# **PONTIFICIA UNIVERSIDAD CATÓLICA DEL PERÚ**

## **FACULTAD DE CIENCIAS E INGENIERÍA**

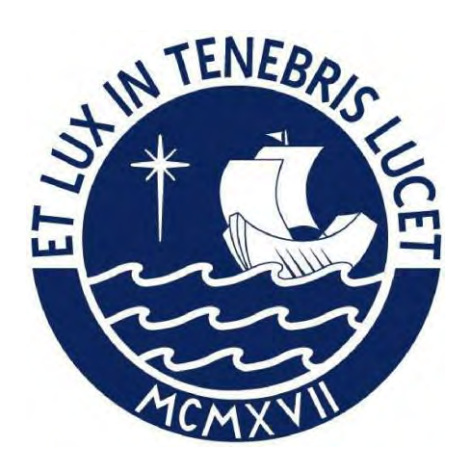

# **DISEÑO ESTRUCTURAL DE UN EDIFICIO DE CONCRETO ARMADO CON EJES NO ORTOGONALES DE 10 PISOS UBICADO EN LA CIUDAD DE HUANCAYO Tesis para obtener el título profesional de Ingeniero Civil**

**AUTORES:** 

Marcelo Eduardo Díaz Cobeña

Gerardo Antonio Lira Vargas

**ASESOR:**

Paulo Israel Mejía Trejo

Lima, Enero, 2023

#### **Informe de Similitud**

Yo, Paulo Israel Mejía Trejo, docente de la Facultad de Ciencias e Ingeniería de la Pontificia Universidad Católica del Perú, asesor de la tesis titulada

DISEÑO ESTRUCTURAL DE UN EDIFICIO DE CONCRETO ARMADO CON EJES NO ORTOGONALES DE 10 PISOS UBICADO EN LA CIUDAD DE HUANCAYO

de los autores Marcelo Eduardo Díaz Cobeña y Gerardo Antonio Lira Vargas,

dejo constancia de lo siguiente:

- El mencionado documento tiene un índice de puntuación de similitud de 6 %. Así lo consigna el reporte de similitud emitido por el software *Turnitin* el 24/01/2023.
- He revisado con detalle dicho reporte y la Tesis o Trabajo de Suficiencia Profesional, y no se advierte indicios de plagio.
- Las citas a otros autores y sus respectivas referencias cumplen con las pautas académicas.

Lugar y fecha: Lima, 24 de enero del 2023

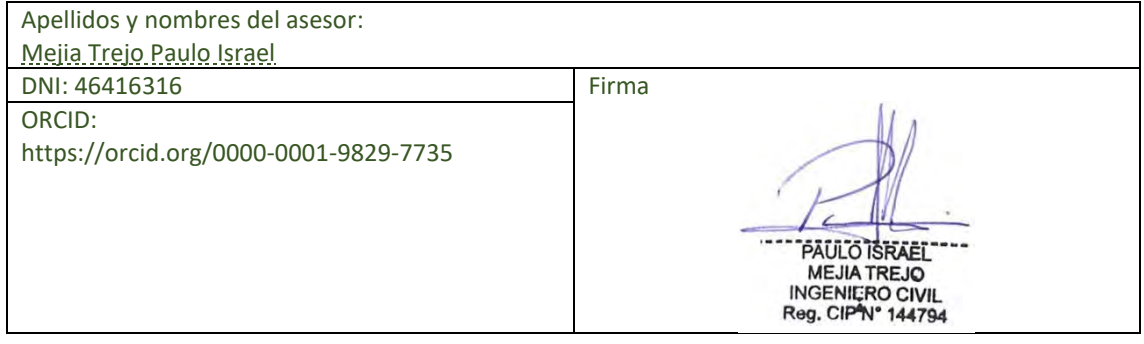

#### **RESUMEN**

El presente trabajo de tesis abarca la estructuración, análisis sísmico y diseño estructural en concreto armado de una edificación de 10 niveles de uso mixto ubicado en la ciudad de Huancayo. La particularidad del proyecto radica en la presencia de ejes no ortogonales planteada por el desarrollo arquitectónico, por lo que tuvo que considerarse cuatro direcciones principales en el análisis sísmico.

Los resultados obtenidos a partir del análisis sísmico fueron los esperados, ya que cumplieron con las exigencias establecidas en la Norma E.030 Diseño Sismorresistente. Dichos resultados se presentarán y detallarán con mayor minuciosidad durante el desarrollo del presente trabajo de tesis. Para el diseño de los elementos estructurales se consideraron los parámetros de diseño establecidos por la Norma E.060 Concreto Armado. En los capítulos de diseño se desarrollará un marco teórico y práctico, en los que se detalla el proceso, resultados y principales conclusiones obtenidos a partir del proceso de diseño de cada elemento estructural.

El trabajo de tesis culmina con la presentación de los planos estructurales, los cuales presentan a detalle la distribución del refuerzo en los elementos de todo el proyecto, así como detalles específicos para los mismos, los que resultan de vital importancia para una correcta ejecución del proyecto.

#### **DEDICATORIA**

Dedico mi tesis a Dios, porque sin Él no sería quien soy, por otorgarme un equipo maravilloso llamado familia; a mi madre, por su eterno soporte y amor incondicional; a mi padre, por creer plenamente en mí y mis capacidades; a mis hermanos, por ser mis confidentes consejeros; hojas me faltarían para describirles mi cariño. Los amo. **- Marcelo Diaz Cobeña** 

#### **DEDICATORIA**

Dedico esta tesis a mis padres, Richard y Nancy, por su apoyo incondicional durante toda mi etapa universitaria. A mi hermano Marcelo, por su compañía y consejos, y a cada integrante de mi familia que en algún momento fue soporte emocional para seguir adelante.

**- Gerardo Lira Vargas** 

# **ÍNDICE DE CONTENIDO**

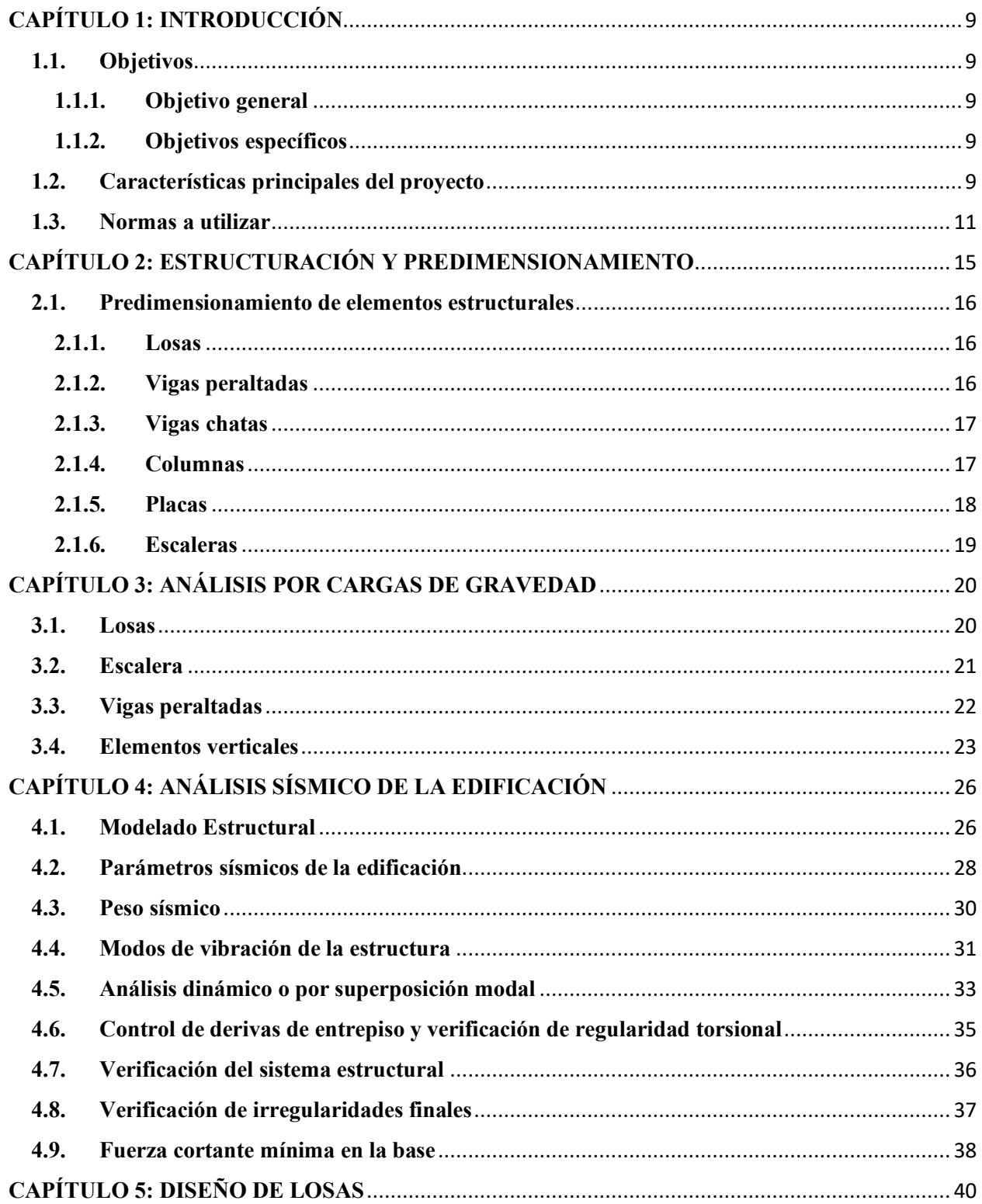

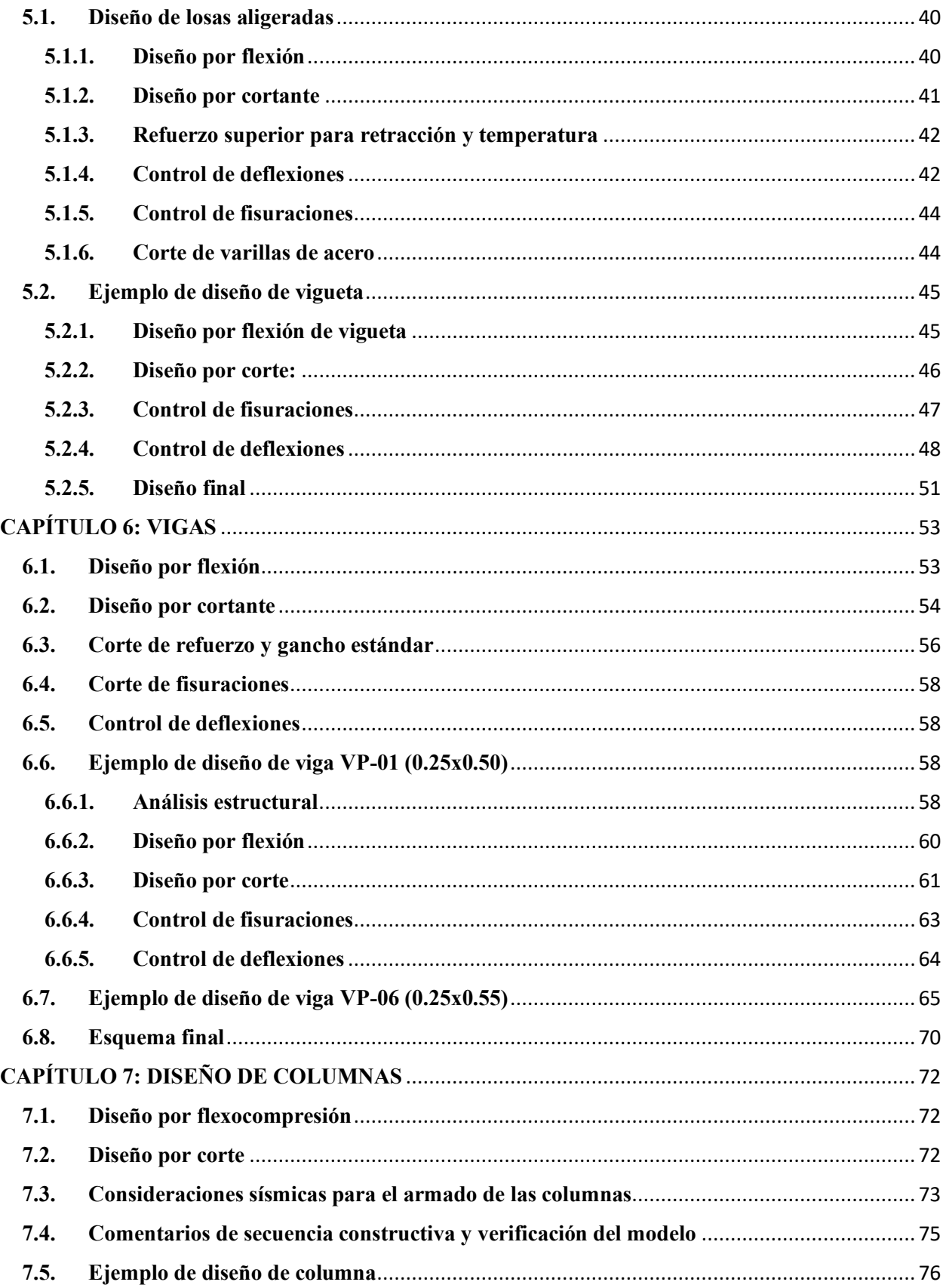

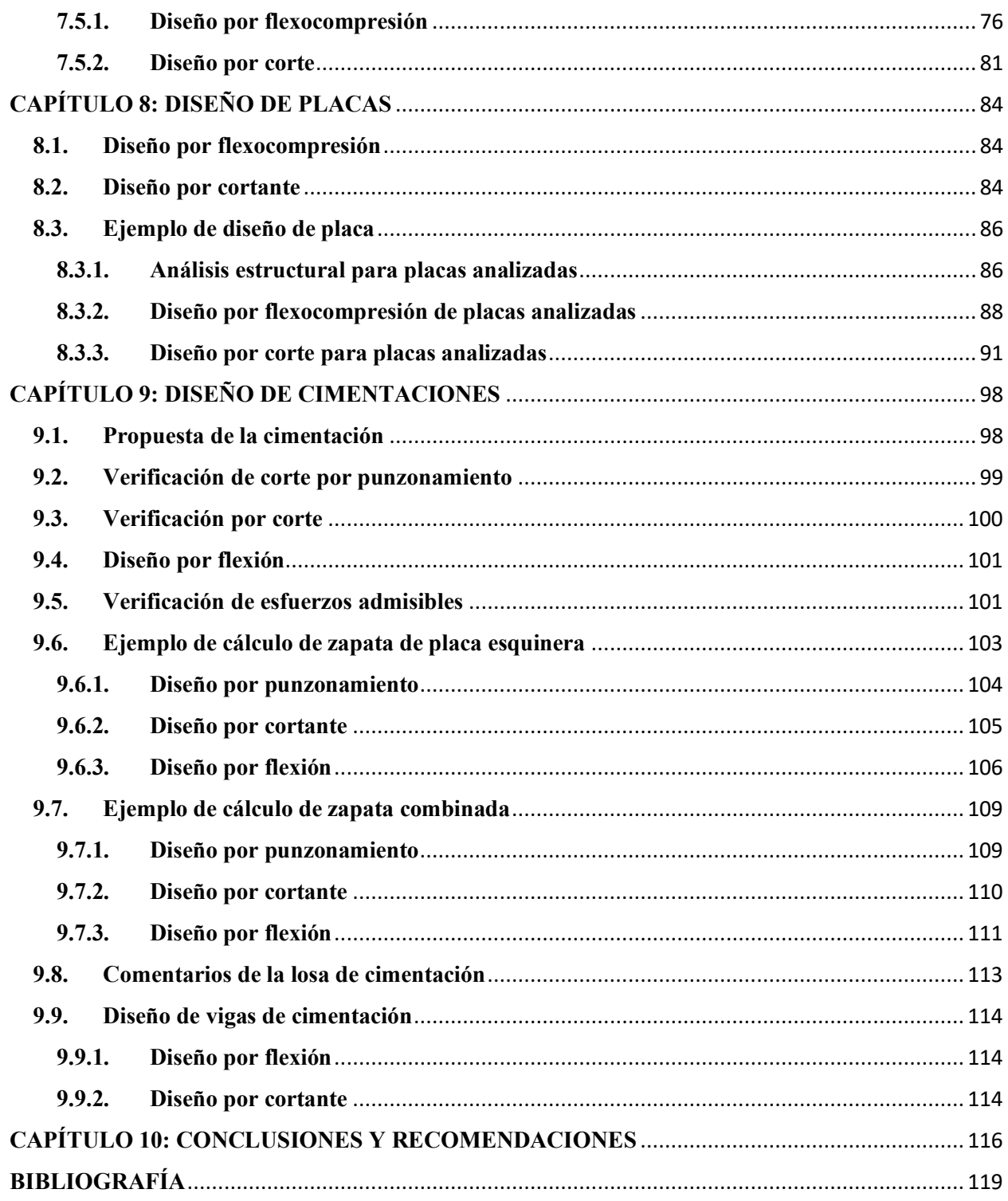

# **ÍNDICE DE FIGURAS**

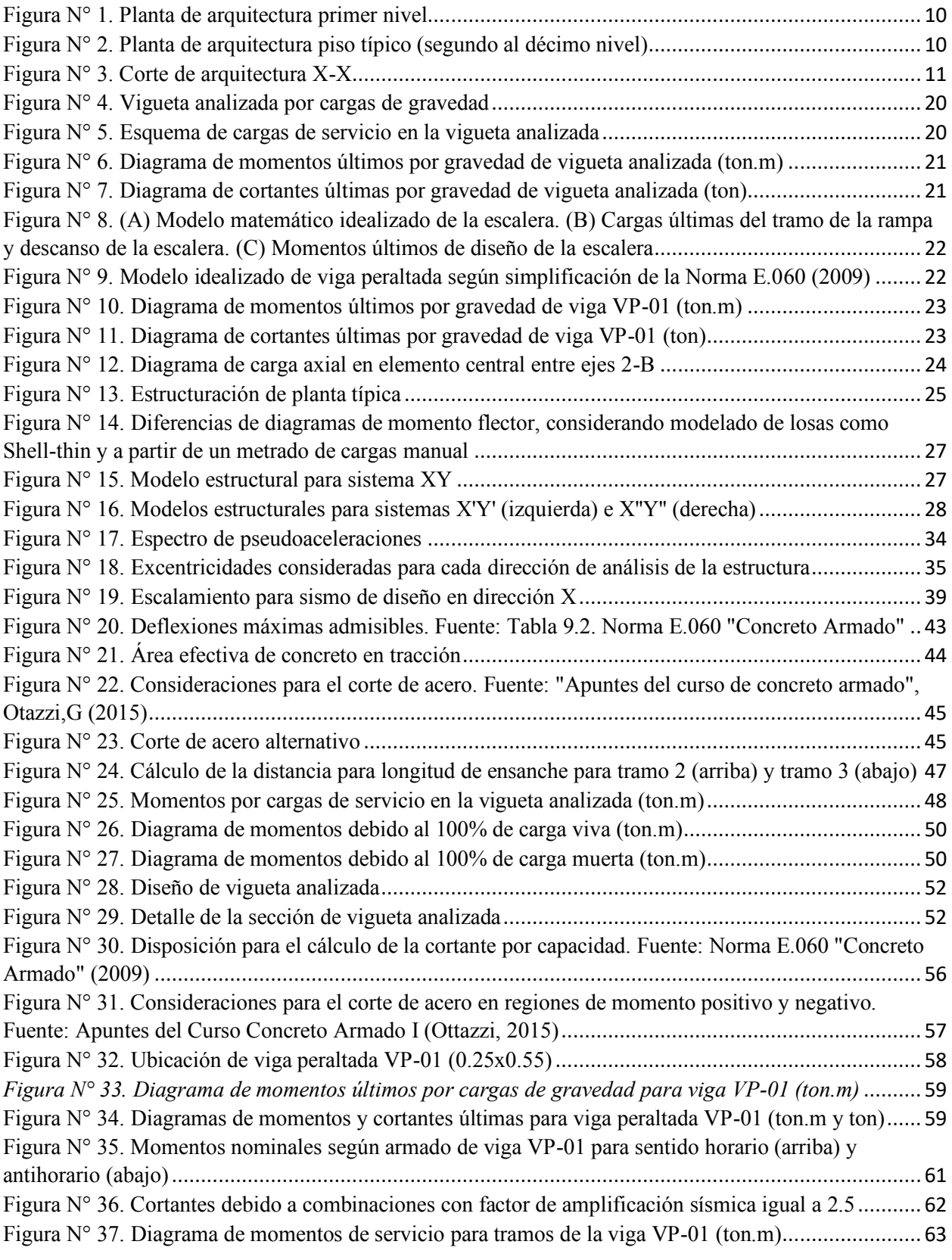

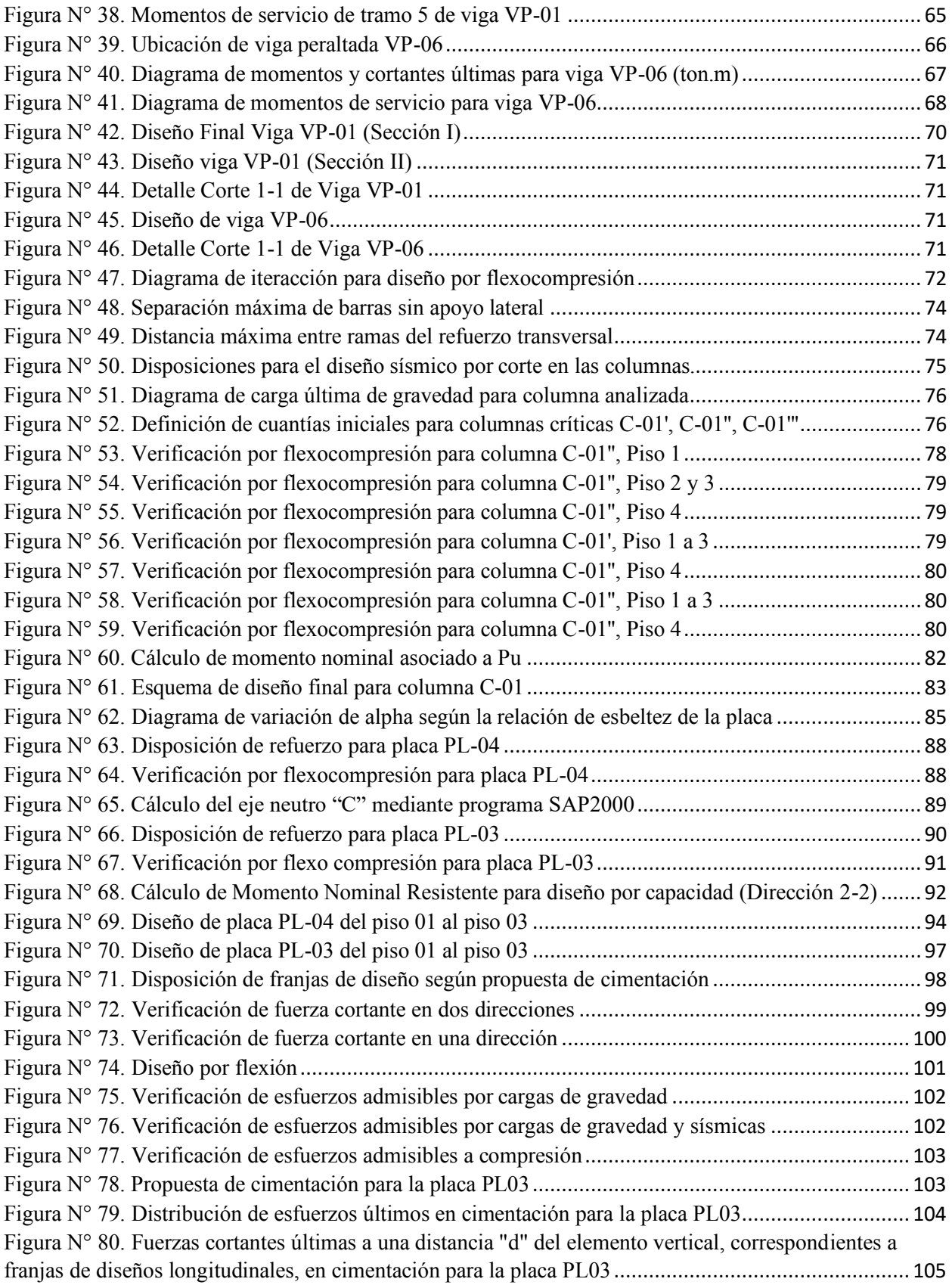

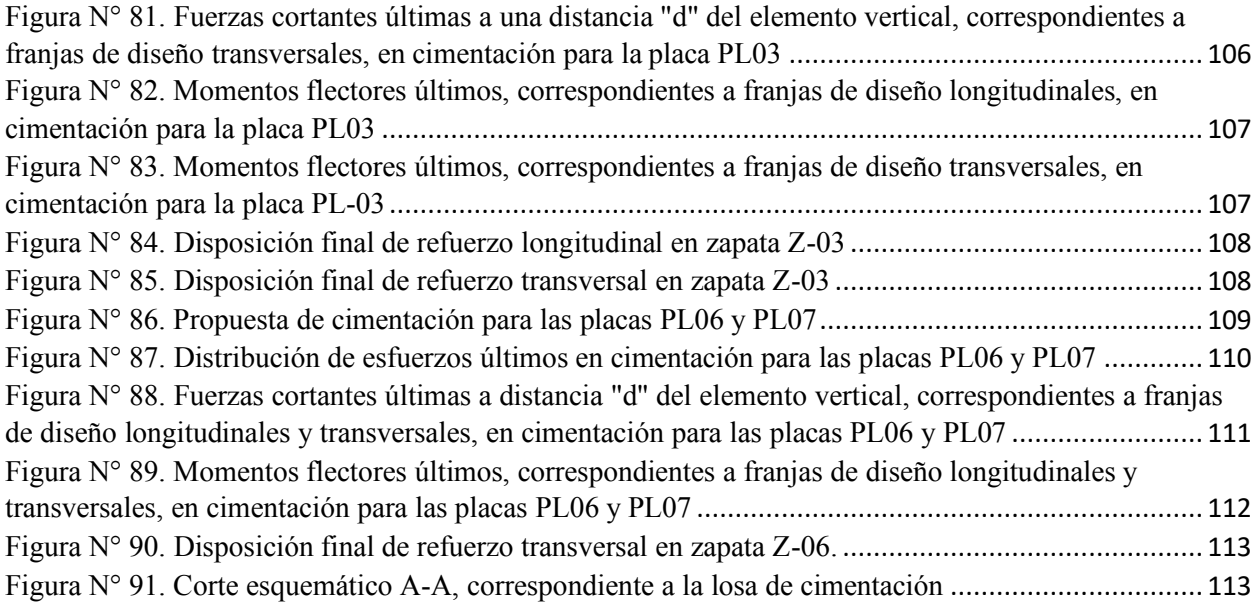

# **ÍNDICE DE TABLAS**

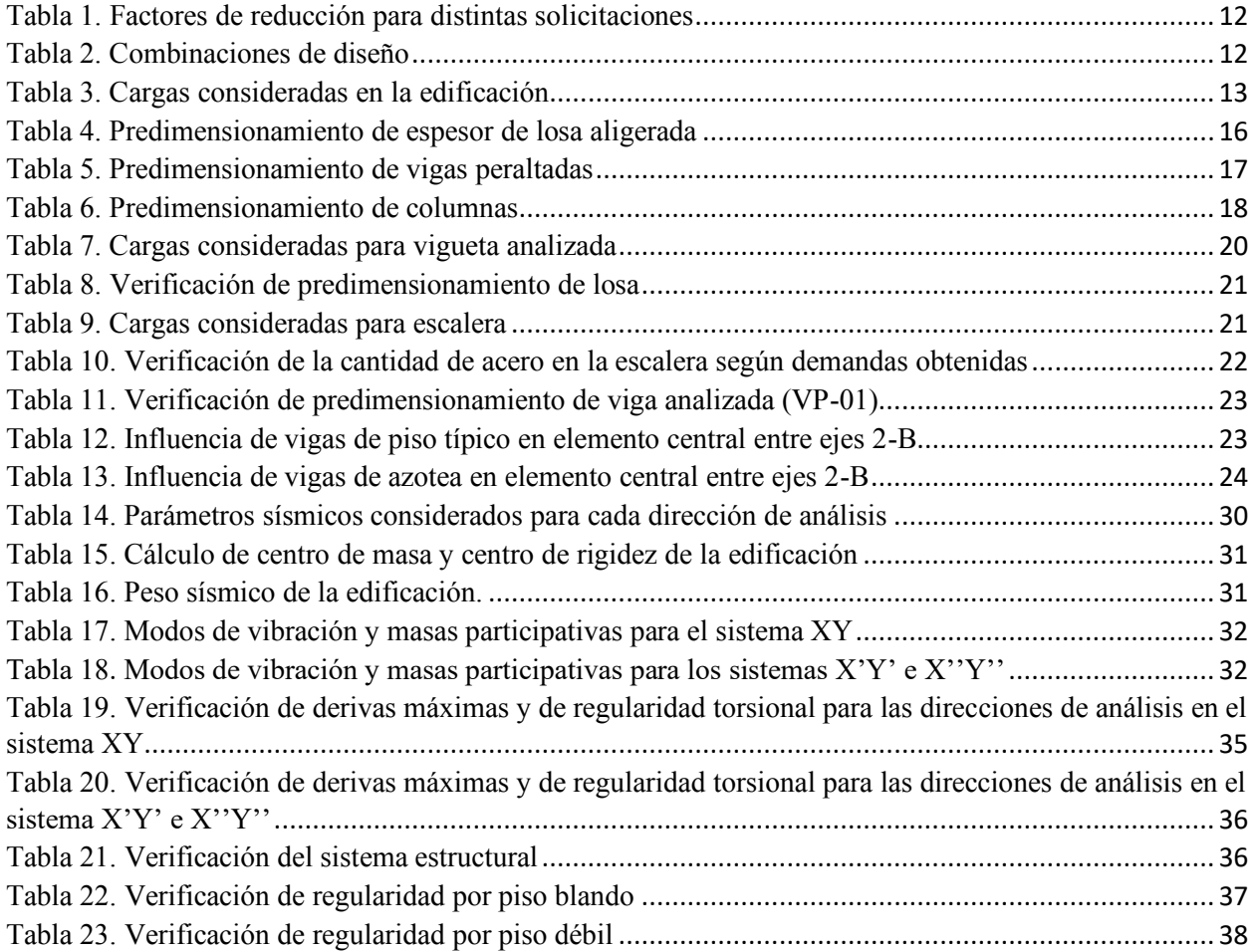

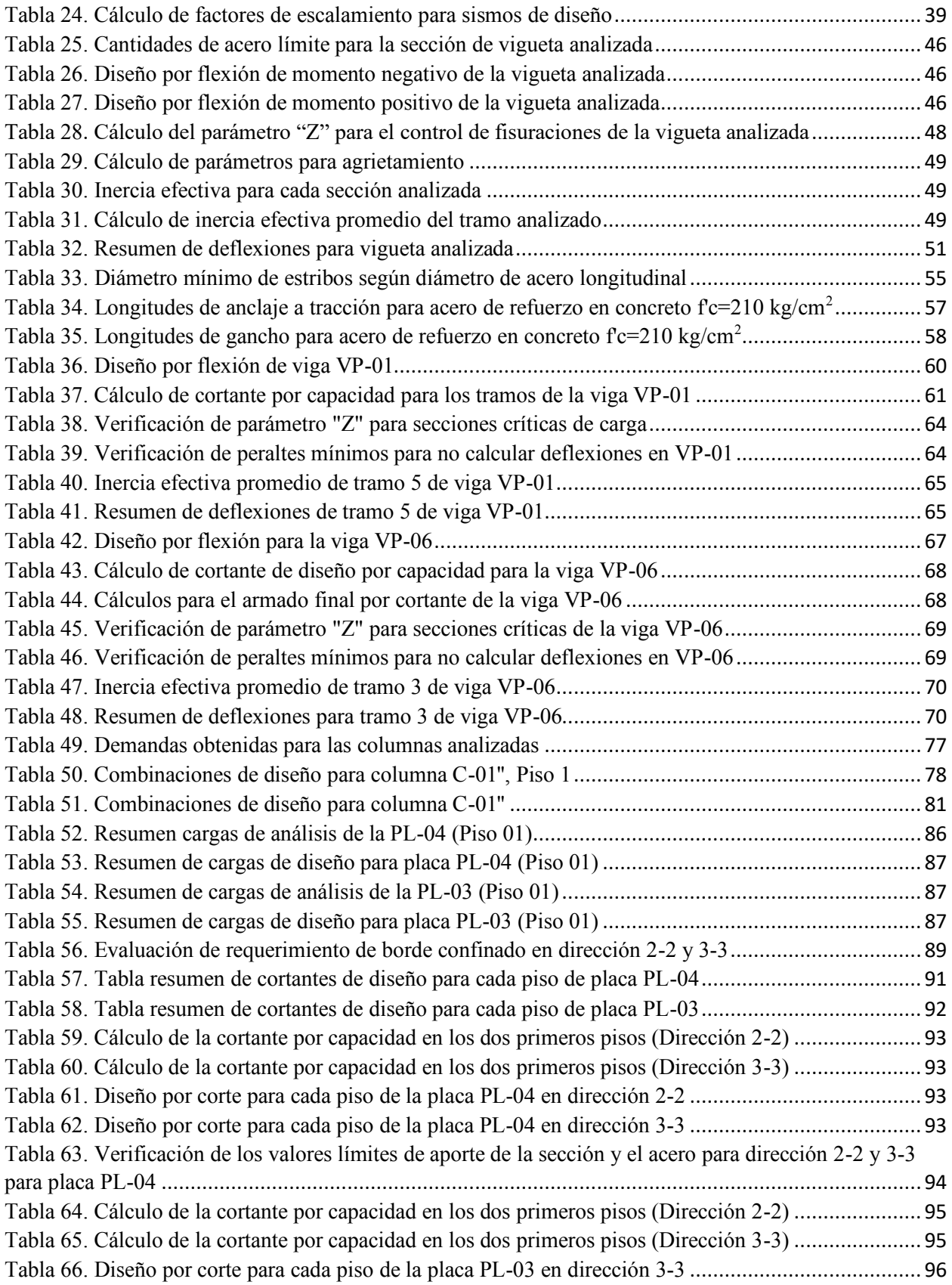

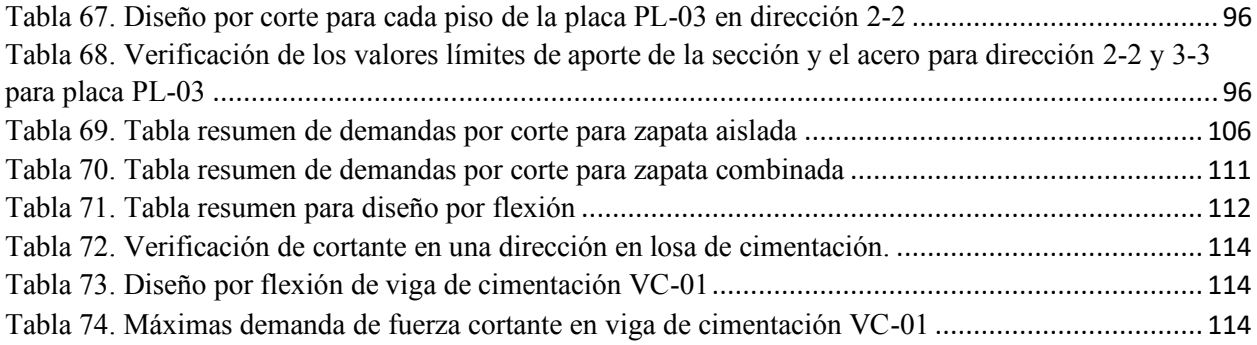

# **CAPÍTULO 1: INTRODUCCIÓN**

### <span id="page-13-1"></span><span id="page-13-0"></span>**1.1. Objetivos**

#### <span id="page-13-2"></span>**1.1.1. Objetivo general**

Elaborar el diseño estructural de una edificación de concreto armado de 10 pisos de acuerdo a las exigencias de la normatividad peruana vigente.

### <span id="page-13-3"></span>**1.1.2. Objetivos específicos**

Definir la estructuración del proyecto a partir del predimensionamiento de los elementos estructurales, los cuales tendrán una distribución espacial alineadas a los conceptos teóricos de estructuración, y a su vez, garantizar la funcionalidad de los ambientes propuestos en el plano de arquitectura.

Analizar y verificar el adecuado comportamiento sísmico de la edificación mediante un modelo tridimensional, el cual estará sujeto a los parámetros exigidos por la Norma E.030 Diseño Sismorresistente (2018).

Realizar el diseño de los elementos estructurales que componen el sistema estructural de la edificación, a partir de los parámetros y procedimientos normativos exigidos en la Norma E.050 Suelos y Cimentaciones (2015) y la Norma E.060 Concreto Armado (2009).

Realizar los planos de arquitectura y estructuras de la edificación.

### <span id="page-13-4"></span>**1.2. Características principales del proyecto**

El proyecto de diez pisos está ubicado en la provincia de Huancayo, departamento de Junín. Consta de un primer nivel destinado a locales comerciales, además cuenta con un acceso independiente hacia los niveles superiores, los cuales están destinados como departamentos de dos y tres dormitorios.

El terreno tiene una configuración de ejes no ortogonales, por lo que será necesario realizar un análisis de torsión de la edificación. Asimismo, por la forma de las losas, se tendrán algunas consideraciones especiales que se detallarán en el Capítulo 4 "Análisis sísmico". La altura entrepiso en el primer nivel es de 3.20m, mientras que para los niveles residenciales será de 2.75m. A continuación, se muestran las plantas del primer piso y piso típico, así como un corte longitudinal para el primer y segundo piso.

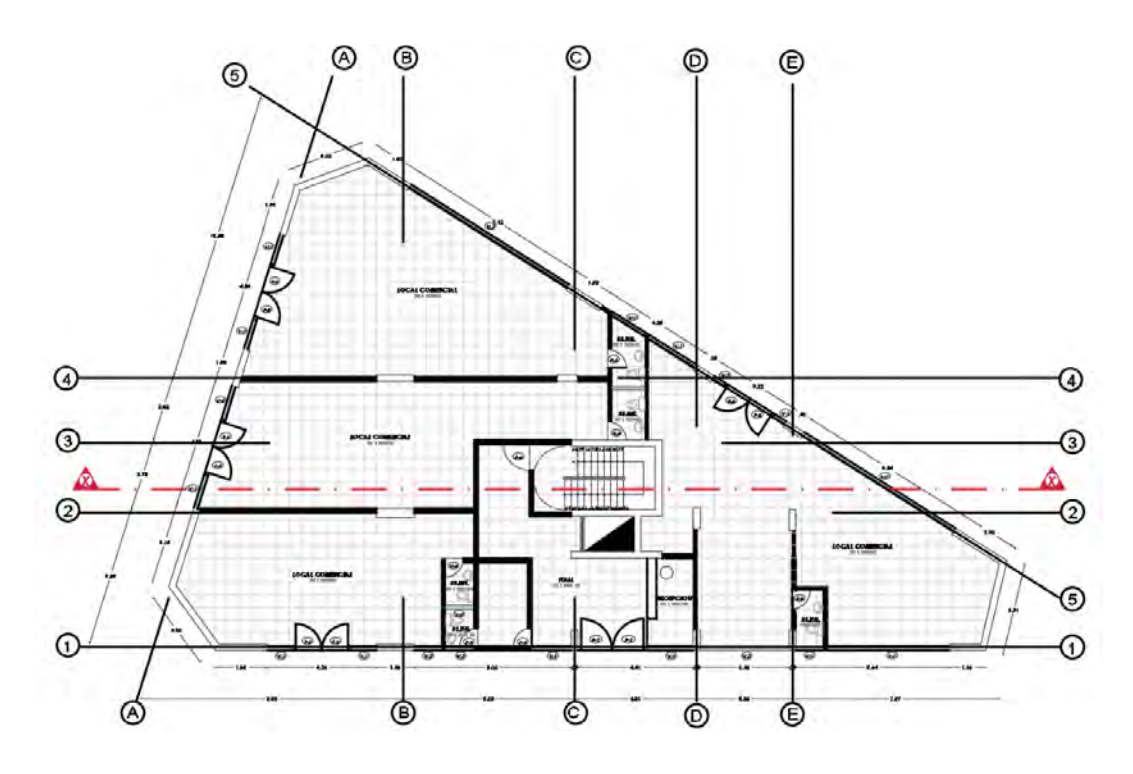

*Figura N° 1. Planta de arquitectura primer nivel* 

<span id="page-14-0"></span>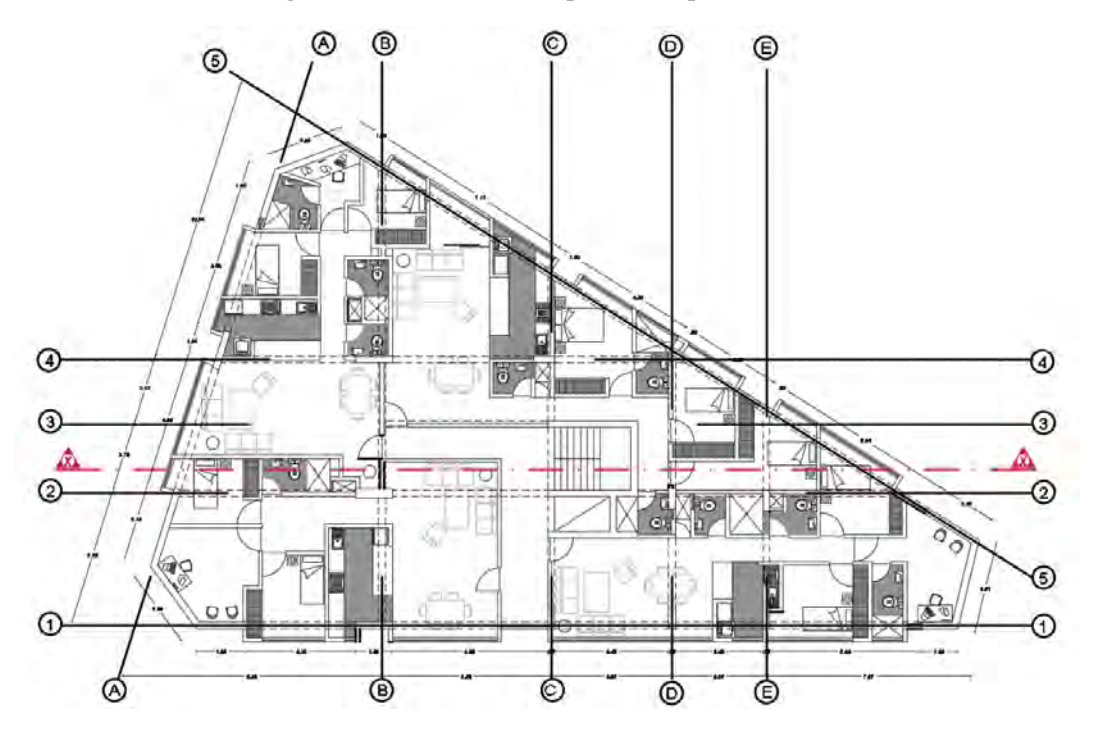

<span id="page-14-1"></span>*Figura N° 2. Planta de arquitectura piso típico (segundo al décimo nivel)* 

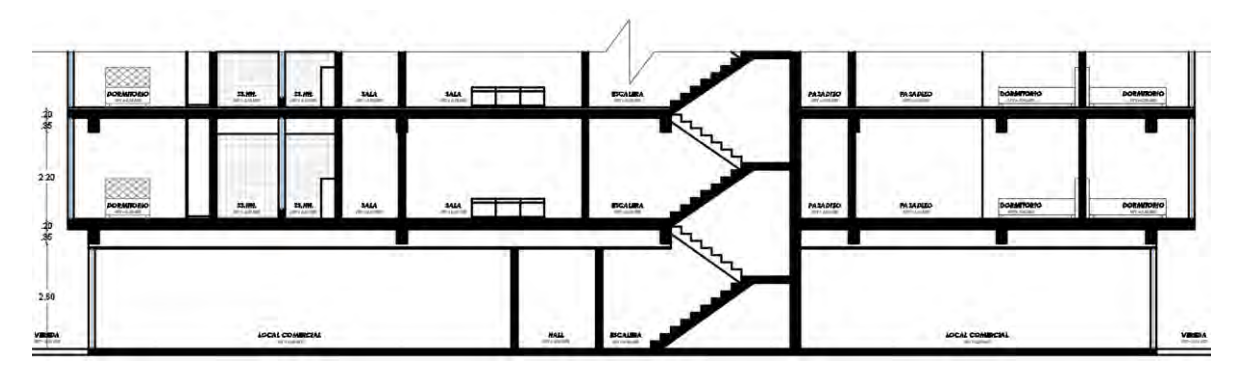

*Figura N° 3. Corte de arquitectura X-X* 

### <span id="page-15-1"></span><span id="page-15-0"></span>**1.3. Normas a utilizar**

Las normas a utilizar estarán regidas por el Reglamento Nacional de Edificaciones, las cuales son las siguientes:

- Norma E.020 Cargas
- Norma E.030 Diseño Sismorresistente
- Norma E.050 Suelos y Cimentaciones
- Norma E.060 Concreto Armado

## **1.4. Aspectos generales del diseño en concreto armado**

El diseño de los elementos se realizó considerando el diseño por resistencia planteado en la Norma E.060 Concreto Armado, para lo cual se debe de cumplir: ∅Rn ≥ Ru

Donde ∅Rn es el valor de la resistencia nominal suministrada según las dimensiones consideradas y la cantidad de acero propuesta en los elementos estructurales, afectada por un factor de reducción y Ru es el valor de resistencia requerida, proveniente de las solicitaciones de carga amplificadas según las combinaciones de cargas.

A continuación, se presentan los valores ∅ para los distintos tipos de diseño a considerar.

| <b>Solicitaciones</b>         | Φ Factor de<br>reducción |
|-------------------------------|--------------------------|
| Flexión                       | 09                       |
| Tracción y flexión-tracción   | 0.9                      |
| Cortante                      | 0.85                     |
| Torsión                       | 0.85                     |
| Cortante y torsión            | 0.85                     |
| Comprensión y flexocompresión | 0.7                      |

*Tabla 1. Factores de reducción para distintas solicitaciones* 

### <span id="page-16-0"></span>**1.5. Cargas utilizadas**

Las solicitaciones utilizadas en la edificación se clasifican como carga muerta (CM), carga viva (CV) y carga de sismo (CS)

- Carga muerta (CM):

Peso del concreto armado, piso terminado, tabiquería, entre otros elementos que permanezcan constante a lo largo de la vida útil de la edificación.

- Carga viva (CV):

Peso estimado según el uso de la edificación, consiste en el peso de los ocupantes, elementos móviles, tabiquería móvil y aquellos elementos que no permanezcan constantes a lo largo de la vida útil de la edificación.

- Carga de sismo (CS):

Cuantificación de la demanda originada por un sismo sobre la base de la estructura, determinada a partir de métodos estáticos y dinámicos.

<span id="page-16-1"></span>Las combinaciones de carga establecidas por la Norma E.060 Concreto Armado son las siguientes:

| <b>Combinaciones</b> |                                   |  |  |  |  |  |
|----------------------|-----------------------------------|--|--|--|--|--|
| Cargas de gravedad   | $1.4 \text{ CM} + 1.7 \text{ CV}$ |  |  |  |  |  |
|                      | 1.25 (CM+CV) $\pm$ CS             |  |  |  |  |  |
| Cargas sísmicas      | $0.9 \text{ CM} \pm \text{CS}$    |  |  |  |  |  |

*Tabla 2. Combinaciones de diseño* 

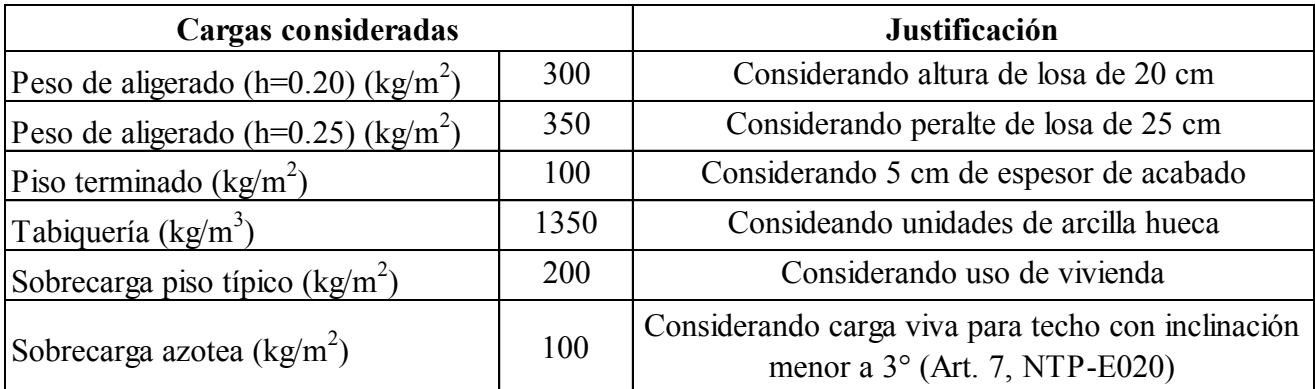

#### *Tabla 3. Cargas consideradas en la edificación*

#### <span id="page-17-0"></span>**1.6. Propiedades mecánicas de los materiales considerados en el diseño**

El concreto es un material que se destaca por tener una resistencia a la compresión bastante alta; sin embargo, su resistencia a tracción es baja, es por ello que una de las hipótesis en los diseños de los elementos estructurales consiste en despreciar dicha resistencia a tracción. Asimismo, se menciona que la falla del concreto es una falla frágil, por lo que no se busca la falla de este material según la filosofía del diseño sismorresistente. Dentro de las propiedades mecánicas del concreto se consideran las siguientes:

- Resistencia a la compresión (f'c)
- Módulo de elasticidad (E) = 15 000  $\sqrt{f'c}$  kg/cm<sup>2</sup>
- Módulo de Poisson  $(v) = 0.15$
- $\epsilon$  is ultima del concreto sin confinar = 0.003

Por otro lado, el acero es un material con resistencia a la tracción elevada y con un comportamiento dúctil, por lo que el diseño sismorresistente propone que la deformación del acero pueda percibirse visualmente para dar tiempo a los ocupantes de salir de la edificación hasta que ocurra la falla dúctil. Asimismo, se plantea un modelo elastoplástico perfecto del acero. Se considera para el diseño el uso de varillas corrugadas grado 60. Las propiedades mecánicas del acero son las siguientes:

- Esfuerzo de fluencia (fy) = 4 200 kg/cm<sup>2</sup>
- Módulo de elasticidad (E) = 2 000 000 kg/cm<sup>2</sup>

El concreto armado consiste en la alianza concreto-acero, cada material brindará sus ventajas para formar este material combinado, para lo cual se debe garantizar una adecuada adherencia entre ellos. Finalmente se mencionan algunas consideraciones adicionales para el proyecto.

- Para los elementos verticales de los 3 primeros pisos se consideró una resistencia a compresión del concreto (f'c) de 280 kg/cm<sup>2</sup> , mientras que para el resto de pisos se consideró una resistencia de 210 kg/cm<sup>2</sup>.
- Se considera una resistencia del concreto (f'c) de 210 kg/cm<sup>2</sup> para las vigas, losas y escaleras.

# **CAPÍTULO 2: ESTRUCTURACIÓN Y PREDIMENSIONAMIENTO**

<span id="page-19-0"></span>El objetivo de la estructuración consiste en dimensionar y establecer la ubicación de los elementos estructurales en la edificación para su posterior verificación a través de evaluaciones de respuestas estructurales según los criterios señalados en la Norma E.030 Diseño Sismorresistente. La estructuración deberá respetar, en la medida de lo posible, la propuesta arquitectónica que presenta el proyecto. Considerando que la forma del proyecto es peculiar, será necesario tener especial cuidado con el problema de torsión, por lo que se opta por rigidizar las esquinas con muros de corte. Definitivamente en este proyecto no se podrá encontrar simetría o regularidad por el mismo hecho de la configuración en planta, por lo que la mejor opción es estar siempre del lado de la seguridad brindando rigidez a la estructura, es por ello que, se plantea un sistema de muros estructurales (sujeto a verificación en el capítulo de análisis sísmico).

Asimismo, las vigas también aportarán rigidez a la edificación, por lo que, para ambas direcciones, se considerará una única sección, pues todas las vigas (a excepción de las chatas) forman pórticos.

Las losas aligeradas se establecerán, de preferencia, en la luz más corta del paño, y considerando que su continuidad permitirá generar los voladizos solicitados por arquitectura. Se cuenta con losas aligeradas en sentido vertical de 20 cm de espesor, mientras que las losas aligeradas en sentido horizontal tendrán 25 cm de espesor. En caso la tabiquería se disponga en la misma dirección del aligerado, se proveerá de una viga chata, la cual funcionará únicamente por gravedad.

Se considerará como hipótesis la presencia de un diafragma rígido, la cual estará sujeta a verificación evidenciada en el Anexo N°04 del documento. Las secciones se dotarán de resistencia y ductilidad para un adecuado comportamiento ante las demandas gravitatorias y sísmicas.

Las secciones tentativas serán determinadas a partir de las recomendaciones descritas en el Capítulo III de la bibliografía "Estructuración y diseño de edificaciones de concreto armado", del autor Antonio Blanco Blasco. Sin embargo, también se realizará una breve comprobación de la sección adoptada mediante un análisis por cargas de gravedad.

#### <span id="page-20-0"></span>**2.1. Predimensionamiento de elementos estructurales**

#### <span id="page-20-1"></span>**2.1.1. Losas**

Considerando que la edificación es un proyecto multifamiliar, la sobrecarga es de 200 kg/m<sup>2</sup>, por lo que el predimensionamiento de la losa aligerada estará dada por la siguiente expresión:

$$
h\geq \frac{Ln}{25}
$$

h: espesor de la losa

Ln: luz libre de la losa

Se muestran las luces más importantes del proyecto y la estimación del espesor de la losa.

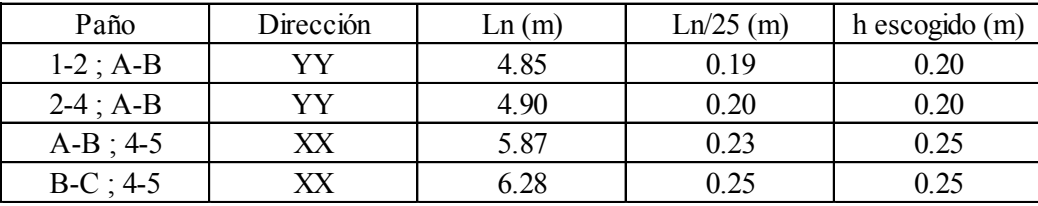

#### *Tabla 4. Predimensionamiento de espesor de losa aligerada*

<span id="page-20-3"></span>La variación del espesor de la losa se realizará con una viga peraltada entre paños, por lo que no afectará de manera estética a la arquitectura.

#### <span id="page-20-2"></span>**2.1.2. Vigas peraltadas**

Para estimar las secciones de las vigas peraltadas se deben considerar diversos factores como deflexiones, resistencia de la sección o rigidez, características ligadas directamente al peralte de la viga. Una manera sencilla de estimar este peralte es asignándole un valor de un doceavo o un décimo de la luz libre. Por otro lado, el ancho puede estimarse como el 30% o 50% del peralte, siendo 25 cm el mínimo para vigas que formen pórticos. A continuación, se muestran las luces máximas de cada viga del proyecto, así como la sección escogida.

|          |       | Peralte     | Sección        |
|----------|-------|-------------|----------------|
| Viga     | Ln(m) | $Ln/12$ (m) | escogida (m.m) |
| $VP-01$  | 6.00  | 0.50        | 0.25x0.55      |
| $VP-02$  | 6.78  | 0.57        | 0.25x0.55      |
| $VP-03$  | 6.28  | 0.52        | 0.25x0.55      |
| $VP-04$  | 5.45  | 0.45        | 0.25x0.55      |
| $VP-0.5$ | 4.86  | 0.41        | 0.25x0.55      |
| VP-06    | 7.11  | 0.59        | 0.25x0.55      |
| $VP-07$  | 3.00  | 0.25        | 0.25x0.55      |
| $VP-08$  | 5.15  | 0.43        | 0.25x0.55      |
| $VP-09$  | 3.75  | 0.31        | 0.25x0.55      |
| $VP-10$  | 7.12  | 0.59        | 0.25x0.55      |

*Tabla 5. Predimensionamiento de vigas peraltadas* 

<span id="page-21-2"></span>Se está considerando el criterio de Ln/12 debido al uso de la edificación, destinado a viviendas. Asimismo, en ciertas luces de las vigas se excede el criterio, por lo que se desarrollará el diseño a detalle de estas. Posteriormente, se realizará una verificación de las secciones consideradas por un análisis por cargas de gravedad.

#### <span id="page-21-0"></span>**2.1.3. Vigas chatas**

Las vigas chatas están caracterizadas por tener el peralte dependiente del espesor de la losa, por lo que el ancho es la dimensión que puede variar y dependerá del criterio del diseñador según las cargas estimadas.

#### <span id="page-21-1"></span>**2.1.4. Columnas**

Debido a que el sistema estructural planteado se ha considerado de muros estructurales, es muy probable que las columnas que forman únicamente pórticos sin placas tengan un diseño regido por cargas de gravedad. Para estimar la sección se pueden aplicar las expresiones que dependen si la columna es central o lateral.

$$
Ac_{central} = \frac{P_{servicio}}{0.45 f'c}
$$

$$
Ac_{lateral} = \frac{P_{servicio}}{0.35 f'c}
$$

Se considerará un factor de 1.15 ton/m<sup>2</sup> para determinar la carga de servicio.

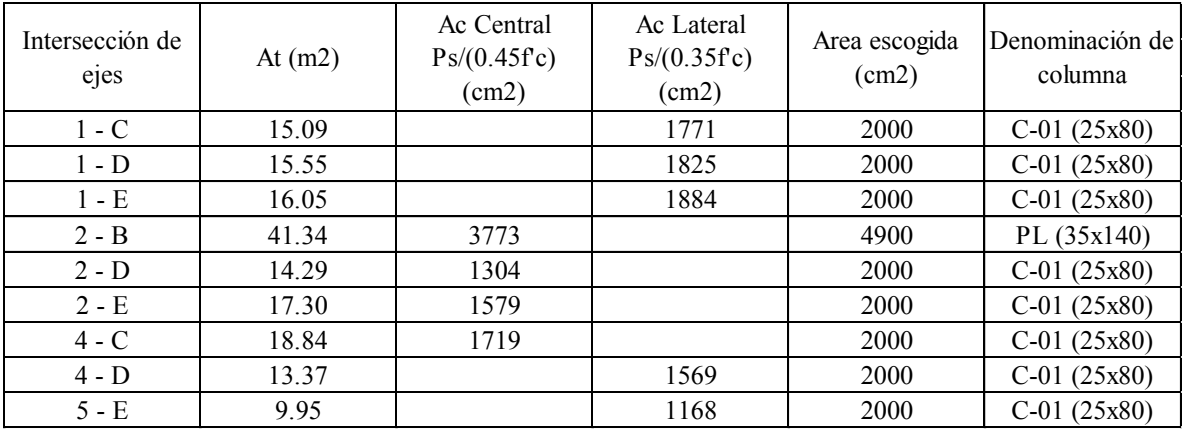

#### *Tabla 6. Predimensionamiento de columnas*

<span id="page-22-1"></span>Notar que, por proceso constructivo, se ha buscado uniformizar las dimensiones de las columnas propuestas. Es probable que, por el hecho de uniformizarlas, algunas de ellas requerirán únicamente el acero mínimo. Por otro lado, se puede notar que al elemento vertical ubicado entre los ejes 2 – B, se le ha dotado de una mayor sección de lo que sugiere la expresión del predimensionamiento, esto es debido a que dicho elemento se encuentra en un pórtico que tiene conexión con la placa del ascensor, una de las placas que absorberá mayor demanda sísmica, por lo que posiblemente en su diseño serán predominantes también los momentos por sismo; al ser el elemento vertical más cargado, se realizará su análisis por cargas de gravedad como una verificación previa de la sección adoptada en este capítulo.

#### <span id="page-22-0"></span>**2.1.5. Placas**

En general, predimensionar los muros estructurales es una tarea ligada a la experiencia del profesional. Si bien es cierto, existen fórmulas para estimar la longitud total de las placas, los resultados obtenidos, en varias ocasiones, no cumplen con lo necesario o viceversa. Considerando que este proyecto tiene una forma tan irregular, las expresiones para predimensionar las placas no garantizarán un correcto comportamiento sísmico. La definición de la ubicación y cantidad de muros estructurales se realizará mediante iteraciones y comprobaciones del análisis sísmico. Para comenzar con la iteración se proponen muros estructurales de 25 cm de ancho ubicados en la caja de la escalera y ascensor, esquinas (puntos vulnerables por efectos de torsión) y direcciones principales no ortogonales. Asimismo, la distribución se realizará tal que se pueda intuir que el centro de rigidez esté ubicado al centro de la edificación, puesto que es probable que el centro de masa también se encuentre cercano al centro de la edificación.

## <span id="page-23-0"></span>**2.1.6. Escaleras**

Para el predimensionamiento de la escalera, es necesario verificar el espesor del descanso y de la rampa, por lo que se dividirá entre veinte a la luz libre en planta, resultando un espesor de 15 cm. Es importante comentar que para la correcta asignación de carga muerta de la escalera también se considera el peso de las gradas a lo largo de la rampa.

# <span id="page-24-1"></span><span id="page-24-0"></span>**CAPÍTULO 3: ANÁLISIS POR CARGAS DE GRAVEDAD**

#### **3.1. Losas**

Se analizará uno de los tramos más cargados del proyecto en dirección Y, el cual está ubicado entre los ejes 1-4 y A-B.

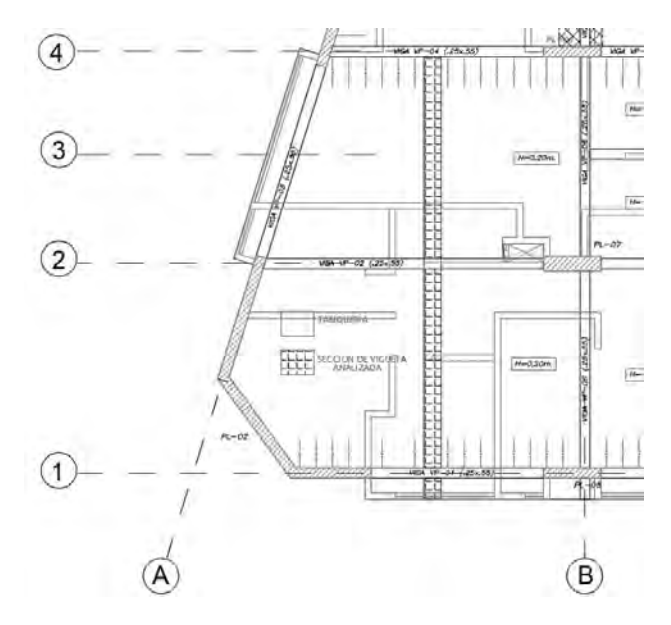

*Figura N° 4. Vigueta analizada por cargas de gravedad* 

<span id="page-24-2"></span>Se consideraron las siguientes cargas para la vigueta de piso típico:

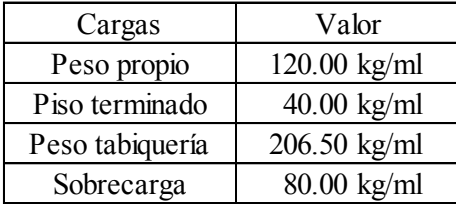

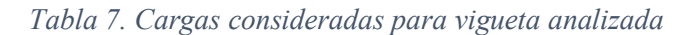

<span id="page-24-4"></span>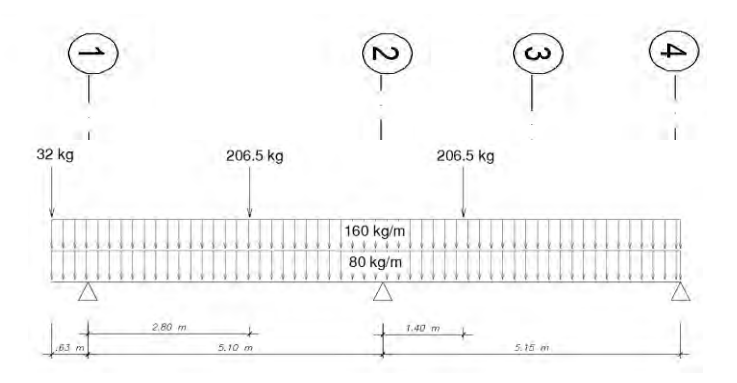

<span id="page-24-3"></span>*Figura N° 5. Esquema de cargas de servicio en la vigueta analizada* 

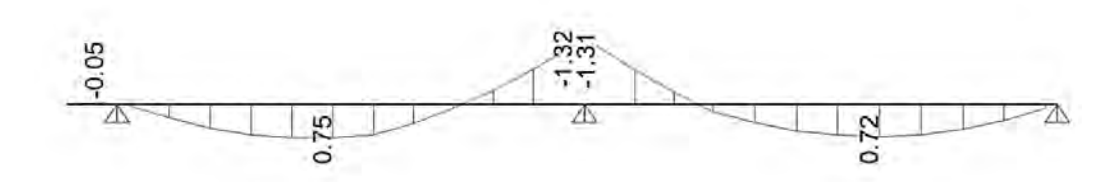

<span id="page-25-1"></span>*Figura N° 6. Diagrama de momentos últimos por gravedad de vigueta analizada (ton.m)* 

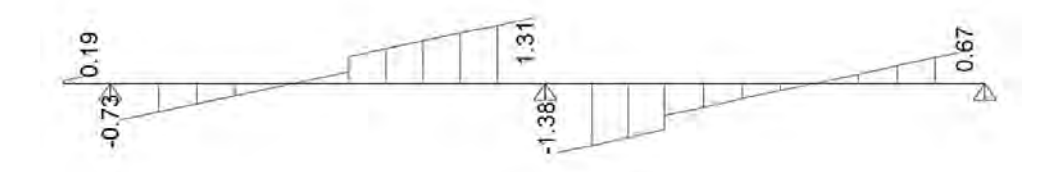

*Figura N° 7. Diagrama de cortantes últimas por gravedad de vigueta analizada (ton)* 

<span id="page-25-2"></span>A partir de estos valores, se puede hacer una sencilla verificación del predimensionamiento. Considerando que se tiene un momento negativo máximo de 1.31 ton.m, se determina el acero requerido de la vigueta y se verifica que no exceda al 75% de la cuantía balanceada. Esta comprobación por flexión se desarrollará a partir del valor "Ku" que incluye el momento último y la sección del elemento, el cual se detalla en la ecuación 10-29 del acápite 10.5.1 de la bibliografía "Apuntes del curso concreto armado I".

| $Mu$ (ton.m) | Ku    | $p$ req. $(\%)$ | $0.75$ p bal.<br>$(\%)$ |  |
|--------------|-------|-----------------|-------------------------|--|
| 1.31         | 45.33 | .45             | -59                     |  |

*Tabla 8. Verificación de predimensionamiento de losa* 

#### <span id="page-25-3"></span><span id="page-25-0"></span>**3.2. Escalera**

El modelo matemático que brindará el mayor momento flector será al considerar apoyos en sus extremos del tramo más largo (el primer tramo). Se muestran las cargas consideradas para un ancho de un metro.

| Cargas                | Valor          |  |  |  |
|-----------------------|----------------|--|--|--|
| Rampa: Peso propio    | $639.35$ kg/ml |  |  |  |
| Descanso: Peso propio | 360.00 kg/ml   |  |  |  |
| Piso terminado        | $100.00$ kg/ml |  |  |  |
| Sobrecarga            | 200.00 kg/ml   |  |  |  |

<span id="page-25-4"></span>*Tabla 9. Cargas consideradas para escalera* 

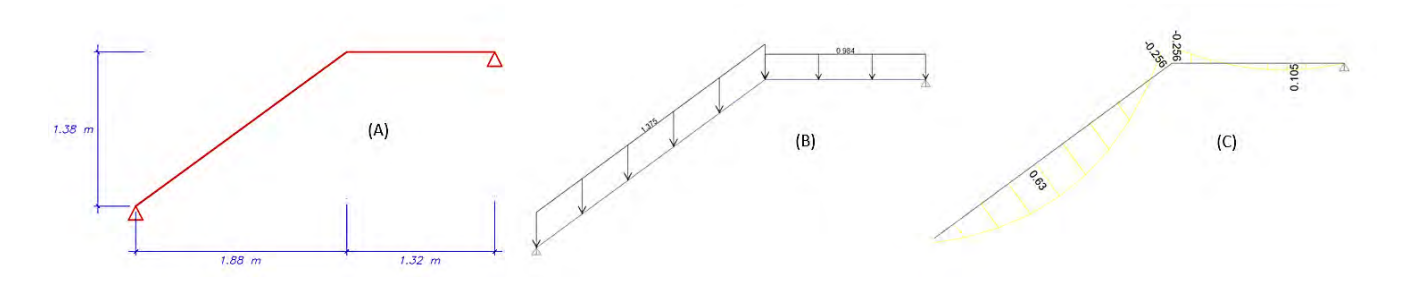

<span id="page-26-1"></span>*Figura N° 8. (A) Modelo matemático idealizado de la escalera. (B) Cargas últimas del tramo de la rampa y descanso de la escalera. (C) Momentos últimos de diseño de la escalera* 

Se verifica la cantidad de acero necesaria por metro lineal según los resultados a partir del pre dimensionamiento obtenido:

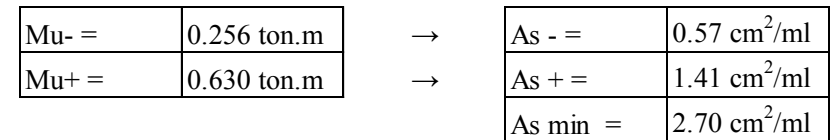

*Tabla 10. Verificación de la cantidad de acero en la escalera según demandas obtenidas* 

<span id="page-26-3"></span>Tal como se puede apreciar de la tabla 10, la cantidad de acero requerido en la escalera se satisface con la disposición de la cantidad de acero mínima.

#### <span id="page-26-0"></span>**3.3. Vigas peraltadas**

Se realizará la verificación a partir de la viga VP-01 (0.25x0.55) ubicada en el eje 1. El modelo matemático se regirá a la simplificación estipulada en la Norma E.060 en la que se permite empotrar los extremos lejanos de las columnas y las vigas adyacentes a placas.

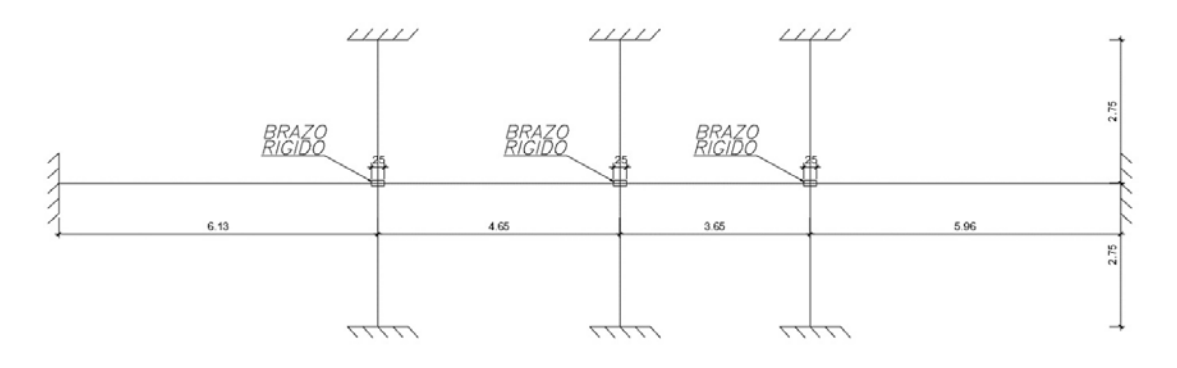

<span id="page-26-2"></span>*Figura N° 9. Modelo idealizado de viga peraltada según simplificación de la Norma E.060 (2009)*  Las cargas consideradas sobre la viga se pueden apreciar en el Anexo N°03. A partir de ello, se obtienen los siguientes resultados.

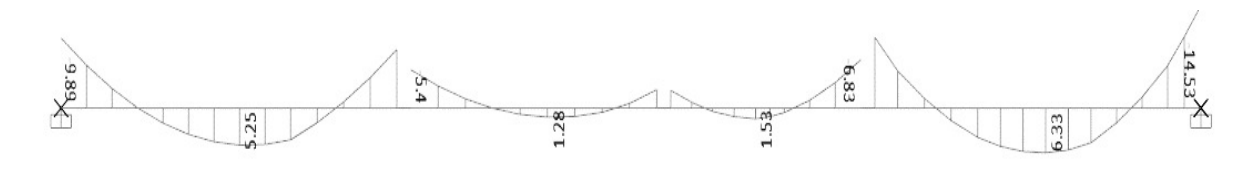

*Figura N° 10. Diagrama de momentos últimos por gravedad de viga VP-01 (ton.m)* 

<span id="page-27-1"></span>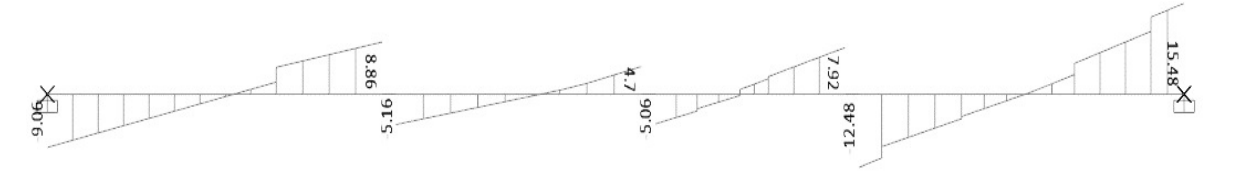

*Figura N° 11. Diagrama de cortantes últimas por gravedad de viga VP-01 (ton)* 

<span id="page-27-2"></span>Se cuenta con un momento negativo máximo de 14.53 ton.m, considerando que la VP-01 es una viga lateral, se podría estimar el máximo momento para una viga central tras aplicar un factor de 1.80. Finalmente, se determina la cuantía requerida de la viga y se verificará que no exceda al 75% de la cuantía balanceada.

| $Mu$ (ton.m) | Ku    | p req. $(\%)$ | $0.75$ p bal.<br>$\frac{1}{2}$ |
|--------------|-------|---------------|--------------------------------|
| 26.15        | 43.57 | -37           | 59                             |

*Tabla 11. Verificación de predimensionamiento de viga analizada (VP-01)* 

#### <span id="page-27-3"></span><span id="page-27-0"></span>**3.4. Elementos verticales**

Como se cuenta con el metrado de cargas de todas las vigas, mediante una proporción de cargas con la proximidad de las vigas a los elementos verticales, se puede determinar de manera sencilla el metrado del elemento vertical. Se ejemplificará al elemento central ubicado entre los ejes 2-B.

|              | INFLUENCIA DE VIGAS DE TECHO TÍPICO |             |             |             |                                  |             |                    |               |         |                             |                        |     |                              |               |               |      |
|--------------|-------------------------------------|-------------|-------------|-------------|----------------------------------|-------------|--------------------|---------------|---------|-----------------------------|------------------------|-----|------------------------------|---------------|---------------|------|
| VIGA         | <b>PESO</b>                         | <b>PESO</b> | <b>PESO</b> |             |                                  |             |                    |               |         |                             | <b>TABIQUE PUNTUAL</b> |     |                              | SC.           |               |      |
|              | <b>PROPIO</b>                       | L.A.        | P.T         |             | TABIQUE DISTRIBUIDO (KG)<br>(KG) |             |                    |               |         |                             |                        |     |                              |               |               |      |
|              | (KG)                                | (KG)        | (KG)        | $N^{\circ}$ | N°                               | $N^{\circ}$ | N°<br><sup>4</sup> | $N^{\circ}$ 5 | N°<br>6 | $N^{\circ}$<br>$\mathbf{r}$ | N°<br>8                | N°  | $N^{\circ}$<br>$\mathcal{L}$ | $N^{\circ}$ 3 | $N^{\circ}$ 4 | (KG) |
| VP-02 T.     | 1117                                | 6237        | 2079        | 1767        | 12                               | 364         | 75                 | 570           | 793     | 2233                        | 72                     | 140 | 91                           | 1000          | 804           | 4158 |
| VP-02 T. 2   | 990                                 | 3572        | 1191        | 812         |                                  |             |                    |               |         |                             |                        | 401 |                              |               |               | 2381 |
| VP-03 T. 1   | 518                                 | 1094        | 365         | 343         | 56                               | 801         |                    |               |         |                             |                        | 28  | 9                            |               |               | 730  |
| $VP-06T.1$   | 792                                 |             | 72          | 740         |                                  |             |                    |               |         |                             |                        |     |                              |               |               | 144  |
| $VP-06$ T. 2 | 800                                 |             | 73          | 1329        |                                  |             |                    |               |         |                             |                        |     |                              |               |               | 146  |

<span id="page-27-4"></span>*Tabla 12. Influencia de vigas de piso típico en elemento central entre ejes 2-B* 

|             | <b>INFLUENCIA DE VIGAS DE AZOTEA</b> |                                        |             |          |  |  |  |
|-------------|--------------------------------------|----------------------------------------|-------------|----------|--|--|--|
| <b>VIGA</b> | <b>PESO</b><br><b>PROPIO</b><br>(KG) | <b>PESO</b><br>L.A. $(KG)$ P.T. $(KG)$ | <b>PESO</b> | SC. (KG) |  |  |  |
| VP-02 T. 1  | 1117                                 | 6237                                   | 2079        | 2079     |  |  |  |
| VP-02 T. 2  | 990                                  | 3572                                   | 1191        | 1191     |  |  |  |
| VP-03 T. 1  | 518                                  | 1094                                   | 365         | 365      |  |  |  |
| VP-06 T. 1  | 792                                  |                                        | 72          | 72       |  |  |  |
| VP-06 T. 2  | 800                                  |                                        | 73          | 73       |  |  |  |

*Tabla 13. Influencia de vigas de azotea en elemento central entre ejes 2-B* 

<span id="page-28-1"></span>A partir de la demanda de cada piso, se realiza el diagrama de fuerza axial última para el elemento central.

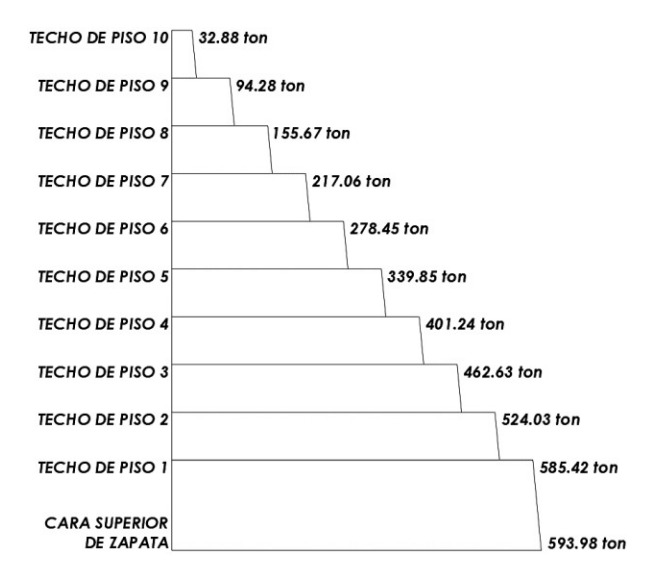

*Figura N° 12. Diagrama de carga axial en elemento central entre ejes 2-B* 

<span id="page-28-0"></span>Para estimar si la sección definida en el predimensionamiento (0.35x1.40) es adecuada, se determinará el valor de compresión pura del diagrama de interacción, la cual está definida por la siguiente expresión:

$$
Pu \; \text{max} = \; g \; x \; 0.8 \; x \; (0.85 \; x \; f' \; c \; x \; (Ag - Ast) + Ast \; x \; fy)
$$

Considerando una cuantía del 1.00% (49 cm<sup>2</sup>), el valor de Pu máx es:

$$
Pu\ \text{max} = \ 0.7 \ x \ 0.8 \ x \ (0.85 \ x \ 280 \ x \ (140 \ x \ 35 - 49) + 49 \ x \ 4200) = \ 761 \ \text{ton}
$$

Se comprueba que las secciones escogidas en el predimensionamiento cumplen con los requisitos de demanda por cargas de gravedad. Finalmente, se muestra la planta típica estructural.

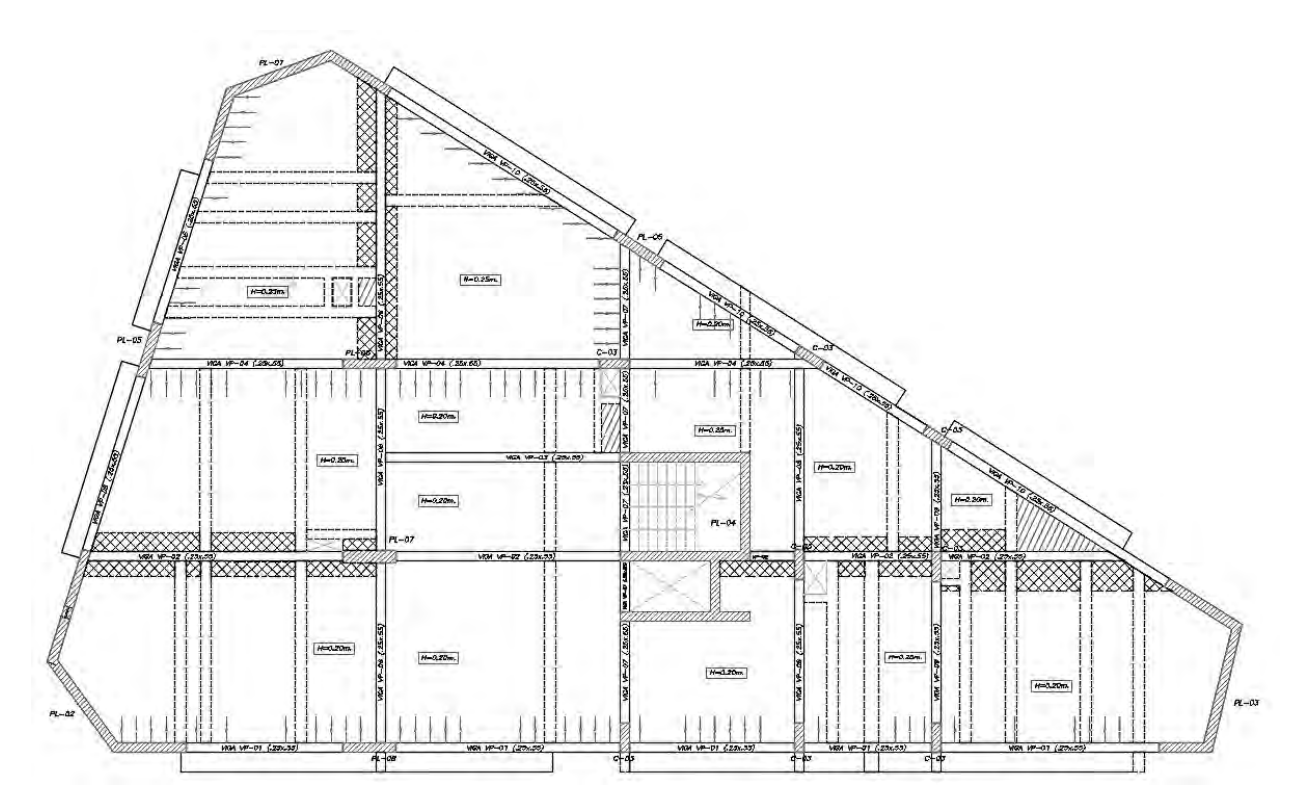

<span id="page-29-0"></span>*Figura N° 13. Estructuración de planta típica* 

# <span id="page-30-0"></span>**CAPÍTULO 4: ANÁLISIS SÍSMICO DE LA EDIFICACIÓN**

En el presente capítulo se estimará el comportamiento del edificio frente a cargas sísmicas obtenidas a partir de un espectro de diseño asociado a los parámetros de la edificación estipulado por la Norma E.030 Diseño Sismorresistente. Se verificará la estructuración y el dimensionamiento inicial para los elementos estructurales principales de la edificación, a partir del cumplimiento de los requisitos mínimos exigidos de resistencia, rigidez y ductilidad.

#### <span id="page-30-1"></span>**4.1. Modelado Estructural**

El modelamiento estructural se realizó en el programa Etabs v18.1.1, para lo que es necesario comprender el funcionamiento del programa y analizar los resultados que brinda el mismo. Las secciones a utilizar en el modelo, serán las descritas en el capítulo 2 de predimensionamiento. La particularidad de la forma de las losas del proyecto podría adelantar que el programa pueda brindar resultados de diagramas de demandas no esperados según los conceptos de análisis estructural. Asimismo, ante la presencia de la no ortogonalidad entre los ejes principales, se debe verificar el comportamiento de la edificación ante demanda sísmica aplicada en dichos ejes, por lo que se realizaron tres modelos a partir de los sistemas XY, X'Y', X''Y''; esto nos permitirá obtener las derivas, periodos y cortantes dinámicas en las direcciones: horizontal (X), vertical (Y), a lo largo del eje 5 (X') y a lo largo del eje A (Y''), es necesario realizar ciertas verificaciones para garantizar que los modelos son similares, únicamente con rotación de ejes globales.

En este proyecto, para el modelado de las losas no fue posible la aplicación de tipo Membrane, debido a que varias de las losas no se encuentran apoyadas en 4 lados exactamente. Preliminarmente, se optó por modelarlas como Shell-thin; sin embargo, la discretización del elemento se efectuó de tal manera que los resultados no eran los esperados; considerando que la edificación es de gran altura, una discretización muy precisa implica un modelo computacional demasiado cargado, lo cual no es práctico. En ese sentido, el criterio ingenieril impide utilizar resultados que no coincidan con las hipótesis del análisis estructural, es por ello que se consideró como opción idónea para este proyecto realizar un metrado manual de cargas, como en el acápite 3.3, y asignar a las vigas y placas las cargas directamente. Se muestra el diagrama de momento flector de cargas de servicio utilizando Shell-thin y a partir de un metrado de cargas manual, de la viga VP-02, ubicada en el eje 2, tramo entre ejes A-B.

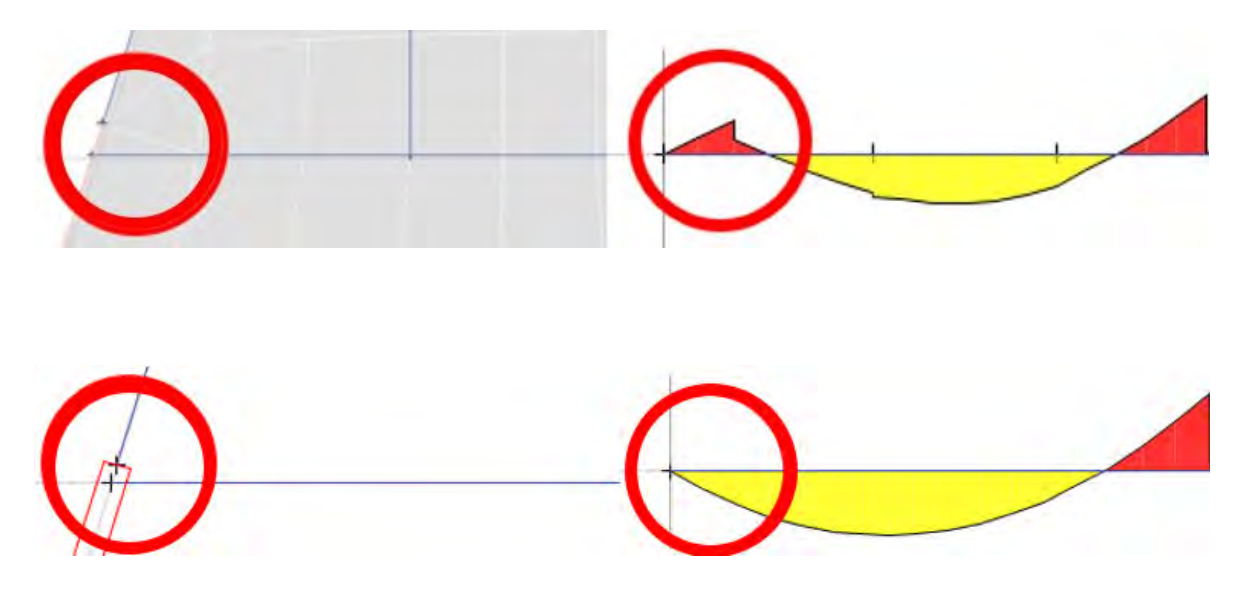

<span id="page-31-0"></span>*Figura N° 14. Diferencias de diagramas de momento flector, considerando modelado de losas como Shell-thin y a partir de un metrado de cargas manual* 

Por otro lado, el sistema XY será el coincidente con los ejes horizontal y vertical del plano principal; sistema X'Y', X' alineado al eje 5; sistema X''Y'', Y'' alineado el eje A. A continuación, se muestra la planta y modelo 3D del sistema XY, y las plantas de los sistemas X'Y' y  $X^{\prime\prime}Y^{\prime\prime}.$ 

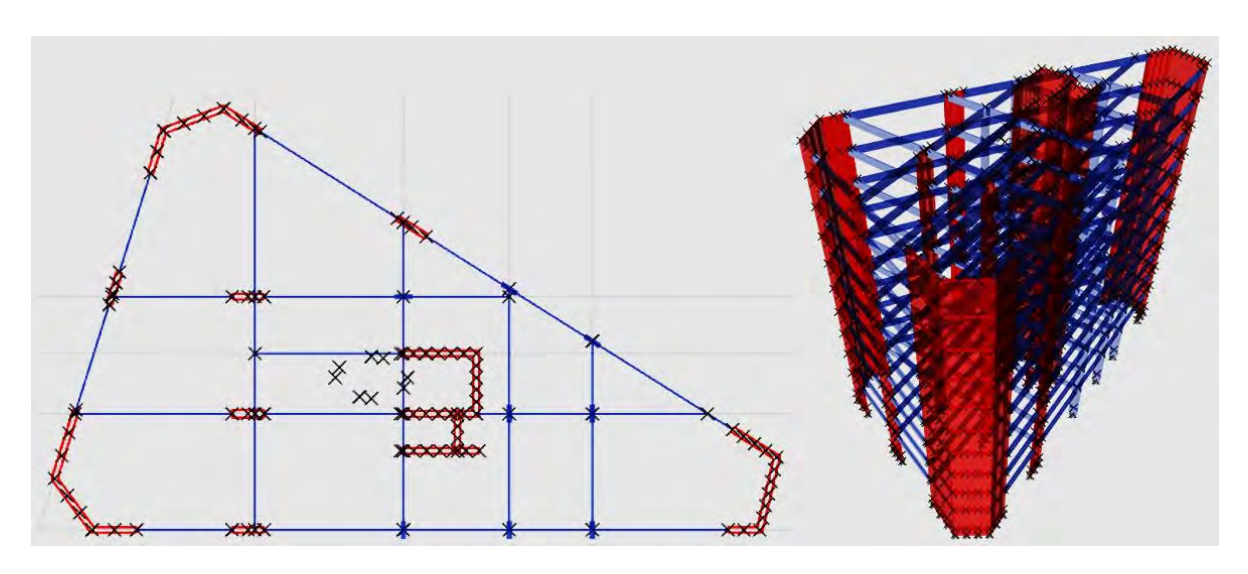

<span id="page-31-1"></span>*Figura N° 15. Modelo estructural para sistema XY* 

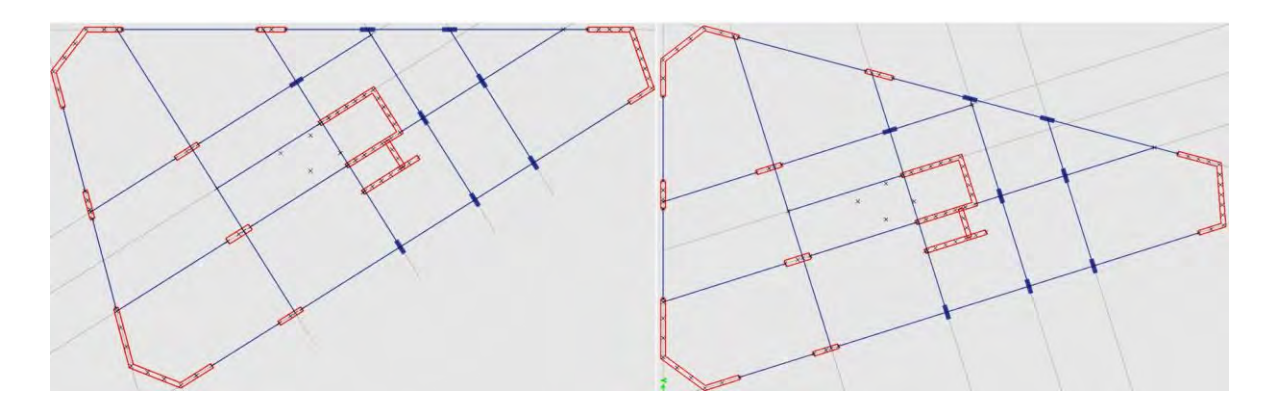

*Figura N° 16. Modelos estructurales para sistemas X'Y' (izquierda) e X''Y'' (derecha)* 

<span id="page-32-1"></span>Finalmente, se consideran tres grados de libertad por piso, dos traslacionales y uno rotacional. Las columnas y las placas se consideran como empotradas a la cara superior de la zapata. En aquellas vigas en las que el acero longitudinal no pueda desarrollar la longitud de desarrollo, se les asignarán rótulas.

#### <span id="page-32-0"></span>**4.2. Parámetros sísmicos de la edificación**

**Factor de zona (Z):** La Norma E.030 Diseño Sismorresistente establece cuatro zonas, clasificadas según el peligro sísmico a las que están sometidas. Como el proyecto está ubicado en Huancayo, este factor resultará 0.35.

**Factor de uso (U):** Se provee de mayor seguridad a edificaciones cuyo uso tenga más importancia. El proyecto multifamiliar tendrá un factor de uso de 1.00.

**Factor de suelo (S) y parámetros de suelo (Tp, Tl):** El perfil de suelo del proyecto se clasifica como S1, por lo que se considera un factor de suelo de 1.00; por otro lado, considerando que se encuentra en la zona 3, los parámetros Tp y Tl serán 0.40 y 2.50 segundos, respectivamente.

**Factor de amplificación sísmica (C):** Es el parámetro que amplifica la respuesta estructural debido a la aceleración del suelo por demanda sísmica. Estará ligado al periodo fundamental de la estructura, así como a los parámetros del suelo. Se calcula a partir de las siguientes expresiones:

$$
Si: T < Tp \rightarrow C = 2.5
$$

$$
Si:Tp < T < Tl \rightarrow C = 2.5 \left(\frac{Tp}{Tl}\right)
$$

$$
Si: T > Tl \rightarrow C = 2.5 \left( \frac{Tp \cdot Tl}{T^2} \right)
$$

**Coeficiente básico de reducción de fuerzas sísmicas (Ro):** Para cada dirección de análisis se establecerá Ro, el cual dependerá del sistema estructural utilizado. Este valor será de menor magnitud conforme el sistema estructural sea menos dúctil. En el proyecto, como se mencionó anteriormente, por la irregularidad en planta y lo vulnerables que se pueden encontrar las esquinas, se ha optado por definir un sistema de muros estructurales en todas las direcciones de análisis, consecuentemente, el parámetro Ro será igual a 6.00. Esto se verificará después a partir del porcentaje de fuerza cortante que toman los muros estructurales.

**Configuración estructural:** Para determinar el valor del coeficiente R de reducción de fuerzas sísmicas, es necesario determinar las irregularidades que la edificación presenta.

- Piso blando:

Debido a que el proyecto cuenta con elementos verticales que van, en su totalidad, desde la cimentación hasta el último techo, se garantiza que no se contará con esta irregularidad. Sin embargo, después del análisis sísmico, se verificará esta asunción.

- Piso débil:

Por el mismo motivo de la irregularidad precedente, se garantiza que no se contará con piso débil, de igual manera se verificará después del análisis sísmico.

Irregularidad de masa:

Debido a que todos los pisos están destinados a vivienda, no existirá diferencia en peso de cada piso. Esto se podrá apreciar al momento de comprobar el peso sísmico que aporta cada piso.

Discontinuidad en los sistemas resistentes:

En el proyecto todos los elementos resistentes mantienen un eje vertical constante, por lo que se afirma que no se presenta esta irregularidad.

- Irregularidad torsional:

Según la estructuración, al incluirle muros estructurales en las esquinas (posición más propensa a sufrir torsión), se puede intuir que no habrá esta irregularidad. Sin embargo, se verificará esta asunción después del análisis sísmico, cabe resaltar que se debe verificar ello para los sismos inducidos en todas las direcciones.

- Esquinas entrantes:

En el proyecto no existe ninguna esquina entrante, no se cuenta con esta irregularidad.

- Discontinuidad en el diafragma:

En el proyecto no existen aberturas de gran magnitud, no se cuenta con esta irregularidad.

- Sistemas no paralelos:

El eje 5 del proyecto forma un ángulo mayor a 30° con el eje horizontal, al contener pórtico con muros estructurales se considera como eje resistente a fuerzas laterales. Por ende, el proyecto sí contará con esta irregularidad, la cual establece un factor Ip = 0.90.

Finalmente se muestra el resumen de los parámetros sísmicos. Notar que el parámetro Ro, Ia, Ip y R estarán sujetos a las comprobaciones posteriores del análisis sísmico.

| Parámetros | Dirección de análisis |       |          |               |  |  |  |
|------------|-----------------------|-------|----------|---------------|--|--|--|
|            | $X-X$                 | $Y-Y$ | $X - X'$ | $Y''$ - $Y''$ |  |  |  |
| Z          | 0.35                  | 0.35  | 0.35     | 0.35          |  |  |  |
| U          | 1.00                  | 1.00  | 1.00     | 1.00          |  |  |  |
| S          | 1.00                  | 1.00  | 1.00     | 1.00          |  |  |  |
| Ro         | 6.00                  | 6.00  | 6.00     | 6.00          |  |  |  |
| Ia         | 1.00                  | 1.00  | 1.00     | 1.00          |  |  |  |
| lp         | 0.90                  | 0.90  | 0.90     | 0.90          |  |  |  |
| R          | 5.40                  | 5.40  | 5.40     | 5.40          |  |  |  |

*Tabla 14. Parámetros sísmicos considerados para cada dirección de análisis* 

#### <span id="page-34-1"></span><span id="page-34-0"></span>**4.3. Peso sísmico**

Debido a que la edificación es de categoría C, la masa sísmica estará determinada por el 100% de la carga muerta más el 25% de la carga viva. Es necesario calcular este valor, pues a partir de ello dependen las fuerzas de inercia generadas por la aceleración en la base de la edificación. A continuación, se muestran las coordenadas del centro de masa y centro de rigidez de la edificación, considerando que el origen se encuentra en la intersección del eje 1 y A. Asimismo, se determina el peso sísmico de la edificación y el ratio de peso sísmico por metro cuadrado por nivel.

| <b>Nivel</b>     |           | Centro de masa | Centro de rigidez |        |  |  |
|------------------|-----------|----------------|-------------------|--------|--|--|
|                  | $XCM$ (m) | $YCM$ (m)      | XCR(m)            | YCR(m) |  |  |
| Techo de piso 1  | 14.60     | 6.69           | 14.28             | 7.31   |  |  |
| Techo de piso 2  | 14.59     | 6.69           | 14.43             | 7.36   |  |  |
| Techo de piso 3  | 14.59     | 6.69           | 14.47             | 7.34   |  |  |
| Techo de piso 4  | 14.59     | 6.69           | 14.47             | 7.31   |  |  |
| Techo de piso 5  | 14.59     | 6.69           | 14.45             | 7.30   |  |  |
| Techo de piso 6  | 14.59     | 6.69           | 14.41             | 7.30   |  |  |
| Techo de piso 7  | 14.59     | 6.69           | 14.37             | 7.30   |  |  |
| Techo de piso 8  | 14.59     | 6.69           | 14.34             | 7.30   |  |  |
| Techo de piso 9  | 14.59     | 6.69           | 14.30             | 7.30   |  |  |
| Techo de piso 10 | 14.65     | 6.63           | 14.28             | 7.31   |  |  |

*Tabla 15. Cálculo de centro de masa y centro de rigidez de la edificación* 

<span id="page-35-1"></span>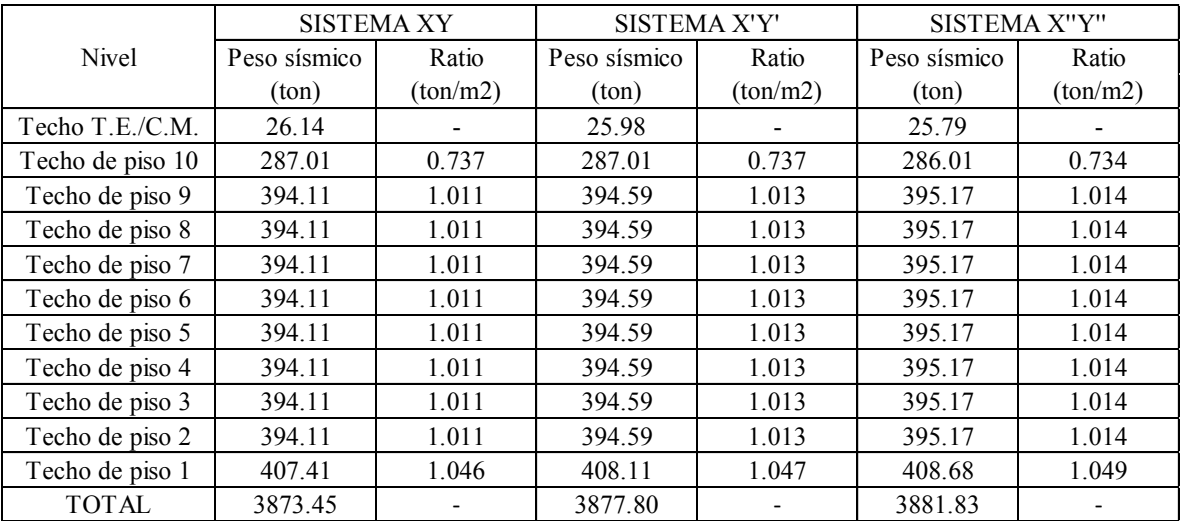

#### *Tabla 16. Peso sísmico de la edificación.*

<span id="page-35-2"></span>Se puede apreciar que el ratio de peso por metro cuadrado se encuentra dentro del rango esperado al ser un proyecto de vivienda, además es prácticamente el mismo en los tres modelos, por lo que se da credibilidad a que los otros sistemas nos brindarán resultados confiables en sus direcciones principales. Asimismo, se puede apreciar que no hay irregularidad de masa.

#### <span id="page-35-0"></span>**4.4. Modos de vibración de la estructura**

A partir del software Etabs v18.1.1, se obtienen los modos de vibración de la estructura, los cuales se muestran a continuación.
| Modo                                     | Periodo<br>(s) | $%$ Masa<br>participativa<br>en X | $%$ Masa<br>participativa<br>en Y |  |  |
|------------------------------------------|----------------|-----------------------------------|-----------------------------------|--|--|
| 1                                        | 0.799          | 68.68%                            | 1.78%                             |  |  |
| 2                                        | 0.689          | 1.90%                             | 68.01%                            |  |  |
| 3                                        | 0.483          | 0.22%                             | $0.90\%$                          |  |  |
| 4                                        | 0.183          | 17.85%                            | 0.11%                             |  |  |
| $\overline{\mathcal{L}}$                 | 0.158          | 0.08%                             | 19.18%                            |  |  |
| 6                                        | 0.104          | 0.03%                             | 0.15%                             |  |  |
| 7                                        | 0.078          | 5.99%                             | 0.02%                             |  |  |
| Porcentaje de masa<br>efectiva acumulada |                | 94.74%                            | 90.13%                            |  |  |

*Tabla 17. Modos de vibración y masas participativas para el sistema XY* 

Se aprecia que el modo predominante es el de traslación y está asociado a la dirección X, es un resultado esperado, pues existe mayor cantidad de muros estructurales en dirección X. Seguidamente el segundo modo es traslacional en dirección Y, y un tercer modo asociado a la rotación a lo largo del eje Z. Asimismo, se aprecia que para el séptimo modo, el porcentaje de masa efectiva acumulada ya excede al 90% para las direcciones X e Y; sin embargo, se optó por la utilización de todos los modos (tres por piso) para el análisis. De igual manera se realiza el procedimiento para los sistemas X'Y' y X''Y'', obteniendo los siguientes resultados.

|      |             | SISTEMA X'Y'  |               | SISTEMA X"Y" |             |               |               |  |  |
|------|-------------|---------------|---------------|--------------|-------------|---------------|---------------|--|--|
| Modo |             | % Masa        | % Masa        |              |             | % Masa        | % Masa        |  |  |
|      | Periodo (s) | participativa | participativa | Modo         | Periodo (s) | participativa | participativa |  |  |
|      |             | en X          | enY           |              |             | en X          | en Y          |  |  |
|      | 0.804       | 38.62%        | 31.46%        |              | 0.801       | 56.11%        | 14.02%        |  |  |
|      | 0.694       | 31.83%        | 37.89%        |              | 0.691       | 14.32%        | 55.31%        |  |  |

*Tabla 18. Modos de vibración y masas participativas para los sistemas X'Y' e X''Y''*

Los resultados en los sistemas X'Y' y X''Y'' son los esperados. En primer lugar, los periodos fundamentales en los tres sistemas varían prácticamente en el tercer decimal. Una estructura considera los mismos periodos fundamentales sin importar la orientación de los ejes globales en el modelo computacional, el análisis para determinar el periodo fundamental en cierta dirección se realizará en base al porcentaje de masa participativa de dicha dirección. Por otro lado, la orientación Y'', al formar un ángulo de 17.43° con el eje Y consideraría el mismo periodo que el asociado a la dirección Y, lo cual se aprecia según la masa participativa para el modo 2.

Finalmente, para la dirección X', al formar un ángulo de 32.23° con el eje X, no se podría afirmar completamente que consideraría el mismo periodo que el asociado a la dirección X, esto se puede apreciar en el porcentaje de masa participativa para el primer y segundo modo, los cuales no son considerablemente diferentes como los sistemas XY e X''Y'', asimismo esto refuerza la necesidad de realizar la comprobación de la asunción de considerar diafragmas rígidos, la cual se ha realizado en el Anexo N°04 del documento. Por otro lado, la Norma E.030 Diseño Sismorresistente sustenta que en las direcciones predominantes, el sismo actuará de manera independiente en las mismas; considerando que esta edificación contiene direcciones importantes, sí es necesario realizar el análisis en los diversos sistemas descritos, asimismo, se comenta que en el sistema XY es más diferenciado el porcentaje de masa participativa para cada modo, pues la mayoría de elementos verticales están direccionados en las direcciones de este sistema XY, lo cual no ocurre en los sistemas X'Y' e X''Y''. En ese sentido, se considerará el siguiente criterio: para asignar el sismo estático, el cual servirá para escalar el sismo dinámico y obtener el sismo de diseño, se considerará el modo conservador para la dirección X', el cual es 0.694s. Se preferirá estar del lado de la seguridad por el motivo que la estructura tiene direcciones de análisis no ortogonales y la incertidumbre por no tener un modelo simple y regular es mayor.

# **4.5. Análisis dinámico o por superposición modal**

Debido a que el proyecto no cumple con los requisitos del artículo 28.1.2. de la Norma E.030 Diseño Sismorresistente, es necesario realizar el análisis dinámico, para lo cual se representarán las solicitaciones sísmicas a partir de un espectro de pseudoaceleraciones, además el criterio para combinar los resultados de cada modo de vibración será el de combinación cuadrática completa (CQC).

Para las direcciones de análisis, se establece un espectro de pseudoaceleraciones, el cual está definido por:  $Sa = \frac{20CS}{R}$  $\frac{1}{R}xg$ 

Los parámetros a utilizar están descritos en el acápite 4.2. Por otro lado, se debe notar que el factor que le da la forma al espectro es el parámetro (C), por lo que en el software se adjuntará la función CvsT, mientras que el término constante  $(ZUSg/R)$  se adjuntará como valor de escalamiento. Este artificio sirve para que, en caso que se detecten irregularidades no estipuladas inicialmente y que el valor de R cambie, no sea necesario adjuntar nuevamente un espectro de pseudoaceleraciones, sino se cambiará únicamente el factor de escalamiento. Importante mencionar que para adjuntar el sismo dinámico en las direcciones X' e Y'' se está aplicando el ángulo que forma con X e Y, respectivamente.

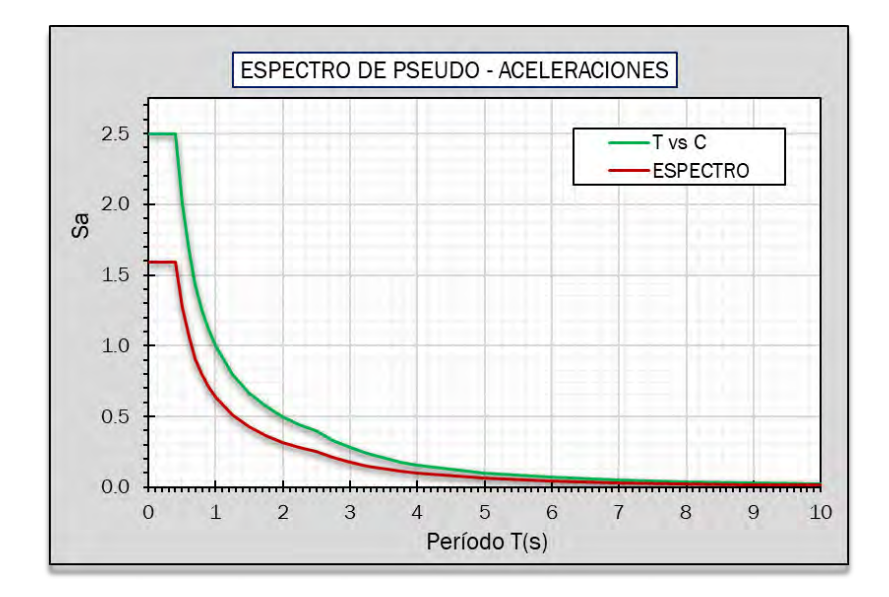

*Figura N° 17. Espectro de pseudoaceleraciones* 

Por otro lado, en el artículo 28.5. de la Norma E.030 Diseño Sismorresistente, se indica que es necesario aplicar una excentricidad accidental del 5% de la dimensión del edificio en la dirección perpendicular a la del análisis. En ese sentido, en el proyecto, el cual cuenta con cuatro direcciones de análisis se tendrá que aplicar dichas excentricidades para cada dirección. Notar que se está considerando una excentricidad positiva y negativa.

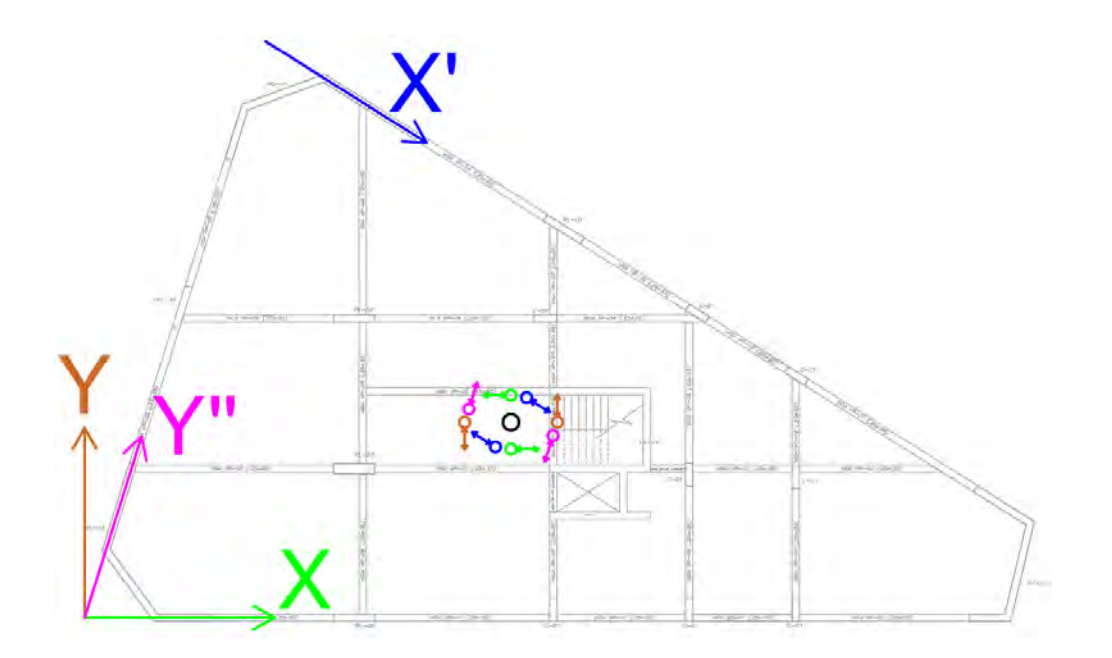

*Figura N° 18. Excentricidades consideradas para cada dirección de análisis de la estructura*

# **4.6. Control de derivas de entrepiso y verificación de regularidad torsional**

Al ocurrir un sismo de gran magnitud la edificación incursionará en el rango inelástico, por lo que, para determinar los desplazamientos inelásticos se tendrá que multiplicar los desplazamientos elásticos por un factor de 0.85 R, al ser una edificación irregular. Es importante mencionar que los resultados de las derivas se deben obtener a partir de cada modelo que contenga la dirección de la deriva a hallar. Asimismo, a partir de los valores de deriva promedio y máxima, es posible determinar un ratio obtenido de dividir la deriva máxima y la deriva promedio, en caso que el ratio sea menor que 1.30 se garantizará que no existe irregularidad torsional.

| Nivel            | Resultado inelástico en dirección<br>$XX$ con excentricidad $Y^+$ |                         |                | Resultado inelástico en dirección<br>XX con excentricidad Y- |                         |                | $YY$ con excentricidad $X^+$ |                         |                | Resultado inelástico en dirección Resultado inelástico en dirección<br>YY con excentricidad X- |                         |                |
|------------------|-------------------------------------------------------------------|-------------------------|----------------|--------------------------------------------------------------|-------------------------|----------------|------------------------------|-------------------------|----------------|------------------------------------------------------------------------------------------------|-------------------------|----------------|
|                  | Deriva<br>promedio<br>(A)                                         | Deriva<br>máxima<br>(B) | Ratio<br>(B/A) | Deriva<br>promedio<br>(A)                                    | Deriva<br>máxima<br>(B) | Ratio<br>(B/A) | Deriva<br>promedio<br>(A)    | Deriva<br>máxima<br>(B) | Ratio<br>(B/A) | Deriva<br>promedio<br>(A)                                                                      | Deriva<br>máxima<br>(B) | Ratio<br>(B/A) |
| Techo de piso 10 | 0.0035                                                            | 0.0034                  | 1.01           | 0.0036                                                       | 0.0033                  | 1.10           | 0.0039                       | 0.0031                  | 1.28           | 0.0035                                                                                         | 0.0029                  | 1.19           |
| Techo de piso 9  | 0.0036                                                            | 0.0036                  | 1.01           | 0.0038                                                       | 0.0034                  | 1.10           | 0.0041                       | 0.0032                  | 1.28           | 0.0036                                                                                         | 0.0030                  | 1.19           |
| Techo de piso 8  | 0.0037                                                            | 0.0037                  | 1.01           | 0.0039                                                       | 0.0035                  | 1.10           | 0.0041                       | 0.0032                  | 1.27           | 0.0037                                                                                         | 0.0031                  | 1.19           |
| Techo de piso 7  | 0.0038                                                            | 0.0037                  | 1.01           | 0.0039                                                       | 0.0036                  | 1.09           | 0.0041                       | 0.0032                  | 1.27           | 0.0037                                                                                         | 0.0031                  | 1.20           |
| Techo de piso 6  | 0.0037                                                            | 0.0037                  | 1.01           | 0.0039                                                       | 0.0035                  | 1.09           | 0.0040                       | 0.0032                  | 1.26           | 0.0036                                                                                         | 0.0030                  | 1.20           |
| Techo de piso 5  | 0.0036                                                            | 0.0035                  | 1.01           | 0.0037                                                       | 0.0034                  | 1.09           | 0.0038                       | 0.0030                  | 1.26           | 0.0035                                                                                         | 0.0029                  | 1.20           |
| Techo de piso 4  | 0.0033                                                            | 0.0033                  | 1.01           | 0.0034                                                       | 0.0032                  | 1.09           | 0.0035                       | 0.0028                  | 1.25           | 0.0032                                                                                         | 0.0027                  | 1.20           |
| Techo de piso 3  | 0.0029                                                            | 0.0028                  | 1.01           | 0.0030                                                       | 0.0027                  | 1.09           | 0.0030                       | 0.0024                  | 1.25           | 0.0028                                                                                         | 0.0023                  | 1.20           |
| Techo de piso 2  | 0.0023                                                            | 0.0022                  | 1.01           | 0.0023                                                       | 0.0022                  | 1.08           | 0.0023                       | 0.0019                  | 1.24           | 0.0022                                                                                         | 0.0018                  | 1.20           |
| Techo de piso 1  | 0.0013                                                            | 0.0013                  | .06            | 0.0014                                                       | 0.0012                  | 1.11           | 0.0014                       | 0.0011                  | 1.25           | 0.0013                                                                                         | 0.0011                  | 1.21           |

*Tabla 19. Verificación de derivas máximas y de regularidad torsional para las direcciones de análisis en el sistema XY* 

Se aprecia que la deriva máxima para los sismos en dirección X e Y no excede al valor límite de 0.007 para edificios de concreto armado. Asimismo, se aprecia que en ningún caso el ratio está por encima de 1.30, por lo que se garantiza que la edificación no presentará irregularidad torsional. Los resultados son coherentes, pues como se vio en el acápite 4.3, el centro de masa se encuentra ubicado coordenadas X positivo e Y negativo respecto al centro de rigidez, por lo que una excentricidad positiva en X, y una negativa en Y presentarían casos más críticos, resultados que se pueden apreciar en la Tabla 19. El procedimiento de análisis es el mismo para las direcciones X' e Y''. A continuación, se presentan los resultados:

| Nivel            | $XX'$ con excentricidad $Y^+$ |                         |                | Resultado inelástico en dirección Resultado inelástico en dirección Resultado inelástico en dirección Resultado inelástico en dirección<br>$XX'$ con excentricidad Y- |                         |                | $Y''Y''$ con excentricidad $X^+$ |                         |                | Y"Y" con excentricidad X- |                         |                |
|------------------|-------------------------------|-------------------------|----------------|----------------------------------------------------------------------------------------------------|-------------------------|----------------|----------------------------------|-------------------------|----------------|---------------------------|-------------------------|----------------|
|                  | Deriva<br>promedio<br>(A)     | Deriva<br>máxima<br>(B) | Ratio<br>(B/A) | Deriva<br>promedio<br>(A)                                                                                                    | Deriva<br>máxima<br>(B) | Ratio<br>(B/A) | Deriva<br>promedio<br>(A)        | Deriva<br>máxima<br>(B) | Ratio<br>(B/A) | Deriva<br>promedio<br>(A) | Deriva<br>máxima<br>(B) | Ratio<br>(B/A) |
| Techo de piso 10 | 0.0028                        | 0.0026                  | 1.05           | 0.0029                                                                                                    | 0.0027                  | 1.09           | 0.0037                           | 0.0029                  | 1.28           | 0.0031                    | 0.0027                  | 1.13           |
| Techo de piso 9  | 0.0029                        | 0.0028                  | 1.05           | 0.0031                                                                                                    | 0.0028                  | 1.09           | 0.0038                           | 0.0030                  | 1.27           | 0.0032                    | 0.0028                  | 1.14           |
| Techo de piso 8  | 0.0030                        | 0.0028                  | 1.05           | 0.0032                                                                                                    | 0.0029                  | 1.09           | 0.0039                           | 0.0031                  | 1.27           | 0.0033                    | 0.0029                  | 1.14           |
| Techo de piso 7  | 0.0030                        | 0.0029                  | 1.05           | 0.0032                                                                                                    | 0.0030                  | 1.08           | 0.0039                           | 0.0031                  | 1.26           | 0.0033                    | 0.0029                  | 1.14           |
| Techo de piso 6  | 0.0030                        | 0.0029                  | 1.05           | 0.0032                                                                                                    | 0.0029                  | 1.08           | 0.0038                           | 0.0030                  | 1.26           | 0.0032                    | 0.0028                  | 1.14           |
| Techo de piso 5  | 0.0029                        | 0.0028                  | 1.04           | 0.0031                                                                                                    | 0.0028                  | 1.08           | 0.0035                           | 0.0028                  | 1.25           | 0.0031                    | 0.0027                  | 1.15           |
| Techo de piso 4  | 0.0026                        | 0.0025                  | 1.04           | 0.0028                                                                                                    | 0.0026                  | 1.08           | 0.0032                           | 0.0026                  | 1.24           | 0.0028                    | 0.0024                  | 1.15           |
| Techo de piso 3  | 0.0023                        | 0.0022                  | 1.04           | 0.0024                                                                                                    | 0.0022                  | 1.08           | 0.0027                           | 0.0022                  | 1.24           | 0.0024                    | 0.0021                  | 1.15           |
| Techo de piso 2  | 0.0018                        | 0.0017                  | 1.04           | 0.0019                                                                                                    | 0.0018                  | 1.08           | 0.0021                           | 0.0017                  | 1.23           | 0.0019                    | 0.0016                  | 1.15           |
| Techo de piso 1  | 0.0011                        | 0.0010                  | 1.07           | 0.0011                                                                                                    | 0.0010                  | 1.09           | 0.0013                           | 0.0010                  | 1.25           | 0.0012                    | 0.0010                  | 1.17           |

*Tabla 20. Verificación de derivas máximas y de regularidad torsional para las direcciones de análisis en el sistema X'Y' e X''Y''*

# **4.7. Verificación del sistema estructural**

Para verificar que el sistema sea de muros estructurales, se debe garantizar que por lo menos el 70% de la cortante basal esté distribuida en los muros. Se muestran los resultados para la dirección X e Y.

| Dirección | Cortante en | Cortante    | % Cortante |  |  |
|-----------|-------------|-------------|------------|--|--|
|           | muros (ton) | total (ton) | en muros   |  |  |
|           | 248.14      | 250.93      | 98.89%     |  |  |
|           | 254 31      | 272.35      | 93.38%     |  |  |

*Tabla 21. Verificación del sistema estructural* 

Por ende, el valor del coeficiente básico de reducción de fuerzas sísmicas (Ro) adoptado, fue el correcto. Para garantizar que el valor de R es el correcto, será necesario verificar si existen otras irregularidades.

# **4.8. Verificación de irregularidades finales**

En el acápite 3.3 se puede apreciar que, al ser pisos típicos, no existe variación entre el peso de cada nivel, salvo un ligero incremento en el primer nivel por tener más altura; sin embargo, este incremento es mínimo. Por otro lado, en el último piso existe una disminución de peso, esto es debido a que es la azotea, por lo que no será considerado para determinar si existe irregularidad por peso. En ese sentido, se determina que no hay irregularidad por peso. Las irregularidades por verificar serán las de piso blando y piso débil.

# - **Piso blando:**

En caso que cumplan con las siguientes condiciones, se verificará que no existe irregularidad por piso blando.

$$
Condition 1: \quad \frac{k_i}{70\% \times k_{i+1}} > 1
$$

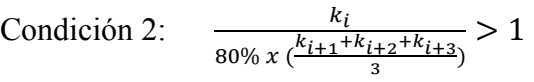

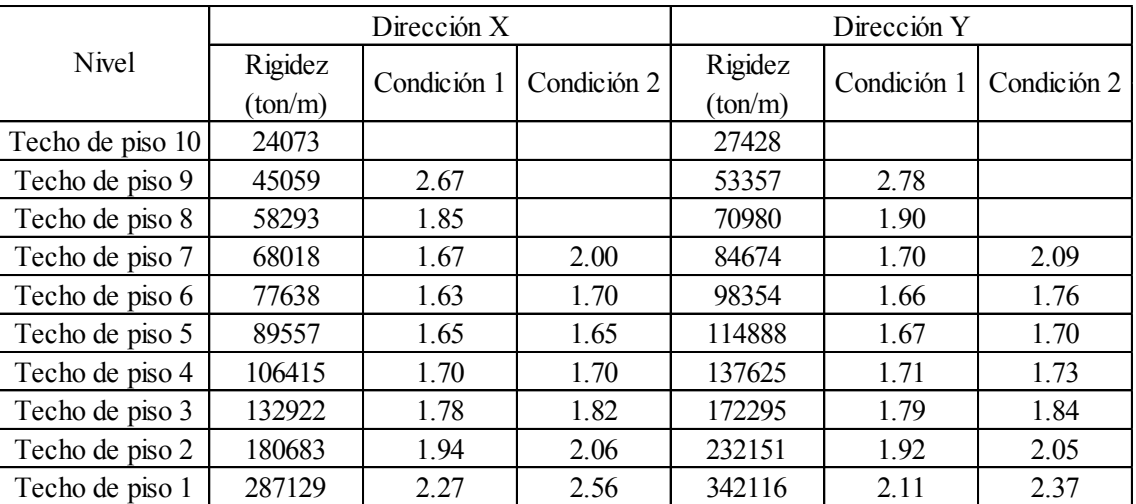

# *Tabla 22. Verificación de regularidad por piso blando*

Se puede verificar que para ambas direcciones se cumplen ambas condiciones, por lo que no existirá la irregularidad por piso blando.

# - **Piso débil:**

En caso que cumplan con la siguiente condición, se verificará que no existe irregularidad por piso débil.

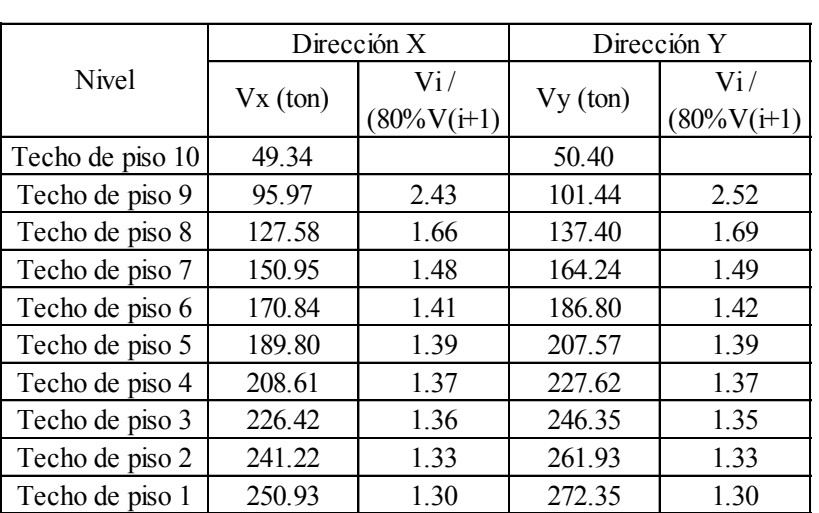

$$
\frac{V_i}{80\% \, x \, V_{i+1}} > 1
$$

*Tabla 23. Verificación de regularidad por piso débil* 

Se puede verificar que para ambas direcciones se cumple con la condición establecida, por lo que no existirá la irregularidad por piso débil.

# **4.9. Fuerza cortante mínima en la base**

La Norma E.030 Diseño Sismorresistente establece que la fuerza cortante basal de diseño no puede ser menor que el 90% de la fuerza cortante basal estática, al ser una edificación irregular. Por ende, es necesario calcular la fuerza cortante basal estática, la cual estará determinada a partir de la siguiente expresión:

$$
V = \frac{ZUCS}{R} x P
$$

$$
V = \frac{0.35x1.00x1.00}{5.40} \times 3873.45 \times C = 251.06 \times C \text{ tonf}
$$

Donde C, dependerá de T según las expresiones descritas en el acápite 3.2.

Por otro lado, la cortante dinámica basal se obtendrá a partir de los modelos en XY, X'Y', X''Y'', para la dirección a la cual se pretende escalar la cortante dinámica basal.

|                                    | Dirección X      | Dirección Y                        |                  |                                    | Dirección X <sup>1</sup> |                                    | Dirección Y"      |
|------------------------------------|------------------|------------------------------------|------------------|------------------------------------|--------------------------|------------------------------------|-------------------|
| T(s)                               | 0.799            | T(s)                               | 0.689            | T(s)                               | 0.689                    | T(s)                               | 0.689             |
| $\sqrt{ }$<br>◡                    | 1.252            | С                                  | 1.451            | $\mathcal{C}$                      | 1.451                    |                                    | 1.451             |
| V Estática (ton)                   | 314.21           | V Estática (ton)                   | 364.25           | V Estática (ton)                   | 364.25                   | V Estática (ton)                   | 364.25            |
| Cortante de diseño<br>mínima (ton) | 282.79           | Cortante de diseño<br>mínima (ton) | 327.82           | Cortante de diseño<br>mínima (ton) | 327.82                   | Cortante de diseño<br>mínima (ton) | 327.82            |
| V dinámica con                     | V dinámica con   | V dinámica con                     | V dinámica con   | V dinámica con                     | V dinámica con           | V dinámica con                     | V dinámica con    |
| excentricidad $Y+$                 | excentricidad Y- | excentricidad $X^+$                | excentricidad X- | excentricidad $Y'$ +               | excentricidad Y'-        | excentricidad $X''+$               | excentricidad X"- |
| 250.93                             | 247.22           | 272.35                             | 281.24           | 217.96                             | 214.99                   | 238.28                             | 252.23            |
| Factor de                          | Factor de        | Factor de                          | Factor de        | Factor de                          | Factor de                | Factor de                          | Factor de         |
| escalamiento                       | escalamiento     | escalamiento                       | escalamiento     | escalamiento                       | escalamiento             | escalamiento                       | escalamiento      |
| 1.127                              | 1.144            | 1.204                              | 1.166            | 1.504                              | 1.525                    | 1.376                              | 1.300             |

*Tabla 24. Cálculo de factores de escalamiento para sismos de diseño* 

Para tener un sismo de diseño definido en el modelo matemático, se escalarán las cortantes dinámicas con su factor de escalamiento. El sismo de diseño se establecerá como la envolvente en la dirección de análisis con sus excentricidades respectivas. Se muestra como ejemplo al sismo de diseño en la dirección X.

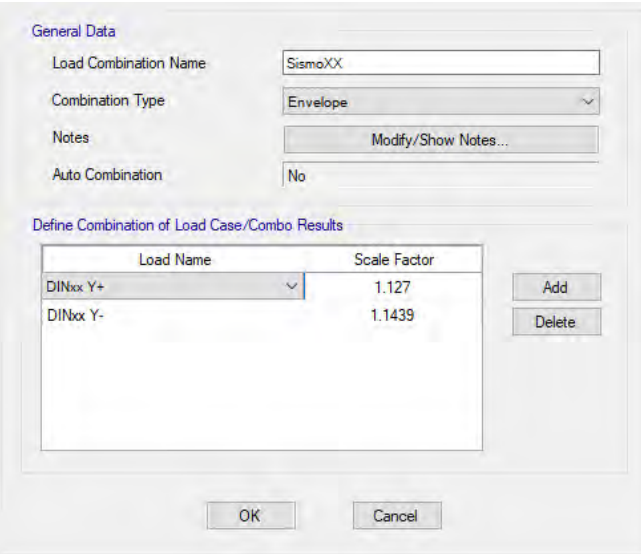

*Figura N° 19. Escalamiento para sismo de diseño en dirección X* 

Tras cumplir con todas las exigencias que indica la Norma E.030 Diseño Sismorresistente, se garantiza que ya es posible realizar el diseño en concreto armado de los elementos estructurales.

# **CAPÍTULO 5: DISEÑO DE LOSAS**

# **5.1. Diseño de losas aligeradas**

Se realizó el diseño por resistencia de las losas aligeradas considerando las demandas a flexión y corte, además, las verificaciones que indica la Norma E.060 Concreto Armado para deflexiones bajo cargas de servicio. En este capítulo se detallará el marco conceptual y la normativa utilizada para su diseño.

## **5.1.1. Diseño por flexión**

Como indica la Norma E.060 Concreto Armado se calcularon los valores límites de acero, tanto para acero negativo como positivo. El cálculo de estos valores resulta muy importante ya que de esta manera se evitará tener una sección sobre reforzada (As instalado ˃ As máx) que tiende a tener una falla frágil, así también, se evitará problemas de agrietamiento en la sección considerando una cuantía superior a la mínima (As min).

- Para el acero mínimo de la sección, la norma indica que se debe contar con una cantidad mínima de acero que garantice que el momento resistente sea mayor a 1.2 veces el momento de agrietamiento  $(Mcr)$ . Las expresiones a utilizar son las siguientes:

i. Cálculo del momento de agrietamiento: 
$$
Mcr^+ = \frac{lg}{y t * fr}
$$
;  $Mcr^- = \frac{lg}{(h-y t) * fr}$ 

ii. Cálculo del módulo de rotura: 
$$
fr = 2\sqrt{f'c}
$$

iii. Cálculo de profundidad del bloque de compresiones:

$$
a_{min+} = d - \sqrt{d^2 - \frac{2|1.2 \times Mcr^+|}{\phi * 0.85 * f'c * bf}}
$$
 ;  $a_{min-} = d - \sqrt{d^2 - \frac{2|1.2 \times Mcr^-|}{\phi * 0.85 * f'c * bw}}$ 

iv. Cálculo de acero mínimo para ambas capas:

As 
$$
m\text{in} += \frac{0.85 * f'c * bf * a_{min}}{fy}
$$
; As  $m\text{in}-=\frac{0.85 * f'c * bw * a_{min}}{fy}$ 

- Para el cálculo del acero máximo, la norma indica utilizar el 85% del acero balanceado. Las expresiones a utilizar son las siguientes:

i. Altura de bloque de compresiones para falla balanceada:  $a_b = 0.85 * \left(\frac{\varepsilon_{cu}}{\varepsilon_{cu} + \varepsilon_y}\right) * d$ 

ii. Acero balanceado para ambas capas:

$$
Asb^{+} = 0.85 * \frac{f'c}{fy} * (bf * hf + bw * (a_b - hf)) \quad ; \quad Asb^{-} = 0.85 * \frac{f'c}{fy} * (bw * a_b)
$$

iii. Cálculo de acero máximo: As  $m\acute{a}x = 0.75 * Asb$ 

Las demandas últimas de momentos en el análisis por flexión de la vigueta se obtendrán considerando únicamente las cargas por gravedad, de esta manera la combinación de diseño será: 1.4CM+1.7CV.

Las fórmulas para el diseño a flexión de las losas se obtienen mediante compatibilización de las relaciones constitutivas asumidas del concreto armado:

$$
a_{dise\|\theta\theta} = d - \sqrt{d^2 - \frac{2|Mu|}{\theta * 0.85 * f'c * bf}}
$$
 ; 
$$
a_{dise\|\theta\theta} = d - \sqrt{d^2 - \frac{2|Mu|}{\theta * 0.85 * f'c * bw}}
$$
  
As required  $\theta = \frac{|Mu|}{\theta * fy * (d - \frac{a_{dise\|\theta\theta}}{2})}$ 

#### **5.1.2. Diseño por cortante**

Debido a que las losas aligeradas no cuentan con estribos (Vs=0), las fuerzas de corte deberán ser resistidas íntegramente por el concreto de las viguetas. Por otro lado, la Norma E.060 Concreto Armado permite incrementar la resistencia del concreto con un factor de 1.1, por lo que la resistencia a corte de una vigueta queda definida de la siguiente manera:

$$
\Phi Vc = 1.1 * 0.85 * 0.53 * \sqrt{f'c} * bw * d
$$

Además, se deberá verificar que cumpla con el diseño por resistencia: ΦVc ≥ Vu

Donde: "Vu" es la cortante última a una distancia "d" de la cara del apoyo y "bw" es el ancho del patín de la vigueta.

#### **5.1.3. Refuerzo superior para retracción y temperatura**

La Norma E.060 Concreto Armado indica en su capítulo 9.7 que, para las losas dispuestas con armado en una sola dirección, se deberá de proporcionar refuerzo perpendicular a la dirección del armado con la finalidad de resistir esfuerzos por cambios de temperatura y retracción del concreto. En la siguiente tabla se proporciona las cuantías mínimas del acero de refuerzo según el tipo de acero a utilizar:

- Barras lisas  $\rightarrow$   $\rho = 0.0025$
- Barras corrugadas con fy  $<$  420MPa  $\rightarrow$   $\rho = 0.0020$
- Barras corrugadas o malla de alambre (liso o corrugado) de intersecciones soldadas, con fy  $\geq$  $420MPa \rightarrow \rho = 0.0018$

#### **5.1.4. Control de deflexiones**

Para el control de deflexiones por cargas de servicio, tal como indica la Norma E.060 Concreto Armado, puede usarse la inercia de la sección bruta  $(Ig)$  en caso el momento actuante por cargas de servicio ( $Ma$ ) sea menor al momento de agrietamiento ( $Mcr$ ) o las propiedades de la sección agrietada transformada  $(Ie)$ , en caso se verifique lo contrario. El planteamiento de las siguientes verificaciones se desarrolla con la finalidad de limitar las deformaciones excesivas ante cargas de servicio que pudieran generar el deterioro de la resistencia del elemento o el funcionamiento.

Cabe mencionar que en el presente informe no se consideró la no evaluación de deflexiones considerando únicamente los peraltes mínimos indicados en la tabla 9.1. de la Norma E.060 Concreto Armado, puesto que la gran mayoría de paños de aligerado en una dirección se encuentran soportando cargas de elementos no estructurales (tabiques de albañilería).

#### **a. Deflexiones inmediatas**

Para el cálculo de las deflexiones inmediatas se considerará el momento de inercia efectiva como constante en el tramo analizado y se evaluará de acuerdo a sus condiciones de apoyo como se presenta a continuación:

- Para elementos continuos en ambos extremos: *le promedio* =  $(1e1 + 1e2 + 21e3)/4$
- Para tramo continuo solo en un extremo: *le promedio* =  $(1e2 + 2Ie3)/3$
- Para elementos simplemente apoyados se usará el momento de inercia hallado en la sección central.
- Para elementos en voladizo se usa el momento de inercia para la sección en apoyo.

#### **b. Deflexiones diferidas o adicionales en el tiempo**

Las deflexiones diferidas son las ocasionadas por el flujo plástico del concreto y la retracción de los elementos en flexión. El cálculo de las deflexiones diferidas se obtiene mediante el producto de las deflexiones inmediatas y el factor Δ.

$$
\lambda \Delta = \frac{\xi}{1 + 50. \rho'}
$$

Donde:  $\rho'$  es la cuantía de acero en compresión a la mitad de la longitud del tramo para elementos continuos y en el punto de apoyo para voladizos, mientras que  $\xi$  toma el valor de 2.0 para cargas sostenidas durante 5 años o más.

Finalmente, deberá verificarse que la deflexión total calculada como la suma de deflexiones inmediatas y diferidas sea menor a los límites establecidos en la tabla 9.2 de la Norma E.060 Concreto Armado para deflexiones máximas admisibles:

| Tipo de elemento                                                                                                    | Deflexión considerada                                                                                                    | Límite de<br>deflexión |
|----------------------------------------------------------------------------------------------------|----------------------------------------------------------------------------------------------------|------------------------|
| Techos planos que no soporten ni<br>estén ligados a elementos no<br>estructurales susceptibles de sufrir<br>daños debido a deflexiones grandes. | Deflexión inmediata debida<br>a la carga viva                                                                                                    | $\ell$ /180*           |
| Pisos que no soporten ni estén ligados<br>a elementos no estructurales<br>susceptibles de sufrir daños debido a<br>deflexiones grandes.         | Deflexión inmediata debida<br>a la carga viva                                                                                                    | (1360)                 |
| Pisos o techos que soporten o estén<br>ligados a elementos no estructurales<br>susceptibles de sufrir daños debido a<br>deflexiones grandes.    | La parte de la deflexión<br>total que ocurre después<br>de la unión de los<br>elementos no estructurales                                                        | $\ell$ / 480 $\pm$     |
| Pisos o techos que soporten o estén<br>ligados a elementos no estructurales<br>no susceptibles de sufrir daños debido<br>a deflexiones grandes. | (la suma de la deflexión a<br>largo plazo debida a todas<br>las cargas permanentes, y<br>la deflexión inmediata<br>debida a cualquier carga<br>viva adicional)+ | $\ell$ / 240 §         |

*Figura N° 20. Deflexiones máximas admisibles. Fuente: Tabla 9.2. Norma E.060 "Concreto Armado"* 

#### **5.1.5. Control de fisuraciones**

La Norma E.060 Concreto Armado pretende establecer una adecuada distribución de la armadura en zonas de tracción máxima bajo condiciones de servicio para los elementos unidireccionales en flexión, con la finalidad de controlar los anchos de grietas por flexión. Para su verificación se establece un parámetro Z, cuyo máximo valor será de 26000  $kg/cm$  y se obtiene de la siguiente manera:

$$
Z = fs \sqrt[3]{dc}.Act
$$

Donde:

f s: Es el esfuerzo ( $kg/cm<sup>2</sup>$ ) en el acero bajo condiciones de servicio (M servicio) y se determina de la siguiente manera:  $fs = \frac{Ms}{0.9 d}$  $0.9.d.As$ 

: Es el espesor de recubrimiento (cm) medido desde la fibra extrema en tracción al centroide de la barra de refuerzo más cercano a esa fibra.

d: Peralte efectivo de la sección (cm)

Act: Área efectiva del concreto en tracción (cm<sup>2</sup>): Act = 2. ys. *b*/nbarras

: Centroide del acero de refuerzo en la sección en tracción (cm)

: Ancho de la sección (cm)

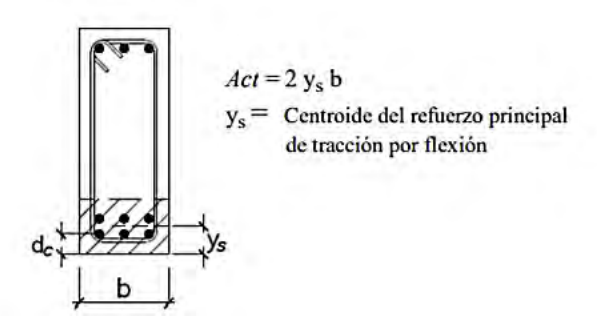

*Figura N° 21. Área efectiva de concreto en tracción* 

#### **5.1.6. Corte de varillas de acero**

Como una medida de optimización de diseño, se utilizan bastones de acero con la finalidad de obtener mayor capacidad en las secciones críticas para elementos sometidos a flexión. De acuerdo a lo indicado por la Norma E.060 Concreto Armado, la longitud de corte en las varillas de acero

deberá extender más allá del punto de corte teórico en una distancia que será como mínimo (d; 12\*db) en el caso de momentos positivos. Por otro lado, para momentos negativos, el refuerzo deberá extender luego del punto de inflexión una distancia que no será menor al máximo valor entre (d; 12\*db; ln/16).

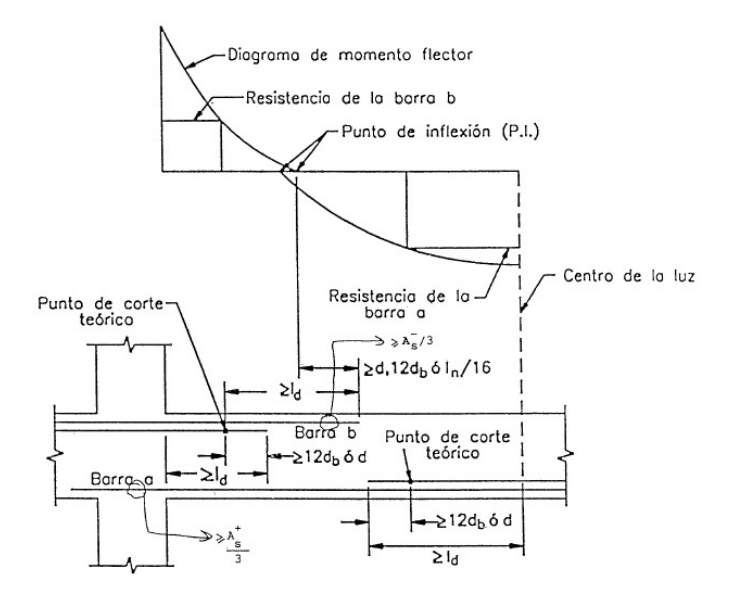

*Figura N° 22. Consideraciones para el corte de acero. Fuente: "Apuntes del curso de concreto armado", Otazzi,G (2015)* 

Como alternativa a lo anteriormente explicado, se propone el corte de acero mediante el siguiente esquema de detalle rápido:

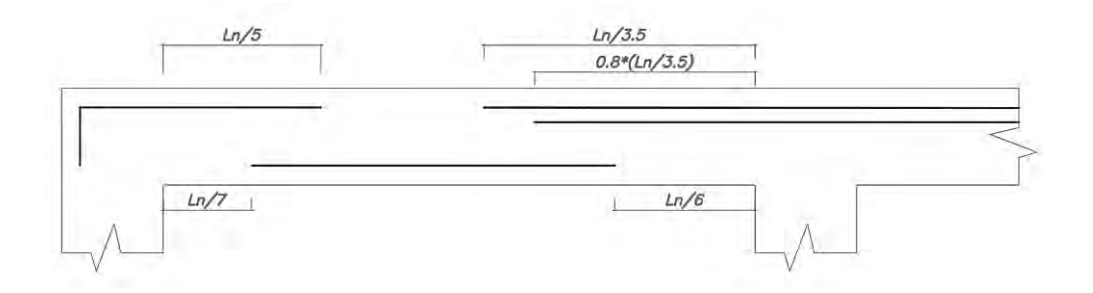

*Figura N° 23. Corte de acero alternativo* 

# **5.2. Ejemplo de diseño de vigueta**

Se consideró como ejemplo de diseño la vigueta analizada en el acápite 3.1.

# **5.2.1. Diseño por flexión de vigueta**

Se calculan las cantidades de acero límite para la capa superior e inferior de la losa:

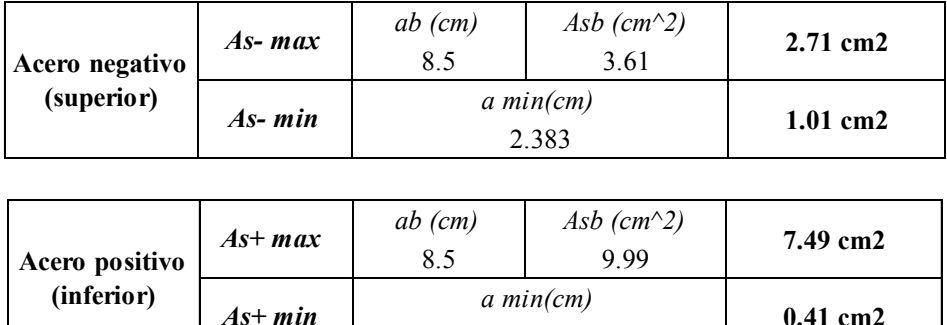

#### *Tabla 25. Cantidades de acero límite para la sección de vigueta analizada*

0.287

**0.41 cm2**

A partir del conocimiento de las cantidades límites de acero para las capas superior e inferior y los momentos últimos obtenidos del diseño estructural se realiza el diseño por flexión:

- Para acero negativo:

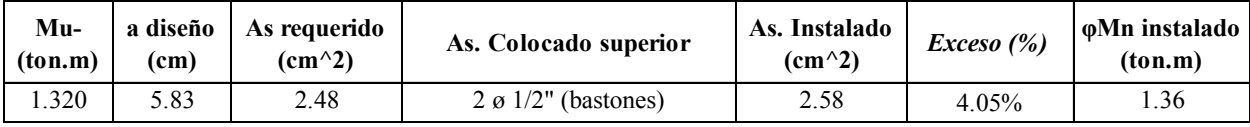

*Tabla 26. Diseño por flexión de momento negativo de la vigueta analizada*

- Para acero positivo

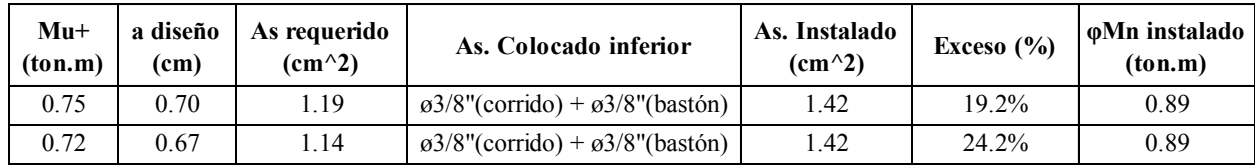

#### *Tabla 27. Diseño por flexión de momento positivo de la vigueta analizada*

Se observa que las cantidades de acero instalado se encuentra dentro del rango de los valores límites de acero, además, se verifica que ø $Mn \geq Mu$  con lo que se puede concluir un diseño óptimo de la vigueta analizada. Cabe mencionar que la disposición de aceros colocados en esta sección se verificará conforme a los resultados obtenidos por el control de deflexiones.

#### **5.2.2. Diseño por corte:**

Se obtiene la resistencia a corte de la vigueta en análisis:

$$
\varphi \text{Vc} = 1.1 * 0.85 * 0.53 * \sqrt{210 * 10 * 17}
$$

 $\omega$ Vc = 1.22 ton

Tal como se mostró en la Figura N°7, las fuerzas cortantes últimas son mayores a la resistencia que provee la vigueta, por lo que deberá considerarse el diseño de ensanches. Para ello se utilizó como ayuda el programa Etabs, de esta manera se obtiene la distancia desde el eje de la vigueta con una misma demanda que la resistencia, que permitirá calcular la longitud del ensanche.

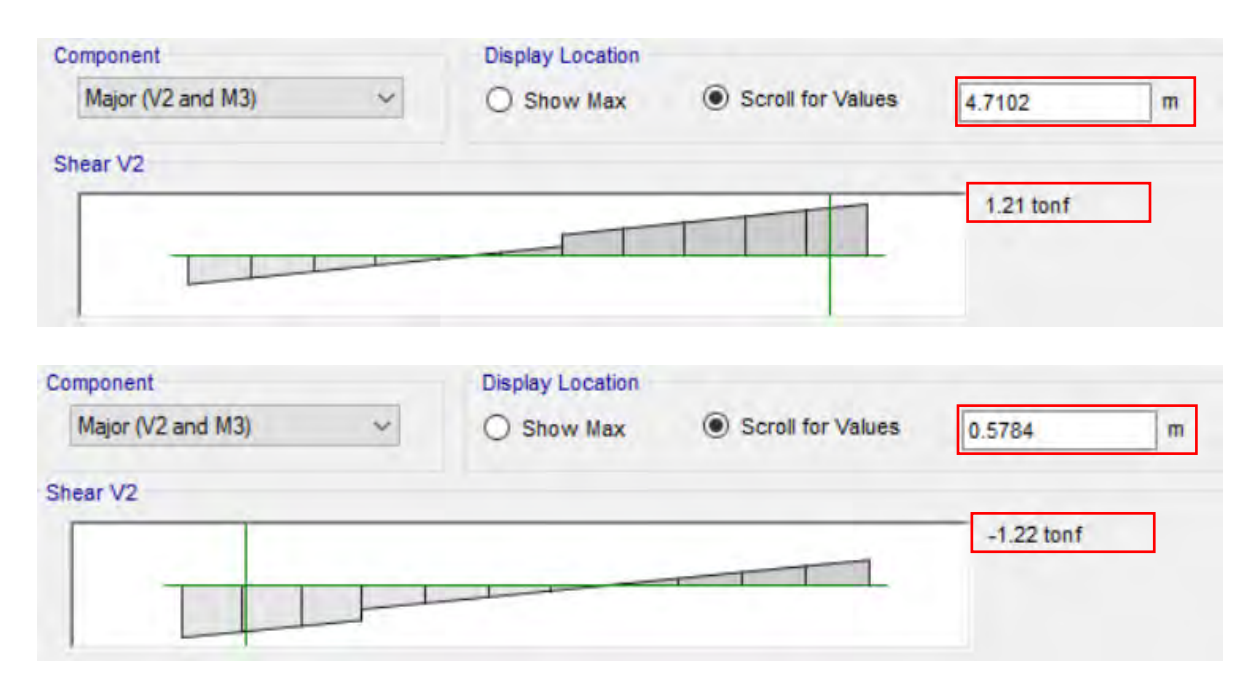

*Figura N° 24. Cálculo de la distancia para longitud de ensanche para tramo 2 (arriba) y tramo 3 (abajo)* 

Dado que Vu>øVc, se consideró el diseño de ensanche alternado de vigueta. De esta manera se obtiene una resistencia a corte:

$$
\emptyset \text{Vc} = 1.1 * 0.85 * 0.53 * \sqrt{210} * 25 * 17 = 3.05 \text{ ton}
$$

Finalmente, se determina la longitud del ensanche a una distancia de la cara para la que se cumpla con la verificación por resistencia. Para el tramo 2 se obtiene  $l$  ensanche $1 = 510 - 12.5 - 12.5$  $471 = 27$  cm, mientras para el tramo 3 se obtiene  $l$  ensanche  $2 = 57.84 - 12.5 = 45$  cm

## **5.2.3. Control de fisuraciones**

Se obtiene el siguiente diagrama de momentos por cargas de servicio  $(CM + CV)$ 

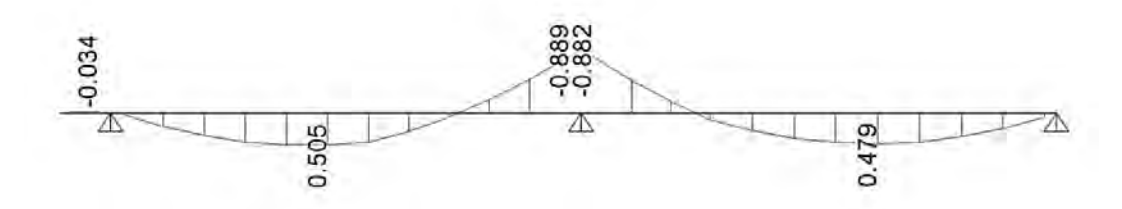

#### *Figura N° 25. Momentos por cargas de servicio en la vigueta analizada (ton.m)*

Analizando el segundo tramo de la vigueta en análisis, ya que es la más cargada, se obtienen los siguientes momentos actuantes en servicio a analizar:  $Ma+= 0.505 \text{ ton. } m$ ;  $Ma1==$ 

## 0.04  $ton. m$ ;  $Ma2 == 0.889$   $ton. m$

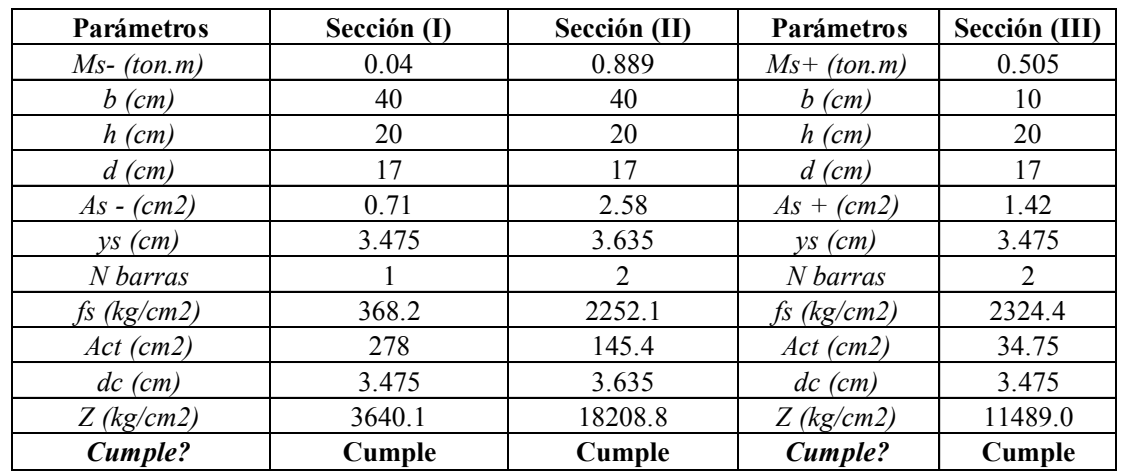

Se obtiene entonces el parámetro Z para los momentos obtenidos:

*Tabla 28. Cálculo del parámetro "Z" para el control de fisuraciones de la vigueta analizada*

• Se verificó la misma situación para el tercer tramo de la vigueta analizada.

## **5.2.4. Control de deflexiones**

• Deflexiones inmediatas

Se realizó el análisis de control de deflexiones en el segundo tramo de la vigueta analizada, ya que presenta los mayores momentos de servicio según el análisis estructural, además cuenta con una longitud de 5.10 m. En primera instancia se verificó el peralte mínimo para el cual la norma permite no verificar deflexiones, considerando además que se está analizando un tramo con ambos extremos continuos.

$$
h_{min} = \frac{l}{21} = \frac{510 - 25}{21} = 23.1 \text{ cm}
$$

Debido a que la estructuración realizada planteó el uso de losas aligeradas de 20 cm en los paños analizados, se procede con el cálculo de deflexiones. Inicialmente se determina el valor del momento de agrietamiento para la sección analizada:

| fr (kg/cm $\wedge$ 2) | 29       |
|-----------------------|----------|
| Ig $(cm \land 4)$     | 11800.60 |
| $Mcr+ (ton.m)$        | 0.259    |
| $Mcr-$ (ton.m)        | 0.504    |

*Tabla 29. Cálculo de parámetros para agrietamiento*

Como se puede observar en la Figura N°26, el momento actuante negativo derecho (M2-) y el momento positivo (M3+) del tramo son mayores a los momentos de agrietamiento presentados en la Tabla 27, por lo que para estas secciones será necesario el cálculo de la inercia agrietada.

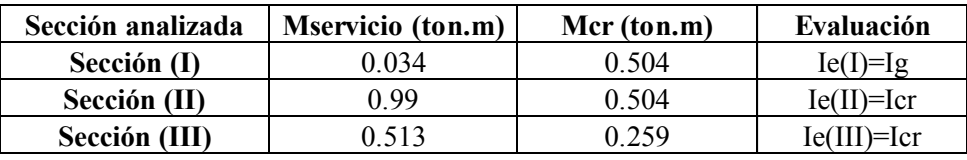

#### *Tabla 30. Inercia efectiva para cada sección analizada*

Se calculan los valores de inercia (Ig, Icr) para las secciones evaluadas según la cantidad de acero colocado para el diseño por flexión. A continuación, la tabla resume los resultados para el cálculo de la inercia efectiva promedia del tramo analizado (2):

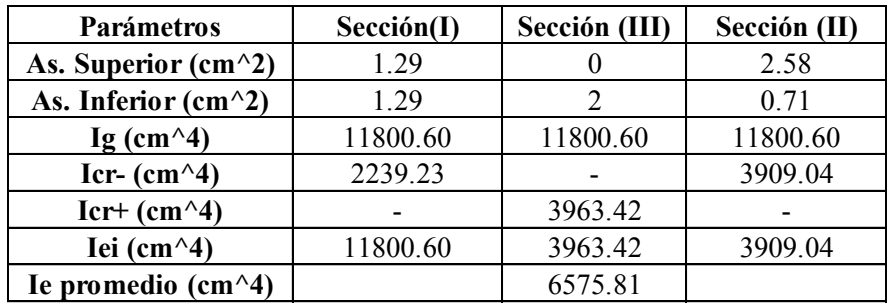

#### *Tabla 31. Cálculo de inercia efectiva promedio del tramo analizado*

A partir de la Ie promedio se procede con el cálculo de las deflexiones en el tramo de la viga analizada. A continuación, se presentan los diagramas de momentos obtenidos para 100% de carga viva y para 100% de carga muerta:

- Para carga viva:

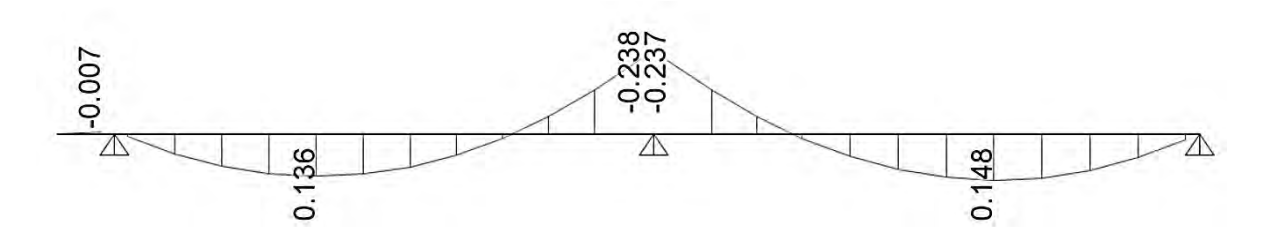

*Figura N° 26. Diagrama de momentos debido al 100% de carga viva (ton.m)* 

- Para carga muerta:

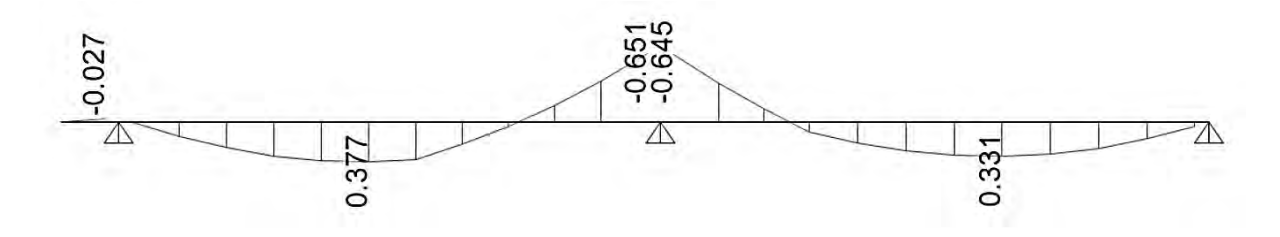

*Figura N° 27. Diagrama de momentos debido al 100% de carga muerta (ton.m)* 

Se obtienen entonces las deflexiones inmediatas para carga muerta y carga viva:

- Deflexiones inmediatas para carga muerta:

$$
\Delta = \frac{5. L^2}{48. Ec. le} \cdot [M^+ - 0.1. (Mi + Md)]
$$

$$
\Delta i_{CM} = \frac{5x(510 - 25)^2}{48x1500x\sqrt{210}x6575.81}x[0.377 - 0.1. (0.027 + 0.651)]x10^5 = 0.530 \text{ cm}
$$

- Deflexiones inmediatas para 100% de carga viva:

$$
\Delta i_{CV} = \frac{5x(510 - 25)^2}{48x1500x\sqrt{210}x6575.81}x[0.136 - 0.1. (0.07 + 0.238)]x10^5 = 0.191 \, \text{cm}
$$

• Deflexiones diferidas:

Tras realizar una verificación previa, se optó por incrementar la cantidad de acero en compresión al centro de la luz, con lo que se tiene:  $\rho' = 0.007$  y  $\xi = 2.0$ 

Se obtiene entonces:

$$
\lambda \Delta = \frac{2}{1 + 50 \times 0.007} = 1.48
$$

$$
\Delta d_{CM} = 1.48 \times \Delta i_{CM} = 1.48 \times 0.532 \, \text{cm} = 0.79 \, \text{cm}
$$

$$
\Delta d_{CV} = 1.48 \times \Delta i_{CV} = 1.48 \times 0.192 \, \text{cm} = 0.28 \, \text{cm}
$$

Los resultados se resumen en la siguiente tabla:

| <b>Tipo</b>              | <b>Deflexiones</b><br>inmediatas | <b>Deflexiones</b><br>diferidas |
|--------------------------|----------------------------------|---------------------------------|
| $\Delta$ -CM (cm)        | 0.532                            | 0.79                            |
| $\Delta$ -CV (cm)        | 0.192                            | 0.28                            |
| $30\%$ $\Delta$ -CV (cm) | 0.058                            |                                 |

*Tabla 32. Resumen de deflexiones para vigueta analizada* 

# • **Verificación:**

Se verifica el cumplimiento del límite de deflexiones consideradas en la tabla 9.2 de la Norma E.060 Concreto Armado, tal como se presenta a continuación:

Considerando el límite deflexión inmediata por carga viva para el caso de pisos que no soporten elementos no estructurales susceptibles a daños debido a grandes deflexiones, se obtiene:  $\frac{L}{480}$  = 1.01  $cm > \Delta_{i-CV} + \Delta_{d-CM} = 0.98 \, \text{cm}$ , entonces sí cumple.

# **5.2.5. Diseño final**

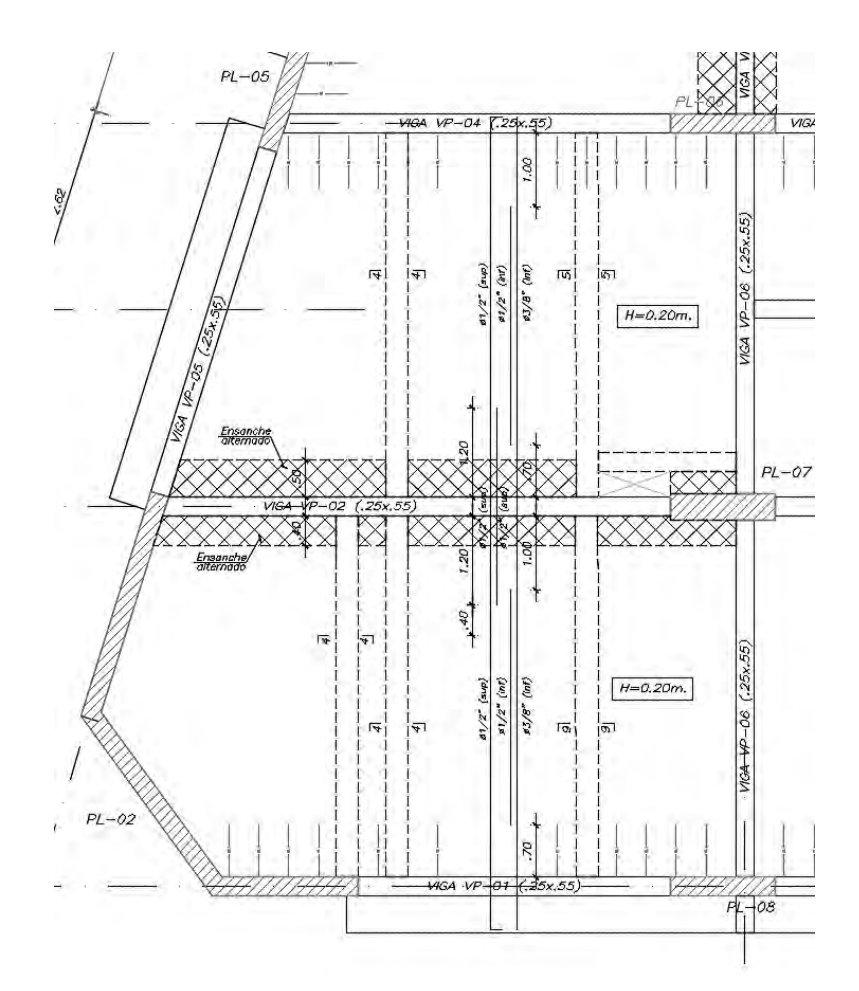

*Figura N° 28. Diseño de vigueta analizada* 

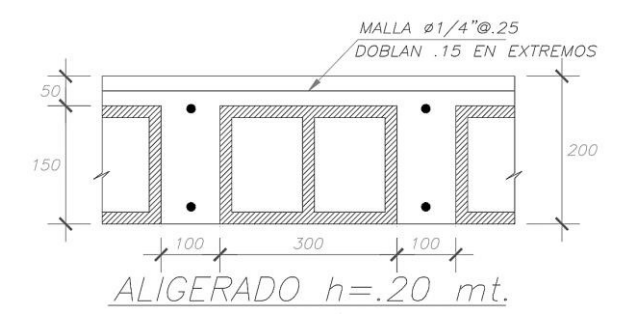

*Figura N° 29. Detalle de la sección de vigueta analizada* 

# **CAPÍTULO 6: VIGAS**

Las vigas son elementos estructurales encargados de transferir las cargas provenientes de las losas a los elementos verticales como columnas y placas, además, son las encargadas de otorgar resistencia lateral a la estructura, ya que, en conjunto con los elementos verticales conforman los pórticos. El presente capítulo aborda la teoría para el diseño de vigas tomando en cuenta los lineamientos descritos en la Norma E.060 Concreto Armado y los cálculos realizados para dos vigas principales que conforman la estructura en estudio.

# **6.1. Diseño por flexión**

El cálculo de la cantidad de acero requerido por flexión se realizó mediante las siguientes fórmulas:

$$
a = d - \sqrt{d^2 - \frac{2Mu}{\phi \cdot 0.85 f' c \cdot b}}
$$

$$
As = \frac{Mu}{\phi \cdot f y \cdot (d - \frac{a}{2})} \quad ; \quad \phi = 0.9
$$

Además, se tomó en consideración las cantidades máximas y mínimas que exige la Norma E.060 Concreto Armado:

As min = 0.70 \* 
$$
\frac{\sqrt{f'c}}{fy}
$$
 \* bw \* d  
As max = 0.75 Asb; donde: Asb =  $\frac{0.85 * f'c}{fy}$  \*  $\beta$ 1 \* bw \* d \*  $\left(\frac{\varepsilon cu}{\varepsilon cu + \varepsilon y}\right)$ 

Por otro lado, en el artículo 21.4.4 de la Norma E.060 Concreto Armado se presenta las siguientes consideraciones para el diseño de vigas en sistemas estructurales de tipo "Muros" o "Dual tipo I":

- Las vigas deben de considerar refuerzo continuo tanto en su cara superior como inferior con 2 barras corridas como mínimo; así mismo, el área de acero colocado debe ser mayor que la cantidad de acero mínimo para el control de fisuración, además de evitar colocar acero mayor al máximo indicado en la norma con la finalidad de evitar falla frágil en el elemento.

- No se deben realizar traslapes de empalmes en zonas donde la longitud sea el doble del peralte del elemento medidas desde las caras de los nudos. Así mismo, los empalmes soldados deberán ejecutarse de acuerdo con lo estipulado en el artículo 12.14.3.4.
- Por último, la resistencia a momentos positivos en las caras de los nudos deberá ser mayor al tercio del valor de la resistencia de los momentos negativos de la misma sección. Además, tanto las resistencias a momento positivo como negativo de cualquier sección del elemento a lo largo de su longitud deben de superar la cuarta parte del valor de la máxima resistencia en la cara de cualquiera de los nudos.

# **6.2. Diseño por cortante**

Se determinará la cortante última  $(Vu)$  a partir de las combinaciones de carga descritas en el acápite 1.5. Además, el aporte a cortante por parte del concreto está dado por la siguiente expresión:

$$
\emptyset Vc = 0.85 * 0.53 * \sqrt{f'c} * b * d
$$

La Norma E.060 Concreto Armado en su artículo 11.5.7 menciona que si la fuerza cortante  $Vu$ calculada a una distancia "d" de la cara de la columna de apoyo para la viga excede a øVc, se requerirá refuerzo transversal cuya resistencia al corte viene dada por:

$$
Vs = \frac{Vu}{\varnothing} - Vc
$$

De esta manera deberá cumplirse: ø $Vn \geq Vu$ ; donde:  $Vn = Vc + Vs$ 

Además, para el cálculo del espaciamiento entre estribos se tiene:

$$
s = \frac{Av * fyt * d}{Vs}
$$

Asimismo, el artículo 11.5.7.9 de la Norma E.060 Concreto Armado indica que en ningún caso se debe considerar Vs mayor a 2.1  $\sqrt{f'c * bw * d}$ , lo cual es una limitación que propone la norma para controlar las fallas por cargas de servicio. Por otro lado, la norma también establece que la resistencia máxima instalada en total  $(\emptyset Vn)$  debe de ser menor a ø \* 2.6 \*  $\sqrt{f'c * bw * d}$ . Si por algún motivo el valor de Vs es mayor al especificado por norma, deberá de aumentarse el ancho de la viga o aumentar el valor de f'c.

Los límites de espaciamiento que establece la Norma E.060 Concreto Armado se detallan a continuación:

- Montaje:  $Vu \leq \frac{\emptyset Vc}{2}$ 2
- Mínimo  $\left(\frac{Av \cdot fy}{0.2.bw\sqrt{f/c}}, \frac{Av \cdot fy}{3.5.bw}\right)$  $\frac{Av \cdot f y}{2}$ :  $\frac{\emptyset Vc}{2}$  <  $Vu < \emptyset Vc$
- Mínimo  $(\frac{a}{2}, 60 \text{ cm})$ :  $Vs \le 1.1 \sqrt{f'c}$ . bw. d
- Mínimo  $\left(\frac{d}{4}, 30 \text{ cm}\right)$ :  $Vs > 1.1 \sqrt{f'c}$ . bw. d

Además, el capítulo 21 de la Norma E.060 Concreto Armado brinda algunas consideraciones especiales de distribución mínima de estribos para sistema estructural de muros estructurales, los cuales son:

- Se deberá colocar estribos mínimos de confinamiento a ambos extremos de la viga en una zona de confinamiento cuya longitud es igual a dos veces el peralte del elemento medido desde la cara del elemento. Además, el capítulo 7 de la norma indica los diámetros mínimos de estribos a usar y se presentan en la siguiente tabla:

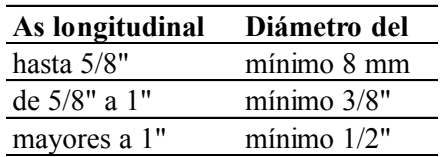

*Tabla 33. Diámetro mínimo de estribos según diámetro de acero longitudinal* 

- El primer estribo debe disponerse a una distancia máxima a la cara de la columna de 10 cm.
- El espaciamiento de los estribos en la zona de confinamiento debe de ser el menor de los siguientes criterios:
	- (a) La cuarta parte del peralte efectivo (d/4), pero no necesariamente debe ser un espaciamiento menor a 15 cm.
- (b) Diez veces el diámetro del acero longitudinal de menor diámetro
- (c) 24 veces el diámetro de acero del estribo
- (d) 30 cm
- Además, se debe cumplir que en todo el largo de la viga el máximo espaciamiento no deberá ser mayor que la mitad del peralte efectivo del elemento.
- Finalmente, para el diseño por cortante, la Norma E.060 Concreto Armado en su artículo 21.4.3 establece que la fuerza cortante última (Vu) que resista efectos sísmicos, no debe ser menor que el valor obtenido de:
	- o Cortante máxima obtenida de las combinaciones de diseño mencionadas en el acápite 1.5 con un factor de amplificación para las cargas sísmicas de 2.5.
	- o La suma de la cortante asociada a momentos nominales (Mn) del elemento en cada extremo restringido de la luz libre y el cortante isostático asociado a las cargas de gravedad tributarias amplificadas.

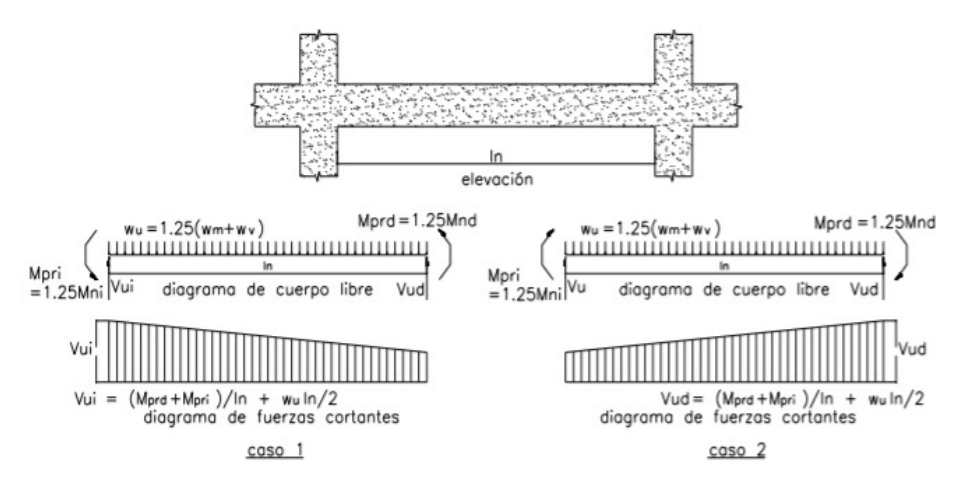

*Figura N° 30. Disposición para el cálculo de la cortante por capacidad. Fuente: Norma E.060 "Concreto Armado" (2009)* 

# **6.3. Corte de refuerzo y gancho estándar**

La longitud de anclaje utilizado para un bastón deberá de ser como mínimo la longitud de desarrollo en tracción de acuerdo al diámetro de la varilla utilizada. En la siguiente tabla se

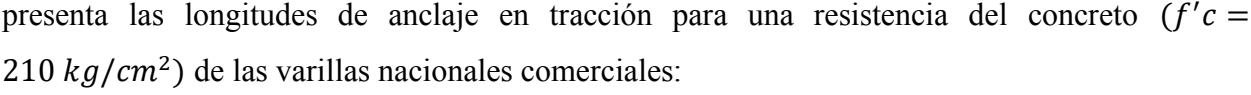

|       | db   | Área  | Ld (barras<br>inferiores) | Ld (barras<br>superiores) |  |
|-------|------|-------|---------------------------|---------------------------|--|
| 8mm   | 0.8  | 0.5   | 28                        | 36                        |  |
| 3/8"  | 0.95 | 0.71  | 34                        | 44                        |  |
| 1/2"  | 1.27 | 1.29  | 45                        | 58                        |  |
| 5/8"  | 1.59 | 1.99  | 56                        | 73                        |  |
| 3/4"  | 1.91 | 2.84  | 67                        | 88                        |  |
| 7/8"  | 2.22 | 3.87  | 98                        | 127                       |  |
| 1"    | 2.54 | 5.1   | 112                       | 145                       |  |
| 13/8" | 3.58 | 10.06 | 157                       | 205                       |  |

*Tabla 34. Longitudes de anclaje a tracción para acero de refuerzo en concreto f'c=210 kg/cm<sup>2</sup>*

Además, se tomó en consideración las recomendaciones mencionadas en el libro "Apuntes del Curso Concreto Armado I" (Ottazzi, 2015).

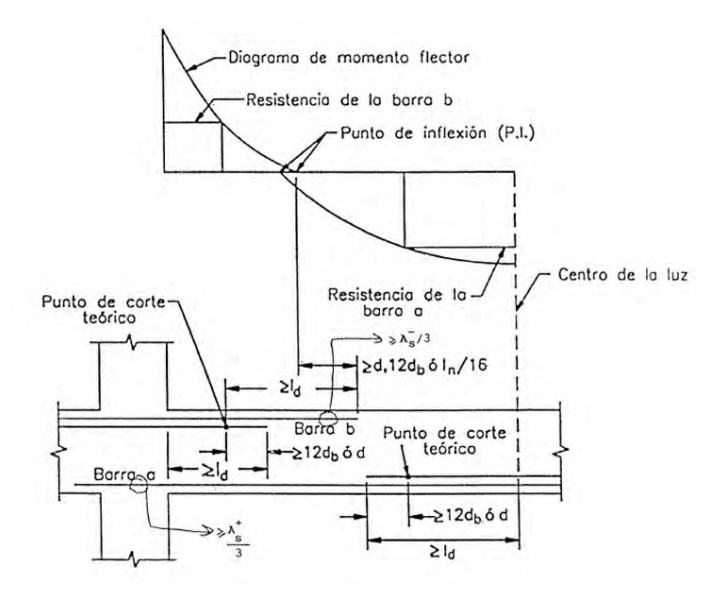

*Figura N° 31. Consideraciones para el corte de acero en regiones de momento positivo y negativo. Fuente: Apuntes del Curso Concreto Armado I (Ottazzi, 2015)* 

Por otro lado, para condiciones en la que no se cuente con suficiente espacio en el elemento para anclar las varillas, se deberá de considerar el uso de ganchos estándar que deberán de tener las longitudes presentadas en la Tabla N°34 para un concreto de resistencia  $f'c = 210 \ kg/cm^2$ 

|                | db   | Area  | $Lext=12db$ |
|----------------|------|-------|-------------|
| 8mm            | 0.8  | 0.5   | 9.6         |
| 3/8"           | 0.95 | 0.71  | 11.4        |
| 1/2"           | 1.27 | 1.29  | 15.24       |
| 5/8"           | 1.59 | 1.99  | 19.08       |
| 3/4"           | 1.91 | 2.84  | 22.92       |
| 7/8"           | 2.22 | 3.87  | 26.64       |
| $\mathbf{1}$ " | 2.54 | 5.1   | 30.48       |
| 13/8"          | 3.58 | 10.06 | 42.96       |

*Tabla 35. Longitudes de gancho para acero de refuerzo en concreto f'c=210 kg/cm<sup>2</sup>*

# **6.4. Corte de fisuraciones**

Se realiza el mismo procedimiento que el mencionado en el acápite 5.1.4 para el control de fisuraciones en el diseño de losas aligeradas

# **6.5. Control de deflexiones**

Se realiza el mismo procedimiento que el mencionado en el acápite 5.1.5 para el control de fisuraciones en el diseño de losas aligeradas

# **6.6. Ejemplo de diseño de viga VP-01 (0.25x0.50)**

Como ejemplo de análisis se tomará la viga VP-01 (0.25x0.55) ubicada en el eje 1-1, que se presenta en la siguiente figura:

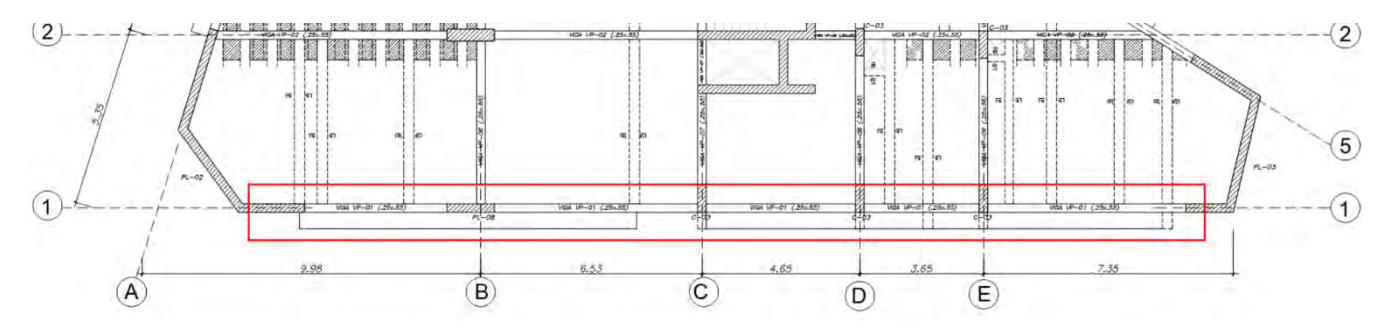

*Figura N° 32. Ubicación de viga peraltada VP-01 (0.25x0.55)* 

#### **6.6.1. Análisis estructural**

El metrado de cargas de gravedad de la viga VP-01 se presentó en el acápite 3.3, a partir del cual se obtuvo el diagrama de momentos últimos por gravedad (Figura N°10). Por otro lado, a continuación, se presenta el diagrama de momentos últimos obtenido a partir del modelo tridimensional:

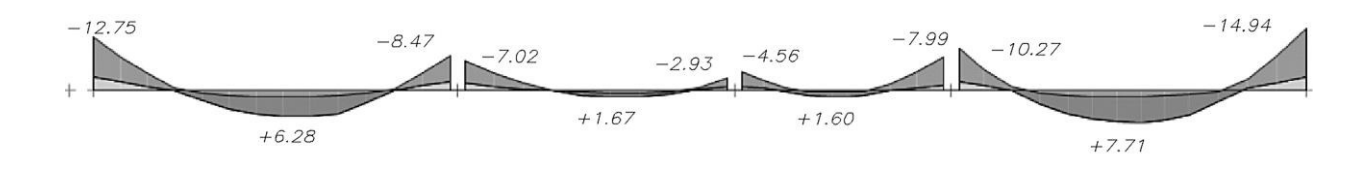

*Figura N° 33. Diagrama de momentos últimos por cargas de gravedad para viga VP-01 (ton.m)*

Tal como se puede apreciar en la Figura N°33, los resultados obtenidos son similares a los de la Figura N°10, ya que para la elaboración del modelo tridimensional se consideró las cargas de las losas directamente sobre las vigas mediante un metrado manual y no se tomó en cuenta la distribución de fuerzas que realiza el programa mediante el modelado de áreas "Shell" o "Membrane". A continuación, se presentan los diagramas de momentos y cortante últimos obtenidos a partir de la envolvente de las combinaciones de cargas definidas según la Norma E.060:

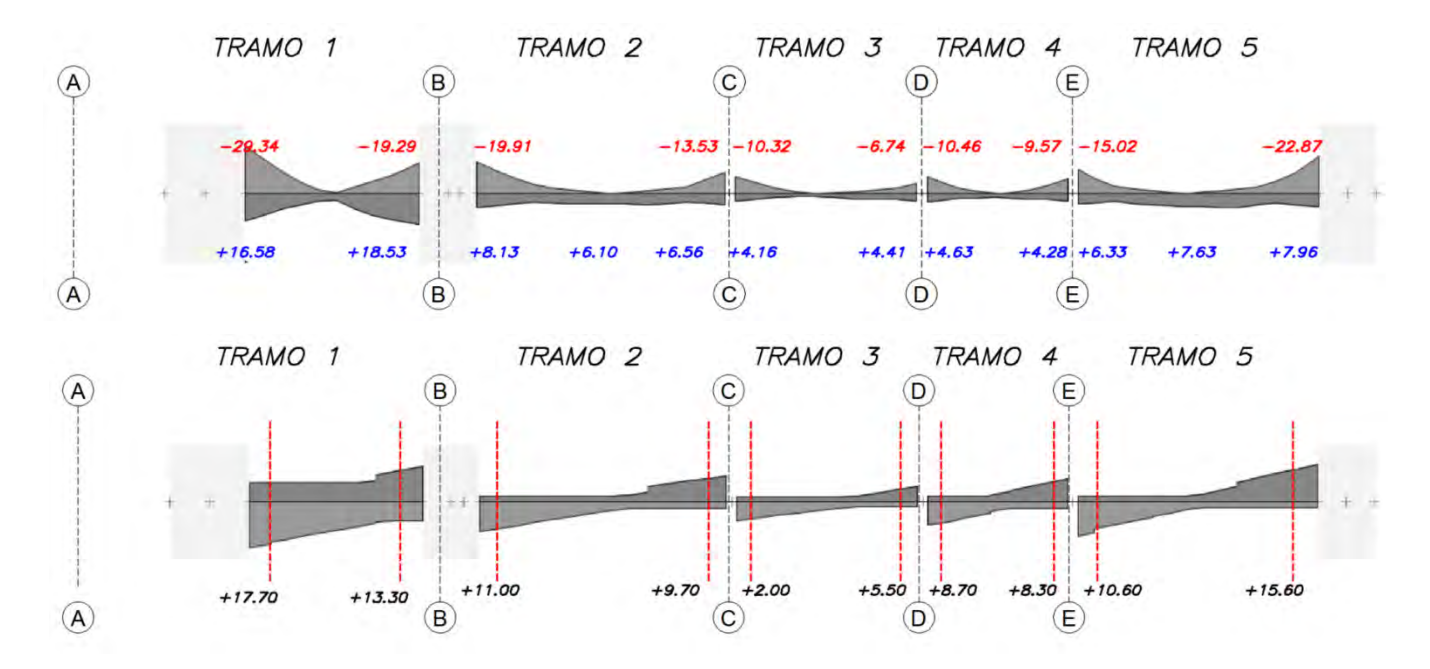

*Figura N° 34. Diagramas de momentos y cortantes últimas para viga peraltada VP-01 (ton.m y ton)* 

#### **6.6.2. Diseño por flexión**

Para iniciar con el diseño por flexión se calcula las cantidades de acero máxima y mínima, tal como se presenta a continuación:

As min = 
$$
0.70 * \frac{\sqrt{210}}{4200} * 25 * 49 = 2.96
$$
 cm<sup>2</sup>  
As max =  $0.75 * \frac{0.85 * 210}{4200} * 0.85 * 25 * 49 * \left(\frac{0.003}{0.003 + 0.0021}\right) = 19.52$  cm<sup>2</sup>

Cabe mencionar que, debido a los altos momentos analizados en otras vigas existentes en la edificación, el cálculo de acero máximo presentado se obtiene sin considerar el aporte del acero en compresión de la sección, por lo que el acero máximo podría incrementarse considerablemente de acuerdo a la cantidad de acero en compresión colocado.

A continuación, se presenta el resumen de diseño por flexión de la viga VP-01:

| <b>Tramos</b>                                          |                       | Tramo 1       |                  |               | Tramo 2 |                |                | Tramo 3 |        |       | Tramo 4  |        |        | Tramo 5 |        |
|--------------------------------------------------------|-----------------------|---------------|------------------|---------------|---------|----------------|----------------|---------|--------|-------|----------|--------|--------|---------|--------|
| Ejes                                                   | 1A                    | 1AB           | 1B               | 1B            | $1B-C$  | 1 <sup>C</sup> | 1 <sup>C</sup> | $1C-D$  | 1D     | 1D    | $1D-E$   | 1E     | 1E     |         |        |
| $\mathbf{M}\mathbf{u}$ (-) to n-m                      | 29.34                 | 0.00          | 19.29            | 19.91         | 0.00    | 13.53          | 10.32          | 0.00    | 6.74   | 10.46 | 0.00     | 9.57   | 15.02  | 0.00    | 22.87  |
| $\mathbf{M}$ u $(+)$ ton-m                             | 16.58                 | 0.00          | 18.53            | 8.13          | 6.10    | 6.56           | 4.16           | 0.00    | 4.41   | 4.63  | 0.00     | 4.28   | 6.33   | 7.63    | 7.96   |
| As total req $(-)$                                     | 20.88                 | 2.96          | 11.74            | 12.17         | 2.96    | 7.90           | 5.91           | 2.96    | 3.78   | 5.99  | 2.96     | 5.45   | 8.86   | 2.96    | 14.32  |
| As total req $(+)$                                     | 9.89                  | 2.96          | 11.21            | 4.59          | 3.40    | 3.67           | 2.96           | 2.96    | 2.96   | 2.96  | 2.96     | 2.96   | 3.54   | 4.30    | 4.49   |
| As corrido $(-)$                                       | 203/4"<br>203/4"      |               |                  |               | 203/4"  |                |                |         | 203/4" |       |          | 203/4" |        |         |        |
| As corrido $(+)$                                       |                       | 203/4"        |                  |               | 203/4"  |                |                | 2.03/4" |        |       | 2.003/4" |        |        | 203/4"  |        |
| <b>Bastones negativos</b><br><b>Bastones positivos</b> | 201"+203/4"<br>203/4" |               | 203/4"<br>203/4" | 203/4"+105/8" |         | 103/4"         |                |         |        |       |          |        | 103/4" |         | 303/4" |
| As total colocado (-)                                  | 21.56                 | 5.68          | 11.36            | 13.35         | 5.68    | 8.52           | 5.68           | 5.68    | 5.68   | 5.68  | 5.68     | 5.68   | 8.52   | 5.68    | 14.20  |
| As total colocado $(+)$                                | 11.36                 | 5.68          | 11.36            | 5.68          | 5.68    | 5.68           | 5.68           | 5.68    | 5.68   | 5.68  | 5.68     | 5.68   | 5.68   | 5.68    | 5.68   |
| $\phi$ Mn instalado (-)                                | 30.03                 | 9.95          | 18.75            | 21.56         | 9.95    | 14.49          | 9.95           | 9.95    | 9.95   | 9.95  | 9.95     | 9.95   | 14.49  | 9.95    | 22.71  |
| $\phi$ Mn instalado $(+)$                              | 18.75                 | 9.95          | 18.75            | 9.95          | 9.95    | 9.95           | 9.95           | 9.95    | 9.95   | 9.95  | 9.95     | 9.95   | 9.95   | 9.95    | 9.95   |
| $\phi$ Mn >Mu? (-)<br>$\phi$ Mn >Mu? (+)               |                       | <b>Cumple</b> |                  |               | Cumple  |                |                | Cumple  |        |       | Cumple   |        |        | Cumple  |        |

*Tabla 36. Diseño por flexión de viga VP-01* 

Como se muestra en la Tabla 36, se cumple para cada tramo que øMn>Mu. Además, se verifica que las cantidades de acero instalado son menores a las cantidades máximas calculadas, de esta manera se garantiza que no existen secciones sobre reforzadas que podrían presentar falla frágil.

#### **6.6.3. Diseño por corte**

El diagrama envolvente de fuerzas cortantes últimas se presentó en la Figura N°34; sin embargo, debido a su importancia ante demanda sísmica, la Norma E.060 Concreto Armado establece el desarrollo del diseño por capacidad, a partir del cual se tienen que calcular dos valores de cortantes últimas de diseño, que se resumen en la siguiente tabla:

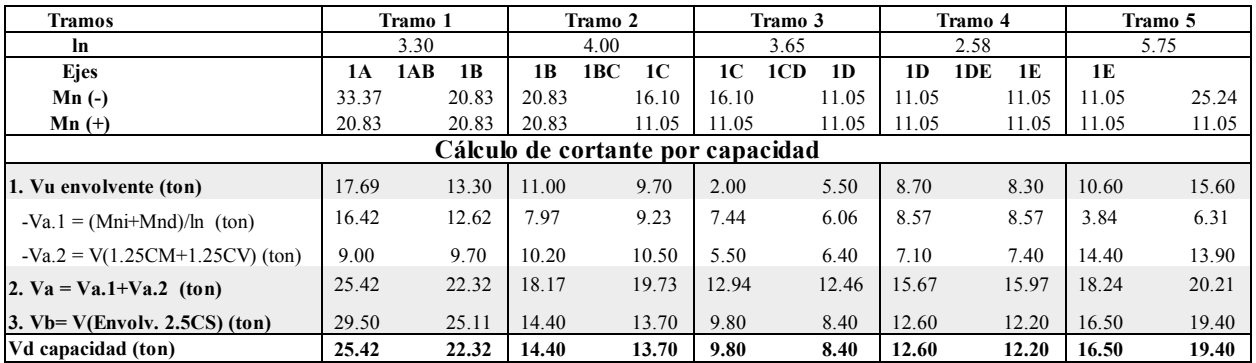

*Tabla 37. Cálculo de cortante por capacidad para los tramos de la viga VP-01* 

A manera de ejemplo se detallarán los resultados obtenidos para el "Tramo 1" de la Tabla 37:

- Para el cálculo de Va. 1, cortante asociada al desarrollo de los momentos nominales, según la disposición planteada de varillas de refuerzo por diseño a flexión, se cuenta con:

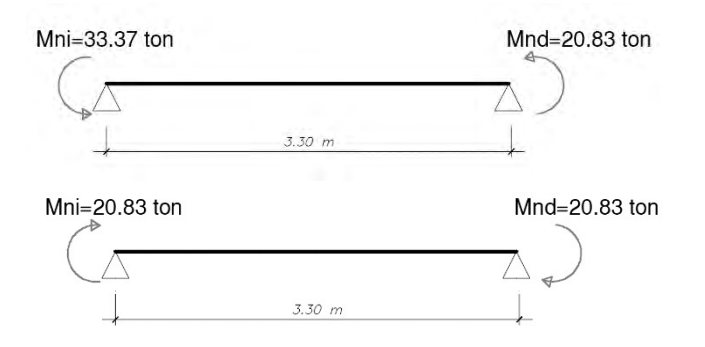

*Figura N° 35. Momentos nominales según armado de viga VP-01 para sentido horario (arriba) y antihorario (abajo)* 

Con dichos valores de momento nominal y la longitud libre del tramo analizado se obtiene la cortante Va.1:

*V*a. 1 (*izq*.) = 
$$
\frac{33.37 + 20.83}{3.30}
$$
 = 16.42 *ton*. *m*; *V*a. 1 (*der*.) =  $\frac{20.83 + 20.83}{3.30}$  = 12.62 *ton*. *m*

- $\epsilon$  El cálculo de Va. 2 se obtiene a partir del metrado de cargas de gravedad descrito en el acápite 3.2, obteniendo la cortante a partir del análisis de las cargas de servicio amplificadas con un factor 1.25.
- Los valores obtenidos para  $V(b)$  son resultado de la envolvente de las combinaciones de cargas indicadas en la Norma E.060 Concreto Armado, pero con un factor de amplificación igual a 2.5 para las cargas sísmicas. De esta manera, se obtiene los siguientes valores de fuerza cortante en el tramo 1 a una distancia "d" de la cara de la columna.

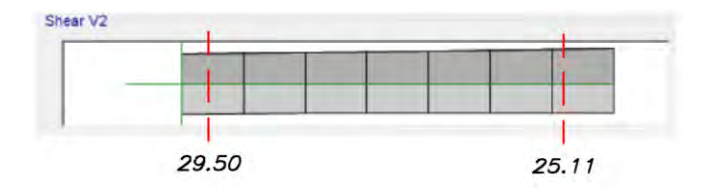

*Figura N° 36. Cortantes debido a combinaciones con factor de amplificación sísmica igual a 2.5* 

- Finalmente se obtuvo la cortante de diseño por capacidad, el cual no debe ser mayor al menor valor de ambas cortantes obtenidas.

Determinadas las cortantes de diseño por capacidad para el tramo 1 de la viga VP-01, se procede con el cálculo para determinar el espaciamiento requerido por capacidad, que se realizará a manera de ejemplo para la sección izquierda del primer tramo, tal como se muestra a continuación:

Se obtiene el aporte del concreto:  $\phi Vc = 0.85 * 0.53 * \sqrt{210} * 25 * 49 = 8.00 \text{ ton}$ 

Se comprueba  $\phi Vc < Vu$ , entonces será necesario estribos que deberán aportar:  $Vs = \frac{25.42}{0.85}$  $\frac{1}{0.85}$  –  $8.00 = 20.50 \text{ ton}$ 

Se verifica el valor límite del aporte del acero: *Vs lim* =  $2.1 \times \sqrt{210} \times 25 \times 49 = 37.28$  ton

Tomando en consideración estribos de ø3/8", se calcula el espaciamiento  $s = \frac{2*0.71*4200*49}{20500}$  $\frac{1}{20500}$  = 14.25

De esta manera se propone un espaciamiento máximo de 12.5 cm para la zona en la que se requiera. Por otro lado, la Norma E.060 Concreto Armado en el capítulo 21 solicita una distribución mínima de estribos para vigas sísmicas, como la que estamos analizando. De esta manera, se obtienen los parámetros solicitados por la norma:

- Longitud de la zona de confinamiento:  $Lo = 2 * 55 = 110$  cm
- El espaciamiento de estribos será el menor valor de:

(a) 
$$
\text{Máx}(\frac{a}{4}; 15cm) = 15.00 \text{ cm}
$$

- (b)  $10 * dbl = 10 * 1.91 = 19.10$  cm
- (c)  $24 * 0.95 = 22.80$  cm
- (d) 30 cm
- Fuera de la zona de confinamiento:  $smax = 0.5 * 49 = 24.5$  cm

Finalmente, la distribución de estribos para la viga analizada VP-01 es la siguiente:  $1@5;9@12.5; rto@20 c/e$ 

#### **6.6.4. Control de fisuraciones**

Se verifica el control de fisuraciones de la viga en análisis VP-01 bajo condiciones de servicio. A continuación, se presenta el diagrama de momentos obtenidos bajo cargas de servicio:

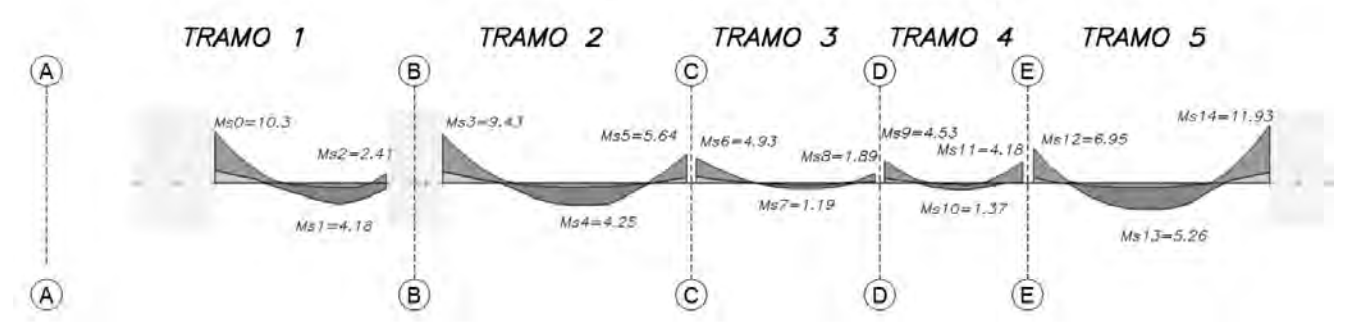

*Figura N° 37. Diagrama de momentos de servicio para tramos de la viga VP-01 (ton.m)* 

Se verifica el cumplimiento del parámetro límite "Z" para los tramos más cargados la viga VP-01 (tramo 1 y tramo 5). La tabla presentada a continuación resume los cálculos obtenidos:

| Parámetro     | Ms0     | Ms1     | Ms2    | Ms12    | Ms13    | Ms14    |
|---------------|---------|---------|--------|---------|---------|---------|
| <b>Signo</b>  | -       | $+$     | $+$    | -       | $+$     | ۰       |
| Ms (ton.m)    | 10.30   | 4.18    | 2.41   | 6.95    | 5.25    | 11.93   |
| $b$ (cm)      | 25.00   | 25.00   | 25.00  | 25.00   | 25.00   | 25.00   |
| $h$ (cm)      | 55.00   | 55.00   | 55.00  | 55.00   | 55.00   | 55.00   |
| $d$ (cm)      | 46.56   | 49.10   | 49.10  | 49.10   | 49.10   | 49.10   |
| As $(cm2)$    | 21.56   | 5.68    | 5.97   | 8.52    | 5.68    | 14.20   |
| $ys$ (cm)     | 6.12    | 5.91    | 5.91   | 5.91    | 5.91    | 5.91    |
| N barras      | 6.00    | 2.00    | 5.00   | 3.00    | 2.00    | 5.00    |
| fs $(kg/cm2)$ | 1140.07 | 1665.34 | 913.52 | 1845.96 | 2091.64 | 1901.20 |
| $Act$ (cm2)   | 50.99   | 147.63  | 59.05  | 98.42   | 147.63  | 59.05   |
| $dc$ (cm)     | 5.91    | 5.91    | 5.91   | 5.91    | 5.91    | 5.91    |
| $Z$ (kg/cm2)  | 7641    | 15909   | 6430   | 15405   | 19981   | 13382   |
| Cumple?       | Cumple  | Cumple  | Cumple | Cumple  | Cumple  | Cumple  |

*Tabla 38. Verificación de parámetro "Z" para secciones críticas de carga* 

Se logra verificar que todos los parámetros "Z" calculados para las secciones más críticas cumplen satisfactoriamente, ya que los valores obtenidos son menores a  $26000 kg/cm<sup>2</sup>$ .

# **6.6.5. Control de deflexiones**

Tal como indica la tabla 9.1 de la Norma E.060 Concreto Armado, se verifica el cumplimiento de los peraltes mínimos en las vigas para no verificar deflexiones. Los resultados para todos los tramos se resumen en la siguiente tabla:

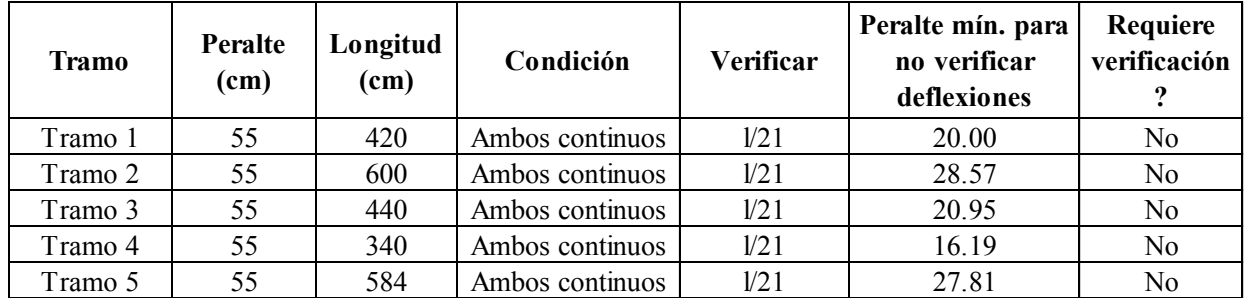

### *Tabla 39. Verificación de peraltes mínimos para no calcular deflexiones en VP-01*

Tal como se presentó en la Tabla 39, el peralte escogido para el entramado de vigas VP-01 es mayor al mínimo indicado en la norma, de esta manera se concluye que se puede obviar dicha verificación y se garantiza su cumplimiento. A pesar de ello, se realizará la verificación de deflexiones según la metodología aplicada en la sección 5.1.4. para el tramo más cargado (Tramo 5):

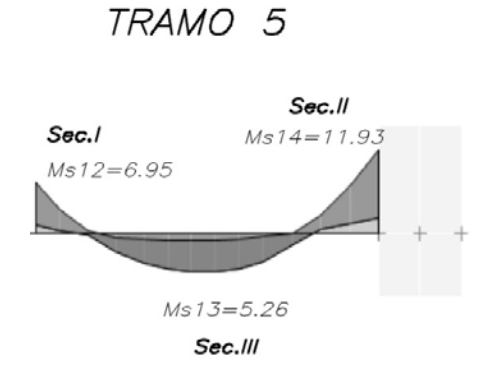

*Figura N° 38. Momentos de servicio de tramo 5 de viga VP-01* 

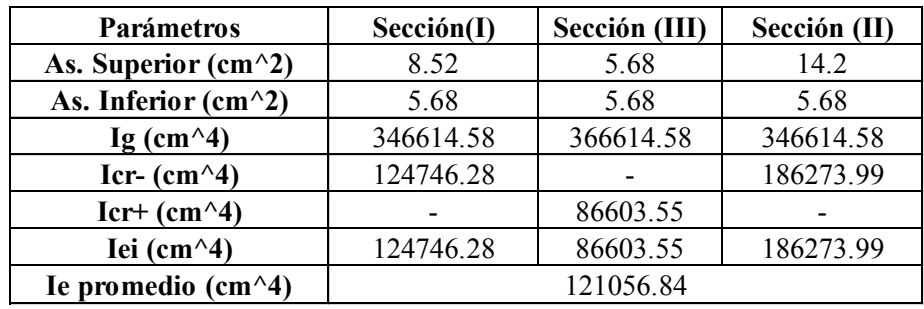

Se calcula la inercia efectiva del tramo según la cantidad de acero por flexión dispuesto:

*Tabla 40. Inercia efectiva promedio de tramo 5 de viga VP-01* 

Las deflexiones se presentan a continuación:

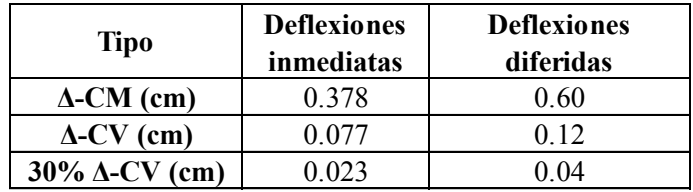

*Tabla 41. Resumen de deflexiones de tramo 5 de viga VP-01* 

Se verifica que la deflexión obtenida es menor al valor límite, tal como se muestra a continuación:

 $Δlímite =  $\frac{584}{480}$  = 1.22cm ; ΔdCM + ΔiCV = 0.60 + 0.08 = 0.68cm$ 

Entonces:  $\Delta$ límite <  $\Delta dCM + \Delta iCV$ 

# **6.7. Ejemplo de diseño de viga VP-06 (0.25x0.55)**

Se presenta el procedimiento de la viga VP-06 ubicada en el eje B, que se presenta a continuación:

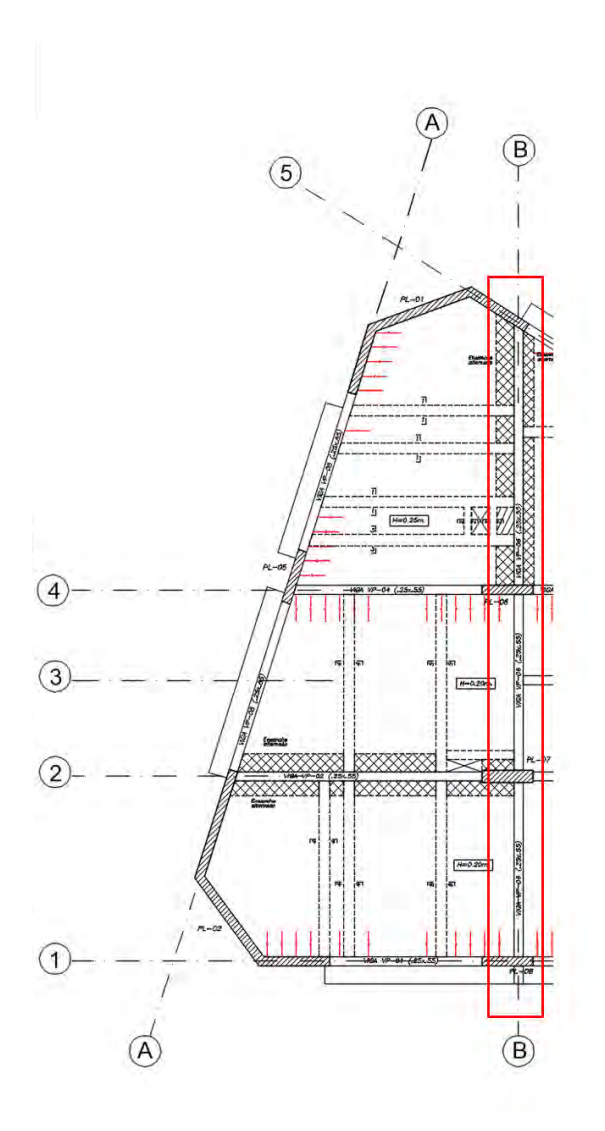

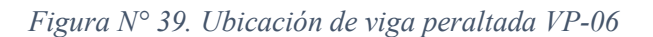

# - **Análisis Estructural**

Se presentan los diagramas de momentos y cortante últimos obtenidos a partir de la envolvente de las combinaciones de cargas definidas según la Norma E.060 Concreto Armado:

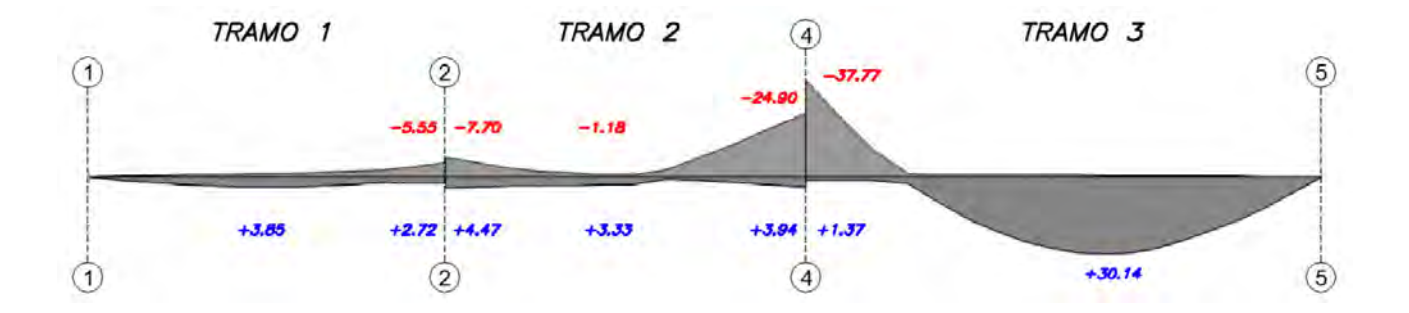

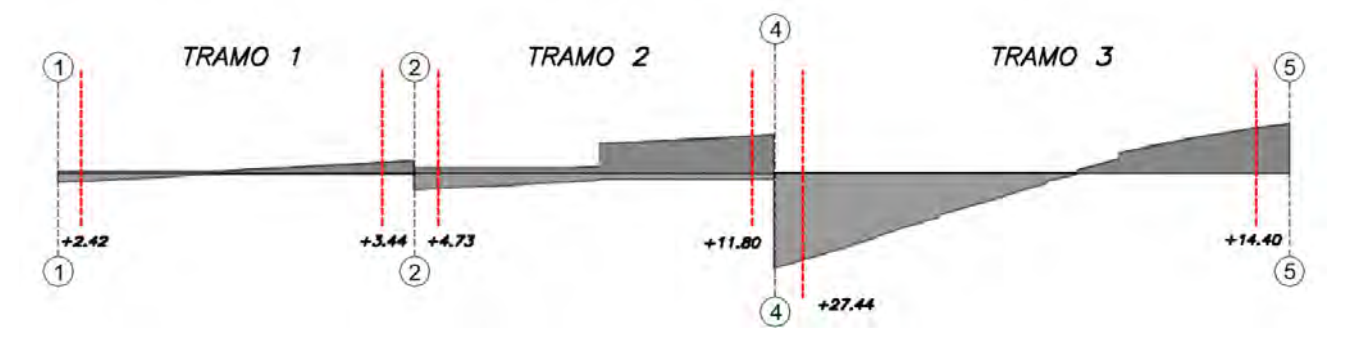

*Figura N° 40. Diagrama de momentos y cortantes últimas para viga VP-06 (ton.m)* 

# - **Diseño por flexión**

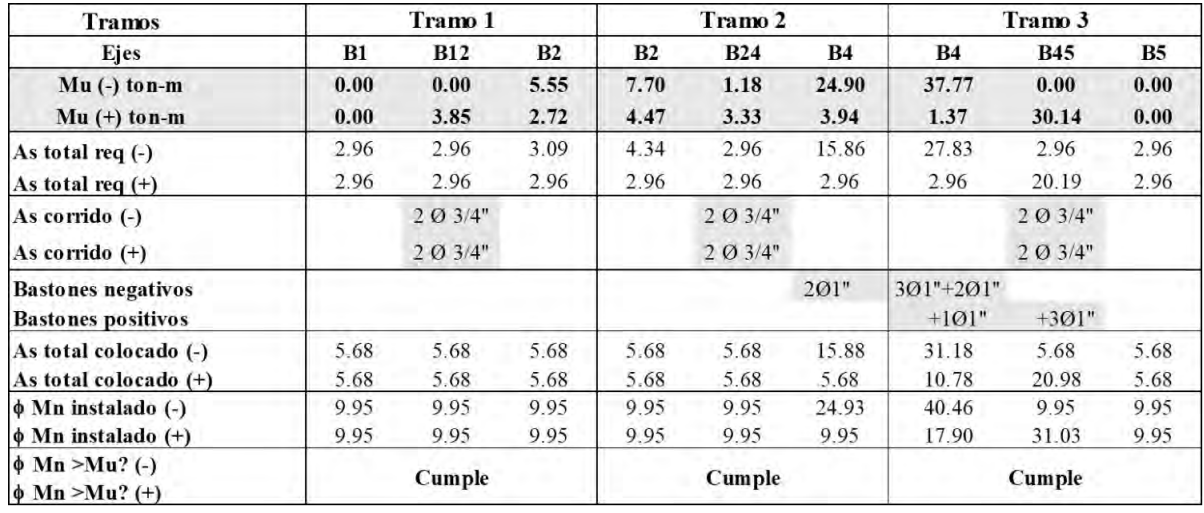

Se resume el diseño a flexión de la viga VP-06 en la siguiente tabla:

*Tabla 42. Diseño por flexión para la viga VP-06* 

# - **Diseño por cortante**

El diagrama envolvente de fuerzas cortantes últimas se presentó en la Figura N°40, sin embargo, debido las demandas sísmicas asociadas a las vigas en análisis, la norma establece el desarrollo de un diseño por capacidad, a partir de la cual se tienen que calcular dos valores de cortantes últimas de diseño, que se resumen en la siguiente tabla:
| <b>Tramos</b>                    | Tramo 1 |                                   | Tramo 2   |                         |           | Tramo 3                 |  |
|----------------------------------|---------|-----------------------------------|-----------|-------------------------|-----------|-------------------------|--|
| ln                               |         | 4.80                              |           | 4.85                    |           | 7.11                    |  |
| Eies                             | B1      | <b>B12</b><br>B <sub>2</sub>      | <b>B2</b> | <b>B24</b><br><b>B4</b> | <b>B4</b> | <b>B5</b><br><b>B45</b> |  |
| $Mn$ (-)                         | 0.00    | 11.05                             | 11.05     | 27.70                   | 27.70     | 0.00                    |  |
| $\mathbf{M}\mathbf{n}$ (+)       | 0.00    | 11.05                             | 11.05     | 11.05                   | 11.05     | 0.00                    |  |
|                                  |         | Cálculo de cortante por capacidad |           |                         |           |                         |  |
| Vu envolvente (ton)              | 2.42    | 3.44                              | 4.73      | 11.80                   | 27.44     | 14.40                   |  |
| $-Va.1 = (Mni+Mnd)/ln$ (ton)     | 2.30    | 2.30                              | 4.56      | 7.99                    | 3.90      | 1.55                    |  |
| $-Va.2 = V(1.25CM+1.25CV)$ (ton) | 2.40    | 2.40                              | 7.30      | 7.30                    | 19.60     | 19.60                   |  |
| $Va = Va.1+Va.2$ (ton)           | 6.70    | 6.60                              | 3.50      | 4.50                    | 3.70      | 3.80                    |  |
| $Vb= V(Envolv. 2.5CS)$ (ton)     | 3.13    | 4.14                              | 6.92      | 14.25                   | 27.44     | 14.40                   |  |
| Vd capacidad (ton)               | 3.13    | 4.14                              | 4.73      | 11.80                   | 27.44     | 14.40                   |  |

*Tabla 43. Cálculo de cortante de diseño por capacidad para la viga VP-06* 

A partir de las cortantes de diseño obtenidas para cada tramo se calcula el espaciamiento dentro y fuera de la zona de confinamiento:

| <b>Tramos</b>                                                             |                                                                                                    | Tramo 1 |                         |         | Tramo 2 |         |         | Tramo 3 |         |
|---------------------------------------------------------------------------|----------------------------------------------------------------------------------------------------|---------|-------------------------|---------|---------|---------|---------|---------|---------|
| $V$ diseño (ton*m)                                                        |                                                                                                    | 4.14    |                         |         | 11.80   |         | 27.44   |         |         |
| $\phi$ Vc (ton*m)                                                         |                                                                                                    | 8.00    |                         |         | 8.00    |         |         | 8.00    |         |
| Vs (ton)                                                                  |                                                                                                    | 0.00    |                         |         | 4.47    |         |         | 22.87   |         |
| So $(cm)$                                                                 |                                                                                                    | 0.00    |                         |         | 65.32   |         |         | 12.78   |         |
| Consideraciones sísmica (Cap.21) - Espaciamiento en zona de confinamiento |                                                                                                    |         |                         |         |         |         |         |         |         |
| $\mathbf{L}\mathbf{o}$ (cm)                                               |                                                                                                    | 110.00  |                         |         | 110.00  |         |         | 110.00  |         |
| Sa (cm)                                                                   |                                                                                                    | 15.00   |                         |         | 15.00   |         |         | 15.00   |         |
| Sb (cm)                                                                   |                                                                                                    | 19.10   |                         |         | 19.10   |         |         | 19.10   |         |
| Sc (cm)                                                                   |                                                                                                    | 22.80   |                         | 22.80   |         |         | 22.80   |         |         |
| Sd (cm)                                                                   |                                                                                                    | 30.00   |                         |         | 30.00   |         |         | 30.00   |         |
| S en Lo (cm)                                                              |                                                                                                    | 15.00   |                         |         | 15.00   |         |         | 12.78   |         |
|                                                                           |                                                                                                    |         | Armado final de la viga |         |         |         |         |         |         |
| <b>Tramos</b>                                                             |                                                                                                    | Tramo 1 |                         |         | Tramo 2 |         |         | Tramo 3 |         |
|                                                                           | Extremo                                                                                                    | Lo      | Central                 | Extremo | L0      | Central | Extremo | Lo.     | Central |
| <b>Armado</b>                                                             | $(0.3/8";1.0.5+7.0.15+Resto.0.20)$ $(0.3/8";1.0.5+7.0.15+Resto.0.20)$ $(0.3/8";1.0.5+9.0.12.5+Resto.0.20)$ |         |                         |         |         |         |         |         |         |

*Tabla 44. Cálculos para el armado final por cortante de la viga VP-06* 

- **Control de fisuraciones** 

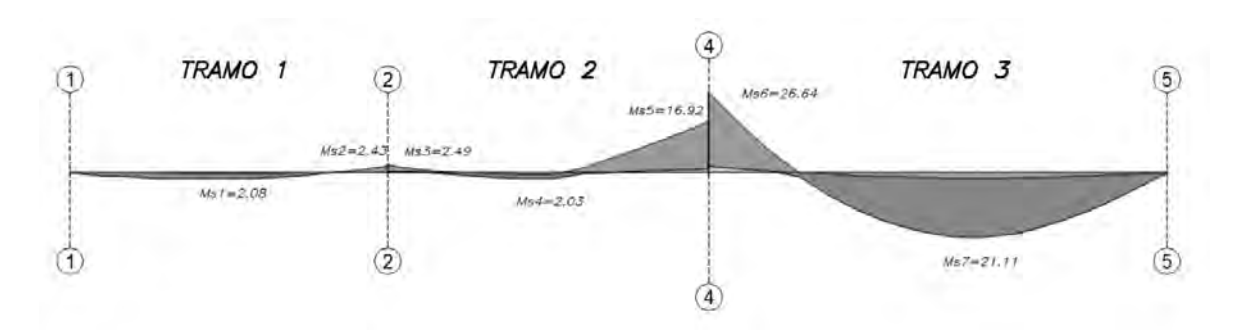

*Figura N° 41. Diagrama de momentos de servicio para viga VP-06* 

A partir de lo obtenido, se realiza el análisis para la verificación del parámetro "Z", que se resumen en la siguiente tabla:

| Parámetro        | Ms6     | Ms7     |
|------------------|---------|---------|
| Signo            |         | $^{+}$  |
| Ms (ton.m)       | 26.64   | 21.11   |
| $\mathbf b$ (cm) | 25.00   | 25.00   |
| $h$ (cm)         | 55.00   | 55.00   |
| $d$ (cm)         | 46.24   | 46.24   |
| As $(cm2)$       | 31.18   | 20.98   |
| ys (cm)          | 8.66    | 8.79    |
| N barras         | 7.00    | 5.00    |
| fs $(kg/cm2)$    | 2053.04 | 2417.81 |
| Act (cm2)        | 61.82   | 87.86   |
| $dc$ (cm)        | 5.91    | 5.91    |
| $Z$ (kg/cm2)     | 14673   | 19428   |
| Cumple?          | Cumple  | Cumple  |

*Tabla 45. Verificación de parámetro "Z" para secciones críticas de la viga VP-06*

# - **Control de deflexiones**

Tal como indica la tabla 9.1 de la Norma E.060 Concreto Armado, se verifica el cumplimiento de los peraltes mínimos en las vigas para no verificar deflexiones. Los resultados para todos los tramos se resumen en la siguiente tabla:

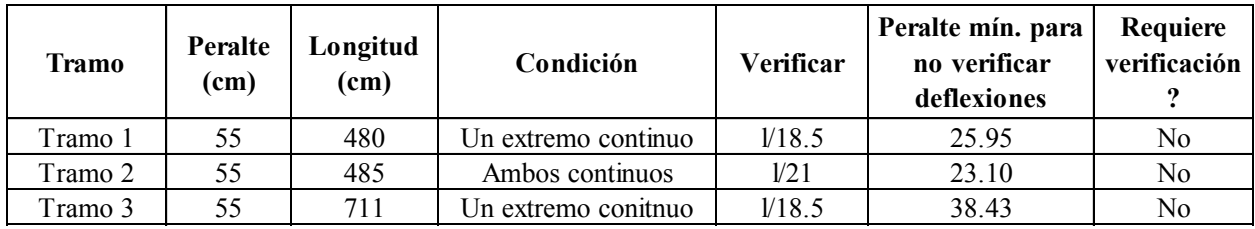

*Tabla 46. Verificación de peraltes mínimos para no calcular deflexiones en VP-06* 

Una primera verificación de deflexiones en el tramo 3 de la viga VP-06, por ser la más cargada, brindó como resultado el uso de mayor cantidad de acero en compresión para buscar disminuir la cantidad de deflexión diferida. A continuación, se presentan los resultados obtenidos con la nueva disposición de aceros en la viga:

| Parámetros                 | Seción(I) | Sección (III) | Sección (II) |
|----------------------------|-----------|---------------|--------------|
| As. Superior $(cm^2)$      | 31.18     | 15.88         | 15.88        |
| As. Inferior $(cm^2)$      | 15.88     | 26.08         | 15.88        |
| Ig $\text{(cm}^{\wedge}4)$ | 346614.58 | 346614.58     | 346614.58    |
| Icr- $(cm^4)$              | 361813.29 |               | 219272.86    |
| $Icr+(cm^24)$              |           | 318987.87     |              |
| Iei (cm $\sim$ 4)          | 361813.29 | 318987.87     | 346614.58    |
| Ie promedio (cm $\sim$ 4)  |           | 333263.01     |              |

*Tabla 47. Inercia efectiva promedio de tramo 3 de viga VP-06* 

Las deflexiones obtenidas se resumen en la siguiente tabla:

| <b>Tipo</b>              | <b>Deflexiones</b><br>inmediatas | <b>Deflexiones</b><br>diferidas |
|--------------------------|----------------------------------|---------------------------------|
| $\Delta$ -CM (cm)        | 1 227                            | 134                             |
| $\Delta$ -CV (cm)        | 0.113                            | 0.12                            |
| $30\%$ $\Delta$ -CV (cm) | ) () 34                          | 04                              |

*Tabla 48. Resumen de deflexiones para tramo 3 de viga VP-06* 

Se verifica que la deflexión obtenida es menor al valor límite, tal como se muestra a continuación:

$$
\Delta \text{limit } = \frac{711}{480} = 1.48 \text{cm} \quad ; \quad \Delta dCM + \Delta iCV = 1.34 + 0.113 = 1.45 \text{cm}
$$

Entonces:  $\Delta$ *limite* <  $\Delta$ *dCM* +  $\Delta$ *iCV*. ¡Cumple!

# **6.8. Esquema final**

A continuación, se presenta el diseño dispuesto para viga VP-01 y VP-06:

- **VIGA VP-01 (0.25X0.55)** 

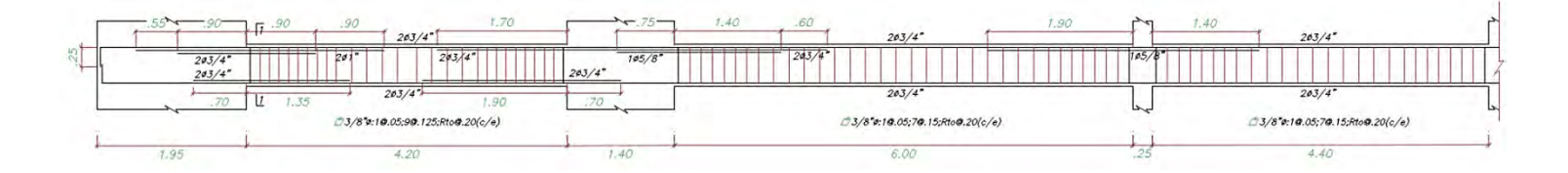

*Figura N° 42. Diseño Final Viga VP-01 (Sección I)* 

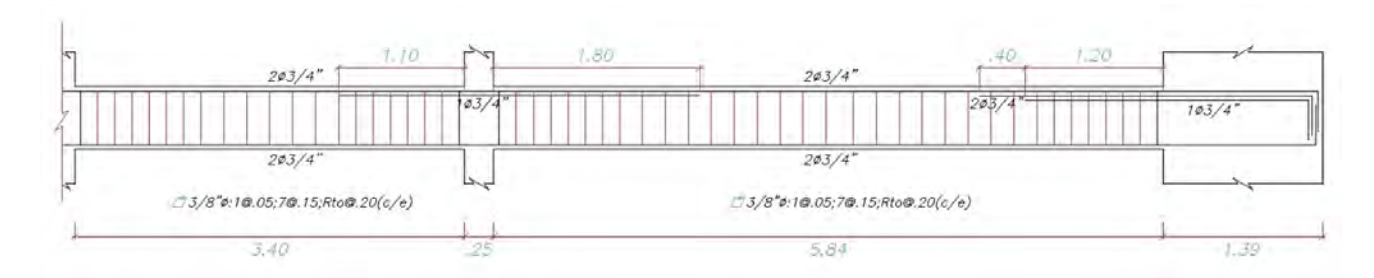

*Figura N° 43. Diseño viga VP-01 (Sección II)* 

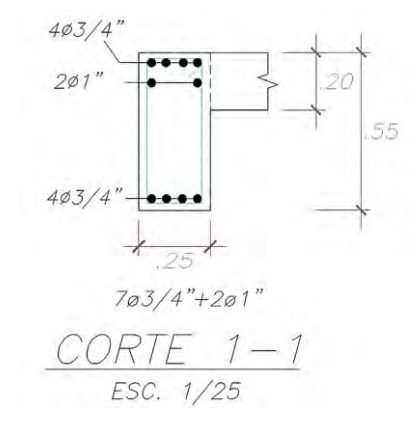

*Figura N° 44. Detalle Corte 1-1 de Viga VP-01* 

- VIGA VP-06 (.25X.55)

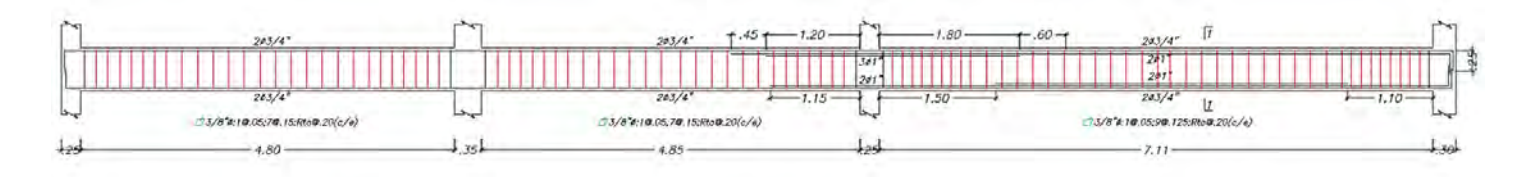

*Figura N° 45. Diseño de viga VP-06* 

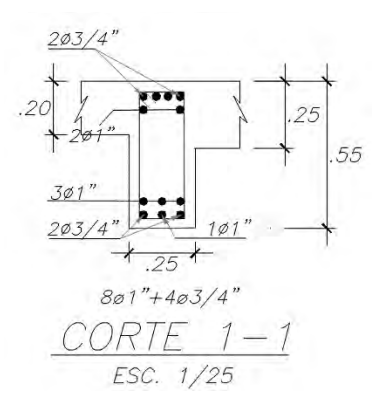

*Figura N° 46. Detalle Corte 1-1 de Viga VP-06* 

# **CAPÍTULO 7: DISEÑO DE COLUMNAS**

Las columnas son elementos estructurales verticales que soportan cargas de gravedad y sísmicas, por lo que deberán de ser diseñadas considerando flexocompresión y corte.

# **7.1. Diseño por flexocompresión**

El diseño por flexocompresión consiste en obtener una curva de capacidad de resistencia a partir de un armado de una sección de columna, considerando algunos requerimientos mínimos planteados por la Norma E.060 Concreto Armado que se detallarán en un siguiente acápite, y realizar la verificación para un conjunto de puntos que corresponden a las combinaciones  $(Mu, Pu)$  obtenidas a partir de las demandas últimas provenientes de la suma de cargas de gravedad y sísmicas consideradas. Tras realizar la verificación y comprobar que, efectivamente, los puntos se ubican dentro del diagrama de capacidad minorado según los factores establecidos por la Norma E.060 Concreto Armado, se certifica que la sección adoptada es la óptima para resistir cargas por flexocompresión.

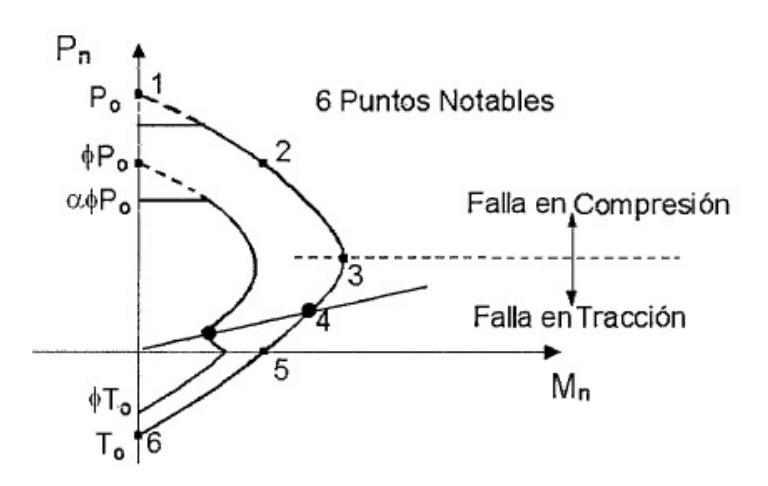

*Figura N° 47. Diagrama de iteracción para diseño por flexocompresión* 

# **7.2. Diseño por corte**

Tal como las vigas, las columnas requerirán estribos para poder resistir las fuerzas cortantes. Para elementos sometidos a compresión, el aporte del concreto a la resistencia por corte es el siguiente:

$$
Vc = 0.53\sqrt{f'c} * \left(1 + \frac{Nu}{140 * Ag}\right) * b * d
$$

Donde: Nu es la carga axial en la columna y  $Ag$  es la sección bruta transversal de la columna

Además, según el diseño por resistencia debe de cumplirse:

 $\emptyset Vn > Vu$ ; donde:  $Vn = Vc + Vs$ 

Entonces:  $Vs = \frac{Vu}{\phi}$  $\frac{0}{\emptyset}$  –  $Vc$ 

Además, el espaciamiento de los estribos se calcula como se muestra a continuación:

$$
s = \frac{Av * fy * d}{Vs}
$$

Por otro lado, según las disposiciones sísmicas planteada por la Norma E.060 Concreto Armado en su capítulo 21, la fuerza cortante de diseño para columnas  $(Vu)$  que resistan efectos sísmicos, no debe ser menor que el menor valor obtenido en los siguientes casos:

• La cortante asociada con los momentos nominales en los extremos de la luz libre del elemento, que estarán asociados a la fuerza axial Pu que dé como resultado el mayor momento nominal posible.

$$
Vu = \frac{Mni + Mns}{hn}
$$

• El cortante máximo obtenido de las combinaciones de carga de diseño (mencionadas en el acápite 1.5) con un factor de amplificación para los valores del sismo igual a 2.5.

# **7.3. Consideraciones sísmicas para el armado de las columnas**

Entre otros requerimientos mínimos solicitados en el capítulo 21 de la Norma E.060 Concreto Armado, se tienen los siguientes:

Se considera una cuantía mínima de 1%. No es necesario confinar todas las barras verticales, si las barras verticales están separadas menos de 15 cm. Además, se debe considerar que el espaciamiento entre ramas de estribos o grapas suplementarias debe ser menor a 35 cm.

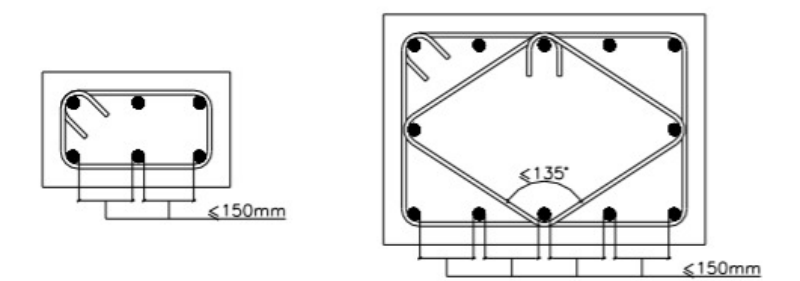

*Figura N° 48. Separación máxima de barras sin apoyo lateral* 

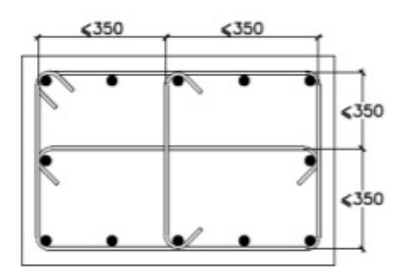

*Figura N° 49. Distancia máxima entre ramas del refuerzo transversal* 

Asimismo, en cuanto a los espaciamientos de los estribos de columnas se debe considerar que, al ser las columnas elementos con baja posibilidad de entrar al rango inelástico, se tendrán dos zonas de análisis:

(a) Zona de confinamiento en la parte superior como en la parte inferior medida desde la cara del nudo (Lo), a la cual debe de proporcionarse un espaciamiento (So):

La longitud "Lo" no será menor que el mayor valor de:

- (a) Una sexta parte de la luz libre del elemento
- (b) Mayor dimensión de la sección transversal del elemento
- (c) 50 cm

El espaciamiento "So" no debe ser mayor que el menor valor de:

- (a) Ocho veces el diámetro de la barra longitudinal confinada de menor diámetro
- (b) Mitad de la menor dimensión de la sección transversal
- (c) 10 cm

Fuera de la zona de confinamiento "Lo", el espaciamiento no será mayor de:

- (a) 16 veces el diámetro de la barra longitudinal confinada de menor diámetro
- (b) 48 veces el diámetro del estribo considerado
- (c) Menor dimensión de la sección transversal del elemento
- (d) 30 cm
- (e) Requerida por cortante por capacidad

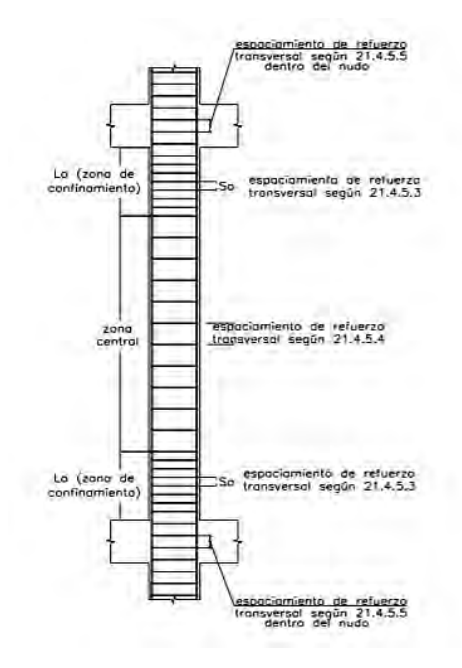

*Figura N° 50. Disposiciones para el diseño sísmico por corte en las columnas.* 

# **7.4. Comentarios de secuencia constructiva y verificación del modelo**

En el acápite 3.4 se determinó, a partir de un metrado de cargas manual, que la fuerza axial máxima dada por la combinación última de cargas de gravedad es 593.98 ton en el elemento vertical más cargado, ubicado entre los ejes 2-B. A continuación, se muestra la fuerza axial máxima extraída del modelo computacional, la cual es prácticamente el mismo valor obtenido a partir de un metrado de cargas manual, según la Figura N°12. Esto indica que el modelo matemático está considerando de manera correcta la transferencia de cargas, así como la secuencia constructiva.

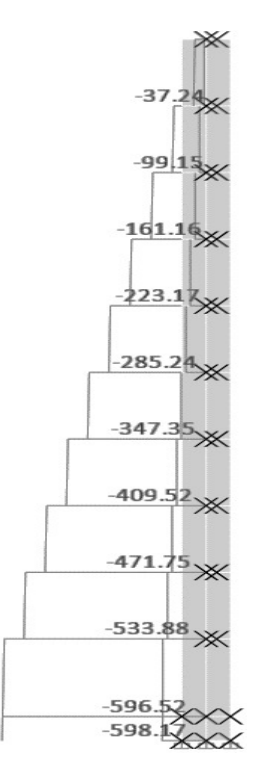

*Figura N° 51. Diagrama de carga última de gravedad para columna analizada* 

# **7.5. Ejemplo de diseño de columna**

# **7.5.1. Diseño por flexocompresión**

Se considera una resistencia del concreto para elementos verticales de 280 kg/cm<sup>2</sup> desde la cara superior de la zapata hasta el tercer piso, y una resistencia de 210 kg/cm<sup>2</sup> para los pisos superiores al tercer nivel. Se realizará el diseño de las columnas críticas, las cuales tendrán una cuantía mínima y son las ubicadas entre los ejes 1-C, 2-E y 5-D, denominadas en este capítulo como C-01', C-01'' y C-01''', respectivamente, con los siguientes ejes locales.

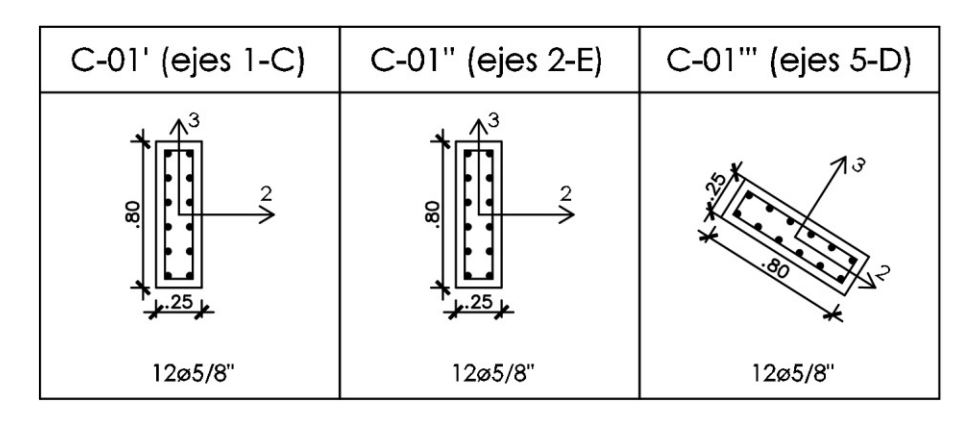

*Figura N° 52. Definición de cuantías iniciales para columnas críticas C-01', C-01'', C-01'''* 

|               | COLUMNA Caso de carga | P (ton)   | $V22$ (ton) | $V33$ (ton) |      | $M22$ (ton.m) $M33$ (ton.m) |
|---------------|-----------------------|-----------|-------------|-------------|------|-----------------------------|
|               | Carga viva            | $-17.99$  | 0.12        | 0.23        | 0.27 | 0.14                        |
| C-01': Desde  | Carga muerta          | $-87.32$  | 0.70        | 0.77        | 1.19 | 0.50                        |
| Cara sup. De  | Sismo XX              | 20.56     | 2.83        | 1.94        | 2.52 | 3.31                        |
| zapata hasta  | Sismo YY              | 37.59     | 0.56        | 3.05        | 5.08 | 0.65                        |
| Piso 3        | Sismo X'X'            | 31.05     | 3.02        | 2.66        | 4.19 | 3.52                        |
|               | Sismo Y"Y"            | 42.12     | 1.57        | 3.50        | 5.65 | 1.84                        |
|               | Carga viva            | $-13.21$  | 0.04        | 0.32        | 0.34 | 0.05                        |
|               | Carga muerta          | $-67.64$  | 0.68        | 0.95        | 1.22 | 0.49                        |
| C-01': Desde  | Sismo XX              | 16.03     | 3.31        | 2.10        | 2.40 | 3.65                        |
| Piso 4 hasta  | Sismo YY              | 30.06     | 0.66        | 3.50        | 4.58 | 0.73                        |
| Azotea        | Sismo X'X'            | 24.63     | 3.51        | 2.99        | 3.80 | 3.87                        |
|               | Sismo Y"Y"            | 33.58     | 1.86        | 3.97        | 5.12 | 2.05                        |
|               | Carga viva            | $-31.79$  | $-0.07$     | 0.04        | 0.08 | $-0.11$                     |
|               | Carga muerta          | $-175.20$ | $-0.42$     | 0.28        | 0.49 | $-0.61$                     |
|               | Sismo XX              | 14.81     | 0.46        | 0.37        | 1.33 | 0.95                        |
| C-01": Piso 1 | Sismo YY              | 7.27      | 0.13        | 1.83        | 6.04 | 0.24                        |
|               | Sismo X'X'            | 14.73     | 0.50        | 1.39        | 4.61 | 1.04                        |
|               | Sismo Y"Y"            | 11.76     | 0.25        | 1.90        | 6.29 | 0.52                        |
|               | Carga viva            | $-27.89$  | $-0.35$     | 0.19        | 0.25 | $-0.40$                     |
|               | Carga muerta          | $-155.39$ | $-1.19$     | 0.93        | 1.07 | $-1.07$                     |
| C-01": Desde  | Sismo XX              | 13.92     | 2.23        | 0.94        | 1.57 | 2.64                        |
| Piso 2 hasta  | Sismo YY              | 6.75      | 0.66        | 4.34        | 6.82 | 0.76                        |
| Piso 3        | Sismo X'X'            | 13.84     | 2.44        | 3.34        | 5.24 | 2.88                        |
|               | Sismo Y"Y"            | 10.98     | 1.25        | 4.51        | 7.08 | 1.47                        |
|               | Carga viva            | $-20.73$  | $-0.34$     | 0.24        | 0.27 | $-0.38$                     |
|               | Carga muerta          | $-119.80$ | $-1.24$     | 1.05        | 1.10 | $-1.12$                     |
| C-01": Desde  | Sismo XX              | 10.55     | 2.52        | 1.05        | 1.38 | 2.81                        |
| Piso 4 hasta  | Sismo YY              | 5.34      | 0.74        | 4.84        | 6.15 | 0.81                        |
| Azotea        | Sismo X'X'            | 10.50     | 2.74        | 3.74        | 4.73 | 3.05                        |
|               | Sismo Y"Y"            | 8.50      | 1.41        | 5.01        | 6.38 | 1.57                        |
|               | Carga viva            | $-16.20$  | $-0.51$     | 0.05        | 0.05 | $-0.70$                     |
| $C-01$ "":    | Carga muerta          | $-89.81$  | $-1.79$     | 0.32        | 0.18 | $-2.24$                     |
| Desde Cara    | Sismo XX              | 8.60      | 4.81        | 0.05        | 0.20 | 7.10                        |
| sup. De       | Sismo YY              | 6.93      | 4.14        | 0.03        | 0.17 | 5.97                        |
| zapata hasta  | Sismo X'X'            | 9.07      | 6.51        | 0.05        | 0.21 | 9.53                        |
| Piso 3        | Sismo Y"Y"            | 9.25      | 4.32        | 0.05        | 0.22 | 6.26                        |
|               | Carga viva            | $-12.27$  | $-0.57$     | 0.04        | 0.04 | $-0.67$                     |
|               | Carga muerta          | $-69.10$  | $-2.03$     | 0.34        | 0.23 | $-2.27$                     |
| $C-01$ "":    | Sismo XX              | 6.84      | 5.17        | 0.06        | 0.13 | 6.23                        |
| Desde Piso 4  | Sismo YY              | 5.84      | 4.61        | 0.06        | 0.14 | 5.53                        |
| hasta Azotea  | Sismo X'X'            | 7.29      | 7.07        | $0.06\,$    | 0.15 | 8.50                        |
|               | Sismo Y"Y"            | 7.64      | 4.77        | 0.07        | 0.17 | 5.73                        |

*Tabla 49. Demandas obtenidas para las columnas analizadas* 

Se ejemplificará a la columna C-01''– Piso 1. A partir de las demandas de la Tabla 49, se obtienen las siguientes combinaciones de diseño:

| <b>SISMO XX</b>      |                         | COMBINACIONES DE DISEÑO |              | <b>SISMO YY</b>       | COMBINACIONES DE DISEÑO |              |              |
|----------------------|-------------------------|-------------------------|--------------|-----------------------|-------------------------|--------------|--------------|
|                      | $P$ (ton)               | $M2$ (ton.m)            | $M3$ (ton.m) |                       | $P$ (ton)               | $M2$ (ton.m) | $M3$ (ton.m) |
| $U1=1.4$ CM+1.7CV    | 299.32                  | 0.83                    | $-1.05$      | $U1=1.4$ CM $+1.7$ CV | 299.32                  | 0.83         | $-1.05$      |
| $U2=1.25$ (CM+CV)+SX | 273.55                  | 2.04                    | 0.05         | $U2=1.25$ (CM+CV)+SY  | 266.01                  | 6.75         | $-0.66$      |
| $U3=1.25$ (CM+CV)-SX | 243.92                  | $-0.61$                 | $-1.86$      | $U3=1.25$ (CM+CV)-SY  | 251.46                  | $-5.32$      | $-1.15$      |
| $U4=0.9$ CM $+$ SX   | 172.49                  | 1.77                    | 0.40         | $U4=0.9$ CM $+$ SY    | 164.95                  | 6.48         | $-0.31$      |
| $U5=0.9$ CM-SX       | 142.87                  | $-0.89$                 | $-1.51$      | $U5=0.9$ CM-SY        | 150.41                  | $-5.60$      | $-0.80$      |
| SISMO X'X'           | COMBINACIONES DE DISEÑO |                         |              | SISMO Y"Y"            | COMBINACIONES DE DISEÑO |              |              |
|                      | $P$ (ton)               | $M2$ (ton.m)            | $M3$ (ton.m) |                       | $P$ (ton)               | $M2$ (ton.m) | $M3$ (ton.m) |
| $U1=1.4$ CM+1.7CV    | 299.32                  | 0.83                    | $-1.05$      | $U1=1.4$ CM $+1.7$ CV | 299.32                  | 0.83         | $-1.05$      |
| $U2=1.25$ (CM+CV)+SX | 273.46                  | 5.33                    | 0.13         | $U2=1.25$ (CM+CV)+SY" | 270.49                  | 7.00         | $-0.38$      |
| $U3=1.25$ (CM+CV)-SX | 244.01                  | $-3.90$                 | $-1.94$      | U3=1.25(CM+CV)-SY"    | 246.98                  | $-5.57$      | $-1.43$      |
| $U4=0.9$ CM $+$ SX   | 172.41                  | 5.06                    | 0.49         | U4=0.9CM+SY"          | 169.44                  | 6.73         | $-0.03$      |
| $U5=0.9$ CM-SX       | 142.95                  | $-4.17$                 | $-1.59$      | U5=0.9CM-SY"          | 145.92                  | $-5.84$      | $-1.08$      |

*Tabla 50. Combinaciones de diseño para columna C-01'', Piso 1* 

Las combinaciones al ser realizadas para cada dirección de análisis tendrán la siguiente leyenda:

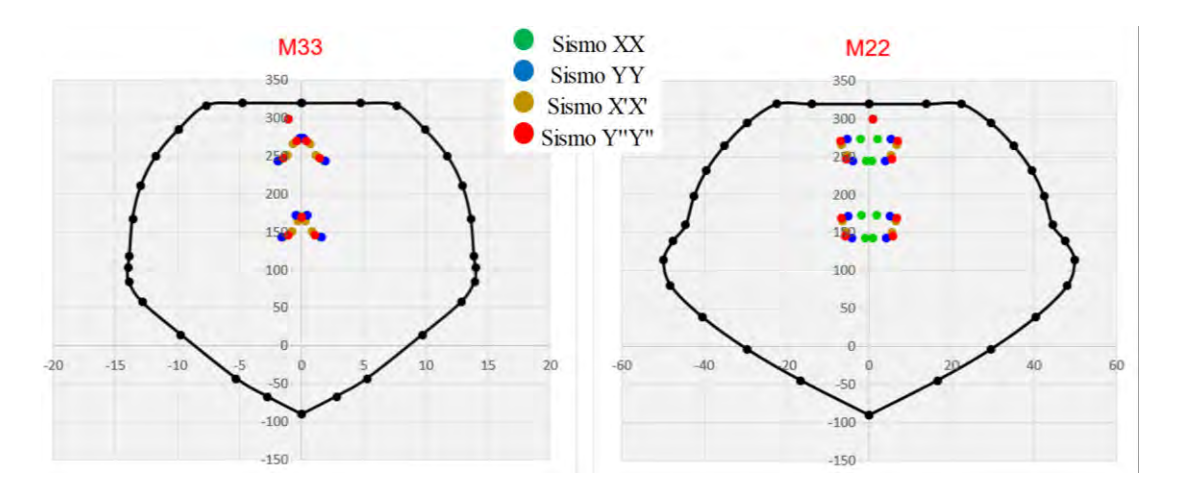

*Figura N° 53. Verificación por flexocompresión para columna C-01'', Piso 1* 

Se realiza el mismo procedimiento para los otros casos, en los que se obtienen los siguientes resultados:

# **C-01'' Caso crítico entre Piso 2 – 3:**

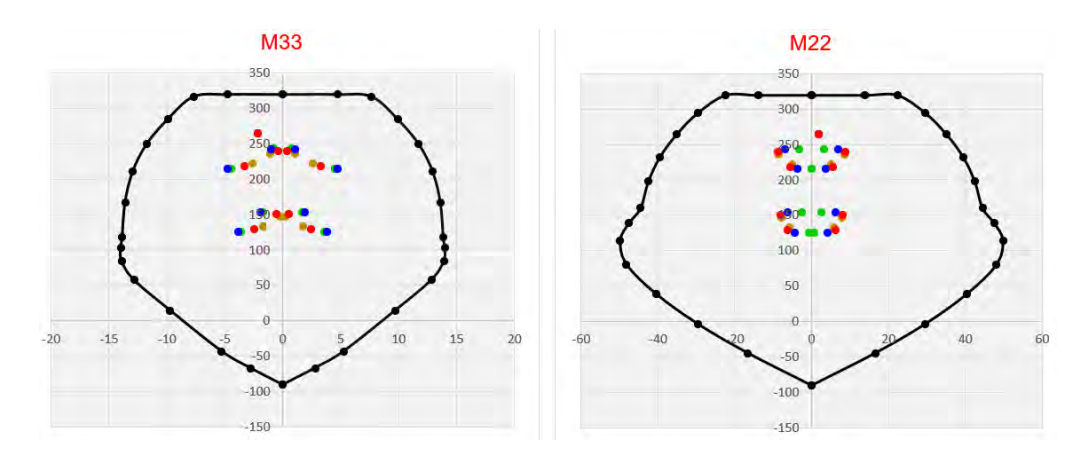

*Figura N° 54. Verificación por flexocompresión para columna C-01'', Piso 2 y 3* 

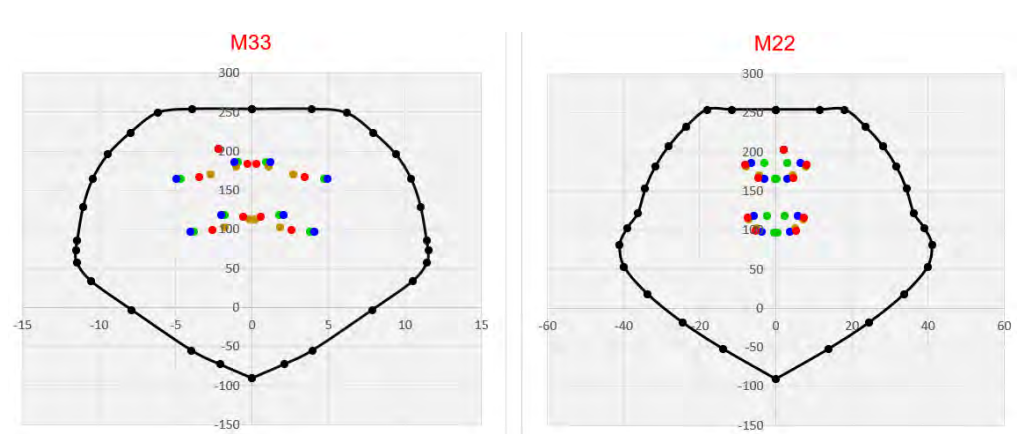

**C-01'' Caso crítico entre Piso 4 – Azotea:** 

*Figura N° 55. Verificación por flexocompresión para columna C-01'', Piso 4* 

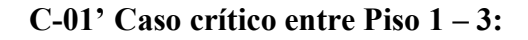

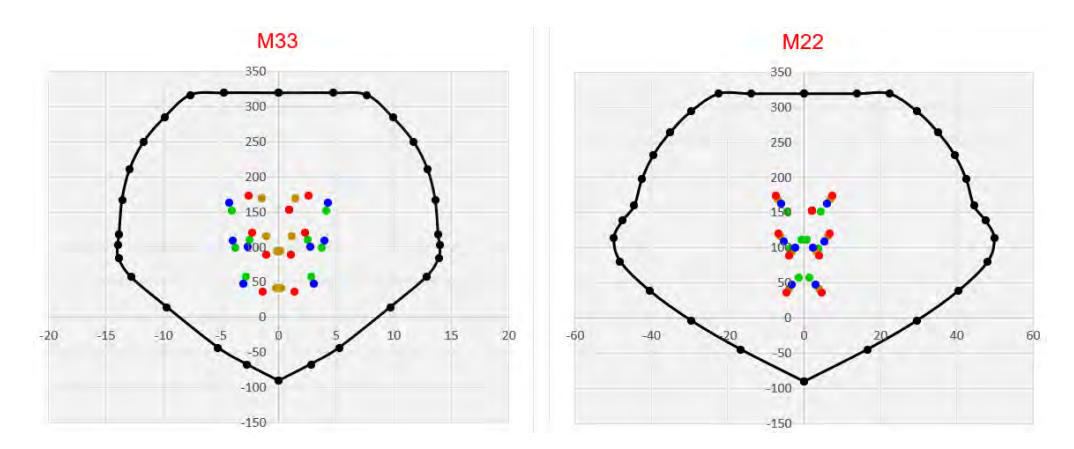

*Figura N° 56. Verificación por flexocompresión para columna C-01', Piso 1 a 3* 

# **C-01' Caso crítico entre Piso 4 – Azotea:**

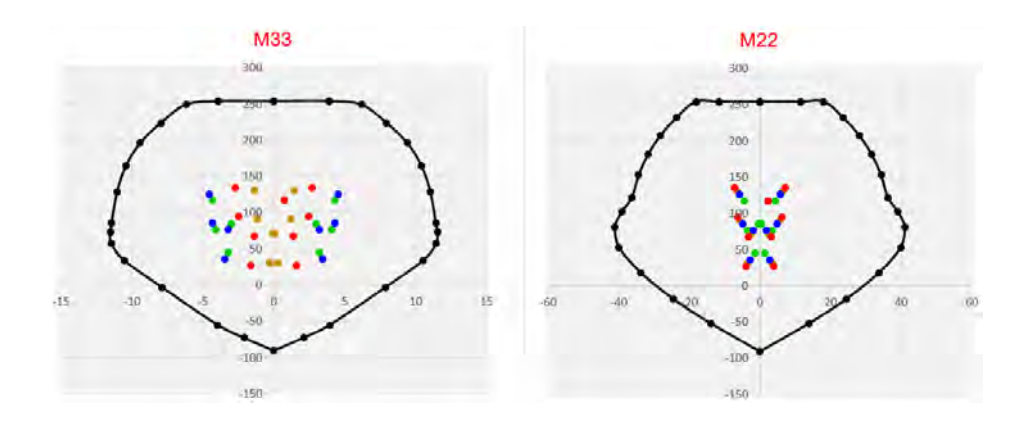

*Figura N° 57. Verificación por flexocompresión para columna C-01'', Piso 4* 

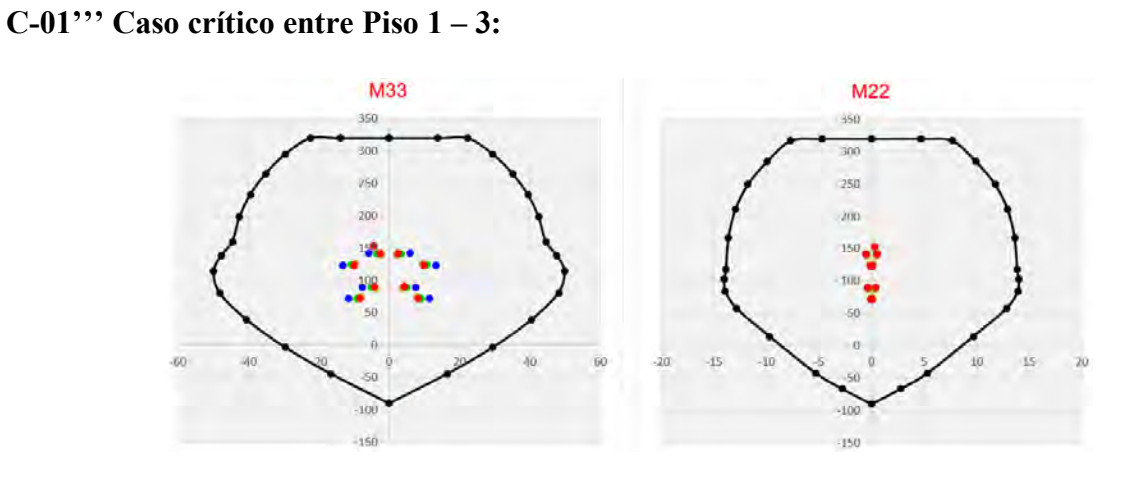

*Figura N° 58. Verificación por flexocompresión para columna C-01'', Piso 1 a 3* 

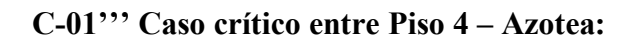

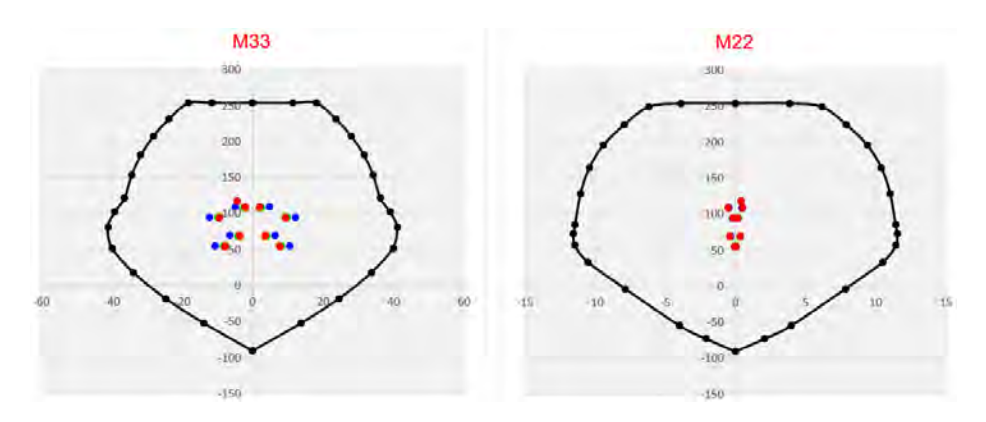

*Figura N° 59. Verificación por flexocompresión para columna C-01'', Piso 4* 

Considerando que la columna C-01'' es la columna central más crítica, se puede apreciar que, en el primer piso la combinación última por cargas de gravedad está cercana al límite del diagrama de interacción. Sin embargo, en el segundo piso, los momentos últimos aumentan, esto ocurre debido a que el primer entrepiso tiene mayor altura, y por tanto las columnas son menos rígidas, por lo que la cortante sísmica en dicho entrepiso será tomada en mayor porcentaje por las placas, es por esa razón que se consideró necesario analizar el primer y segundo entrepiso a pesar de tener la misma resistencia de concreto. Para los pisos superiores, en los que la resistencia de concreto disminuye de 280 kg/cm<sup>2</sup> a 210 kg/cm<sup>2</sup> cumplen con la demanda, por lo que el diseño por flexocompresión de la columna C-01'' se considera satisfactorio.

Por otro lado, la columna C-01', al pertenecer a un pórtico con presencia de placas en su dirección más corta, las combinaciones de diseño para M22 se encuentran más cercanas al diagrama de interacción, esto ocurre por tener un brazo de palanca considerablemente menor, caso contrario a la columna C-01''', la cual tiene su longitud mayor en dirección del pórtico con presencia de placas. De igual manera, para ambos casos, las combinaciones de diseño se encuentran dentro del diagrama de interacción, por lo que el diseño por flexocompresión es válido.

## **7.5.2. Diseño por corte**

Se ejemplificará el entrepiso crítico de la columna C-01''', columna adyacente a una placa, por lo que será el caso crítico. Para hallar  $Vu1$  se amplificará la demanda sísmica con un factor de 2.5.

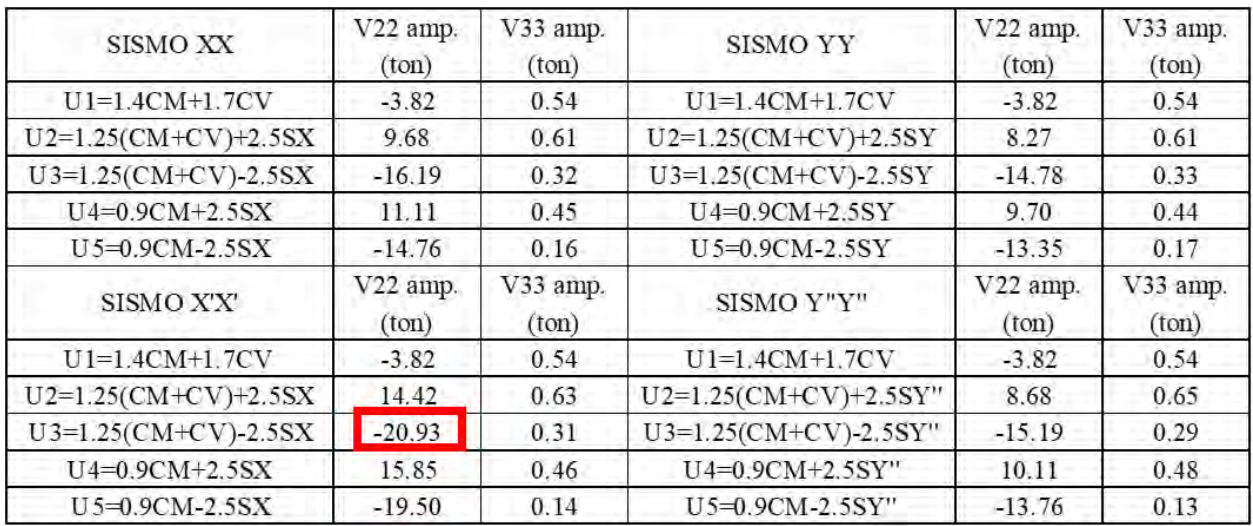

#### *Tabla 51. Combinaciones de diseño para columna C-01''*

Por otro lado, la cortante Vu2 estará asociado al diagrama nominal.

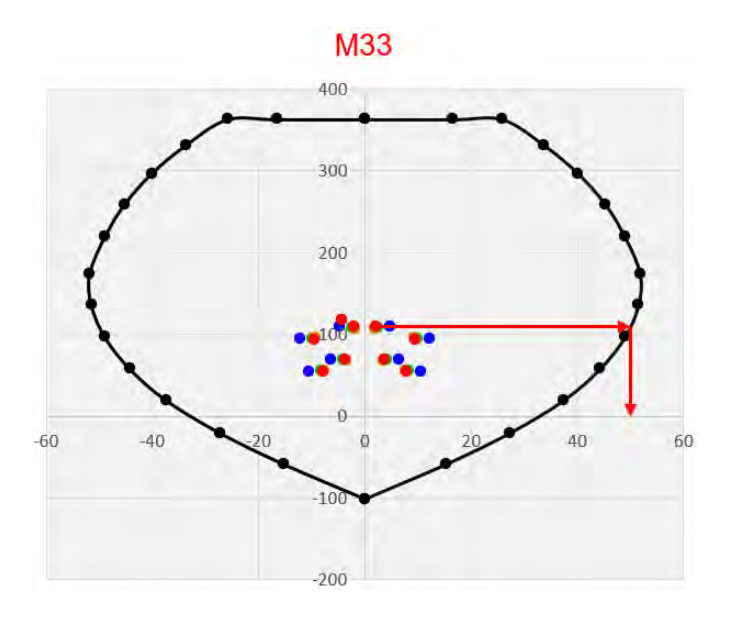

*Figura N° 60. Cálculo de momento nominal asociado a Pu* 

$$
Vu2 = \frac{50 + 50}{2.20} = 45.45 \text{ ton}
$$

La cortante última será la menor entre  $Vu1 \, y \, Vu2$ , por lo que  $Vu = 20.93 \, ton$ .

Con los parámetros de diseño:  $f'c = 210 \ kg/cm^2$ ;  $b = 25 \ cm$ ;  $d = 72 \ cm$ , se obtiene:

$$
Vc = 14.21 \text{ ton}; Vs = 10.41 \text{ ton}; s = 42.39 \text{ cm}
$$

El espaciamiento del refuerzo transversal, según cálculo, es mayor a lo estipulado por la Norma E.060 Concreto Armado, por lo que la distribución final estará regida por el capítulo 21 de la misma, para un sistema estructural de muros estructurales. En ese sentido, la zona de confinamiento estará delimitada según las siguientes expresiones:

$$
Lo = \max (Lo1, Lo2, Lo3)
$$

$$
Lo1 = \frac{hn}{6} = 67 \, \text{cm}; Lo2 = Lmax \, (col) = 80 \, \text{cm}; Lo3 = 50 \, \text{cm} \to Lo = 80 \, \text{cm}
$$

El espaciamiento en la zona de confinamiento estará dado por:

$$
So = \min(So1, So2, So3)
$$

$$
So1 = \frac{Lmin\ (col)}{2} = 12.5\ cm; So2 = 8ab\ l = 12.7\ cm; So3 = 10cm
$$

Finalmente, el espaciamiento en la zona central estará dada por:

$$
Sc = \min (Sc1, Sc2, Sc3, Sc4)
$$

 $Sc1 = 48 db t = 45 cm$ ;  $Sc2 = 16 db l = 25.4 cm$ ;  $Sc3 = Lmin (col) = 25 cm$ ;  $Sc4 = 30 cm$ 

Se muestra el detalle final de la columna, considerando que se instalan dos estribos con el objetivo de cumplir con la separación máxima entre ramas.

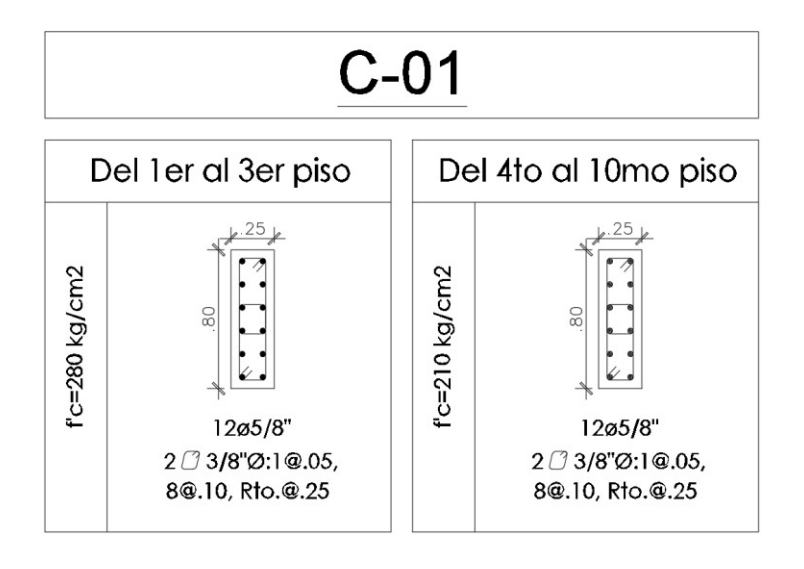

*Figura N° 61. Esquema de diseño final para columna C-01*

# **CAPÍTULO 8: DISEÑO DE PLACAS**

### **8.1. Diseño por flexocompresión**

Se realizará el mismo procedimiento que el descrito para columnas en la sección 7.1. Adicionalmente a ello, se establece la evaluación para la necesidad del uso de bordes confinados mediante el cálculo del eje neutro "C" de la sección de la placa:

$$
c \ge clim = \frac{lm}{600 \times \frac{\Delta \delta u}{hm}} \qquad y \qquad \frac{\Delta \delta u}{hm} \ge 0.005
$$

Donde: "lm" es la longitud total del muro, "Δδu" es el desplazamiento lateral inelástico debido al sismo de diseño en el punto más alto del muro y "hm" es la altura total de muro. Dicha desigualdad establece que en caso en el que "c" resulte mayor que "clímite" será necesario la inclusión de un núcleo de confinamiento. Por otro lado, en caso sea necesario el borde de confinamiento, la Norma E.060 Concreto Armado también establece la altura hasta la cual es necesario disponer de este elemento de confinamiento y sus dimensiones.

> $H$ confinamineto  $\geq$  máx(lm, 0.25 $Mu/Vu$ ) *Long.* borde confinado  $\geq$  máx(c – 0.1  $*$  lm, c/2)

Otras disposiciones para el diseño de los bordes confinados son:

- El elemento de confinamiento debe extenderse 30 cm dentro del alma del ala en compresión para secciones con alas.
- El espaciamiento máximo de los estribos en los núcleos confinados será:

$$
s_{\text{max}} = \min(10 * db_i; \min(b, h); 25cm)
$$

- El refuerzo horizontal en el alma del muro debe anclarse dentro del núcleo confinado y debe tener un gancho estándar según el diámetro del refuerzo.

# **8.2. Diseño por cortante**

Desarrollado el armado por flexocompresión, restaría determinar la cantidad de acero horizontal y vertical en el alma del muro. El capítulo 11.10 de la Norma E.060 Concreto Armado brinda el procedimiento y recomendaciones para el cálculo de las cuantías en el alma.

El aporte del concreto al corte se calcula con la siguiente expresión:

$$
\emptyset Vc = 0.85 * \alpha * \sqrt{f'c} * b * d
$$

Donde: "b" es el espesor de la placa, "d" es la longitud efectiva y " $\alpha$ " depende de la relación de esbeltez de la placa, tal como se presenta en la siguiente figura:

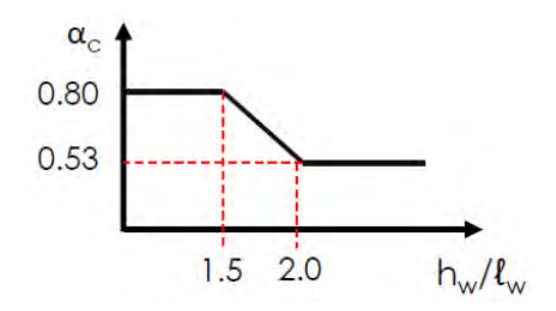

*Figura N° 62. Diagrama de variación de alpha según la relación de esbeltez de la placa* 

Por otro lado, el capítulo 11 de la Norma E.060 Concreto Armado establece valores de cuantía mínima según la demanda:

$$
Si: Vu < 0.27 \times \sqrt{f'c} \times Acw \rightarrow \rho v_{min} = 0.0015 \, y \, \rho h_{min} = 0.0020
$$

Sin embargo, si la demanda por corte  $Vu$  es mayor a la resistencia del concreto  $\emptyset Vc$  se requerirá aporte del acero, la cual es definida mediante la siguiente fórmula:  $V_s = \frac{V_u}{\phi}$  $\frac{0}{\phi}$  –  $Vc$ 

Se determina la cuantía horizontal:

$$
\rho h = \frac{Vs}{Acw \times fy}, donde:
$$
\n
$$
\rho h_{min} = 0.0025 \ y \ \rho v_{min} = 0.0025 + 0.5 \times (2.5 - \frac{hm}{lm}) \times (\rho h - 0.0025)
$$

Además:  $s$  má $x = min(3e, 40cm)$ 

Finalmente, se verifica la cantidad de aporte máximo de la sección y el acero:

**Vn** 
$$
\text{max} = 2.60 * \sqrt{f'c} * Acw
$$
 **y Vs**  $\text{max} = 2.10 * \sqrt{f'c} * Acw$ 

- **Diseño por capacidad:** 

La Norma E.060 Concreto Armado menciona en su artículo 21.9.5.3 que la cortante de diseño deberá ser ajustada mediante la siguiente fórmula:

$$
Vu \geq Vua * (\frac{Mn}{Mua})
$$

Donde: "Vua" es la cortante amplificada proveniente del análisis, "Mua" es la cortante amplificada proveniente del análisis, "Mn" es el momento nominal resistente y tomará un valor máximo de R.

El diseño por capacidad se realizará en una altura medida desde la base equivalente a la longitud del muro (lm), Mu/4Vu o la altura de los dos primeros niveles, la que sea mayor.

# **8.3. Ejemplo de diseño de placa**

#### **8.3.1. Análisis estructural para placas analizadas**

Como se mencionó con anterioridad, se tomó en cuenta 4 direcciones de análisis (X, X', Y, Y''), por lo que para la evaluación y diseño estructural se tomará la mayor demanda de las combinaciones de diseño a partir de estas 4 direcciones.

#### - **PL-04**

La siguiente tabla muestra las demandas obtenidas en la placa PL-04 para el primer piso:

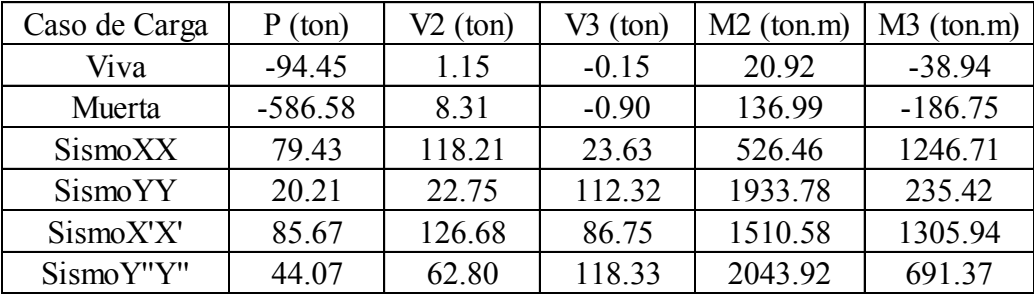

*Tabla 52. Resumen cargas de análisis de la PL-04 (Piso 01)* 

A partir de las demandas en la placa PL-04, se calcula las combinaciones de diseño para cada dirección de análisis:

| Sismo XX              |                         | Combinaciones de Diseño |              | Sismo YY              | Combinaciones de Diseño |            |              |
|-----------------------|-------------------------|-------------------------|--------------|-----------------------|-------------------------|------------|--------------|
|                       | P (ton)                 | $V2$ (ton)              | $M3$ (ton.m) |                       | P (ton)                 | $V3$ (ton) | $M2$ (ton.m) |
| $U1=1.4$ CM $+1.7$ CV | 981.78                  | 13.59                   | $-327.64$    | $U1=1.4$ CM $+1.7$ CV | 981.78                  | $-1.51$    | 227.34       |
| $U2=1.25$ (CM+CV)+SX  | 930.72                  | 130.03                  | 964.60       | $U2=1.25$ (CM+CV)+SY  | 871.50                  | 111.01     | 2131.16      |
| $U3=1.25$ (CM+CV)-SX  | 771.87                  | $-106.38$               | $-1528.82$   | $U3=1.25$ (CM+CV)-SY  | 831.08                  | $-113.63$  | $-1736.39$   |
| $U4=0.9$ CM $+$ SX    | 607.35                  | 125.69                  | 1078.63      | $U4=0.9$ CM $+$ SY    | 548.14                  | 111.52     | 2057.07      |
| $U5=0.9$ CM-SX        | 448.50                  | $-110.72$               | $-1414.78$   | $U5=0.9$ CM-SY        | 507.72                  | $-113.13$  | $-1810.49$   |
| Sismo X'X'            | Combinaciones de Diseño |                         |              | Sismo Y'Y'            | Combinaciones de Diseño |            |              |
|                       | P (ton)                 | $V2$ (ton)              | $M3$ (ton.m) |                       | P (ton)                 | $V3$ (ton) | $M2$ (ton.m) |
| $U1=1.4$ CM $+1.7$ CV | 981.78                  | 13.59                   | $-327.64$    | $U1=1.4$ CM $+1.7$ CV | 981.78                  | $-1.51$    | 227.34       |
| $U2=1.25$ (CM+CV)+SX' | 936.96                  | 138.50                  | 1023.83      | $U2=1.25$ (CM+CV)+SY' | 895.36                  | 117.01     | 2241.30      |
| $U3=1.25$ (CM+CV)-SX' | 765.63                  | $-114.85$               | $-1588.04$   | $U3=1.25$ (CM+CV)-SY' | 807.23                  | $-119.64$  | $-1846.54$   |
| $U4=0.9$ CM $+$ SX'   | 613.59                  | 134.16                  | 1137.86      | $U4=0.9$ CM $+$ SY'   | 571.99                  | 117.52     | 2167.21      |
| $U5=0.9$ CM-SX'       | 442.26                  | $-119.19$               | $-1474.01$   | $U5=0.9$ CM-SY        | 483.86                  | $-119.13$  | $-1920.63$   |

*Tabla 53. Resumen de cargas de diseño para placa PL-04 (Piso 01)* 

## - **PL-03**

La siguiente tabla muestra las demandas obtenidas en la placa PL-03 para el primer piso:

| Caso de Carga | P (ton)   | $V2$ (ton) | $V3$ (ton) | $M2$ (ton.m) | $M3$ (ton.m) |
|---------------|-----------|------------|------------|--------------|--------------|
| Viva          | $-48.75$  | 0.02       | $-1.01$    | 6.93         | 9.42         |
| Muerta        | $-317.09$ | $-0.95$    | $-10.19$   | 24.69        | 15.28        |
| SismoXX       | 37.63     | 29.53      | 22.32      | 175.66       | 430.46       |
| SismoYY       | 14.92     | 95.59      | 22.08      | 257.56       | 1250.55      |
| SismoX'X'     | 43.16     | 67.27      | 32.16      | 297.96       | 891.43       |
| SismoY"Y"     | 22.56     | 100.49     | 22.56      | 254.25       | 1311.19      |

*Tabla 54. Resumen de cargas de análisis de la PL-03 (Piso 01)* 

| Sismo XX                |                         | Combinaciones de Diseño |              | Sismo YY                | Combinaciones de Diseño |            |              |
|-------------------------|-------------------------|-------------------------|--------------|-------------------------|-------------------------|------------|--------------|
|                         | P (ton)                 | $V2$ (ton)              | $M3$ (ton.m) |                         | P (ton)                 | $V3$ (ton) | $M2$ (ton.m) |
| $U = 1.4$ CM $+ 1.7$ CV | 981.78                  | 13.59                   | $-327.64$    | $U1=1.4$ CM $+1.7$ CV   | 981.78                  | $-1.51$    | 227.34       |
| $U2=1.25$ (CM+CV)+SX    | 930.72                  | 130.03                  | 964.60       | $U2=1.25$ (CM+CV)+SY    | 871.50                  | 111.01     | 2131.16      |
| $U3=1.25$ (CM+CV)-SX    | 771.87                  | $-106.38$               | $-1528.82$   | $U3=1.25$ (CM+CV)-SY    | 831.08                  | $-113.63$  | $-1736.39$   |
| $U4=0.9$ CM $+$ SX      | 607.35                  | 125.69                  | 1078.63      | $U4=0.9$ CM $+$ SY      | 548.14                  | 111.52     | 2057.07      |
| $U5=0.9$ CM-SX          | 448.50                  | $-110.72$               | $-1414.78$   | $U5=0.9$ CM-SY          | 507.72                  | $-113.13$  | $-1810.49$   |
| Sismo X'X'              | Combinaciones de Diseño |                         |              | Sismo Y'Y'              | Combinaciones de Diseño |            |              |
|                         | P (ton)                 | $V2$ (ton)              | $M3$ (ton.m) |                         | P (ton)                 | $V3$ (ton) | $M2$ (ton.m) |
| $U1=1.4$ CM $+1.7$ CV   | 981.78                  | 13.59                   | $-327.64$    | $U = 1.4$ CM $+ 1.7$ CV | 981.78                  | $-1.51$    | 227.34       |
| $U2=1.25$ (CM+CV)+SX    | 936.96                  | 138.50                  | 1023.83      | $U2=1.25$ (CM+CV)+SY    | 895.36                  | 117.01     | 2241.30      |
| $U3=1.25$ (CM+CV)-SX'   | 765.63                  | $-114.85$               | $-1588.04$   | $U3=1.25$ (CM+CV)-SY'   | 807.23                  | $-119.64$  | $-1846.54$   |
| $U4=0.9$ CM $+$ SX'     | 613.59                  | 134.16                  | 1137.86      | $U4=0.9$ CM $+$ SY'     | 571.99                  | 117.52     | 2167.21      |
| $U5=0.9$ CM-SX'         | 442.26                  | $-119.19$               | $-1474.01$   | $U5=0.9$ CM-SY'         | 483.86                  | $-119.13$  | $-1920.63$   |

*Tabla 55. Resumen de cargas de diseño para placa PL-03 (Piso 01)* 

#### **8.3.2. Diseño por flexocompresión de placas analizadas**

## - **PL-04**

A partir de las combinaciones de diseño presentadas en la Tabla 53, se propone una distribución de acero preliminar para obtener el diagrama de interacción con ayuda del programa Etabs y verificar el diseño por flexocompresión. La propuesta inicial consideró bordes de confinamiento conformados por un número de varillas de 5/8" que garanticen el cumplimiento de la cuantía mínima (1%) en ambas direcciones, que serán verificadas mediante el cálculo del eje neutro "c" y cuantía mínima de refuerzo vertical y horizontal en el alma.

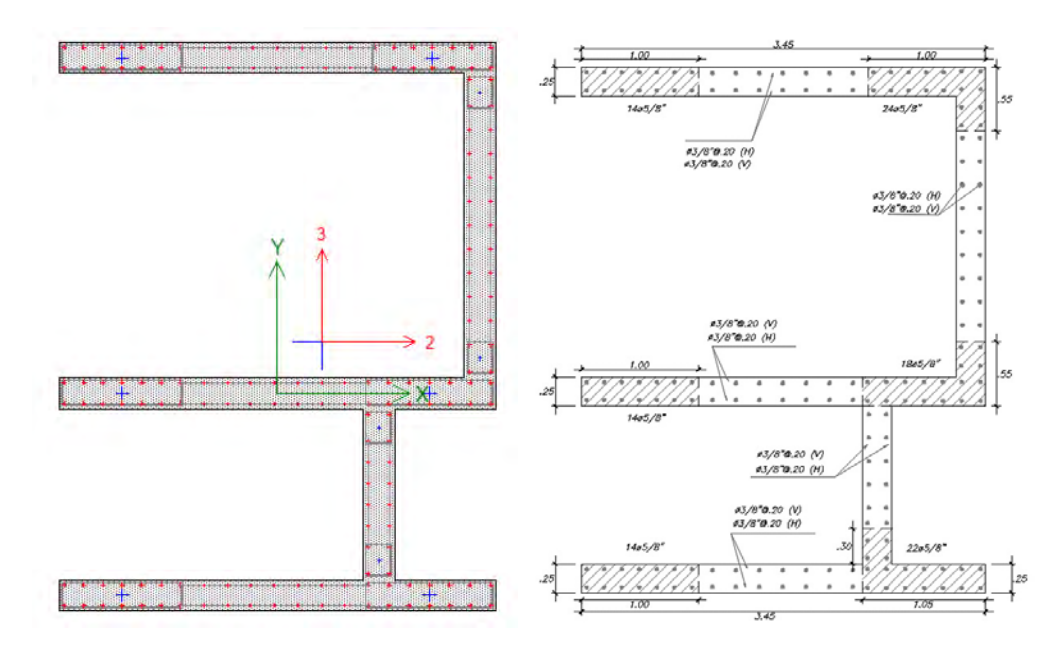

*Figura N° 63. Disposición de refuerzo para placa PL-04*

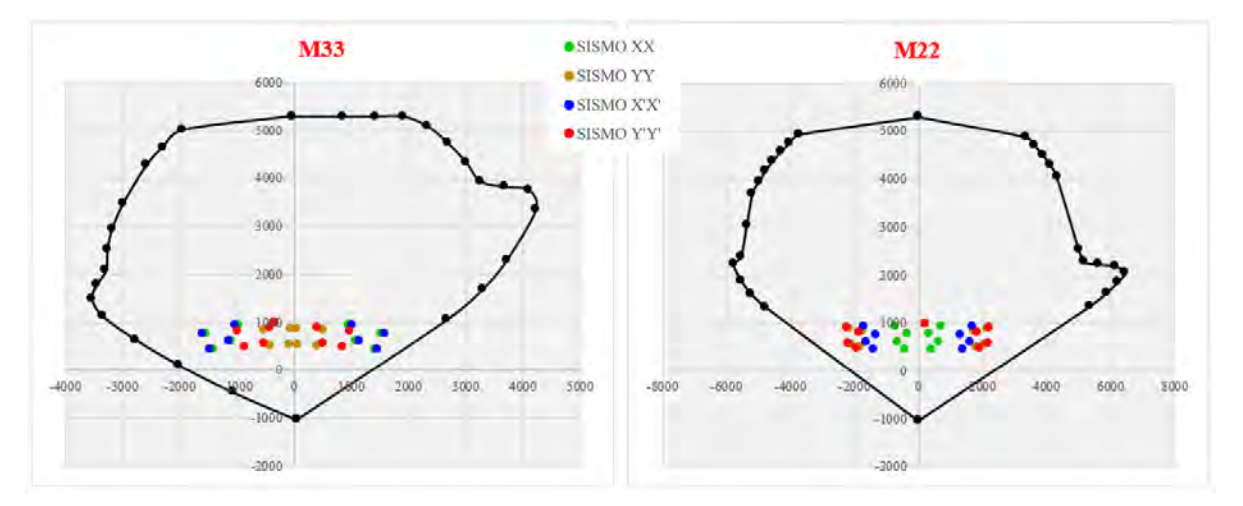

*Figura N° 64. Verificación por flexocompresión para placa PL-04* 

Se verifica la necesidad de núcleos confinados según el criterio presentado en el capítulo 21.9.7.4 de la Norma E.060 Concreto Armado. Será necesario calcular la posición del eje neutro en cada dirección de la sección de la placa para poder comparar con el valor de "C límite", que será obtenido a partir del programa SAP2000. Cabe resaltar que, en caso no sea necesario, de igual manera se optará por incluir bordes de confinamiento para poder garantizar la ductilidad del elemento.

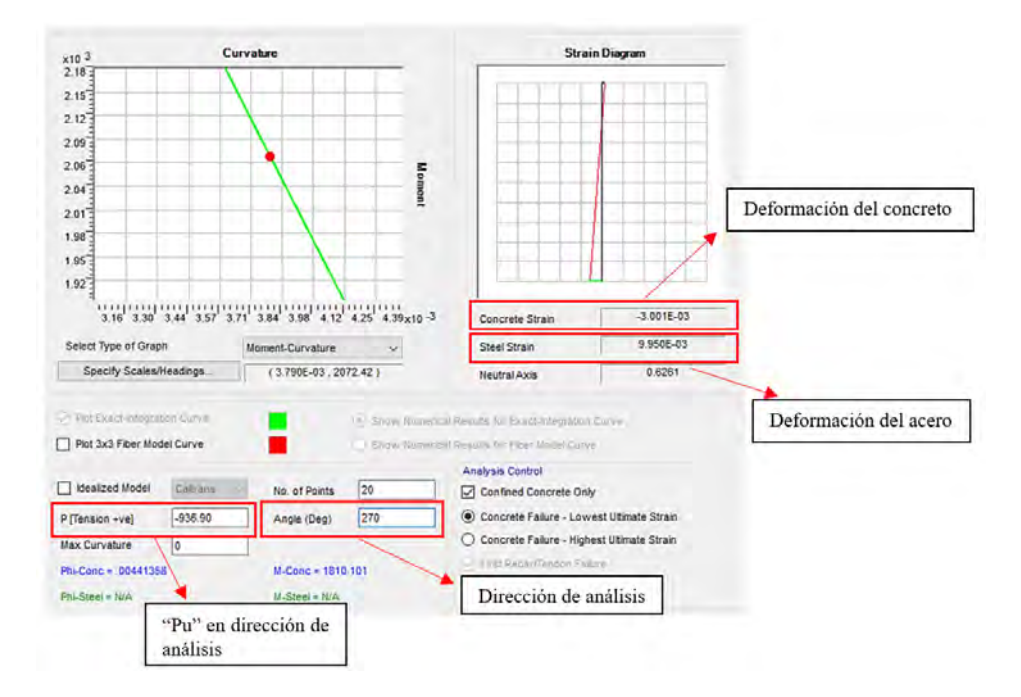

*Figura N° 65. Cálculo del eje neutro "C" mediante programa SAP2000*

Los resultados obtenidos para cada dirección y la comparativa realizada se resume en la siguiente tabla:

|              |                              | Dirección 2-2 |                |                              |                |              | Dirección 3-3  |  |  |
|--------------|------------------------------|---------------|----------------|------------------------------|----------------|--------------|----------------|--|--|
|              | Pu (ton)                     |               | 936.9          |                              | Pu (ton)       | 807.3        |                |  |  |
| $90^\circ$   |                              | $270^\circ$   |                | $0^{\circ}$                  |                | $180^\circ$  |                |  |  |
| $\epsilon s$ | Eje neutro "c"               | $\epsilon s$  | Eje neutro "c" | $\epsilon s$                 | Eje neutro "c" | $\epsilon s$ | Eje neutro "c" |  |  |
| 0.00474      | 133.72                       | 0.00995       | 79.92          | 0.0332                       | 37.29          | 0.00677      | 138.18         |  |  |
|              | Eje Neutro "C" (cm)          |               | 79.92          | Eje Neutro "C" (cm)          |                | 138.18       |                |  |  |
|              | $\delta$ (cm)                |               | 9.38           | $\delta$ (cm)                |                |              | 8.34           |  |  |
|              | $\ln(m)$                     |               | 3.45           | lm(m)                        |                |              | 4.5            |  |  |
|              | hm(m)                        |               | 30.25          |                              | hm(m)          |              | 30.25          |  |  |
|              | $C$ limite $(cm)$            |               | 115            |                              | C limite (cm)  |              | 150            |  |  |
|              | Requiere borde<br>confinado? |               | No requiere    | Requiere borde<br>confinado? |                | Sí requiere  |                |  |  |

*Tabla 56. Evaluación de requerimiento de borde confinado en dirección 2-2 y 3-3* 

Finalmente se procede a calcular la longitud del elemento de borde en dirección 2-2 en ambos extremos:

Long. borde confinado ≥ máx(133.72 − 0.1 × 345,133.72/2)

Long. borde confinado  $\geq$  99.22 cm

Cabe resaltar que en dirección 3-3 los resultados indican que no se requiere borde de confinamiento, sin embargo, se dispuso igualmente hasta extenderse 30 cm dentro del ala en compresión.

Por otro lado, la norma indica la altura hasta la cual debe extenderse el refuerzo de los bordes de confinamiento y la separación máxima entre los estribos en el borde confinado:

> Hconfinamiento ≥ máx(3.45,0.25 × 1023.83/138.50) Hconfinamiento  $\geq 3.45$  m  $s_{max} = min(10 * 1.59; min(25,110);25cm)$  $s_{\rm max} = 15.9 \, \text{cm}$

- **PL-03** 

Asimismo, se realiza un armado preliminar para la placa PL-03 y se comprueba por flexocompresión a partir de las combinaciones de carga presentada en la Tabla 55:

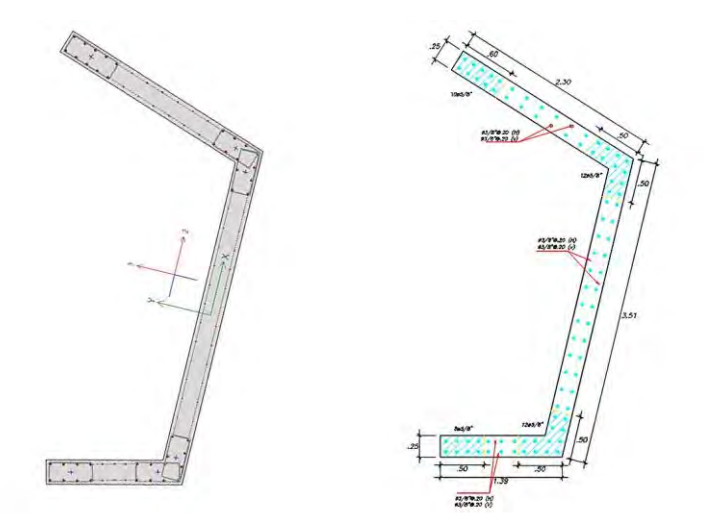

*Figura N° 66. Disposición de refuerzo para placa PL-03*

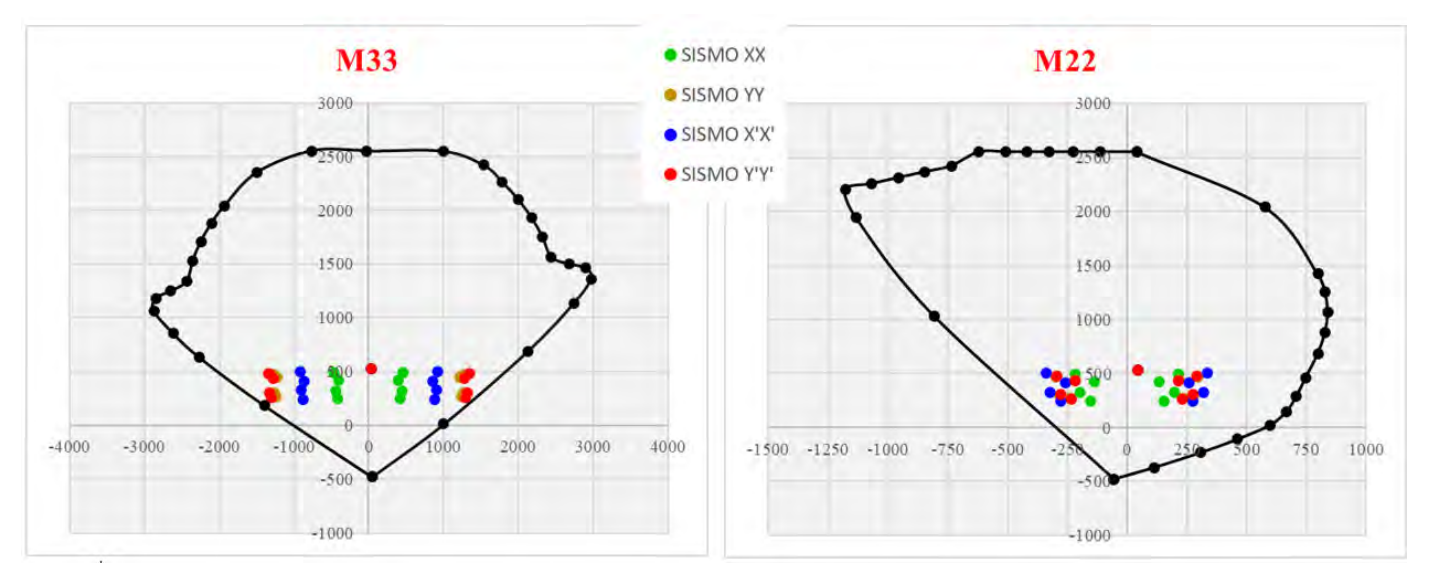

*Figura N° 67. Verificación por flexo compresión para placa PL-03* 

# **8.3.3. Diseño por corte para placas analizadas**

Para el diseño por corte se realizó un análisis de las mayores cortantes  $(Vu)$  obtenidas en conjunto con las demandas de momento  $(Mu)$  y carga axial  $(Pu)$  asociadas entre cada una de las direcciones de análisis (X, X', Y, Y''). De esa manera se obtuvo las cargas últimas de diseño para cada piso, tal como se presenta a continuación:

| Nivel   |            | <b>DIRECCION 2-2</b> |              | DIRECCIÓN 3-3 |            |              |  |
|---------|------------|----------------------|--------------|---------------|------------|--------------|--|
|         | Pu $(ton)$ | $Vu$ (ton)           | $Mu$ (ton.m) | Pu $(ton)$    | $Vu$ (ton) | $Mu$ (ton.m) |  |
| Piso 1  | 936.96     | 138.50               | 1023.83      | 807.23        | 119.64     | 1846.54      |  |
| Piso 2  | 837.10     | 125.24               | 593.58       | 715.81        | 131.04     | 1431.42      |  |
| Piso 3  | 747.71     | 112.02               | 417.86       | 638.72        | 127.27     | 1168.47      |  |
| Piso 4  | 657.29     | 103.85               | 287.95       | 561.20        | 120.01     | 921.16       |  |
| Piso 5  | 564.97     | 93.73                | 194.43       | 482.88        | 108.59     | 697.52       |  |
| Piso 6  | 471.63     | 84.08                | 135.14       | 404.13        | 96.27      | 504.38       |  |
| Piso 7  | 378.25     | 76.44                | 101.45       | 325.38        | 82.31      | 340.23       |  |
| Piso 8  | 285.66     | 65.90                | 81.28        | 247.06        | 66.63      | 206.58       |  |
| Piso 9  | 194.59     | 52.40                | 70.18        | 169.65        | 49.01      | 106.20       |  |
| Piso 10 | 105.60     | 45.99                | 81.36        | 93.73         | 21.53      | 45.84        |  |

*Tabla 57. Tabla resumen de cortantes de diseño para cada piso de placa PL-04*

| <b>Nivel</b> |            | <b>DIRECCION 2-2</b> |              | <b>DIRECCIÓN 3-3</b> |          |              |  |
|--------------|------------|----------------------|--------------|----------------------|----------|--------------|--|
|              | Pu $(ton)$ | Vu (ton)             | $Mu$ (ton.m) | Pu $(ton)$           | Vu (ton) | $Mu$ (ton.m) |  |
| Piso 1       | 434.75     | 101.66               | 1280.32      | 414.15               | 46.16    | 258.44       |  |
| Piso 2       | 382.94     | 85.59                | 892.43       | 363.50               | 43.39    | 148.30       |  |
| Piso 3       | 339.30     | 73.07                | 697.23       | 321.65               | 42.41    | 113.46       |  |
| Piso 4       | 295.69     | 64.15                | 538.88       | 279.96               | 41.64    | 86.05        |  |
| Piso 5       | 252.08     | 55.04                | 405.85       | 238.47               | 39.79    | 62.89        |  |
| Piso 6       | 233.13     | 47.60                | 318.31       | 197.17               | 40.04    | 47.74        |  |
| Piso 7       | 162.87     | 40.34                | 200.03       | 153.90               | 36.92    | 34.30        |  |
| Piso 8       | 119.38     | 32.31                | 124.83       | 112.79               | 35.31    | 25.77        |  |
| Piso 9       | 75.95      | 22.37                | 71.58        | 71.68                | 32.52    | 20.52        |  |
| Piso 10      | 32.70      | 16.06                | 44.67        | 30.75                | 20.36    | 19.03        |  |

*Tabla 58. Tabla resumen de cortantes de diseño para cada piso de placa PL-03*

#### - **PL-04**

Para el diseño por corte de la placa PL-04 se considerará la longitud total del muro como la suma de las ramas en cada dirección, en ese sentido, la longitud para el análisis en dirección 2-2 será igual a 10.35 m, mientras que para la dirección 3-3 será igual a 4.50 m. En ambos casos el espesor es de 0.25 m. Por otro lado, se debe tomar en cuenta que los 3 primeros pisos fueron proyectados con el uso de f'c igual a 280 kg/cm<sup>2</sup> y el resto de pisos con f'c igual a 210 kg/cm<sup>2</sup>.

Tras un previo análisis para limitar el uso del diseño por capacidad, se concluyó que este se realizará en los dos primeros pisos. Para ello se deberá obtener el momento nominal resistente asociado a la carga axial  $(Pu)$  de diseño para los estos primeros pisos, tal como se muestra a continuación para la dirección de análisis 2-2:

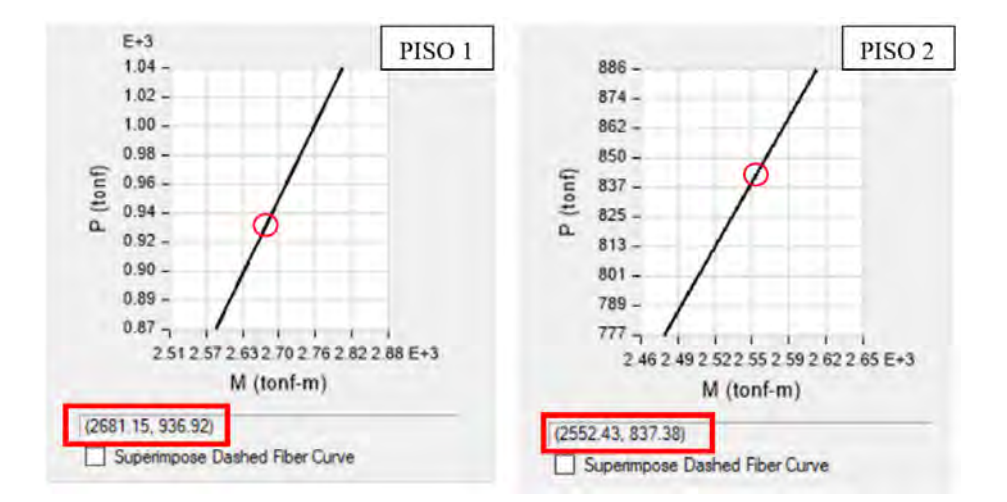

*Figura N° 68. Cálculo de Momento Nominal Resistente para diseño por capacidad (Dirección 2-2)*

El cálculo de la cortante de diseño por capacidad en los dos primeros pisos se resume en la siguiente tabla:

| Nivel  | Pu (ton) | Vua $(ton)$ | Mua (ton.m) | $Mn$ (ton.m) | Mn/Mua | Vud (ton) |
|--------|----------|-------------|-------------|--------------|--------|-----------|
| Piso   | 936.96   | 138.50      | 1023.83     | 2687.00      | 2.62   | 363.49    |
| Piso 2 | 837.10   | 125.24      | 593.58      | 2541.00      | 4.28   | 536.12    |

*Tabla 59. Cálculo de la cortante por capacidad en los dos primeros pisos (Dirección 2-2)*

| Nivel  | Pu (ton) | Vua (ton) | Mua (ton.m)  | $Mn$ (ton.m) | Mn/Mua | Vud (ton) |
|--------|----------|-----------|--------------|--------------|--------|-----------|
| Piso.  | 807.23   | 19.64     | 1846.54      | 4100.00      | 2.22   | 265.64    |
| Piso 2 | 715.81   | .04       | .42<br>'431. | 3800.00      | 2.65   | 347.87    |

*Tabla 60. Cálculo de la cortante por capacidad en los dos primeros pisos (Dirección 3-3)* 

Finalmente, se cuenta con todas las cortantes de diseño en cada uno de los pisos y se procede con el cálculo del aporte del concreto para determinar la cantidad de acero de refuerzo que debe incluirse en el alma de la placa para cada dirección de análisis:

| Nivel   | hm/Im | $\alpha$ | Vud (ton) | $Vc$ (ton) | Vs (ton) | oh final | Armado                                | $\rho v$ final | Armado     |
|---------|-------|----------|-----------|------------|----------|----------|---------------------------------------|----------------|------------|
| Piso 1  | 8.10  | 0.53     | 363.49    | 183.58     | 244.06   | 0.0028   | ø3/8"@20cm                            | 0.0025         | ø3/8"@20cm |
| Piso 2  | 7.17  | 0.53     | 536.12    | 183.58     | 447.15   | 0.0051   | $\varnothing$ 1/2" $\varnothing$ 20cm | 0.0026         | ø3/8"@20cm |
| Piso 3  | 6.38  | 0.53     | 112.02    | 183.58     | 0.00     | 0.0025   | ø3/8"@20cm                            | 0.0025         | ø3/8"@20cm |
| Piso 4  | 5.58  | 0.53     | 103.85    | 158.98     | 0.00     | 0.0025   | ø3/8"@20cm                            | 0.0025         | ø3/8"@20cm |
| Piso 5  | 4.78  | 0.53     | 93.73     | 158.98     | 0.00     | 0.0025   | ø3/8"@20cm                            | 0.0025         | ø3/8"@20cm |
| Piso 6  | 3.99  | 0.53     | 84.08     | 158.98     | 0.00     | 0.0020   | ø3/8"@20cm                            | 0.0020         | ø3/8"@20cm |
| Piso 7  | 3.19  | 0.53     | 76.44     | 158.98     | 0.00     | 0.0020   | ø3/8"@20cm                            | 0.0020         | ø3/8"@20cm |
| Piso 8  | 2.39  | 0.53     | 65.90     | 158.98     | 0.00     | 0.0020   | ø8mm@20cm                             | 0.0020         | ø8mm@20cm  |
| Piso 9  | 1.59  | 0.75     | 52.40     | 224.72     | 0.00     | 0.0020   | ø8mm@20cm                             | 0.0020         | ø8mm@20cm  |
| Piso 10 | 0.80  | 0.80     | 45.99     | 239.98     | 0.00     | 0.0020   | $\omega$ 8mm $\omega$ 20cm            | 0.0019         | ø8mm@20cm  |

*Tabla 61. Diseño por corte para cada piso de la placa PL-04 en dirección 2-2* 

| Nivel   | hm/Im | $\alpha$ | Vud (ton) | $Vc$ (ton) | Vs (ton) | oh final | Armado                                  | $\rho v$ final | Armado                      |
|---------|-------|----------|-----------|------------|----------|----------|-----------------------------------------|----------------|-----------------------------|
| Piso 1  | 6.21  | 0.53     | 265.64    | 99.77      | 212.74   | 0.0056   | $\varnothing$ 1/2" $\varnothing$ 15cm   | 0.0025         | ø3/8"@20cm                  |
| Piso 2  | 5.50  | 0.53     | 329.56    | 99.77      | 287.94   | 0.0076   | $\varnothing$ 1/2" $\varnothing$ 12.5cm | 0.0025         | ø3/8"@20cm                  |
| Piso 3  | 4.89  | 0.53     | 127.27    | 99.77      | 49.95    | 0.0025   | $\alpha$ 3/8" $\omega$ 20cm             | 0.0025         | ø3/8"@20cm                  |
| Piso 4  | 4.28  | 0.53     | 120.01    | 86.40      | 54.79    | 0.0025   | $\alpha$ 3/8" $\omega$ 20cm             | 0.0025         | ø3/8"@20cm                  |
| Piso 5  | 3.67  | 0.53     | 108.59    | 86.40      | 41.34    | 0.0025   | $\alpha$ 3/8" $\omega$ 20cm             | 0.0025         | ø3/8"@20cm                  |
| Piso 6  | 3.06  | 0.53     | 96.27     | 86.40      | 26.85    | 0.0025   | ø3/8"@20cm                              | 0.0025         | ø3/8"@20cm                  |
| Piso 7  | 2.44  | 0.53     | 82.31     | 86.40      | 10.43    | 0.0025   | $\alpha$ 3/8" $\omega$ 20cm             | 0.0025         | ø3/8"@20cm                  |
| Piso 8  | 1.83  | 0.62     | 66.63     | 101.08     | 0.00     | 0.0025   | $\alpha$ 3/8" $\omega$ 20cm             | 0.0025         | ø3/8"@20cm                  |
| Piso 9  | 1.22  | 0.80     | 49.01     | 130.42     | 0.00     | 0.0025   | ø3/8"@20cm                              | 0.0025         | ø3/8"@20cm                  |
| Piso 10 | 0.61  | 0.80     | 21.53     | 130.42     | 0.00     | 0.0020   | $\alpha$ 3/8" $\omega$ 20cm             | 0.0020         | $\alpha$ 3/8" $\omega$ 20cm |

*Tabla 62. Diseño por corte para cada piso de la placa PL-04 en dirección 3-3* 

Tal como se aprecia en las Tablas 61 y 62, los valores de esbeltez (hm/lm) van disminuyendo conforme vamos subiendo en el número de piso de análisis, esto a la vez conlleva en un incremento del valor α que ocasiona que el aporte del concreto sea mayor en los pisos superiores.

Asimismo, se verifica con la cantidad final de acero colocado, los valores máximos de aporte de la sección (Vn max) y el acero (Vs max):

|         |                |              | Dirección 2-2  |             | Dirección 3-3  |                  |            |             |  |
|---------|----------------|--------------|----------------|-------------|----------------|------------------|------------|-------------|--|
| Nivel   | Vs final (ton) | Vs max (ton) | Vn final (ton) | Vnmax (ton) | Vs final (ton) | $Vs$ max $(ton)$ | $Vn$ (ton) | Vnmax (ton) |  |
| Piso 1  | 246.91         | 727.39       | 363.49         | 729.22      | 212.74         | 317.01           | 312.51     | 729.22      |  |
| Piso 2  | 448.61         | 727.39       | 536.12         | 729.22      | 287.94         | 317.01           | 387.71     | 729.22      |  |
| Piso 3  | 246.91         | 727.39       | 340.79         | 729.22      | 94.50          | 317.01           | 194.27     | 729.22      |  |
| Piso 4  | 246.91         | 629.94       | 319.88         | 678.61      | 94.50          | 274.54           | 180.90     | 678.61      |  |
| Piso 5  | 246.91         | 629.94       | 319.88         | 678.61      | 94.50          | 274.54           | 180.90     | 678.61      |  |
| Piso 6  | 246.91         | 629.94       | 319.88         | 678.61      | 94.50          | 274.54           | 180.90     | 678.61      |  |
| Piso 7  | 246.91         | 629.94       | 282.94         | 678.61      | 94.50          | 274.54           | 180.90     | 678.61      |  |
| Piso 8  | 173.88         | 629.94       | 282.94         | 678.61      | 94.50          | 274.54           | 195.58     | 678.61      |  |
| Piso 9  | 173.88         | 629.94       | 338.81         | 806.79      | 94.50          | 274.54           | 224.92     | 806.79      |  |
| Piso 10 | 173.88         | 629.94       | 351.78         | 833.74      | 75.60          | 274.54           | 206.02     | 833.74      |  |

*Tabla 63. Verificación de los valores límites de aporte de la sección y el acero para dirección 2-2 y 3-3 para placa PL-04* 

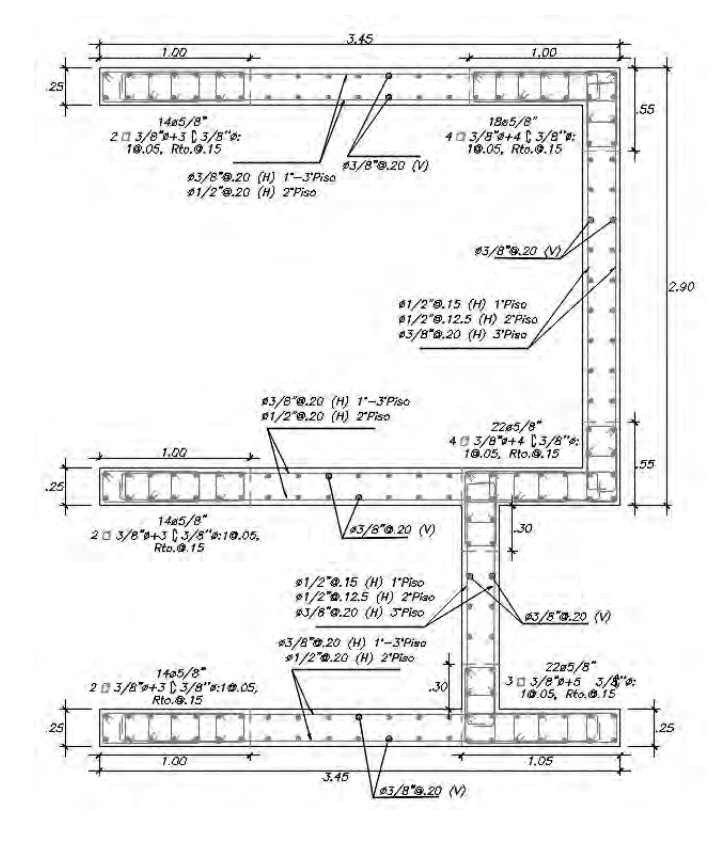

Finalmente se realiza el detalle de la placa PL-04:

*Figura N° 69. Diseño de placa PL-04 del piso 01 al piso 03* 

#### - **PL-03**

El diseño de la placa PL-03 en la dirección 2-2 considerará el total de la longitud de la rama en esa dirección, la cual es igual a 3.51 m. Por otro lado, para la dirección 3-3 se puede observar en la Figura N°66 que la dirección del eje local 3-3, a partir de dónde se obtienen las demandas en el programa Etabs, no es la misma que las direcciones de las ramas de la placa, por lo que se consideró calcular la longitud en esta dirección como la componente de las reales longitudes de ambas ramas de la placa PL-03, de esta manera la longitud en la dirección 3-3 es igual a 3.49 m. En ambos casos el espesor es de 0.25 m. Por otro lado, se debe tomar en cuenta que los 3 primeros pisos fueron proyectados con el uso de f'c igual a 280 kg/cm<sup>2</sup> y el resto de pisos con f'c igual a 210 kg/cm<sup>2</sup>

Tras un previo análisis para limitar el uso del diseño por capacidad, se concluyó que este se realizará en los dos primeros pisos. Para el cálculo del diseño por capacidad se utilizó el mismo procedimiento que el realizado para la PL-04 y los resultados se resumen en la siguiente tabla:

| Nivel  | Pu (ton) | Vua (ton) | Mua (ton.m) | $Mn$ (ton.m) | Mn/Mua | Vud (ton) |
|--------|----------|-----------|-------------|--------------|--------|-----------|
| Piso   | 434.75   | .66<br>01 | 1280.32     | 881.00       | .47    | 149.35    |
| Piso 2 | 382.94   | 85.59     | 892.43      | 1680.00      | .88    | 61 1      |

*Tabla 64. Cálculo de la cortante por capacidad en los dos primeros pisos (Dirección 2-2)*

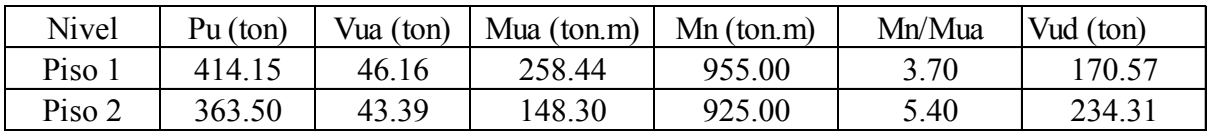

*Tabla 65. Cálculo de la cortante por capacidad en los dos primeros pisos (Dirección 3-3)* 

Finalmente, se cuenta con todas las cortantes de diseño en cada uno de los pisos y se procede con el cálculo del aporte del concreto para determinar la cantidad de acero de refuerzo que debe incluirse en el alma de la placa para cada dirección de análisis:

| Nivel   | hm/lm | $\alpha$ | Vud (ton) | $Vc$ (ton) | Vs (ton) | ph final | Armado                                | $\rho v$ final | Armado                      |
|---------|-------|----------|-----------|------------|----------|----------|---------------------------------------|----------------|-----------------------------|
| Piso 1  | 7.96  | 0.53     | 149.35    | 62.26      | 113.45   | 0.0038   | $\varnothing$ 1/2" $\varnothing$ 20cm | 0.0025         | $\alpha$ 3/8" $\omega$ 20cm |
| Piso 2  | 7.05  | 0.53     | 161.13    | 62.26      | 127.31   | 0.0043   | $\varnothing$ 1/2" $\varnothing$ 20cm | 0.0025         | ø3/8"@20cm                  |
| Piso 3  | 6.27  | 0.53     | 73.07     | 62.26      | 23.71    | 0.0025   | ø3/8"@20cm                            | 0.0025         | ø3/8"@20cm                  |
| Piso 4  | 5.48  | 0.53     | 64.15     | 53.92      | 21.55    | 0.0025   | ø3/8"@20cm                            | 0.0025         | ø3/8"@20cm                  |
| Piso 5  | 4.70  | 0.53     | 55.04     | 53.92      | 10.84    | 0.0025   | ø3/8"@20cm                            | 0.0025         | $\alpha$ 3/8" $\omega$ 20cm |
| Piso 6  | 3.92  | 0.53     | 47.60     | 53.92      | 2.09     | 0.0025   | ø3/8"@20cm                            | 0.0025         | ø3/8"@20cm                  |
| Piso 7  | 3.13  | 0.53     | 40.34     | 53.92      | 0.00     | 0.0025   | ø3/8"@20cm                            | 0.0025         | ø3/8"@20cm                  |
| Piso 8  | 2.35  | 0.53     | 32.31     | 53.92      | 0.00     | 0.0025   | ø8mm@20cm                             | 0.0025         | $\omega$ 8mm $\omega$ 20cm  |
| Piso 9  | 1.57  | 0.76     | 22.37     | 77.71      | 0.00     | 0.0020   | $\omega$ 8mm $\omega$ 20cm            | 0.0020         | $\omega$ 8mm $\omega$ 20cm  |
| Piso 10 | 0.78  | 0.80     | 16.06     | 81.38      | 0.00     | 0.0020   | ø8mm@20cm                             | 0.0020         | ø8mm@20cm                   |

*Tabla 67. Diseño por corte para cada piso de la placa PL-03 en dirección 2-2* 

| Nivel   | hm/Im | $\alpha$ | Vud (ton) | $Vc$ (ton) | Vs (ton) | oh final | Armado                                | $\rho v$ final | Armado                      |
|---------|-------|----------|-----------|------------|----------|----------|---------------------------------------|----------------|-----------------------------|
| Piso 1  | 8.01  | 0.53     | 170.57    | 61.90      | 138.77   | 0.0047   | $\varnothing$ 1/2" $\varnothing$ 20cm | 0.0025         | $\alpha$ 3/8" $\omega$ 20cm |
| Piso 2  | 7.09  | 0.53     | 234.31    | 61.90      | 213.75   | 0.0068   | $\varnothing$ 1/2" $\varnothing$ 15cm | 0.0025         | ø3/8"@20cm                  |
| Piso 3  | 6.30  | 0.53     | 42.41     | 61.90      | 0.00     | 0.0025   | ø3/8"@20cm                            | 0.0025         | $\alpha$ 3/8" $\omega$ 20cm |
| Piso 4  | 5.52  | 0.53     | 41.64     | 53.61      | 0.00     | 0.0025   | ø3/8"@20cm                            | 0.0025         | ø3/8"@20cm                  |
| Piso 5  | 4.73  | 0.53     | 39.79     | 53.61      | 0.00     | 0.0025   | ø3/8"@20cm                            | 0.0025         | ø3/8"@20cm                  |
| Piso 6  | 3.94  | 0.53     | 40.04     | 53.61      | 0.00     | 0.0025   | ø3/8"@20cm                            | 0.0025         | $\alpha$ 3/8" $\omega$ 20cm |
| Piso 7  | 3.15  | 0.53     | 36.92     | 53.61      | 0.00     | 0.0025   | ø3/8"@20cm                            | 0.0025         | $\alpha$ 3/8" $\omega$ 20cm |
| Piso 8  | 2.36  | 0.53     | 35.31     | 53.61      | 0.00     | 0.0025   | ø3/8"@20cm                            | 0.0025         | ø3/8"@20cm                  |
| Piso 9  | 1.58  | 0.76     | 32.52     | 76.77      | 0.00     | 0.0025   | $\alpha$ 3/8" $\omega$ 20cm           | 0.0025         | $\alpha$ 3/8" $\omega$ 20cm |
| Piso 10 | 0.79  | 0.80     | 20.36     | 80.92      | 0.00     | 0.0020   | $\alpha$ 3/8" $\omega$ 20cm           | 0.0020         | $\alpha$ 3/8" $\omega$ 20cm |

*Tabla 66. Diseño por corte para cada piso de la placa PL-03 en dirección 3-3* 

Asimismo, se verifica con la cantidad final de acero colocado, los valores máximos de aporte de la sección (Vn max) y el acero (Vs max):

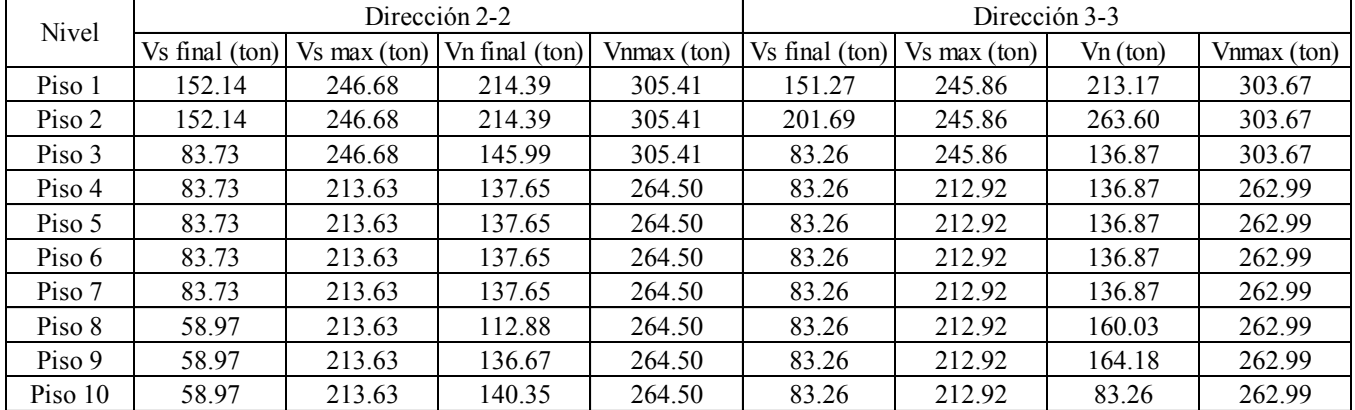

*Tabla 68. Verificación de los valores límites de aporte de la sección y el acero para dirección 2-2 y 3-3 para placa PL-03* 

Finalmente se realiza el detalle de la placa PL-03:

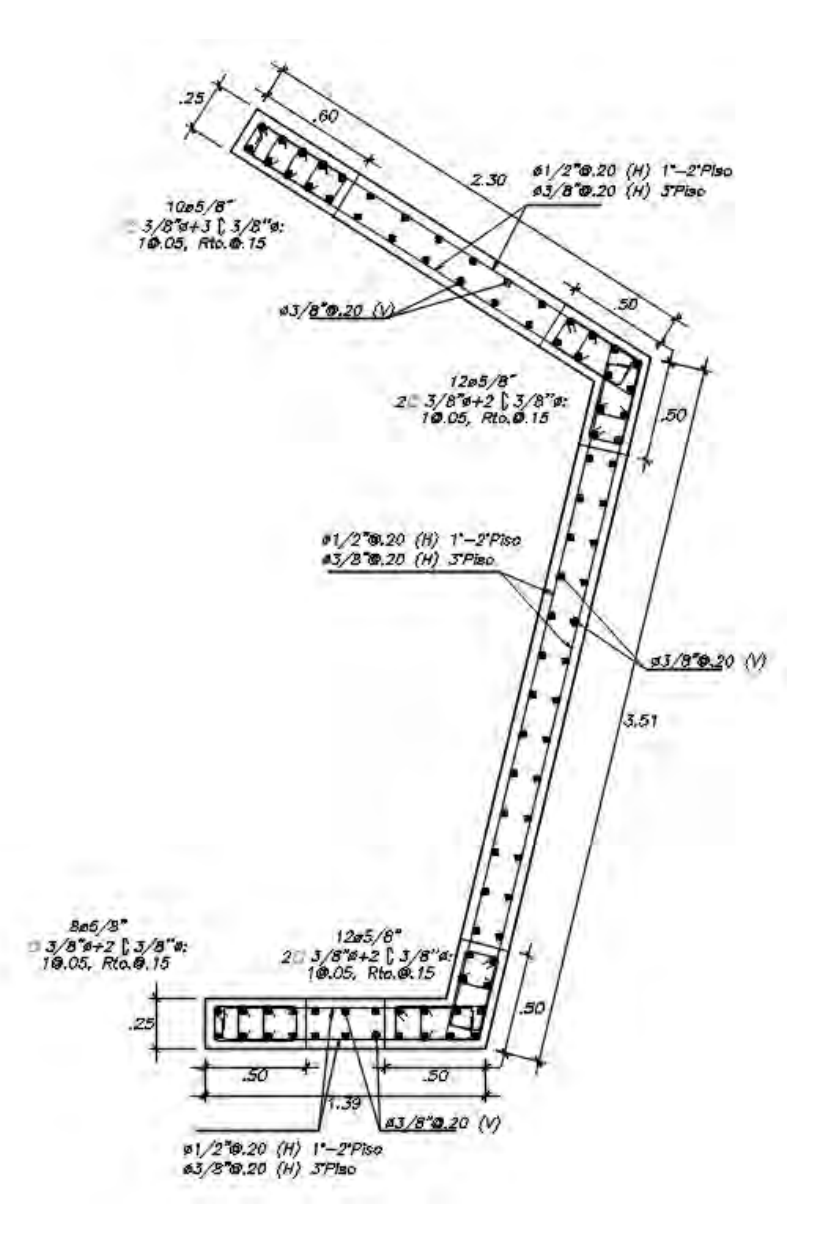

*Figura N° 70. Diseño de placa PL-03 del piso 01 al piso 03*

# **CAPÍTULO 9: DISEÑO DE CIMENTACIONES**

Las columnas y placas transmiten todas las fuerzas de gravedad y producidas por el sismo hacia el suelo, a través de la cimentación, por lo que se requiere un adecuado diseño y dimensionamiento de estos elementos para una adecuada transferencia de cargas y poder garantizar que el suelo de desplante reciba menos cargas que la admisible.

Para el cálculo de las cimentaciones en primer lugar se debe tener los siguientes datos del EMS, que reflejen las características y consideraciones para el diseño de las cimentaciones:

- Capacidad admisible del suelo para zapatas aisladas y combinada:  $3.00 \text{ kg/cm}^2$
- Profundidad de cimentación: 2.00 m
- Peso específico del suelo:  $1.7 \text{ g/cm}^3$
- Coeficiente de Balasto:  $6.00 \text{ kg/cm}^3$

# **9.1. Propuesta de la cimentación**

Debido a la complejidad del proyecto, se toma por conveniente utilizar un software que utilice el método de elementos finitos con un ancho de malla máximo de 40cm. De esta manera se obtendrán las máximas presiones en el suelo, así como la demanda por cortante en una y dos direcciones y por flexión, para lo cual se consideran las franjas de diseño longitudinales y transversales, tal como se aprecia en la Figura N°71:

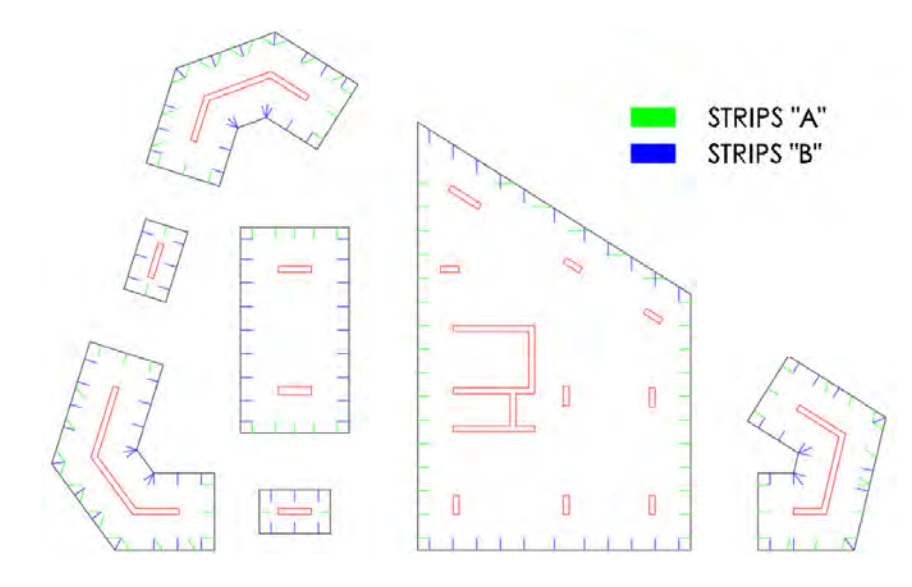

*Figura N° 71. Disposición de franjas de diseño según propuesta de cimentación* 

El modelo matemático se realizó en el software SAFE v2016. De manera análoga a la superestructura, para incluir todas las direcciones de análisis fue necesario preparar tres modelos SAFE: Sistema XY (que considera el sismo en dirección X e Y), el sistema X'Y' (que considera el sismo en dirección X') y el sistema X''Y'' (que considera el sismo en dirección Y''). La fuerza sísmica se exportó a partir del análisis dinámico amplificado aplicado como fuerza sísmica estática, para obtener el comportamiento real de la cimentación (signos correctos).

Para las placas esquineras, al tener una gran demanda sísmica, se toma por conveniente controlar los esfuerzos con vigas de cimentación, para lo cual se considera el criterio de predimensionamiento del peralte como luz libre divido entre 7.5, mientras que para el ancho se considerará 5 cm mayor al ancho del elemento vertical. En ese sentido, las vigas de cimentación tendrán dimensiones de 0.30m x 1.00m.

#### **9.2. Verificación de corte por punzonamiento**

Se verificará que el aporte únicamente del concreto, ya que la zapata no lleva refuerzo por corte, sea el necesario para resistir las fuerzas cortantes que se producen en la zapata a una distancia d/2 de la cara de la columna.

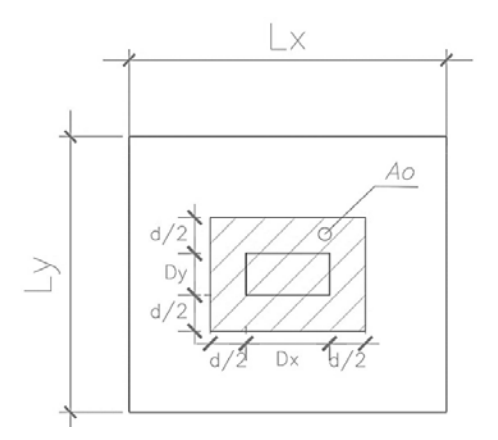

*Figura N° 72. Verificación de fuerza cortante en dos direcciones* 

Con los datos anteriormente calculados se procede a verificar por punzonamiento, para lo cual se utilizan las siguientes expresiones:

$$
A_0 = (D_x + d) \times (D_y + d) \; ; \; b_0 = 4d + 2(D_x + D_y)
$$

Donde:

- Ao es el área de la zapata menos el área de la sección crítica
- *bo*: perímetro de la sección crítica
- $Dx, Dy$ : las dimensiones de la columna
- $\bullet$  d : peralte efectivo de la cimentación (h-10)

Luego, se halla  $Vu$  mediante la siguiente expresión:  $Vu = \sigma u (A - A \sigma)$ 

Asimismo, la cortante resistente  $Vc$  deberá ser el menor de los siguientes valores:

$$
\emptyset Vc1 = 0.85 * (1.06 \times \sqrt{f'c} \times b_0 \times d) \; ; \; \emptyset Vc2 = 0.85 * (1 + \frac{2}{\beta})(0.53 \times \sqrt{f'c} \times b_0 \times d)
$$

$$
\emptyset Vc2 = 0.85 * (2 + \frac{\alpha d}{b_0})(0.27 \times \sqrt{f'c} \times b_0 \times d)
$$

Donde:

- $\beta$  es la relación de lados de la zapata; β=lado mayor/lado menor
- $\alpha$ : depende de la ubicación de la columna  $\rightarrow$  interiores=40, laterales=30, esquinera=20

## **9.3. Verificación por corte**

La verificación se realiza a una distancia "d" de la cara de la columna, tal como se aprecia en la siguiente figura:

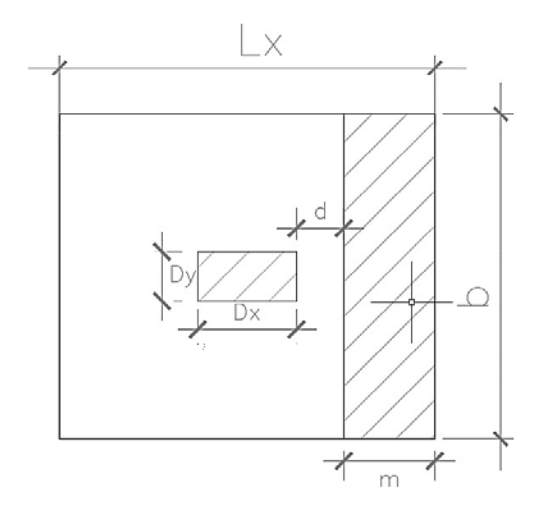

*Figura N° 73. Verificación de fuerza cortante en una dirección* 

Para la verificación por corte se realiza mediante las siguientes expresiones:

$$
\emptyset Vc = 0.85 \times 0.53 \times \sqrt{f'c} \times b \times d
$$

 $Vu = m \times b \times \sigma u$ 

Donde:

- $\bullet$   $\sigma u$ : esfuerzo último sobre el terreno
- $\bullet$   $m$ : longitud del volado de la cimentación

## **9.4. Diseño por flexión**

Una vez realizada las verificaciones por punzonamiento y por cortante, se procede a calcular el acero para resistir los momentos de flexión, mediante la siguiente expresión:

$$
As = \frac{Mu}{\phi f y (d - \frac{1}{2} * (d - \sqrt{d^2 - \frac{2 * Mu}{\phi 0.85 f' c b})})}
$$

Además, Mu se obtiene de la siguiente manera:

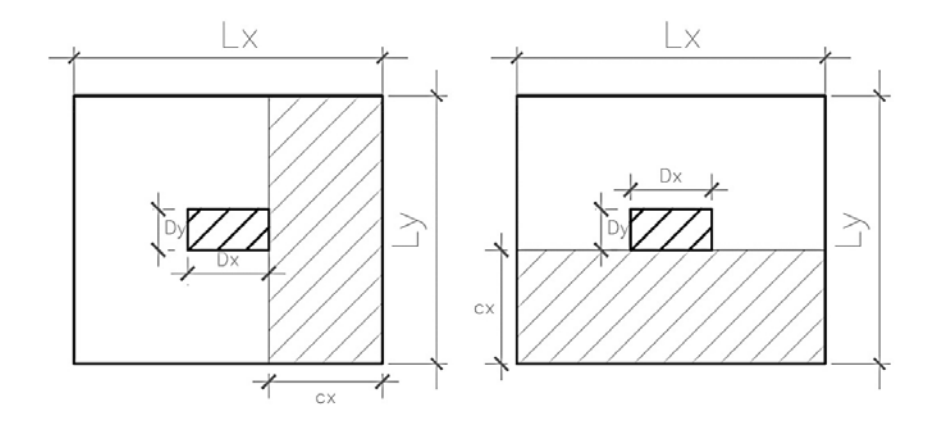

*Figura N° 74. Diseño por flexión* 

$$
Mux = \frac{\sigma u. L_y. cx^2}{2} \quad ; \quad Muy = \frac{\sigma u. L_x. cy^2}{2}
$$

Cabe resaltar que, de calcularse la cantidad de acero por metro de ancho, Lx y Ly se consideran como 1 m. Además, tomar en cuenta la cantidad de acero mínimo indicado según norma:  $\rho =$  $0.0018$  y  $\rho = 0.0012$  para la malla en tracción.

## **9.5. Verificación de esfuerzos admisibles**

Los esfuerzos admisibles deben ser menores que la capacidad portante. En caso que una de las combinaciones considere demanda sísmica, se podrá considerar que la capacidad portante se puede amplificar por 1.3.

 $P1 = CM + CV \le \sigma = 3.00 \ kg/cm^2$ 

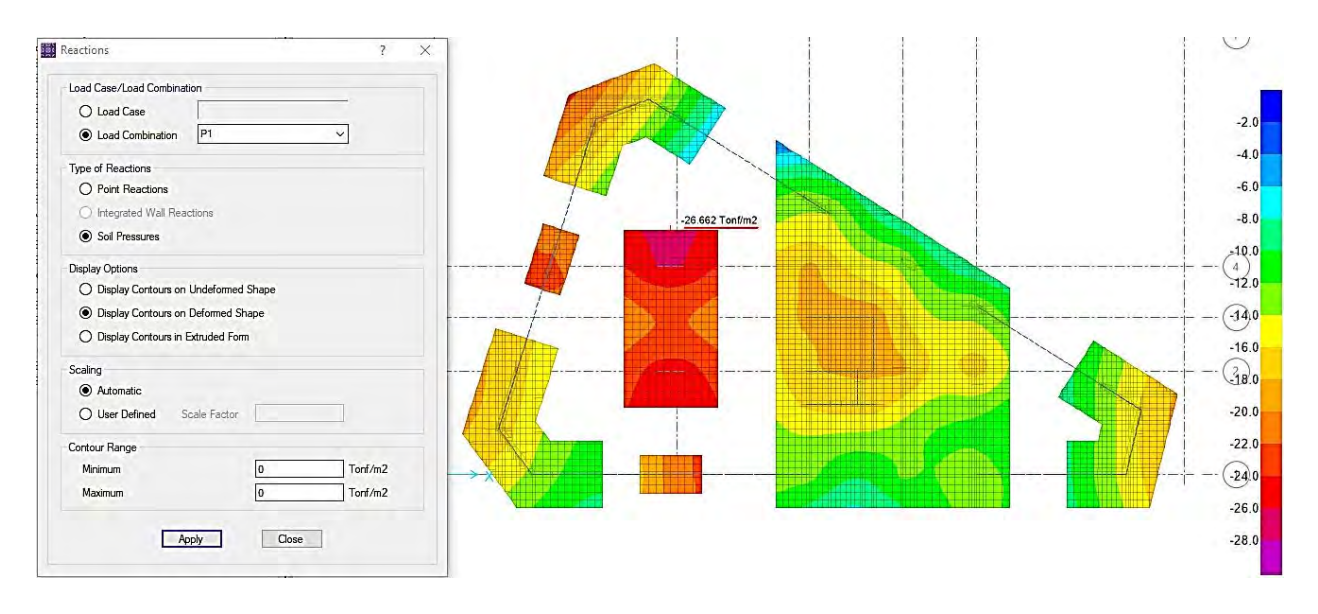

*Figura N° 75. Verificación de esfuerzos admisibles por cargas de gravedad* 

 $P2 = CM + CV + 0.8 \text{ CSX } \le 1.3 \sigma = 3.90 \text{ kg/cm}^2$ 

 $P3 = CM + CV - 0.8$  CSX  $\leq 1.3 \sigma = 3.90$   $kg/cm^2$ 

$$
P4 = CM + CV + 0.8 \text{ CSV} \le 1.3 \sigma = 3.90 \text{ kg/cm}^2
$$

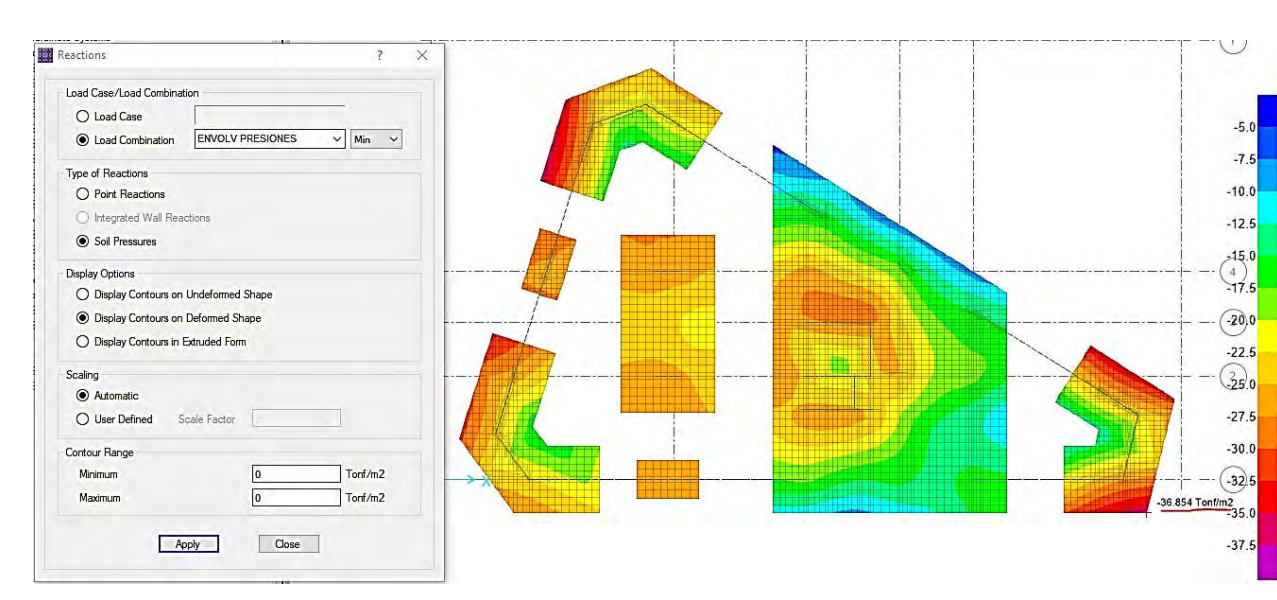

 $P5 = CM + CV - 0.8$  CSY  $\leq 1.3 \sigma = 3.90 \ kg/cm^2$ 

*Figura N° 76. Verificación de esfuerzos admisibles por cargas de gravedad y sísmicas* 

En ningún caso se permitirá que se presenten tracciones, por lo que será necesario considerar la no linealidad como comportamiento real de la cimentación.

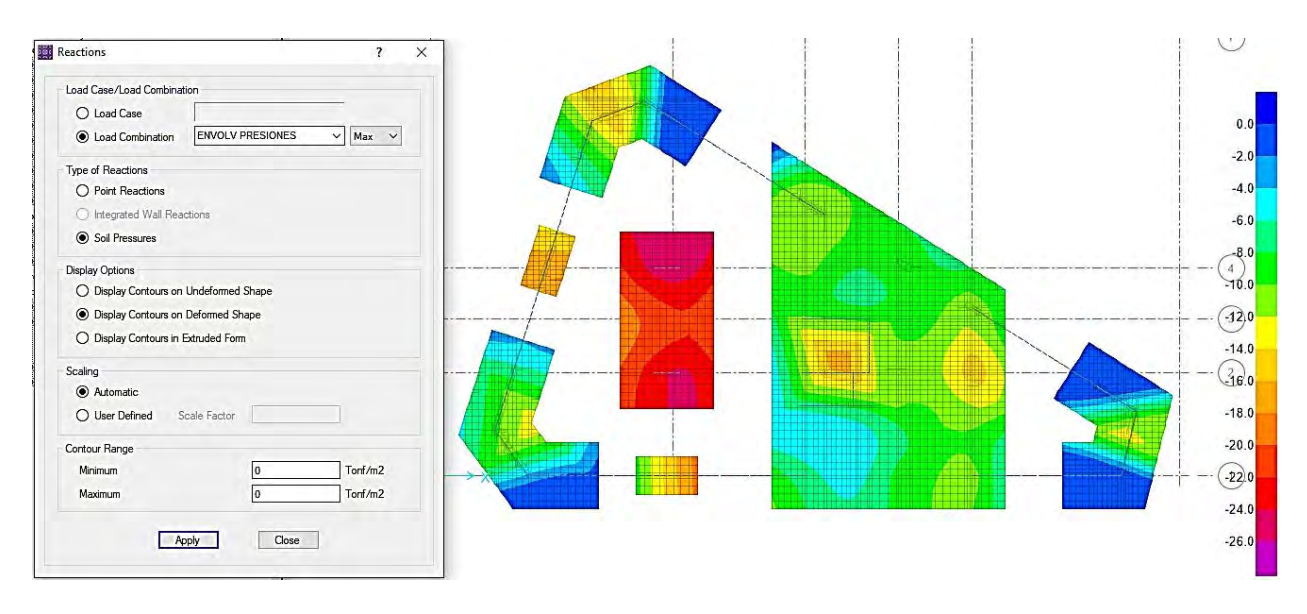

*Figura N° 77. Verificación de esfuerzos admisibles a compresión* 

# **9.6. Ejemplo de cálculo de zapata de placa esquinera**

Se considerará como ejemplo el diseño de la zapata correspondiente a la placa PL03, con un peralte efectivo de 0.80m y resistencia del concreto f'c=210kg/cm<sup>2</sup>. Se muestra el esquema del planteamiento con el cual se realizará el diseño del elemento.

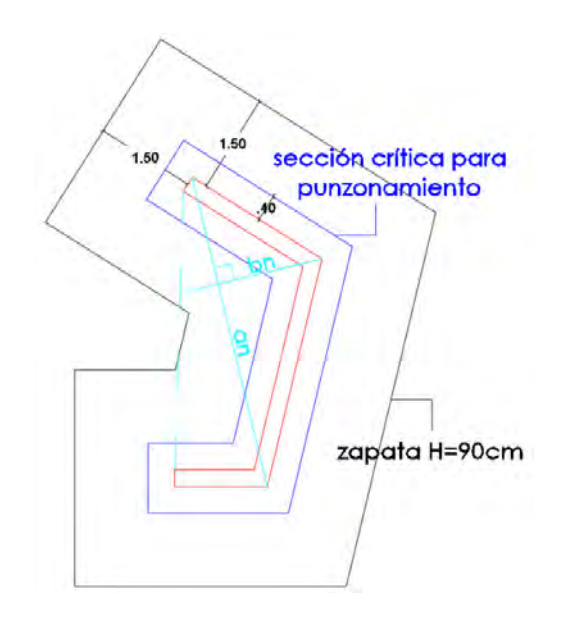

*Figura N° 78. Propuesta de cimentación para la placa PL03*
### **9.6.1. Diseño por punzonamiento**

Los parámetros para el diseño son los siguientes:

$$
A = 31.93 \, m^2 \, ; A_o = 8.00 \, m^2 \, ; b_0 = 17.35 \, m \, ; \, \alpha = 40 \, ; \, \beta = \frac{an}{bn} = \frac{4.78}{2.19} = 2.18
$$

La cortante última por punzonamiento se hallará a partir del esfuerzo último obtenido de la envolvente de combinaciones de diseño:

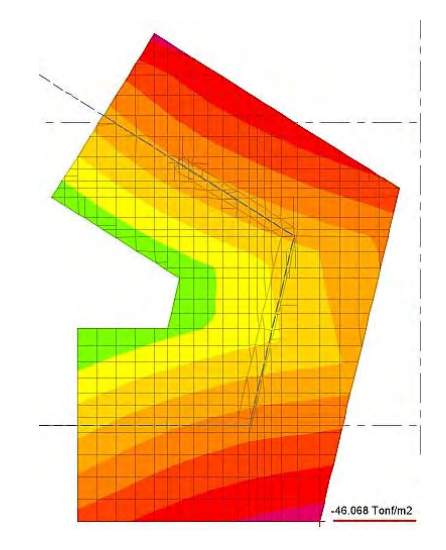

*Figura N° 79. Distribución de esfuerzos últimos en cimentación para la placa PL03*

Nótese que si al máximo valor del esfuerzo admisible de la Figura N°76 se amplifica por un factor de 1.25 se obtendría  $\sigma'_u = 1.25 \times 36.85 = 46.06 \text{ ton/m}^2$ , resultado prácticamente igual al obtenido a partir del modelo matemático. El factor de 1.25 se utiliza para estimar esfuerzos últimos en cimentaciones en las que la demanda sísmica es más crítica que la demanda por cargas de gravedad. En ese sentido, se obtiene la cortante última por punzonamiento.

$$
V_u = 46.07 \times (31.93 - 8.00) = 1102.46 \text{ ton}
$$

Por otro lado, se obtiene la resistencia a cortante por punzonamiento que aporta el peralte de la zapata:

$$
\emptyset Vc = \min (1812.27 \text{ ton}; 1737.46 \text{ ton}; 1774.63 \text{ ton})
$$

$$
\emptyset Vc = 1737.46 \text{ ton}
$$

Nótese que la sección crítica para punzonamiento se ilustró de manera conservadora, aun así, la resistencia del elemento se encuentra con holgura, esto debido a que el elemento tiene una amplia área en planta, por lo que la verificación por punzonamiento se tornará más relevante, por ejemplo, en la zapata combinada para las placas PL-06 y PL-07.

## **9.6.2. Diseño por cortante**

Se realiza la verificación por metro de ancho para las direcciones longitudinales y transversales. En primer lugar, se obtiene la cortante última a una distancia "d" de la cara del apoyo, considerando empotramiento al elemento vertical en todas sus direcciones:

$$
V_u = (1.50 - 0.80) \times 1.00 \times 46.07 = 32.25 \text{ ton}
$$

La resistencia que aporta el concreto se define según:

$$
\phi Vc = 0.85 \times 0.53 \times \sqrt{210 \times 100 \times 80} = 52.23 \text{ ton}
$$

Por otro lado, el modelo matemático permite obtener la demanda última por cortante, según las franjas de diseño longitudinales o transversales, para lo cual se considera una distribución no uniforme del esfuerzo último, así como la continuidad de la franja a lo largo de una dirección de análisis.

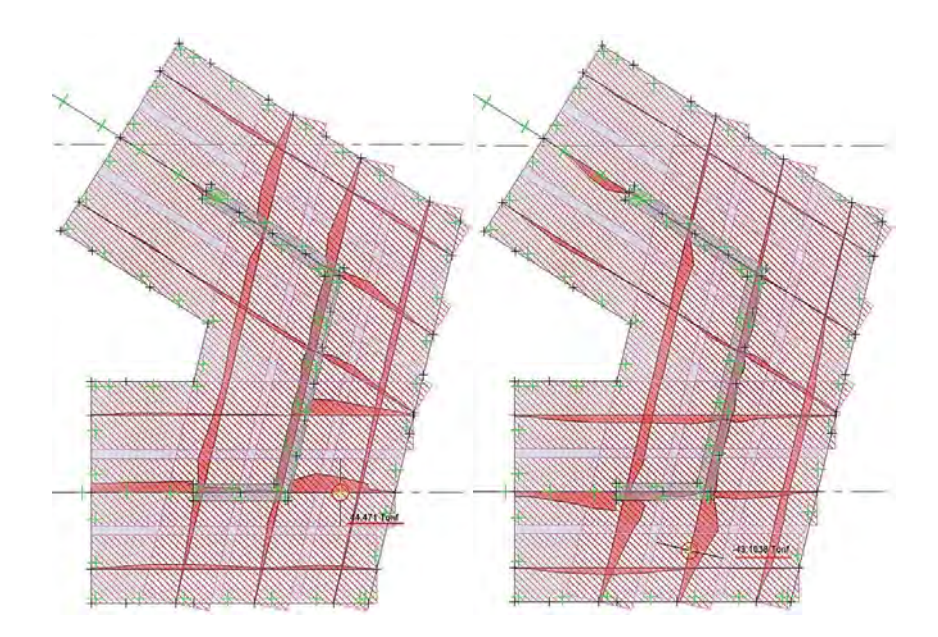

*Figura N° 80. Fuerzas cortantes últimas a una distancia "d" del elemento vertical, correspondientes a franjas de diseños longitudinales, en cimentación para la placa PL03*

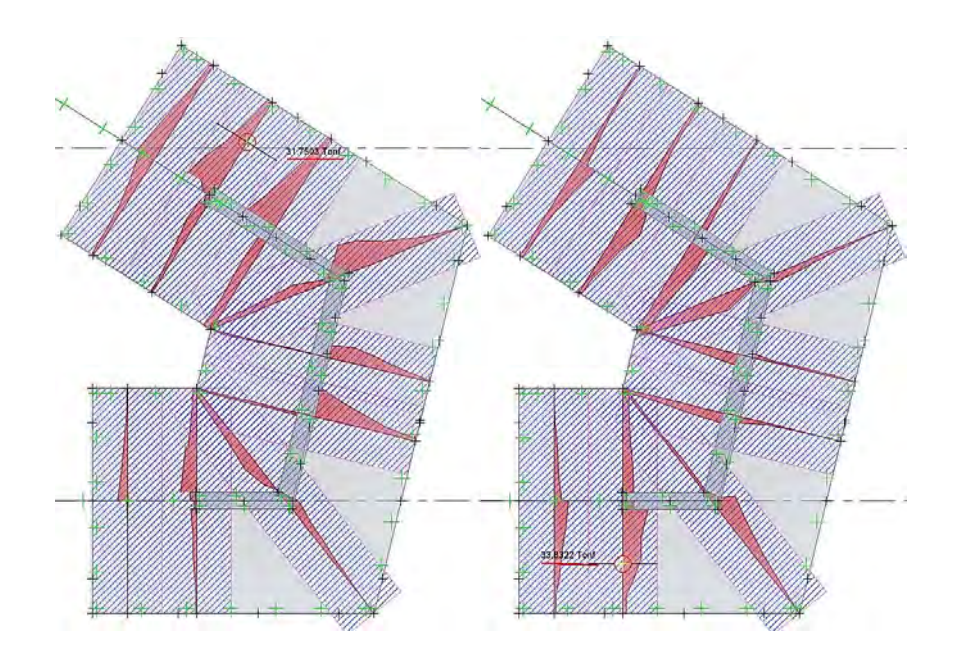

*Figura N° 81. Fuerzas cortantes últimas a una distancia "d" del elemento vertical, correspondientes a franjas de diseño transversales, en cimentación para la placa PL03* 

| Strip (Franja de diseño) | $Vu + (tonf)$ | $Vu - (tonf)$ |
|--------------------------|---------------|---------------|
| LONGITUDINAL "A"         | 44 47         | 43 I          |
| TRANSVERSAL "B"          | 31 75         | 33.83         |

*Tabla 69. Tabla resumen de demandas por corte para zapata aislada* 

La resistencia del elemento es siempre mayor a la demanda, por lo que se da por satisfactorio el diseño por cortante.

## **9.6.3. Diseño por flexión**

Considerando el diseño para un ancho de un metro, el acero mínimo para las mallas en tracción corresponde a  $A \sinh = 0.0012 x b x h = 10.80 cm^2$ , por lo que se escoge el refuerzo de ∅3/4" @ 25 . Por otro lado, para cumplir con el refuerzo mínimo por temperatura, se instalará en la capa que no trabaja a tracción el refuerzo restante para cumplir  $Astemp = 0.0018 x b x h =$ 16.20  $cm^2$ , por lo que se escoge el refuerzo de Ø1/2" @ 25  $cm$ . Debido a que la configuración en planta es compleja, realizar una simplificación al considerar empotramiento de cada volado contemplaría un error, puesto que hay franjas continuas con más de un apoyo, por lo que se realizará el diseño, a partir de la demanda de cada franja de diseño.

El momento último crítico para la dirección longitudinal, se encuentra ubicado en la parte inferior, correspondiente a la ubicación del esfuerzo último máximo, el cual se aprecia en la Figura N°76, asociado a la combinación de diseño 9 (0.9CM – CSY).

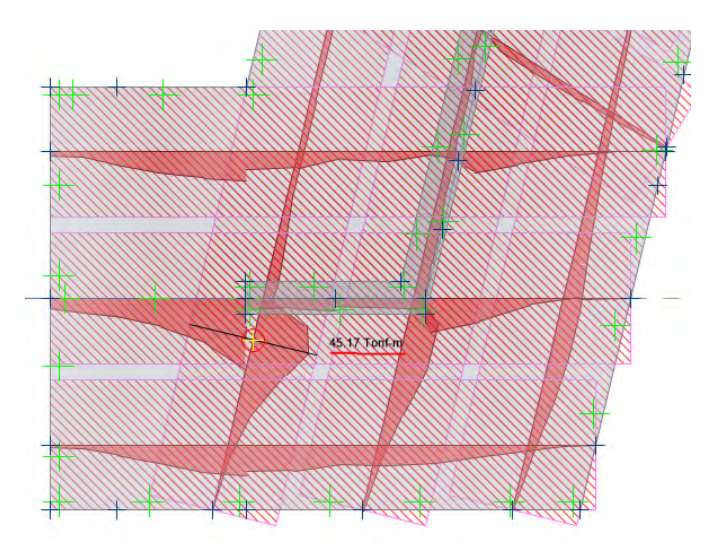

*Figura N° 82. Momentos flectores últimos, correspondientes a franjas de diseño longitudinales, en cimentación para la placa PL03*

Para el momento  $M_u = 45.17 \text{ ton} \cdot m$  se requiere un  $As = 15.28 \text{ cm}^2$ , por lo que se añadirán bastones de Ø1/2" @ 25 cm en la zona requerida.

Por otro lado, para la dirección transversal, el momento último crítico corresponde a la combinación de diseño 4 (1.25CM + 1.25CV + CSY)

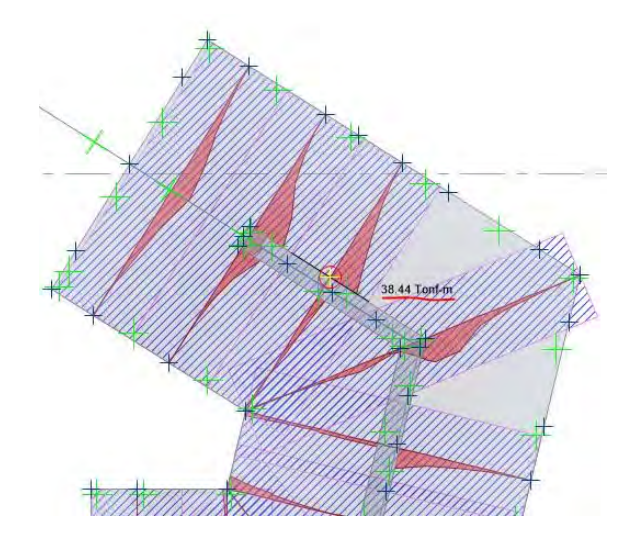

*Figura N° 83. Momentos flectores últimos, correspondientes a franjas de diseño transversales, en cimentación para la placa PL-03* 

De manera análoga a la dirección longitudinal, se optará por instalar bastones de Ø1/2" @ 25 cm. Finalmente se muestra el detalle final de la zapata Z-03, para la dirección longitudinal y transversal.

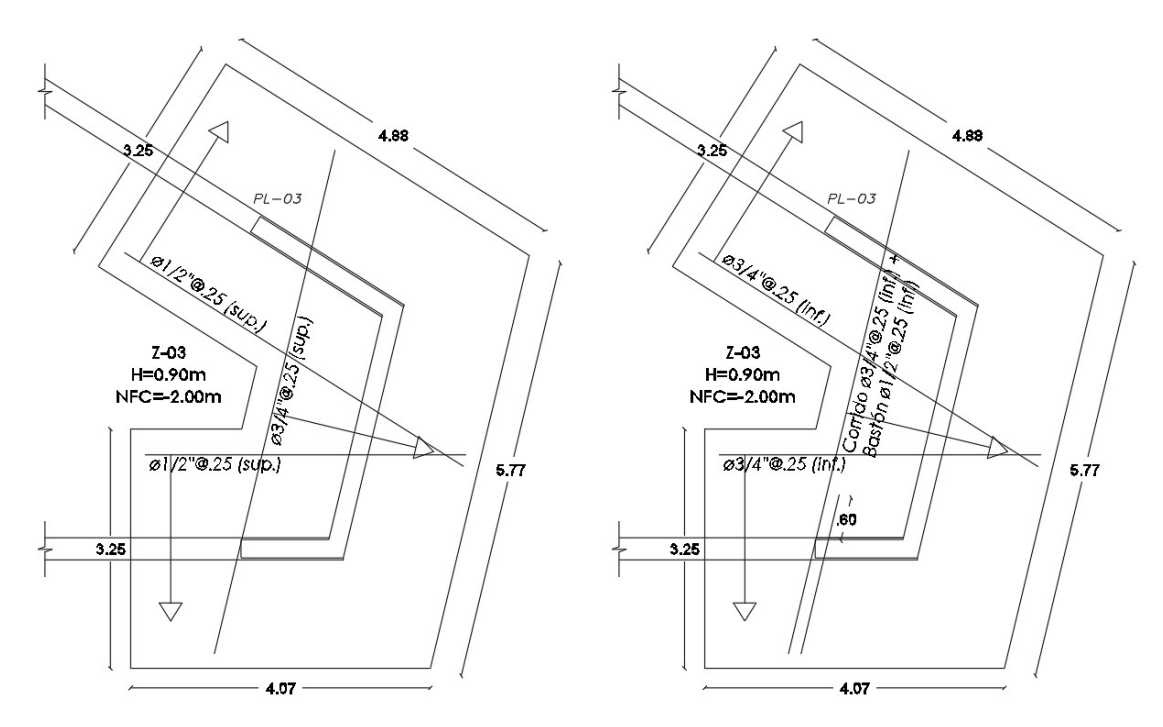

*Figura N° 84. Disposición final de refuerzo longitudinal en zapata Z-03*

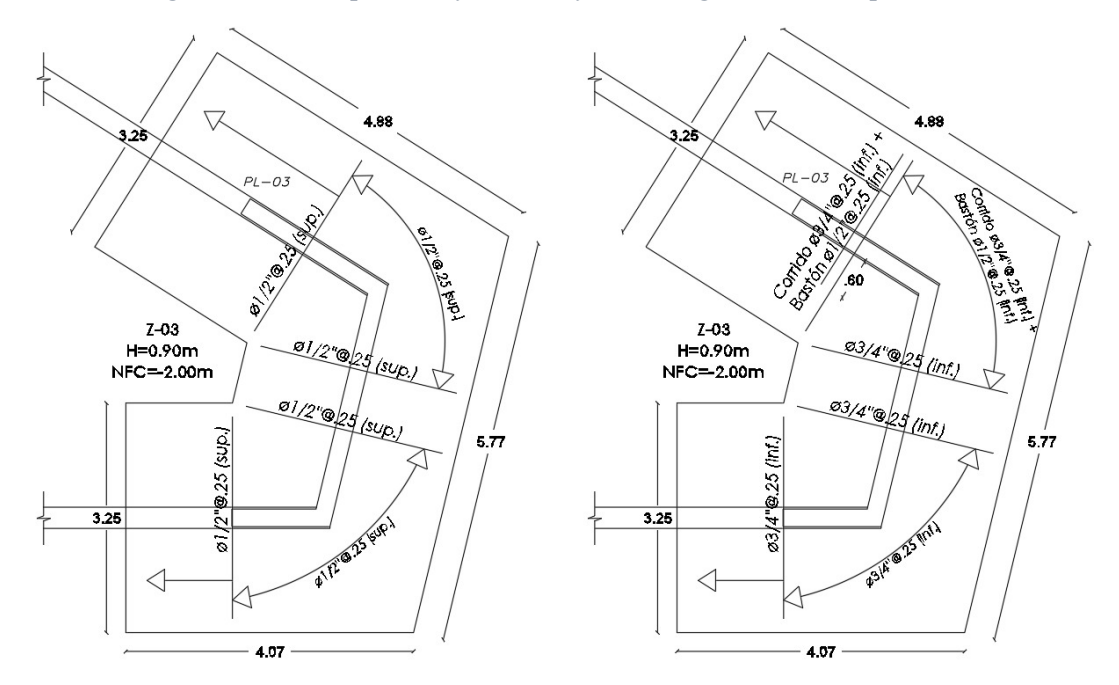

*Figura N° 85. Disposición final de refuerzo transversal en zapata Z-03* 

## **9.7. Ejemplo de cálculo de zapata combinada**

Se considerará como ejemplo el diseño de la zapata combinada correspondiente a las placas PL-06 y PL-07, ubicada en el eje B.

## **9.7.1. Diseño por punzonamiento**

Los parámetros para el diseño son los siguientes:

$$
A_o = 3.00 \, \text{m2}; \, b_0 = 7.30 \, \text{m}; \, \alpha = 40; \, \beta = \frac{an}{bn} = \frac{1.4}{0.25} = 5.60
$$

La cortante última por punzonamiento se hallará con la demanda última por franjas de diseño (franjas de 1m de ancho) multiplicado por el ancho de la sección de punzonamiento.

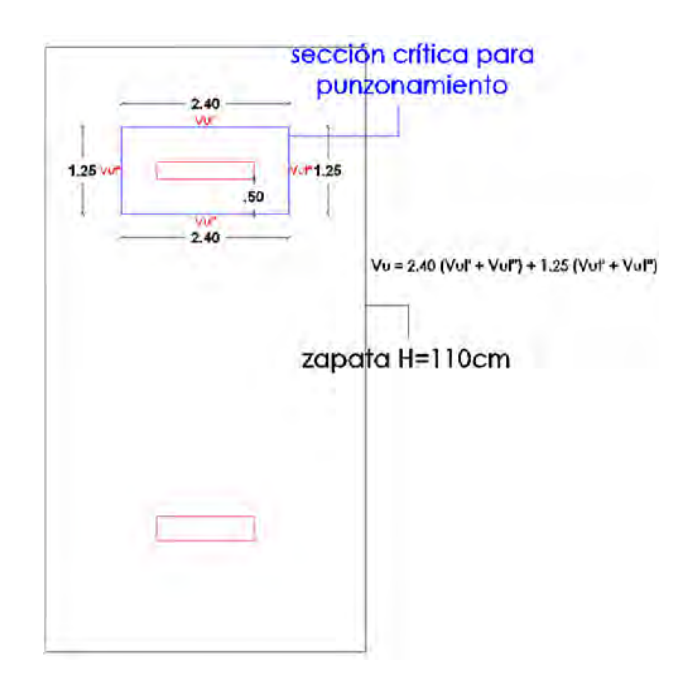

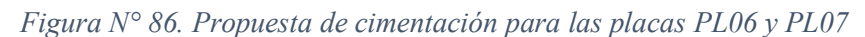

 $V'_{ul} \approx V''_{ul} = 89.00 \text{ ton}$ ;  $V'_{ut} \approx V''_{ut} = 51.00 \text{ ton}$ 

 $V_u = 2.40 \times (2 \times 89.00) + 1.25 \times (2 \times 51.00) = 554.70 \text{ ton}$ 

Otra manera de obtener la cortante última por punzonamiento podría ser a partir del esfuerzo último de la zapata.

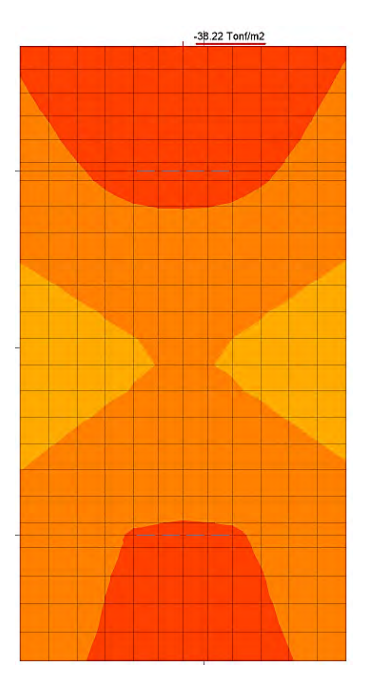

*Figura N° 87. Distribución de esfuerzos últimos en cimentación para las placas PL06 y PL07* 

Nótese que si al máximo valor del esfuerzo admisible de la Figura N°75 se amplifica por un factor de 1.50 se obtendría  $\sigma'_u = 1.25 \times 26.66 = 38.49 \text{ ton/m}^2$ , resultado prácticamente igual al obtenido a partir del modelo matemático (38.22  $\frac{tan}{m^2}$ ). El factor de 1.50 se utiliza para estimar esfuerzos últimos en cimentaciones en las que las cargas de gravedad son más críticas que la demanda sísmica, esto al tener una gran área tributaria (elementos verticales centrales).

Por otro lado, se obtiene la resistencia a cortante por punzonamiento que aporta el peralte de la zapata:

$$
\emptyset Vc = \min (953.14 \text{ ton}; 646.77 \text{ ton}; 1815.87 \text{ ton})
$$

$$
\emptyset Vc = 646.77 \text{ ton}
$$

Tal como se comentó en el acápite 9.6.1 la verificación por punzonamiento del elemento es más relevante en esta zapata combinada, debido a que el elemento vertical tiene menores dimensiones y una de las direcciones considerablemente mayor a la otra.

### **9.7.2. Diseño por cortante**

Se muestran las demandas más críticas por cortante para las direcciones longitudinal y transversal, considerando un metro de ancho, a una distancia "d" de la cara del apoyo.

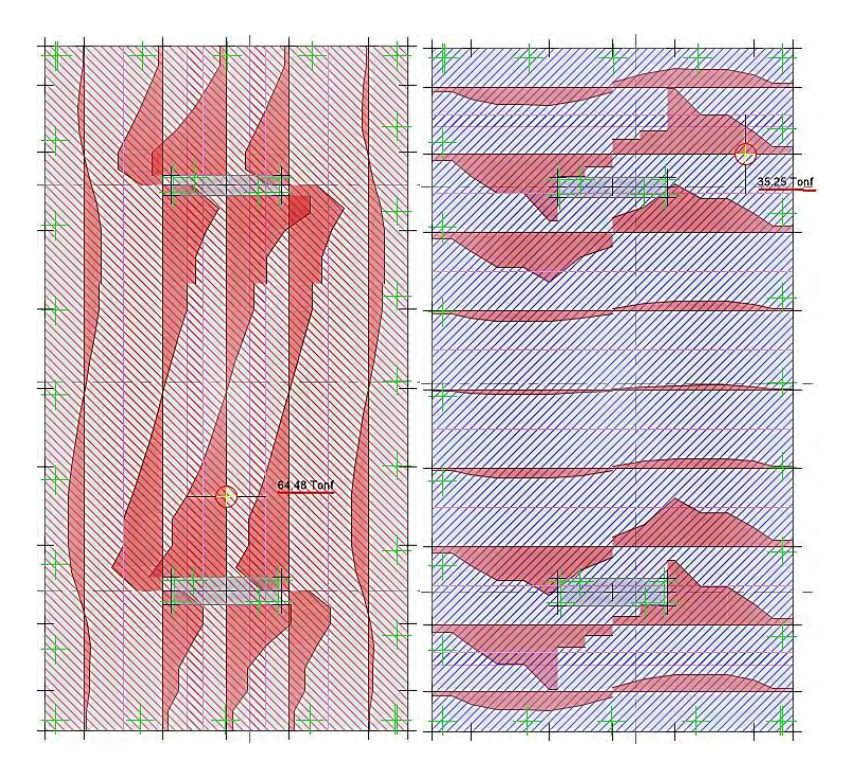

*Figura N° 88. Fuerzas cortantes últimas a distancia "d" del elemento vertical, correspondientes a franjas de diseño longitudinales y transversales, en cimentación para las placas PL06 y PL07* 

| Strip (Franja de diseño) | $Vu$ (tonf) |  |
|--------------------------|-------------|--|
| LONGITUDINAL "A"         | 64 48       |  |
| TRANSVERSAL "B"          | 35 25       |  |

*Tabla 70. Tabla resumen de demandas por corte para zapata combinada* 

La resistencia que aporta el concreto se define según:

$$
\phi Vc = 0.85 \times 0.53 \times \sqrt{210} \times 100 \times 100 = 65.28 \text{ ton}
$$

La resistencia del elemento es mayor a la demanda, por lo que se da por satisfactorio el diseño por cortante.

## **9.7.3. Diseño por flexión**

Considerando el diseño para un ancho de un metro, el acero mínimo para las mallas en tracción corresponde a  $Asmin = 13.20 \text{ cm}^2$ , por lo que se escoge el refuerzo de Ø3/4" @ 20  $cm$ . Por otro lado, para cumplir con el refuerzo mínimo por temperatura, se instalará en la capa que no trabaja a tracción el refuerzo restante para cumplir  $Astemp = 0.0018 x b x h = 19.80 cm<sup>2</sup>$ , por lo que se escoge el refuerzo de Ø1/2" @ 20 cm. Se muestran las demandas más críticas por flexión para las direcciones longitudinal y transversal.

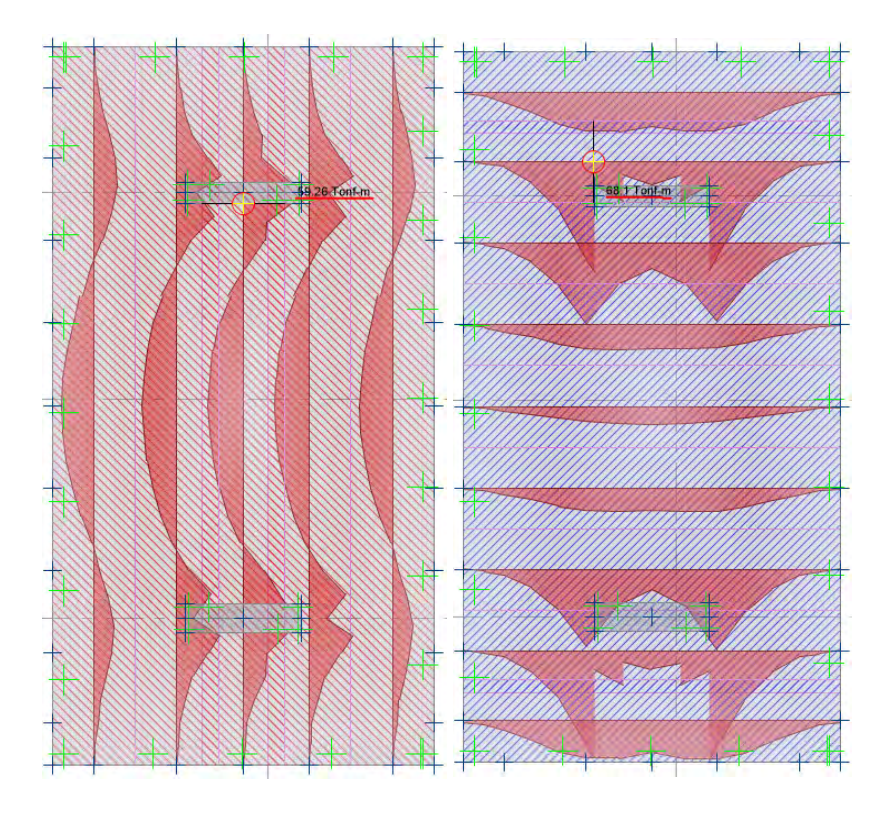

*Figura N° 89. Momentos flectores últimos, correspondientes a franjas de diseño longitudinales y transversales, en cimentación para las placas PL06 y PL07* 

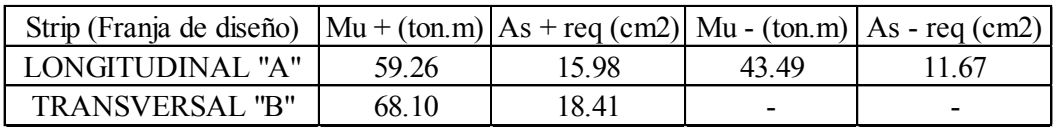

*Tabla 71. Tabla resumen para diseño por flexión* 

Para la dirección longitudinal, se instalarán bastones positivos de Ø1/2" @ 20  $cm$ , mientras que no será necesario añadir bastones negativos, puesto que el acero instalado (As min) cubre con la demanda.

Para la dirección transversal, se instalarán bastones positivos de Ø1/2" @ 20 cm en las zonas de mayor esfuerzo.

Finalmente se muestra el detalle final de la zapata Z-06, para la dirección longitudinal y transversal.

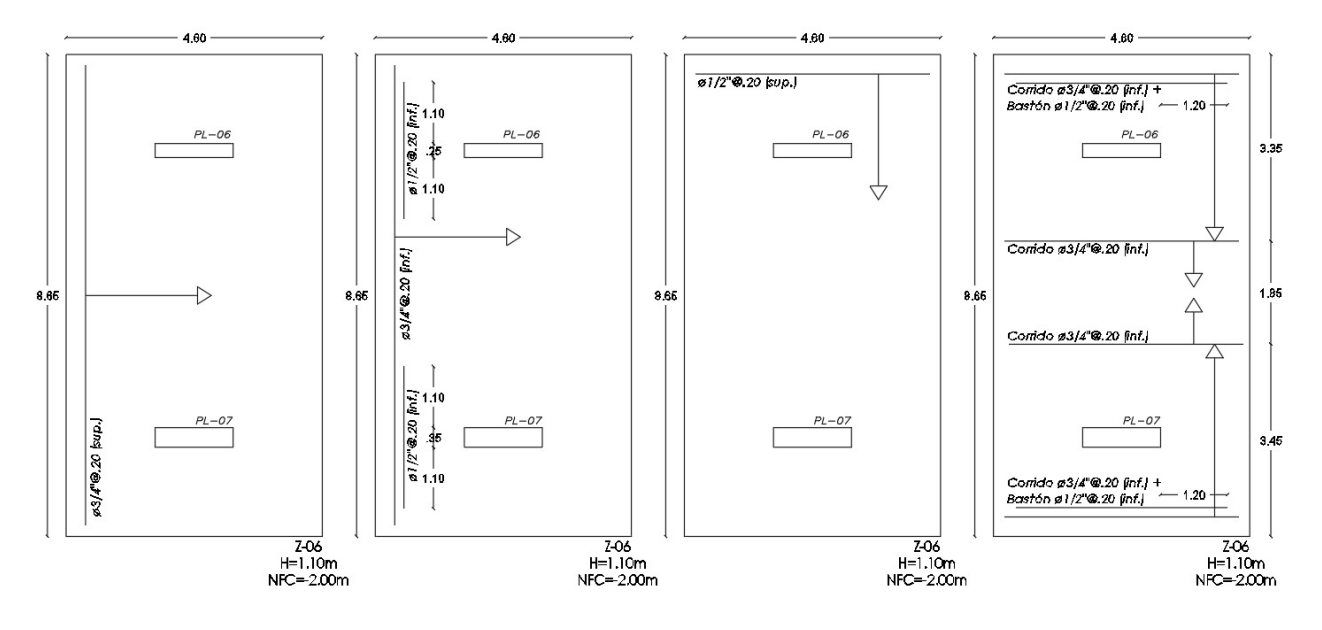

*Figura N° 90. Disposición final de refuerzo transversal en zapata Z-06.* 

## **9.8. Comentarios de la losa de cimentación**

El espesor mínimo de la losa estará definido según la longitud de desarrollo que debe tener el refuerzo que proviene del elemento vertical.

$$
d_{min} = \frac{0.075 \, x \, f \, y \, x \, d_b}{\sqrt{f' c}} > 0.0044 \, x \, f \, y \, x \, d_b
$$
\n
$$
d_{min} = \frac{0.075 \, x \, 4200 \, x \, 1.91}{\sqrt{210}} = 41.51 \, cm > 0.0044 \, x \, 4200 \, x \, 1.91 = 35.30 \, cm
$$
\n
$$
H_{min} = d_{min} + 10 \approx 60 \, cm
$$

Por otro lado, las columnas centrales y la placa del ascensor, al tener una mayor demanda, requerirán un peralte mayor, por lo que se opta por un espesor de 100 cm. La variación de peraltes se puede apreciar en el corte esquemático A-A.

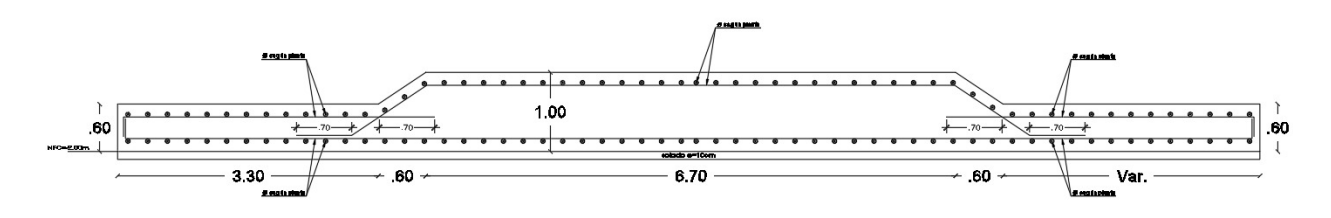

*Figura N° 91. Corte esquemático A-A, correspondiente a la losa de cimentación* 

A partir de las franjas de diseño de un metro de ancho, se determina la demanda por fuerza cortante y se compara con su resistencia, con el objetivo de validar los peraltes considerados.

| Espesor          | Strip (Franja de diseño) | Vu (tonf) | $\emptyset$ Vc (tonf) |  |
|------------------|--------------------------|-----------|-----------------------|--|
| $100 \text{ cm}$ | LONGITUDINAL "A"         | 48.44     | 58.76                 |  |
|                  | TRANSVERSAL "B"          | 54.73     |                       |  |
| $60 \text{ cm}$  | LONGITUDINAL "A"         | 29.18     | 32.64                 |  |
|                  | TRANSVERSAL "B"          | 26.59     |                       |  |

*Tabla 72. Verificación de cortante en una dirección en losa de cimentación.* 

## **9.9. Diseño de vigas de cimentación**

Se ejemplificará la viga de cimentación más crítica, la cual es la VC-01 con una resistencia del concreto f' $c = 210 \text{ kg/cm}^2$ . El diseño es similar al capítulo 6, el cual se realizará a partir de la demanda por cortante y flexión. Al tener vigas muy rígidas, estas consideran grandes demandas, por lo que se planteó refuerzo corrido 3∅1" para la capa superior e inferior; asimismo, los estribos serán Ø1/2".

## **9.9.1. Diseño por flexión**

En las zonas de mayores momentos, se instalarán bastones. A continuación, se muestra la demanda máxima por flexión, así como el acero requerido.

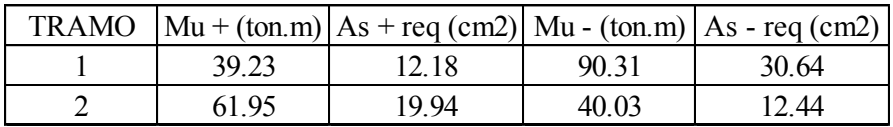

*Tabla 73. Diseño por flexión de viga de cimentación VC-01* 

En la capa superior del primer tramo se instalarán 3 bastones ∅1′′, mientras que en la capa inferior del segundo tramo se instalará 1 bastón ∅1′′.

## **9.9.2. Diseño por cortante**

Se muestra la demanda máxima por fuerza cortante.

| <b>TRAMO</b> | Vu (tonf) |
|--------------|-----------|
|              | 66.64     |
|              | 36.52     |

*Tabla 74. Máximas demanda de fuerza cortante en viga de cimentación VC-01* 

La resistencia que aporta el concreto se define según:

$$
\emptyset Vc = 0.85 \times 0.53 \times \sqrt{210} \times 30 \times 90 = 17.63 \text{ ton}
$$

Para el primer tramo, se tiene  $Vs = 57.66 \text{ ton}$ , lo que corresponde una separación de estribos de 15 cm. Por otro lado, en el segundo tramo se tiene  $Vs = 22.23 \text{ ton}$ , lo cual implica una separación de 40 cm, sin embargo, se considerará el mínimo exigido de 30 cm. Nótese que en todos los casos  $Vu < V u_{max} = 0.85 x (Vc + 2.1 x f' c^{0.5} x b x d) = 87.47 \text{ ton}.$ 

El detalle del desarrollo de las vigas de cimentación se apreciará de mejor manera en los planos de cimentaciones E-02, E-03, E-04 y E-05.

## **CAPÍTULO 10: CONCLUSIONES Y RECOMENDACIONES**

- Realizar un análisis de cargas de gravedad previo a la realización del modelo matemático es una manera sencilla de comprobar que las secciones adoptadas en el predimensionamiento son adecuadas. Además, se comprobó la convergencia de los resultados obtenidos mediante modelos isostático (análisis de cargas de gravedad) con los obtenidos mediante el modelo matemático tridimensional.
- Realizar un análisis sísmico considerando cada una de las direcciones de los ejes no ortogonales de la estructura fue de gran importancia, puesto que las mayores demandas sísmicas en los elementos estructurales se presentaron según la coincidencia de su orientación con la del sismo de diseño.
- El uso del software durante el análisis sísmico se limita a brindar resultados obtenidos estrictamente a direcciones alineadas a los ejes globales, por lo que fue necesario realizar dos modelos matemáticos adicionales con ejes globales coincidentes con los ejes no ortogonales, con el objetivo de obtener parámetros relevantes en todas las direcciones de análisis.
- La distribución de cargas de las losas irregulares en el software utilizado evidenció un inconveniente, por lo que se consideró realizar un metrado de cargas manual. De esta manera se distribuyó de manera detallada cada una de las cargas provenientes de las losas hacia las vigas, columnas y placas.
- La regularidad torsional está completamente relacionada con la coincidencia de la ubicación del centro de masa con el centro de rigidez, asimismo a la longitud del diafragma en las direcciones transversales a las de análisis. En tal sentido, la estructuración de las esquinas se torna crítica, por lo que aprovechar los ochavos exigidos por los parámetros urbanos como muros estructurales permitió controlar la torsión sin tener inconvenientes con la especialidad de arquitectura.
- Al tener una dirección de análisis cuya masa participativa para cierto modo no es predominante respecto a su dirección transversal, genera que la fuerza estática (valor necesario para obtener un factor de amplificación de diseño) pueda encontrarse entre dos

valores distintos. Ante ello, se tomó una decisión conservadora y se optó por considerar la fuerza cortante estática obtenida en la dirección X'; sin embargo, a juicio del especialista este valor se podría reducir, considerando que los mayores esfuerzos sísmicos se encuentran en la dirección coincidente con la dirección del pórtico. Por otro lado, esta baja participación modal en el sistema X'Y' refuerza la necesidad de realizar la comprobación de la asunción de considerar diafragmas rígidos en la edificación, la cual se verifica a partir de un procedimiento internacional descrito en el Anexo N°04 del documento.

- Se evidenció durante la verificación de elementos horizontales (losas y vigas) que las consideraciones para el predimensionamiento no consideran necesariamente la presencia de gran cantidad de tabiquería, ya que el diseño por flexión considerado inicialmente fue modificado para cumplir con las exigencias normativas para el control de deflexiones.
- La Norma E.060 Concreto Armado sobreestima las deflexiones obtenidas debido a las cargas de servicio al considerar una sección completamente fisurada para cuando el momento actuante sea mayor al momento crítico. Por otro lado, la Norma ACI plantea una metodología para calcular la inercia efectiva de la sección según la relación entre el momento actuante y momento de agrietamiento.
- Si bien el aporte del acero en comprensión para incrementar la resistencia es muy bajo, su aporte si permite incrementar considerablemente la cantidad de acero máximo en tracción para secciones altamente demandadas.
- Se optó por considerar columnas de dimensiones iguales con el objetivo de facilitar el proceso constructivo, puesto que permite la reutilización del encofrado en diversos sectores del proyecto. Por esta razón, las columnas con un área tributaria considerablemente menor a las centrales o aquellas que no forman pórticos importantes con presencia de placas contemplan una mayor holgura que las descritas en el capítulo 7.
- Para optimizar el diseño final de las placas se analizó la verificación por flexocompresión en cada uno de los pisos. De esa manera se fue reduciendo la cantidad de acero necesario en los núcleos de confinamiento y la cantidad de acero vertical y horizontal distribuido en el alma.
- Se optó por considerar una disposición de refuerzo longitudinal y radial en las cimentaciones irregulares, como la de las placas esquineras, esto debido a que se pueden

presentar esfuerzos positivos o negativos, mayores o menores, dependiendo de la ubicación y sentido de las franjas de diseño.

- Es importante brindar los detalles y especificaciones de cada uno de los elementos para poder facilitar el trabajo de ejecución del proyecto.

## **BIBLIOGRAFÍA**

BLANCO BLASCO, A. (1995). *Estructuración y Diseño de Edificaciones de Concreto Armado*. Lima, Perú: Pontificia Universidad Católica del Perú, Facultad de Ciencias e Ingeniería.

EDIFICACIONES, R. N. (2006). *Norma E.020 Cargas*. Lima, Perú: Ministerio de Vivienda, Construcción y Saneamiento.

EDIFICACIONES, R. N. (2018). *Norma E.030 Diseño Sismorresistente*. Lima, Perú: Ministerio de Vivienda, Construcción y Saneamiento.

EDIFICACIONES, R. N. (2015). *Norma E.050 Suelos y Cimentaciones*. Lima, Perú: Ministerio de Vivienda, Construcción y Saneamiento.

EDIFICACIONES, R. N. (2009). *Norma E.060 Concreto Armado*. Lima, Perú: Ministerio de Vivienda, Construcción y Saneamiento.

OTTAZI PASINO, G. (2015). *Apuntes del Curso Concreto Armado I* (Decimoquinta edición*).* Lima, Perú: Pontificia Universidad Católica del Perú, Facultad de Ciencias e Ingeniería.

AMERICAN SOCIETY OF CIVIL ENGINEERS (2017). *ASCE 7-16: Minimum Design Loads and Associated Criteria for Buildings and Other Structures.* Reston, Virginia: ASCE

# **ANEXO N°01 Planos de Arquitectura**

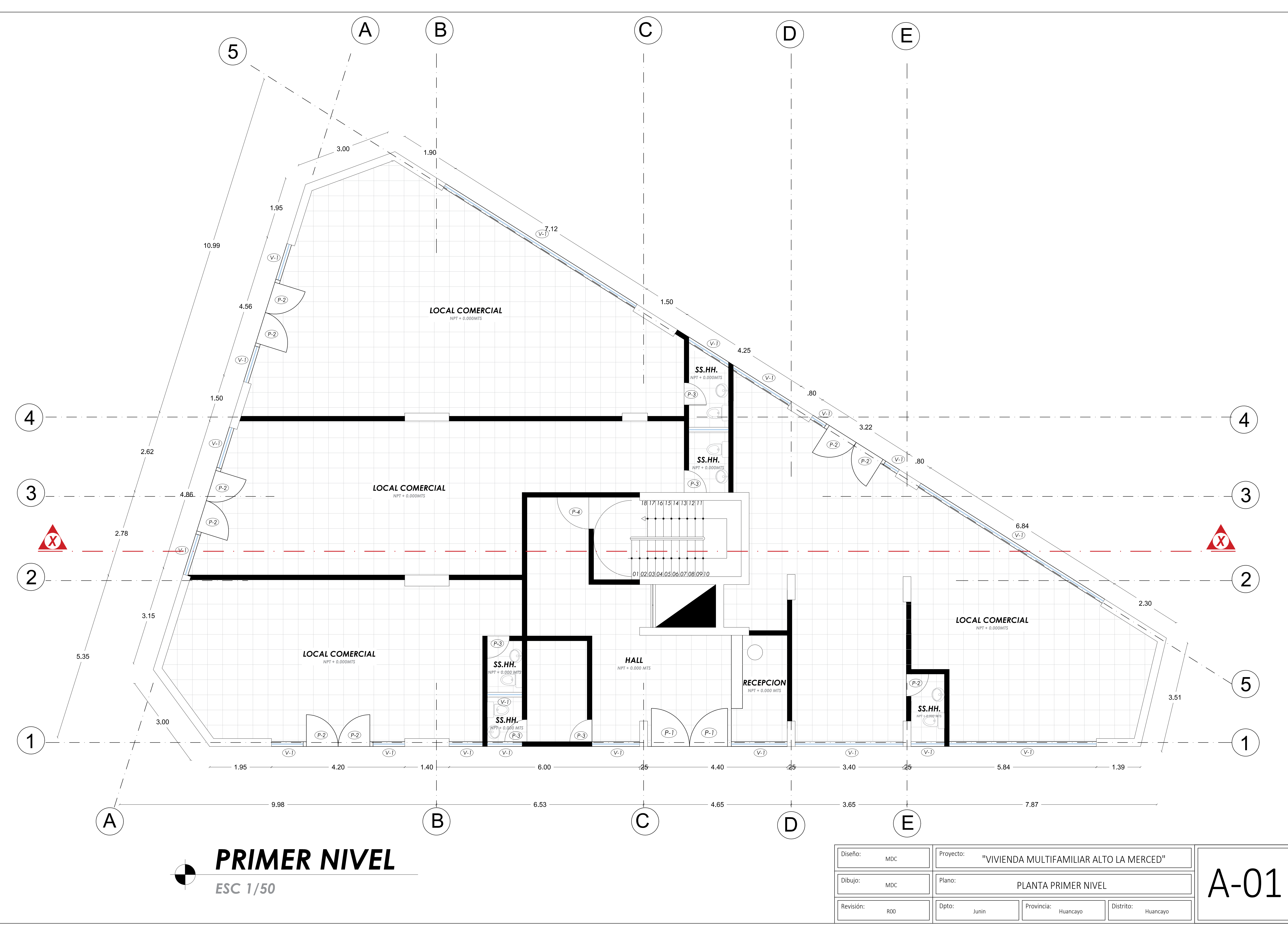

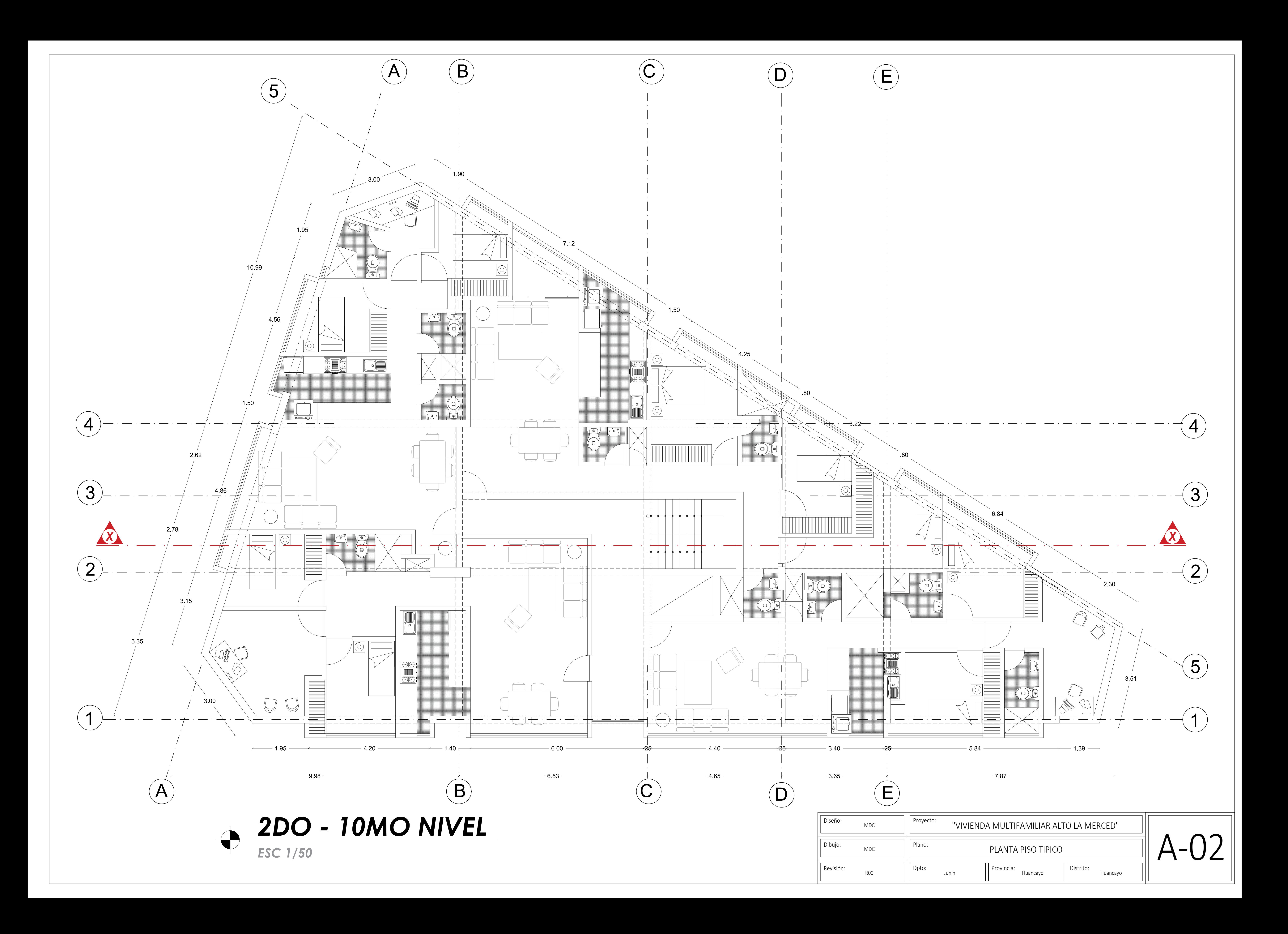

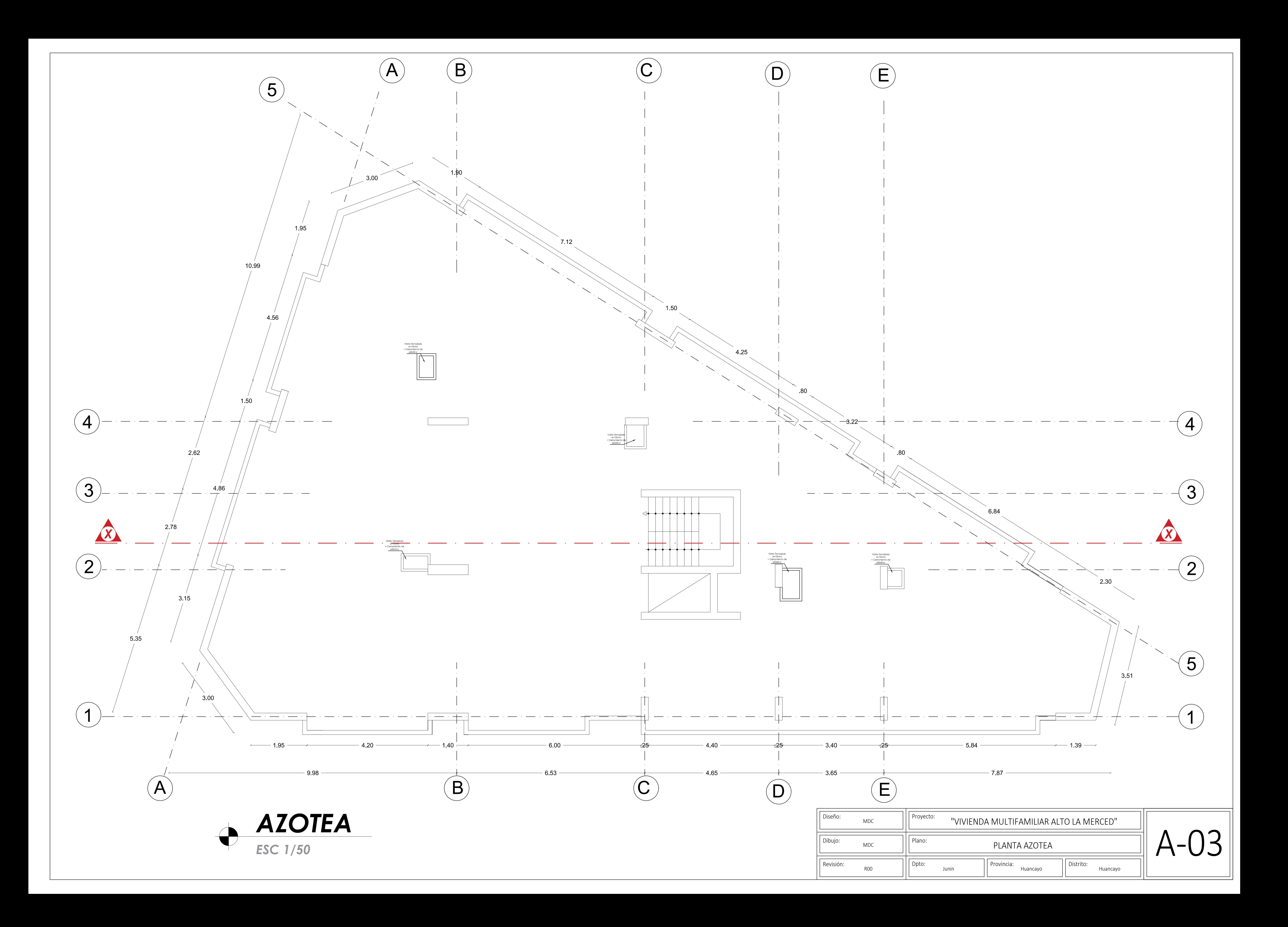

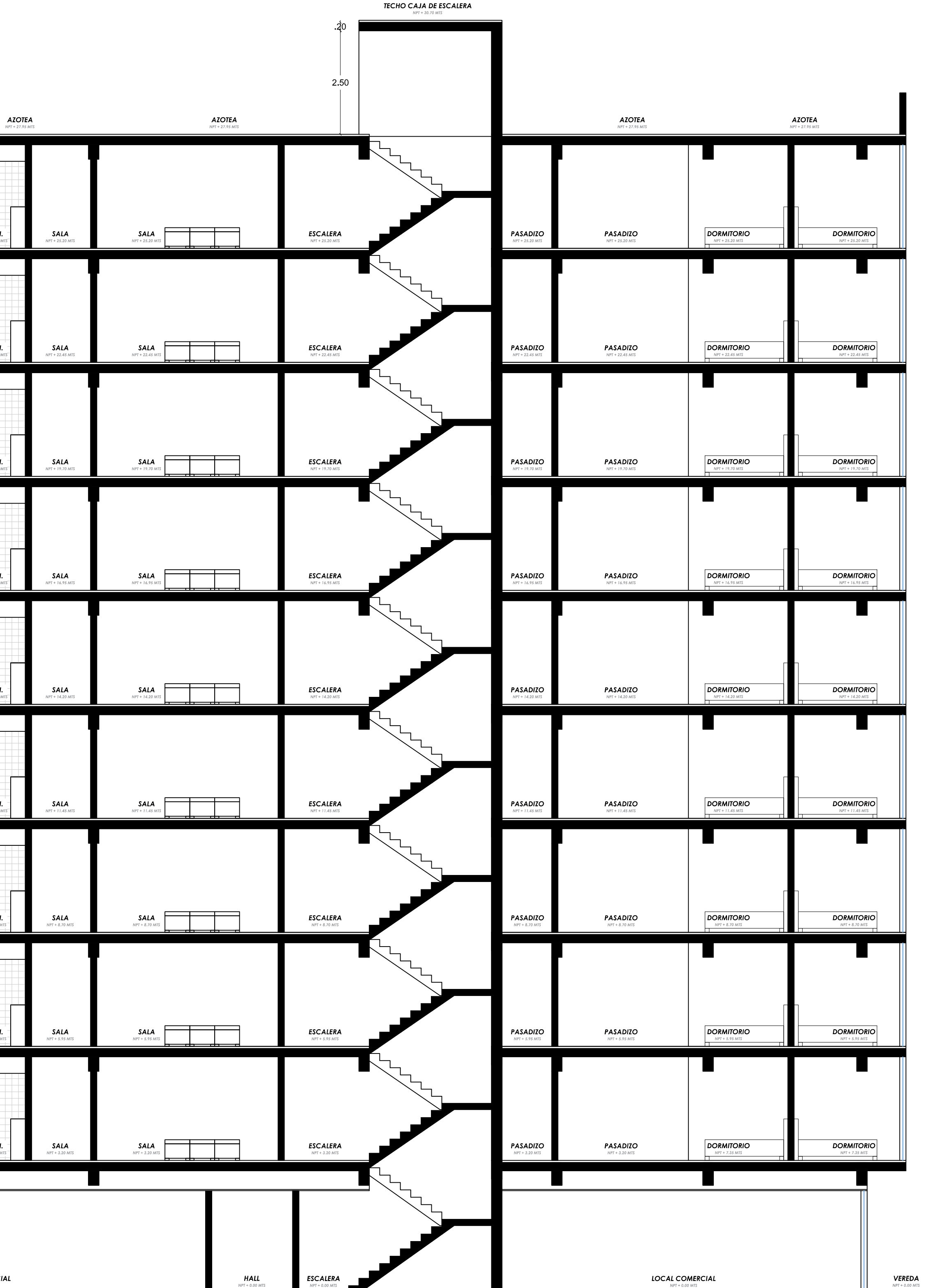

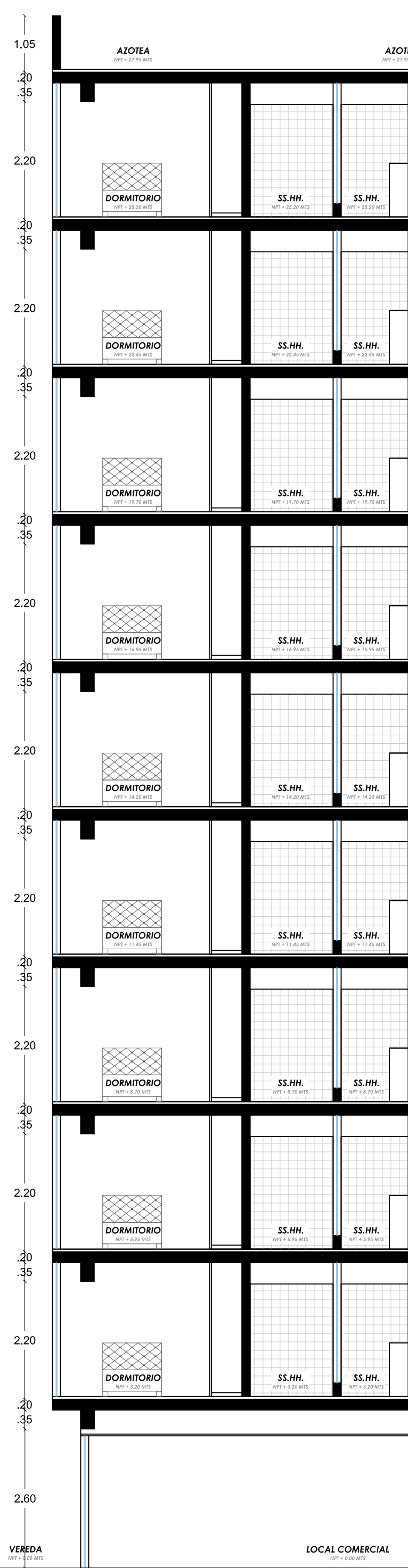

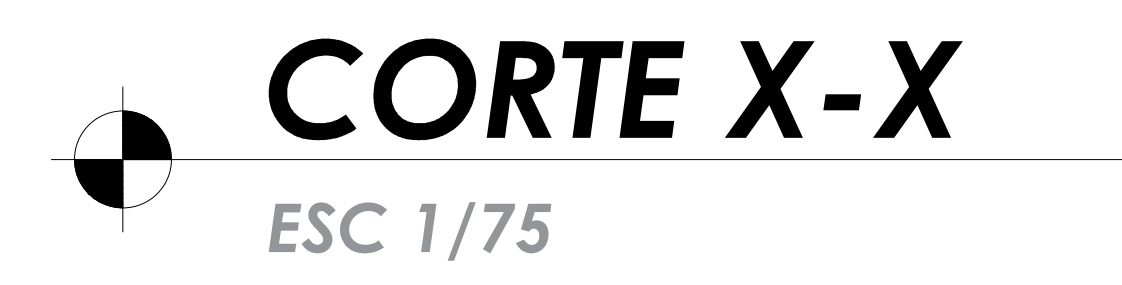

# "VIVIENDA MULTIFAMILIAR ALTO LA MERCED"

Junin ||Provincia: Huancayo ||Distrito:

 $\begin{bmatrix} 1 & 0 \\ 0 & 1 \end{bmatrix}$  Huancayo

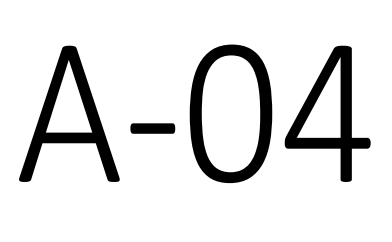

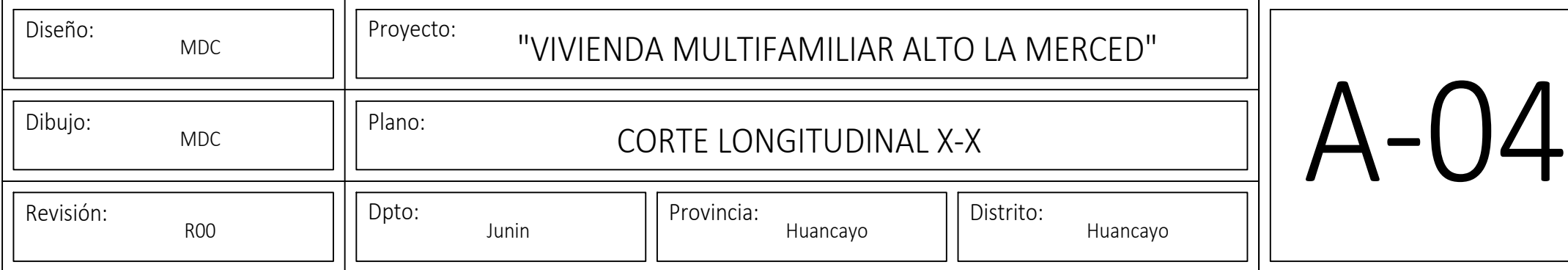

# **ANEXO N°02 Planos de Estructuras**

ESPECIFICACIONES DE CONCRETO

<u>COLOCACIÓN</u>

EL CONCRETO DEBE DEPOSITARSE LO MAS CERCA POSIBLE DE SU UBICACIÓN FINAL PARA EVITAR LA SEGREGACIÓN DEBIDA A SU MANIPULACIÓN O DESPLAZAMIENTO. LA COLOCACIÓN DEBE EFECTUARSE A UNA VELOCIDAD TAL QUE EL

CONCRETO CONSERVE SU ESTADO PLASTICO EN TODO MOMENTO Y FLUYA FÁCILMENTE DENTRO DE LOS ESPACIOS LIBRES ENTRE EL REFUERZO.

NO DEBE COLOCARSE EN LA ESTRUCTURA CONCRETO QUE SE HAYA ENDURECIDO PARCIALMENTE O QUE SE HAYA CONTAMINADO CON MATERIALES EXTRAÑOS.

NO DEBE UTILIZARSE CONCRETO AL QUE DESPUÉS DE PREPARADO SE LE ADICIONE AGUA, NI QUE HAYA SIDO MEZCLADO DESPUÉS DE SU FRAGUADO *INICIAL.* 

UNA VEZ INICIADA LA COLOCACIÓN DEL CONCRETO, ÉSTA DEBE EFECTUARSE EN UNA OPERACIÓN CONTINUA HASTA QUE SE TERMINE EL LLENADO DEL PANEL O SECCIÓN DEFINIDA POR SUS LÍMITES O JUNTAS ESPECIFICAS. LA SUPERFICIE SUPERIOR DE LAS CAPAS ENTRE ENCOFRADO VERTICALES

POR LO GENERAL DEBE ESTAR A SU NIVEL. TODO EL CONCRETO DEBE COMPACTARSE CUIDADOSAMENTE POR MEDIOS ADECUADOS DURANTE LA COLOCACIÓN, Y DEBE ACOMODARSE POR COMPLETO ALREDEDOR DEL REFUERZO Y DE LAS INSTALACIONES EMBEBIDAS, Y EN LAS

ESQUINAS DEL ENCOFRADO **CURADO** 

A MENOS QUE EL CURADO SE REALICE DE ACUERDO CON LA SECCIÓN 5.11.3 DEL ACI-318-05 (CURADO ACELERADO), EL CONCRETO DEBE MANTENERSE A UNA TEMPERATURA POR ENCIMA DE 10°C Y EN CONDICIONES DE HUMEDAD POR LO MENOS DURANTE LOS PRIMEROS 7 DÍAS DESPUÉS DE LA COLOCACIÓN (EXCEPTO PARA CONCRETOS DE ALTA RESISTENCIA INICIAL).

EL CONCRETO DE ALTA RESISTENCIA INICIAL DEBE MANTENERSE POR ENCIMA DE 10°C Y EN CONDICIONES DE HUMEDAD POR LO MENOS LOS 3 PRIMEROS DÍAS, EXCEPTO CUANDO SE CURE DE ACUERDO CON LA SECCIÓN 5.11.3 DEL ACI-318-05 (CURADO ACELERADO). <u>ENCOFRADOS</u>

LOS ENCOFRADOS DEBERÁN PERMITIR OBTENER UNA ESTRUCTURA QUE CUMPLA CON LOS PERFILES, NIVELES, ALINEAMIENTOS Y DIMENSIONES DE LOS ELEMENTOS SEGÚN LO INDICADO EN LOS PLANOS DE DISEÑO Y EN LAS *ESPECIFICACIONES.* 

LOS ENCOFRADOS DEBERÁN SER SUFICIENTEMENTE HERMÉTICOS PARA IMPEDIR LA FUGA DEL MORTERO.

LOS ENCOFRADOS DEBEN ESTAR ADECUADAMENTE ARRIOSTRADOS O AMARRADOS ENTRE SI, DE TAL MANERA QUE CONSERVEN SU POSICIÓN Y *FORMA.* 

LOS ENCOFRADOS Y SUS APOYOS DEBEN DISEÑARSE DE TAL MANERA QUE NO DAÑEN A LAS ESTRUCTURAS PREVIAMENTE CONSTRUIDAS. EL DISEÑO DE LOS ENCOFRADOS DEBE TOMAR EN CUENTA LOS SIGUIENTES *FACTORES:* 

LA VELOCIDAD Y LOS MÉTODOS DE COLOCACIÓN DEL CONCRETO;  $a.$ TODAS LAS CARGAS DE CONSTRUCCIÓN, INCLUYENDO LAS DE  $b.$ 

*IMPACTO;* LOS REQUISITOS DE LOS ENCOFRADOS ESPECIALES NECESARIOS PARA LA CONSTRUCCIÓN DE CÁSCARAS, LOSAS PLEGADAS, DOMOS, CONCRETO ARQUITECTÓNICO U OTROS TIPOS DE ELEMENTOS.

<u>DESENCOFRADOS</u>

LOS ENCOFRADOS DEBEN RETIRARSE DE TAL MANERA QUE NO SE AFECTE NEGATIVAMENTE LA SEGURIDAD O CONDICIONES DE SERVICIO DE LA ESTRUCTURA.

EL CONCRETO EXPUESTO POR EL DESENCOFRADO DEBE TENER SUFICIENTE RESISTENCIA PARA NO SER DAÑADO POR LAS OPERACIONES DE DESENCOFRADO.

PARA DETERMINAR EL TIEMPO DE DESENCOFRADO DEBEN CONSIDERARSE TODAS LAS CARGAS DE CONSTRUCCIÓN Y LAS POSIBLES DEFLEXIONES QUE ESTAS OCASIONEN. DEBE CONSIDERARSE QUE LAS CARGAS DE CONSTRUCCIÓN PUEDEN SER TAN ALTAS COMO LAS CARGAS VIVAS DE DISEÑO Y QUE, A EDADES TEMPRANAS, UNA ESTRUCTURA DE CONCRETO PUEDE SER CAPAZ DE RESISTIR LAS CARGAS APLICADAS PERO PUEDE DEFORMARSE LO SUFICIENTE COMO PARA CAUSAR UN DAÑO PERMANENTE EN LA ESTRUCTURA.

LOS ENCOFRADOS DEBERÁN RETIRARSE CON LA AUTORIZACIÓN PREVIA DEL INGENIERO SUPERVISOR.

 $7A$ 

TIEMPOS DE DESENCOFRADO MÍNIMOS RECOMENDABLES:

- MUROS, COLUMNAS Y ENCOFRADOS LATERALES DE VIGAS 1 A 3  $\bullet$ DÍAS
- ALIGERADOS, LOSAS Y ESCALERAS  $\bullet$ 14 DÍAS

(DEJANDO PUNTALES DE SEGURIDAD CONVENIENTEMENTE DISTRIBUIDOS) • FONDOS DE VIGAS

21 DÍAS

NOTA:ESTOS PERÍODOS DE TIEMPO SON VÁLIDOS PARA CONCRETOS A BASE DE CEMENTOS PORTLAND TIPO I Y CONDICIONES DE TEMPERATURA MAYORES A 15°C.

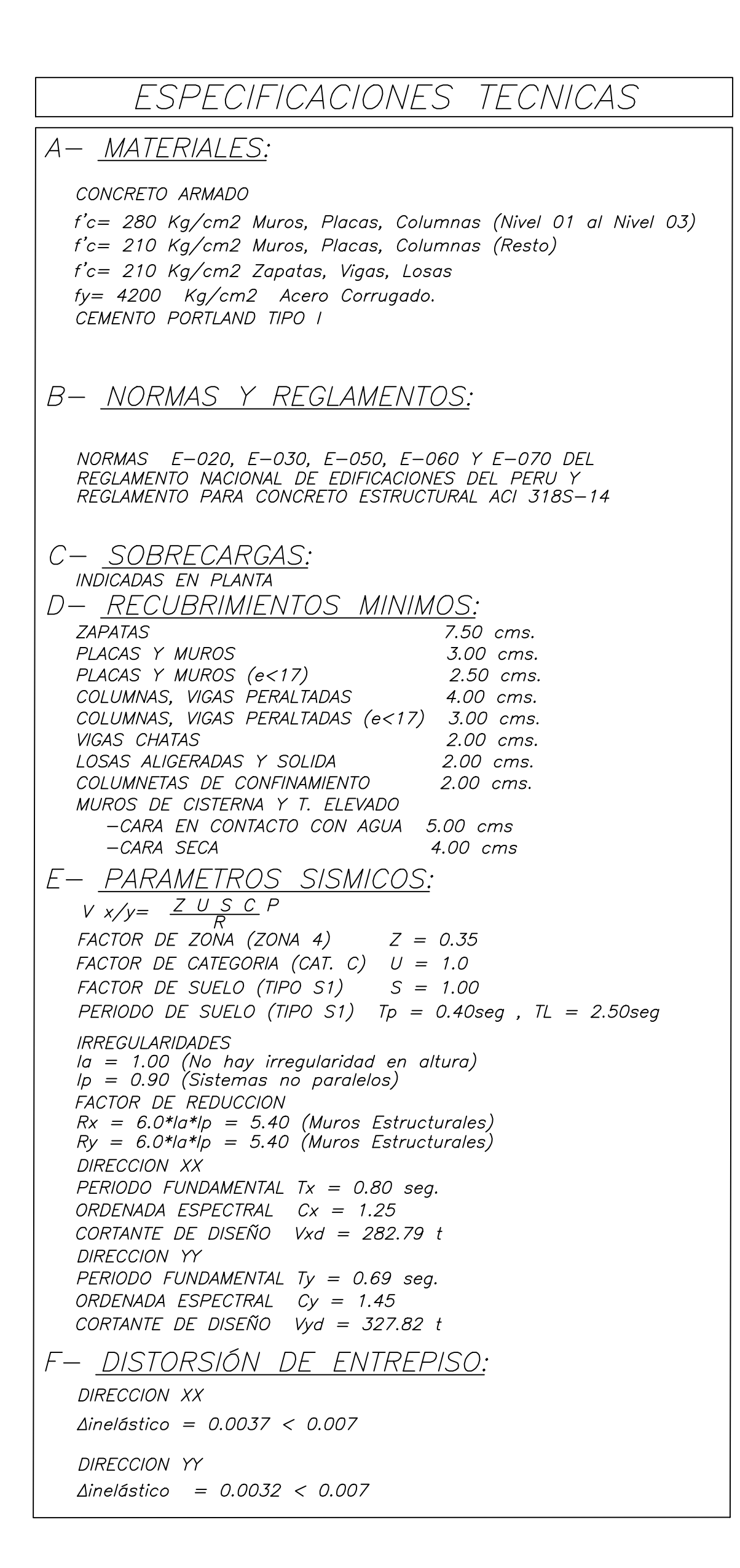

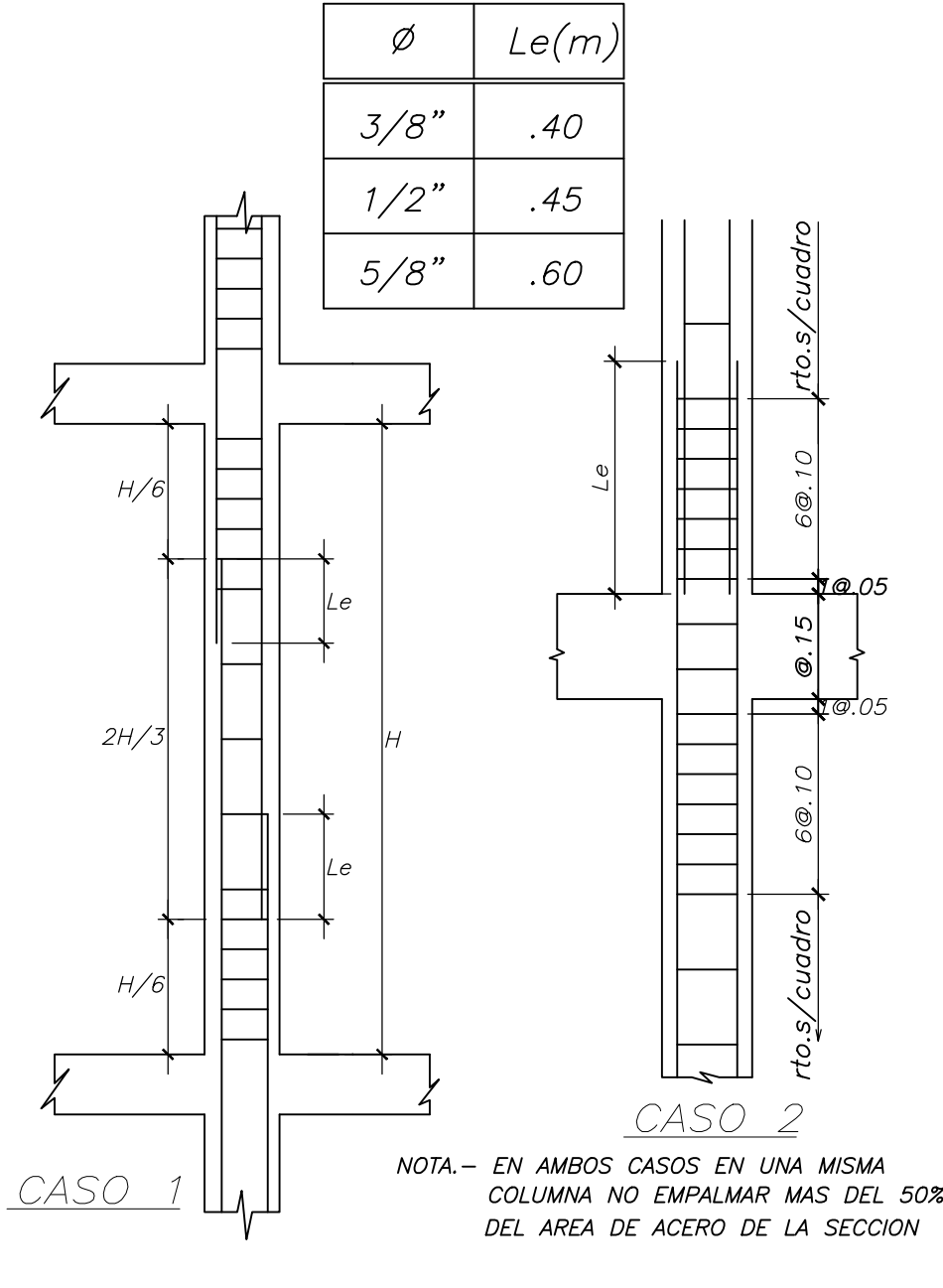

<u>DETALLE DE EMPALME DE COLUMNA</u>

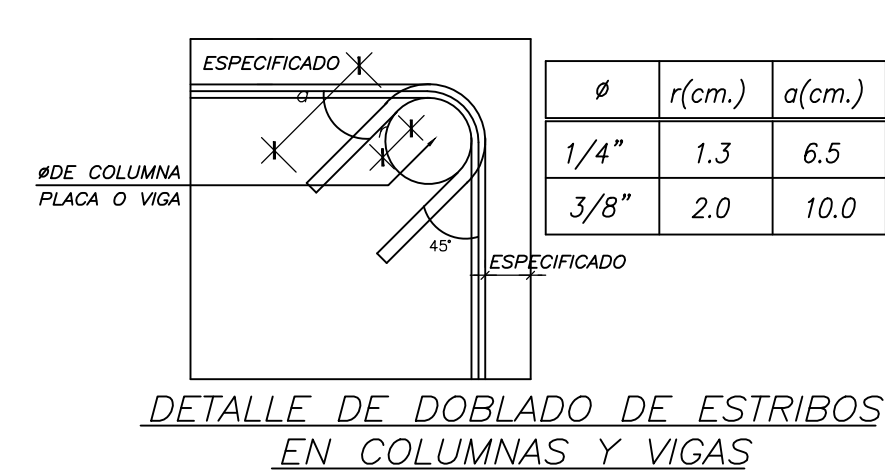

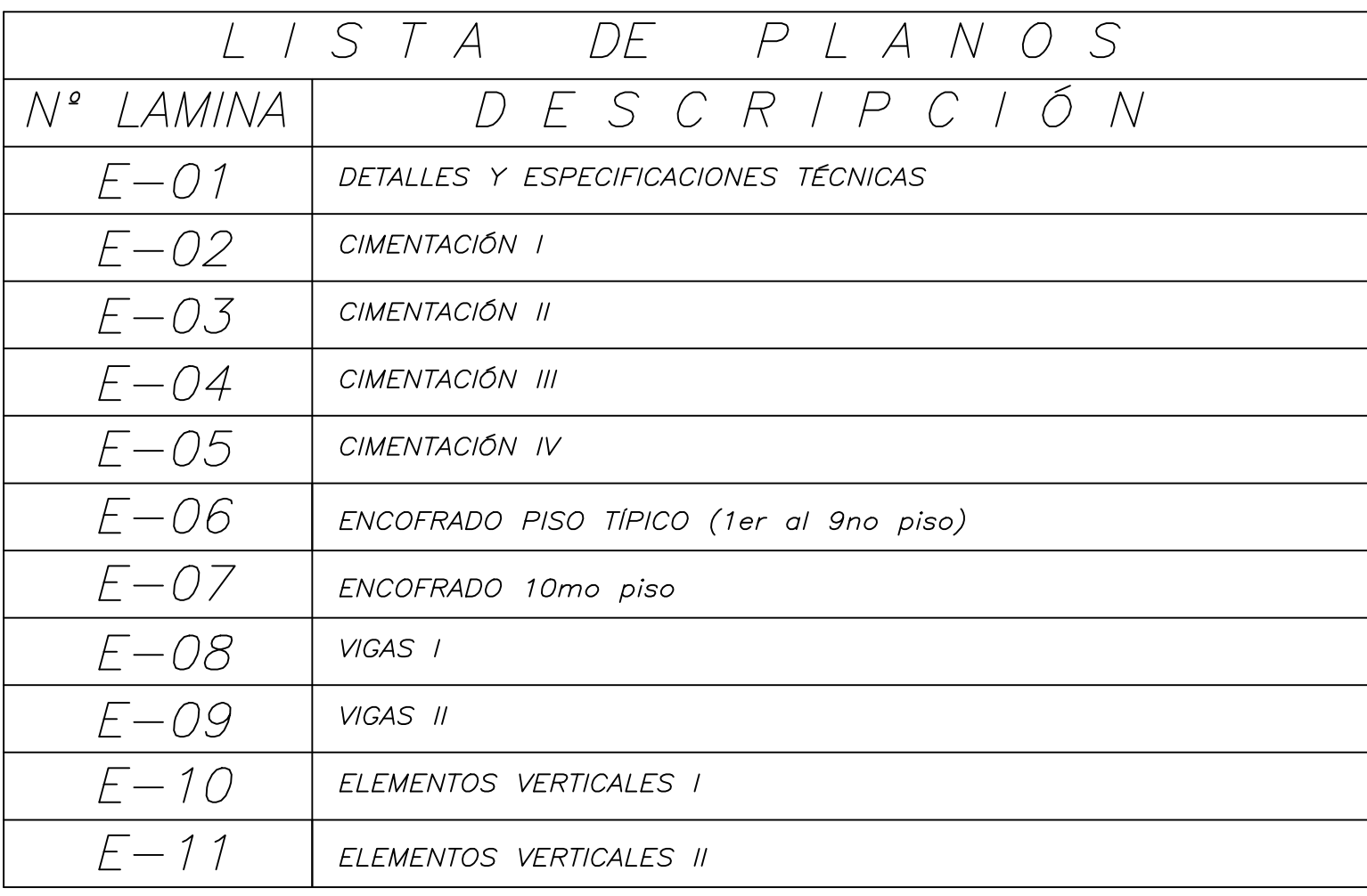

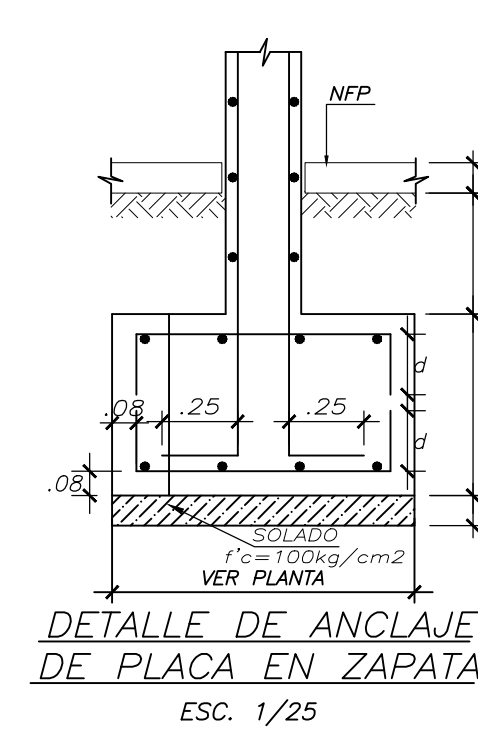

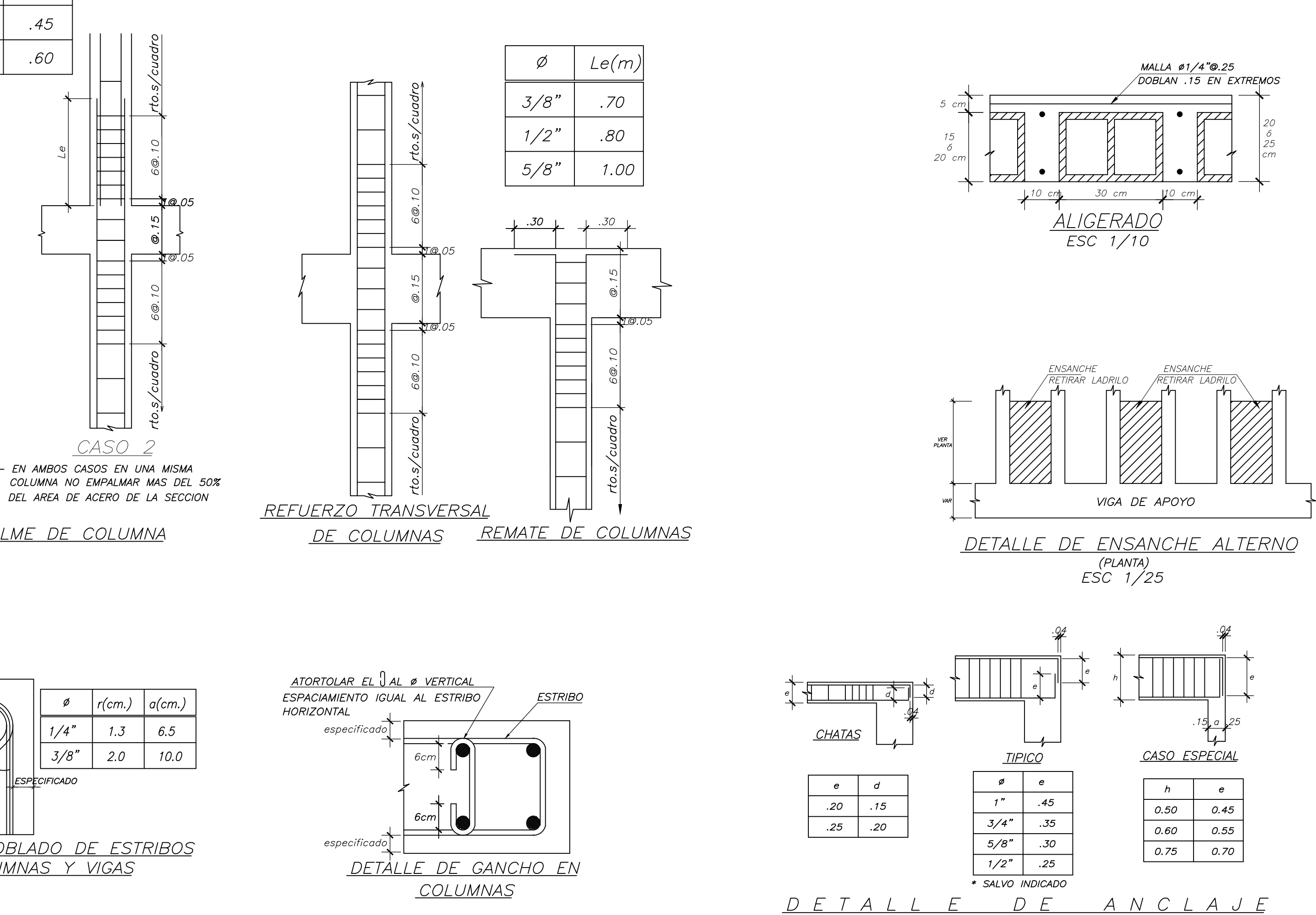

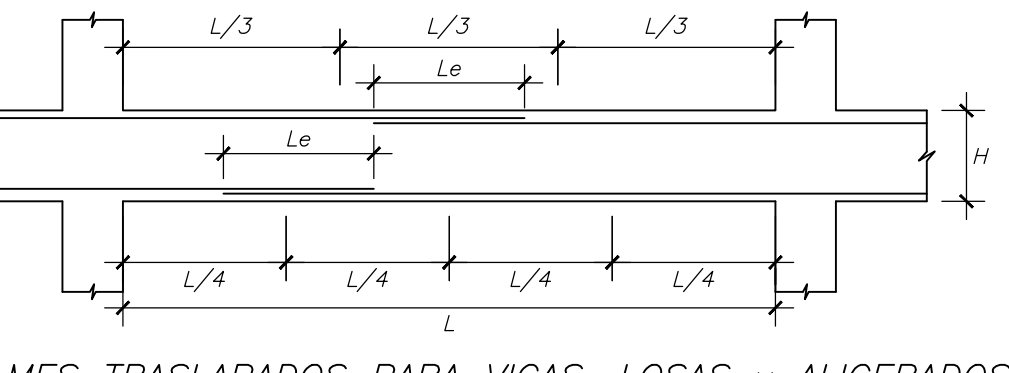

<u>EMPALMES TRASLAPADOS PARA VIGAS, LOSAS y ALIGERADOS</u> NOTA.-(a) NO EMPALMAR MAS DEL 50 % DEL AREA TOTAL EN UNA MISMA SECCION. (b) EN CASO DE NO EMPALMARSE EN LAS ZONAS INDICADAS o CON LOS PORCENTAJES ESPECIFICADOS, AUMENTAR LA LONGITUD EN UN 30 % o CONSULTAR AL PROYECTISTA. (c) PARA ALIGERADOS Y VIGAS CHATAS EL ACERO INFERIOR SE EMPALMARA SOBRE LOS APOYOS.

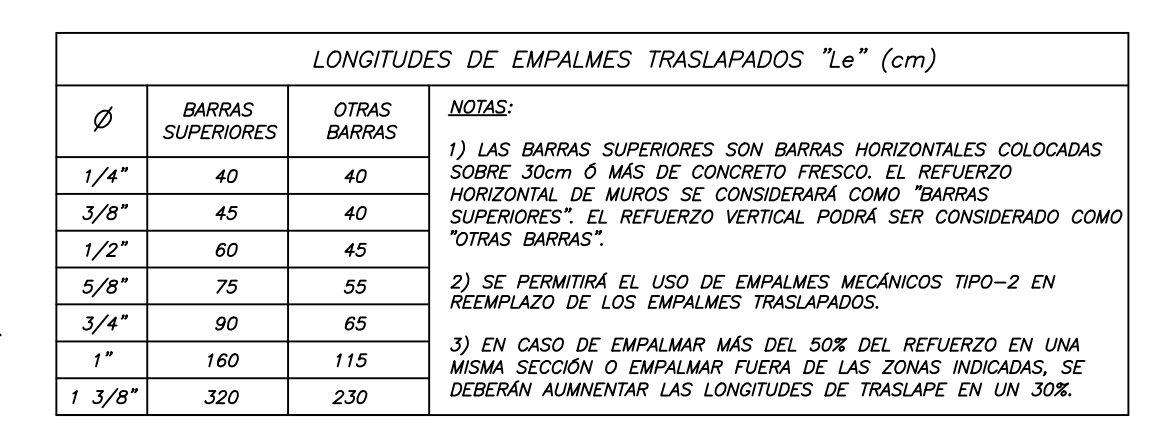

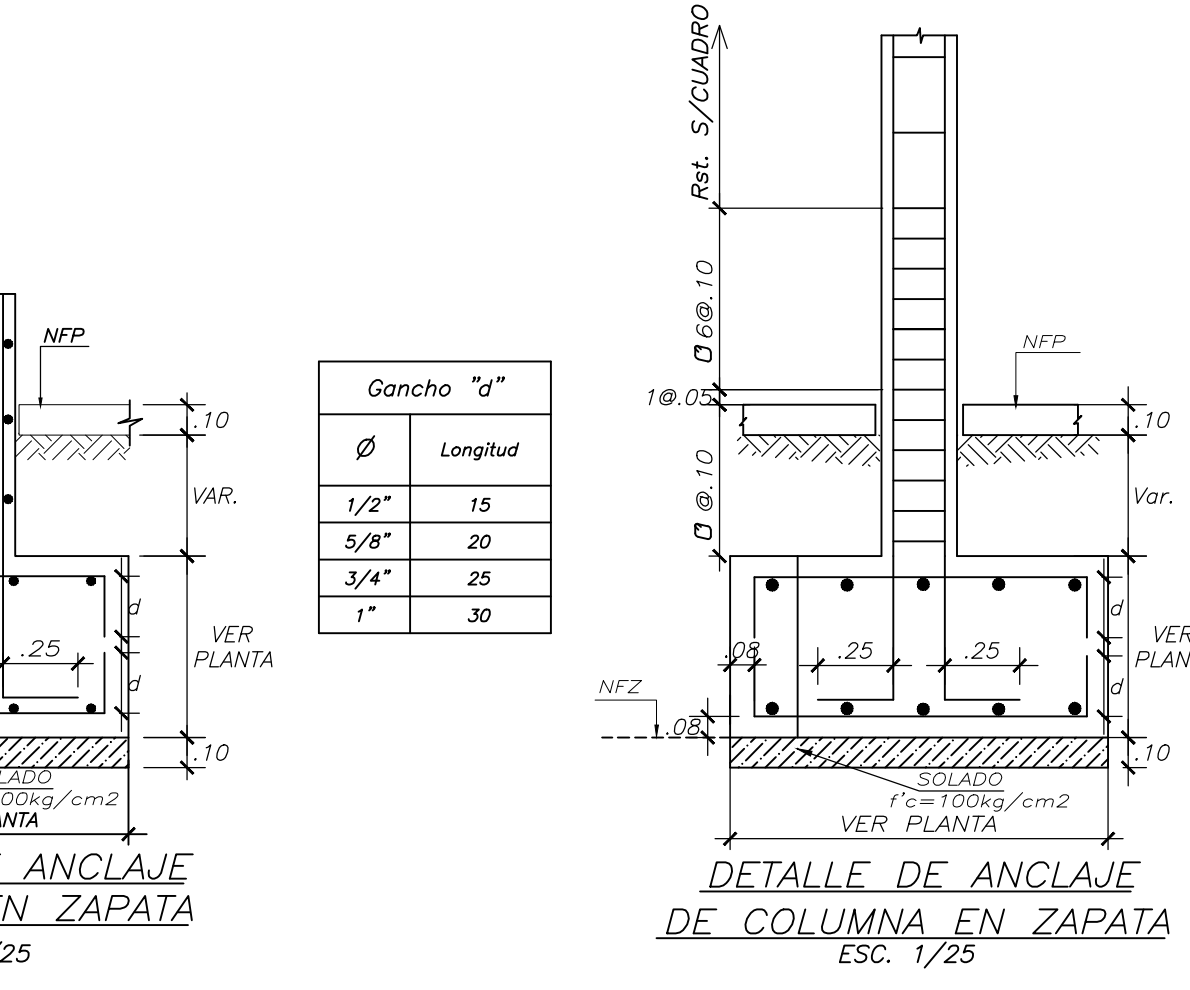

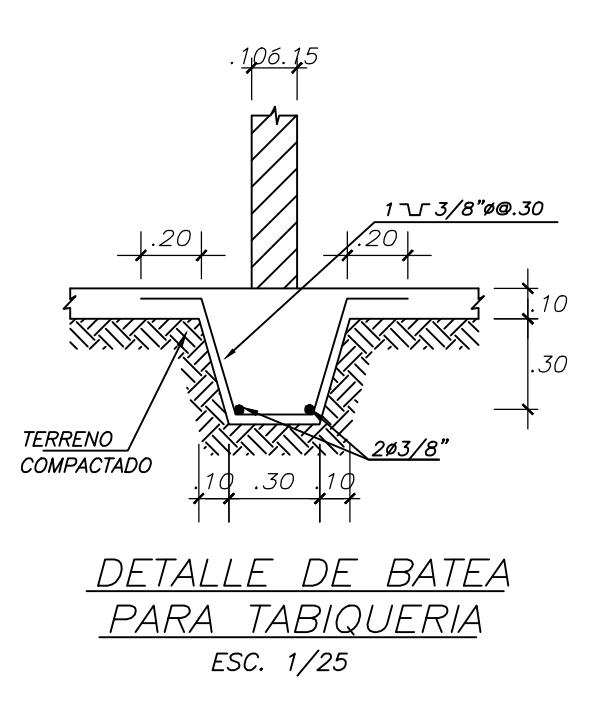

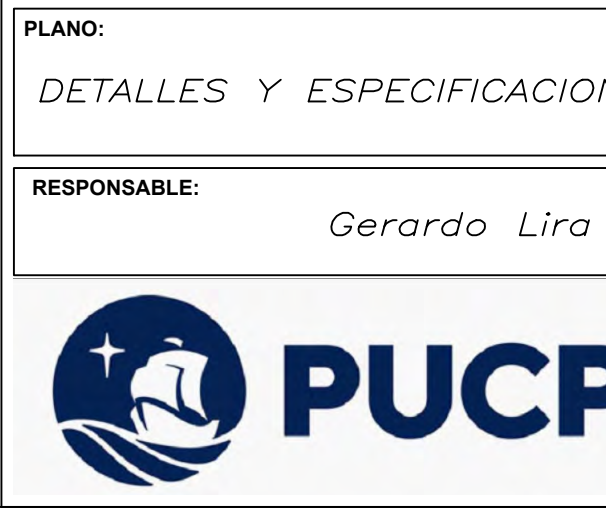

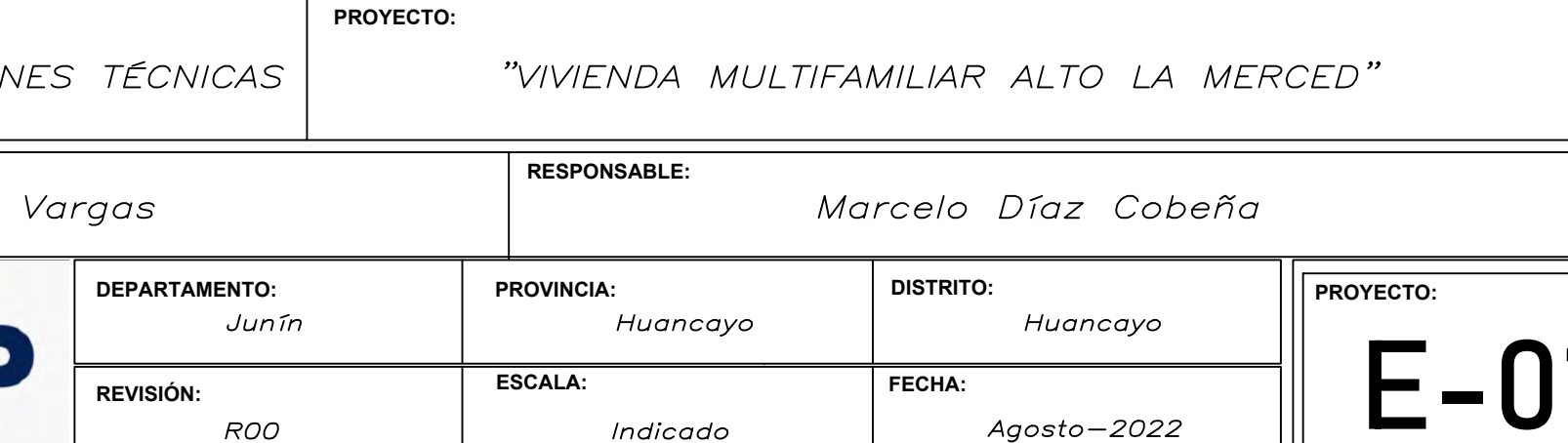

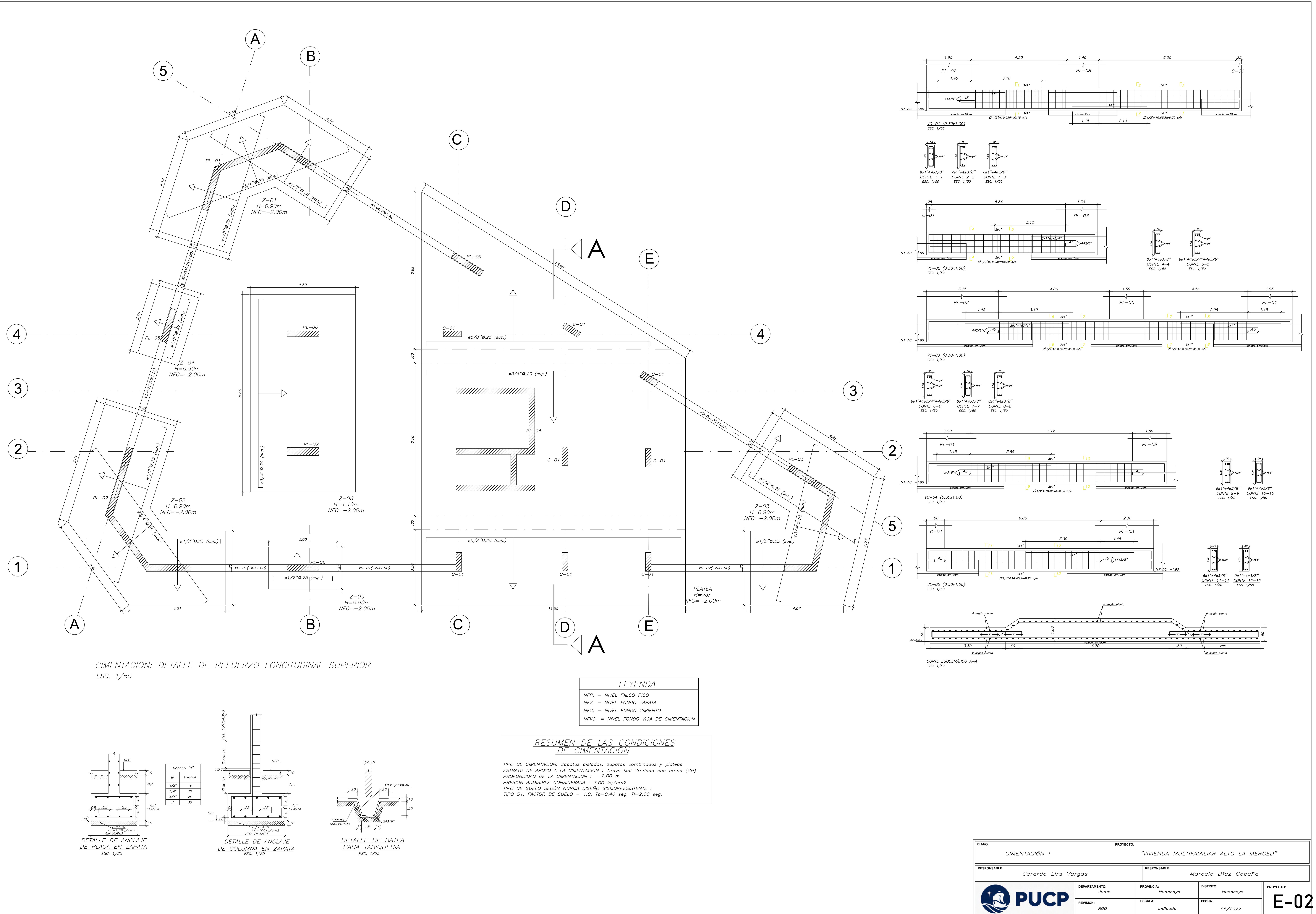

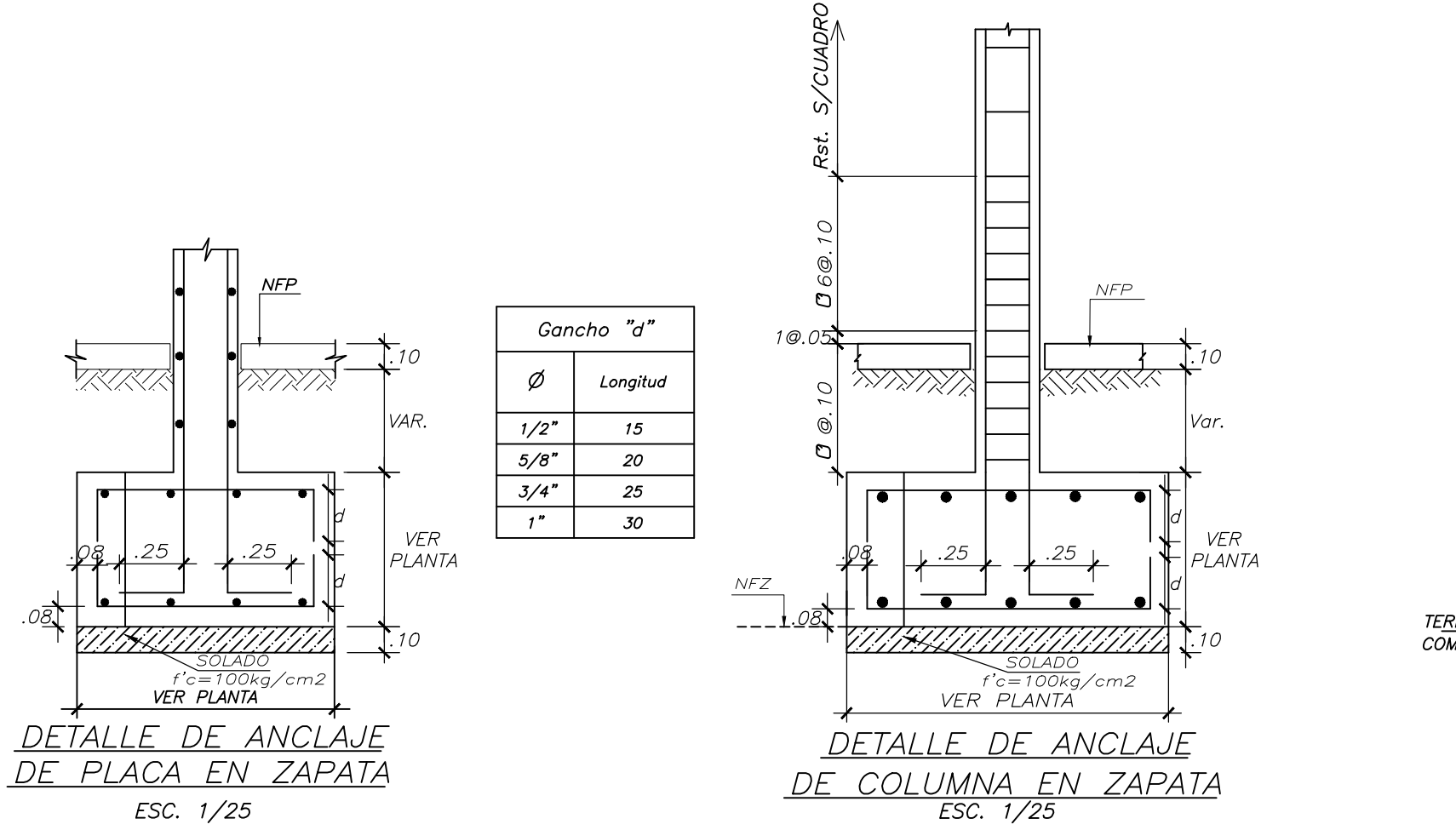

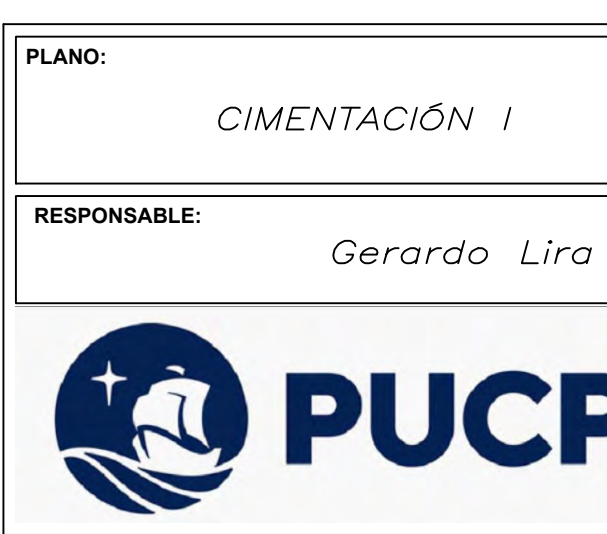

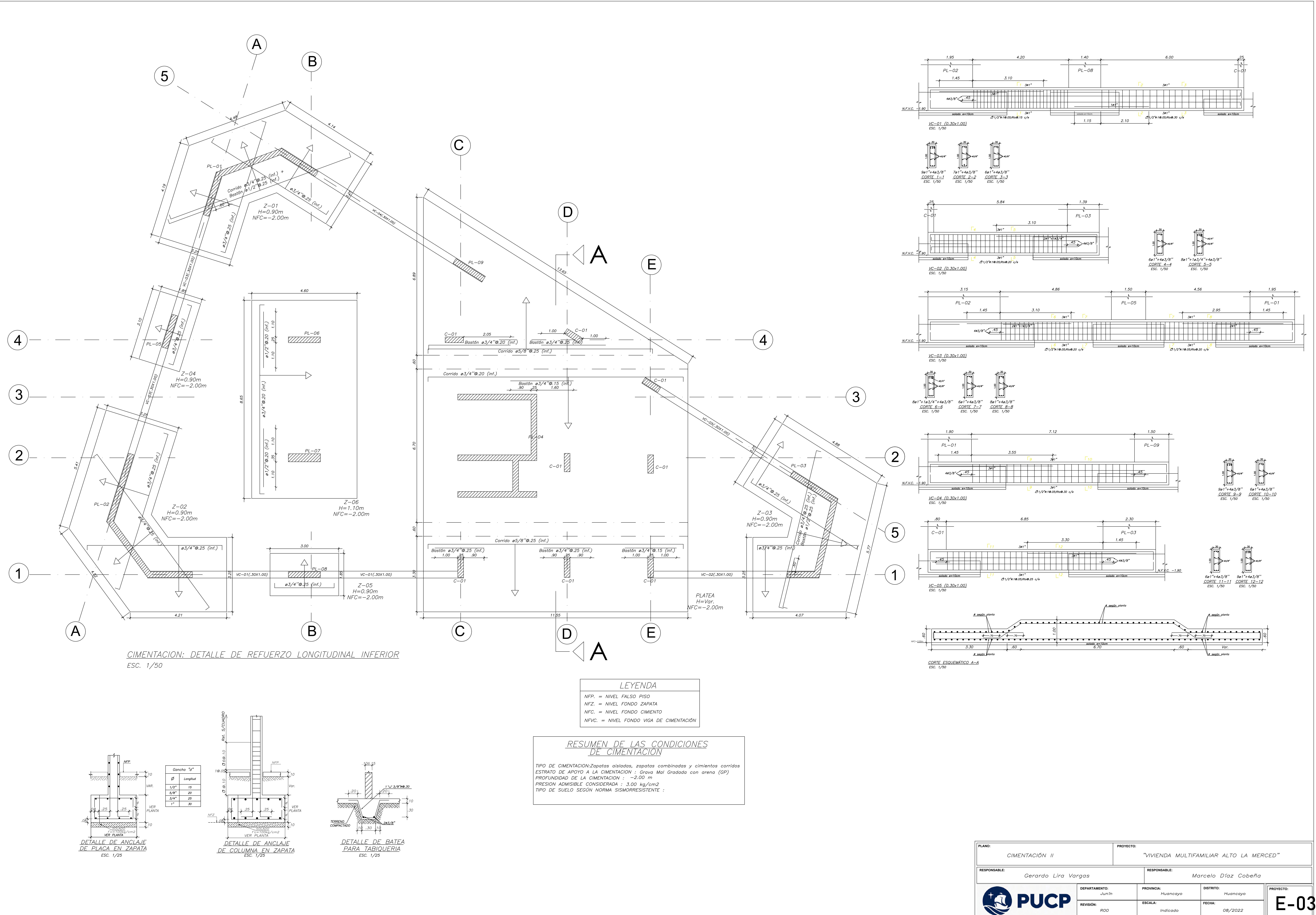

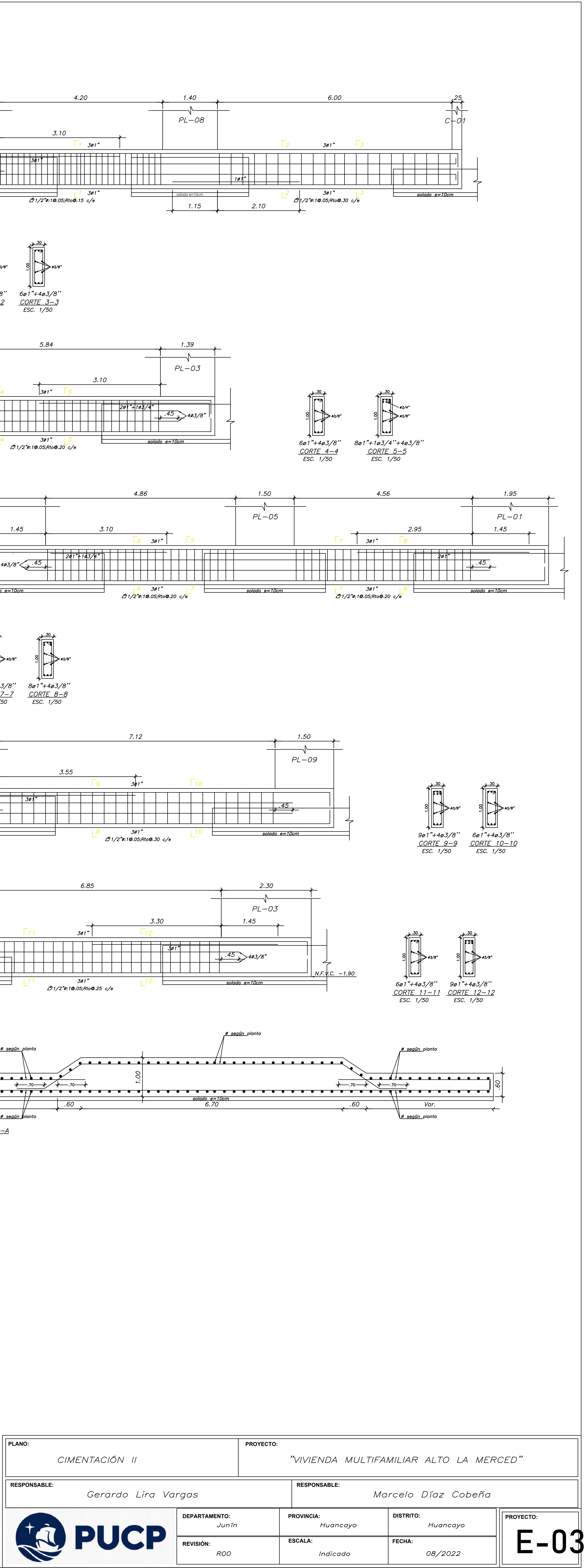

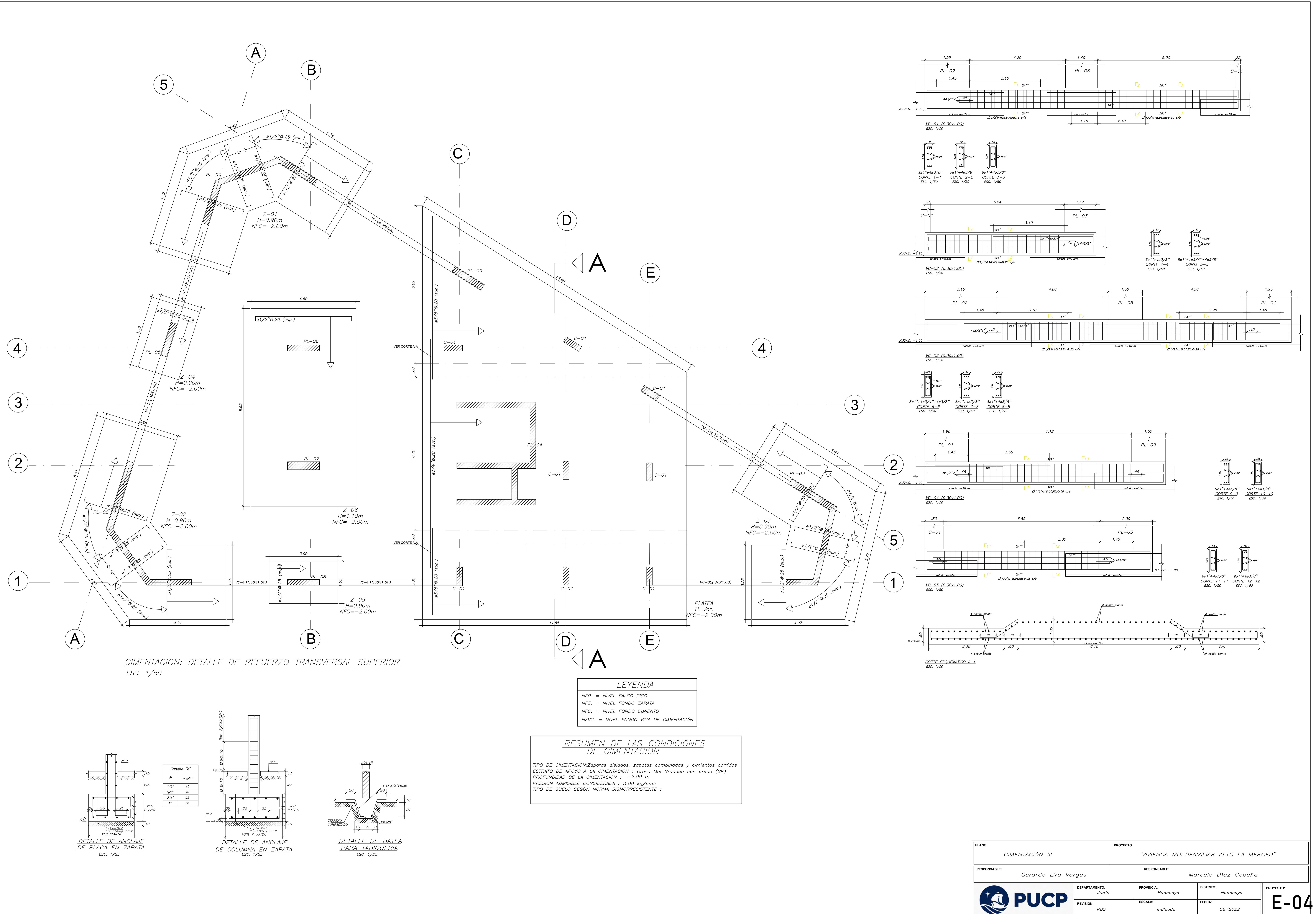

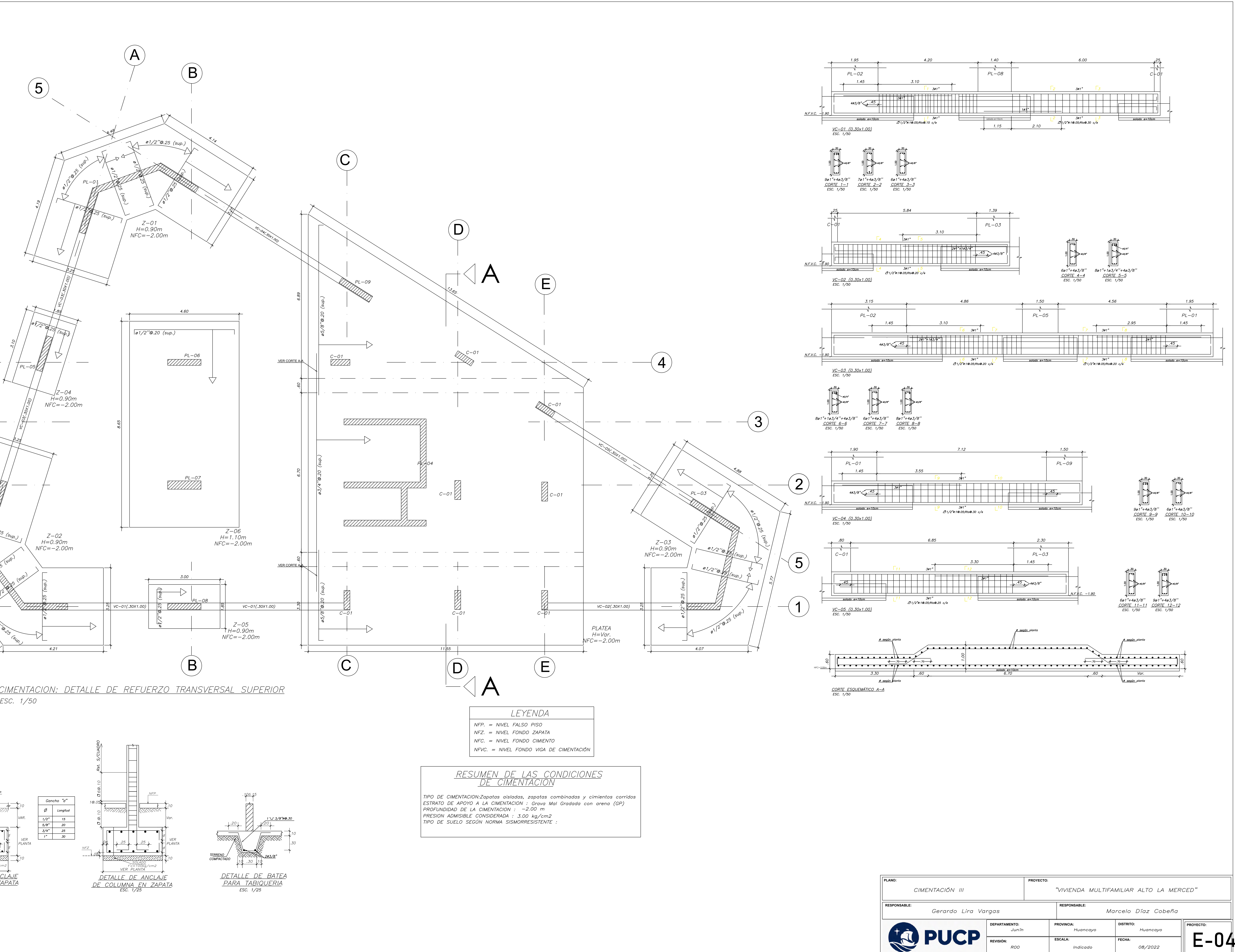

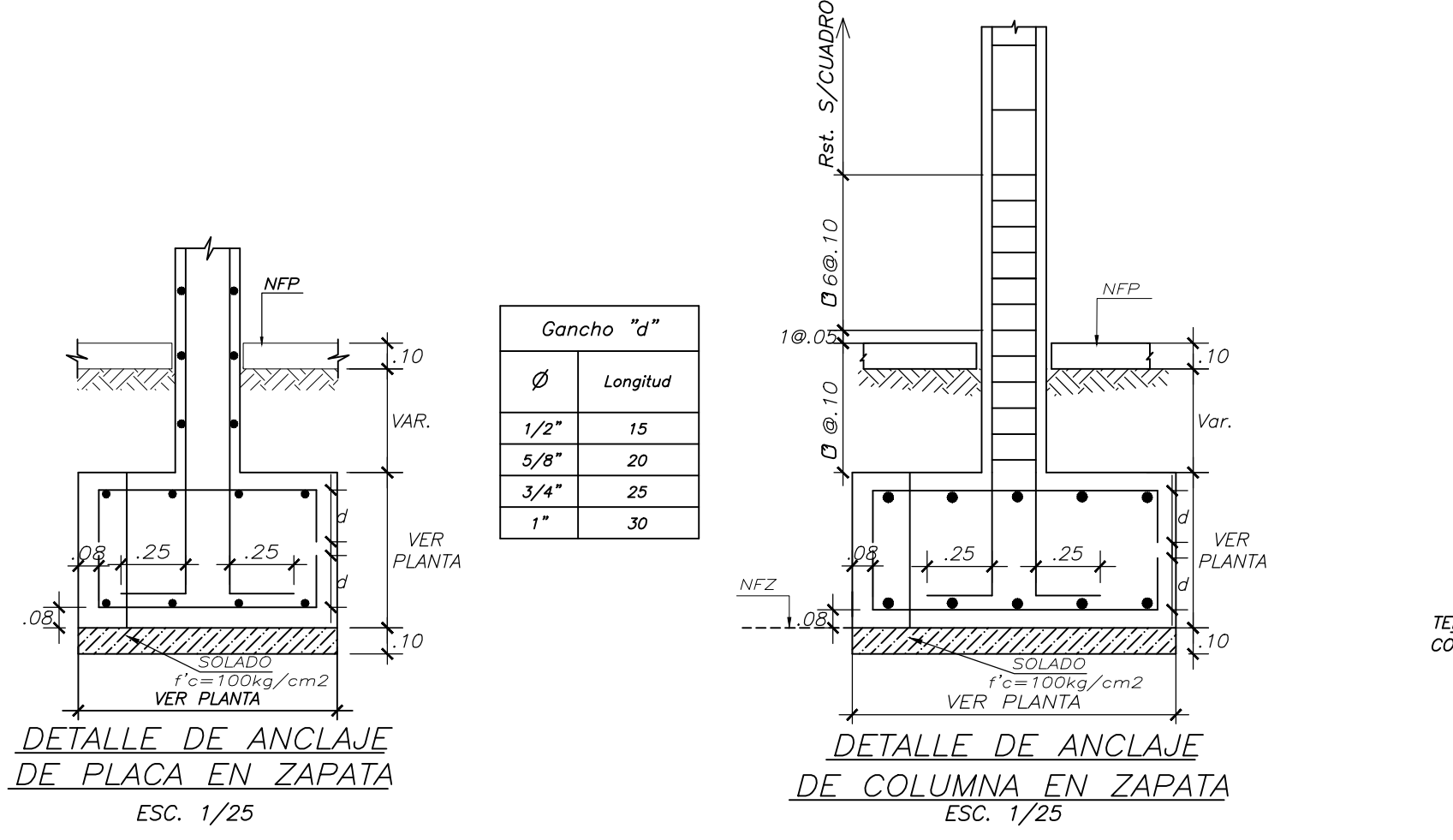

![](_page_133_Figure_5.jpeg)

![](_page_133_Picture_9.jpeg)

![](_page_134_Figure_0.jpeg)

![](_page_134_Picture_3.jpeg)

![](_page_135_Figure_0.jpeg)

![](_page_135_Figure_1.jpeg)

ENCOFRADO TECHO PISO TÍPICO ALIGERADO H=0.25, S/C=200 Kg/m2<br>ALIGERADO H=0.20, S/C=200 Kg/m2<br>ESC. 1/50

![](_page_135_Figure_3.jpeg)

![](_page_135_Picture_4.jpeg)

![](_page_135_Figure_5.jpeg)

![](_page_135_Picture_271.jpeg)

![](_page_136_Figure_0.jpeg)

![](_page_136_Figure_1.jpeg)

ALIGERADO H=0.25, S/C=200 Kg/m2<br>ALIGERADO H=0.20, S/C=200 Kg/m2<br>ESC. 1/50

![](_page_136_Figure_3.jpeg)

![](_page_136_Picture_4.jpeg)

![](_page_136_Figure_5.jpeg)

![](_page_136_Picture_239.jpeg)

![](_page_137_Figure_0.jpeg)

![](_page_137_Picture_298.jpeg)

![](_page_137_Picture_299.jpeg)

![](_page_138_Picture_6.jpeg)

![](_page_138_Picture_270.jpeg)

![](_page_138_Picture_271.jpeg)

![](_page_138_Figure_0.jpeg)

 $\sim$  Ø8mm@.25

<u> Tramo Niv. +0.00 @ +1.78</u>

![](_page_138_Figure_5.jpeg)

 $\frac{ESCALERA}{ESC. 1/25}$ 

![](_page_138_Figure_1.jpeg)

![](_page_138_Figure_2.jpeg)

![](_page_138_Figure_3.jpeg)

![](_page_138_Picture_272.jpeg)

![](_page_139_Figure_0.jpeg)

![](_page_139_Figure_1.jpeg)

![](_page_139_Figure_2.jpeg)

![](_page_139_Figure_3.jpeg)

![](_page_139_Figure_4.jpeg)

![](_page_139_Picture_9.jpeg)

![](_page_139_Figure_10.jpeg)

![](_page_139_Figure_11.jpeg)

![](_page_139_Picture_227.jpeg)

![](_page_140_Figure_0.jpeg)

![](_page_140_Figure_2.jpeg)

![](_page_140_Figure_3.jpeg)

![](_page_140_Figure_4.jpeg)

88mm 0.20 (V)

ø8mm<u>@.20 (H)</u> /∕

 $DEL 1er PISO AL 3ro PISO  
\n
$$
Esc. 1/25
$$$ </u>

 $\frac{PL-08}{DEL}$   $\frac{DEL-7mo PISO AL-10mo PISO}{ESc. 1/25}$ 

 $\begin{array}{c} 6a5/8''\\ 103/8''a+1\\ 3a05, Rto 0.15 \end{array}$ <br>10.05, Rto.0.15 ø3/8"<u>@.20 (H)</u> /

 $4a3/4$ <br>  $103/8$   $\begin{array}{@{}c@{}}\n4a3/4\end{array}$ <br>
Rto.0.15<br>
Belleville and the Communications of the Communications of the Communications of the Communications of the Communications of the Communications of the Communications o ø3/8"<u>@.20 (H)</u>

ø8mm<u>@.20\_</u>

![](_page_140_Figure_19.jpeg)

![](_page_140_Figure_20.jpeg)

![](_page_140_Figure_21.jpeg)

![](_page_140_Figure_22.jpeg)

![](_page_140_Figure_23.jpeg)

![](_page_140_Figure_24.jpeg)

![](_page_140_Picture_25.jpeg)

![](_page_140_Figure_26.jpeg)

![](_page_140_Figure_27.jpeg)

![](_page_140_Picture_230.jpeg)

## ANEXO N°03:

### METRADO DE CARGAS

![](_page_141_Picture_654.jpeg)

![](_page_141_Picture_655.jpeg)

## VIGAS DE PISO TÍPICO:

![](_page_141_Picture_656.jpeg)

![](_page_141_Picture_657.jpeg)

![](_page_141_Picture_658.jpeg)

![](_page_141_Picture_659.jpeg)

![](_page_142_Picture_623.jpeg)

![](_page_142_Picture_624.jpeg)

![](_page_142_Picture_625.jpeg)

![](_page_142_Picture_626.jpeg)

![](_page_143_Picture_196.jpeg)

![](_page_143_Picture_197.jpeg)

![](_page_143_Picture_198.jpeg)

![](_page_143_Picture_199.jpeg)
#### VIGAS DE AZOTEA:

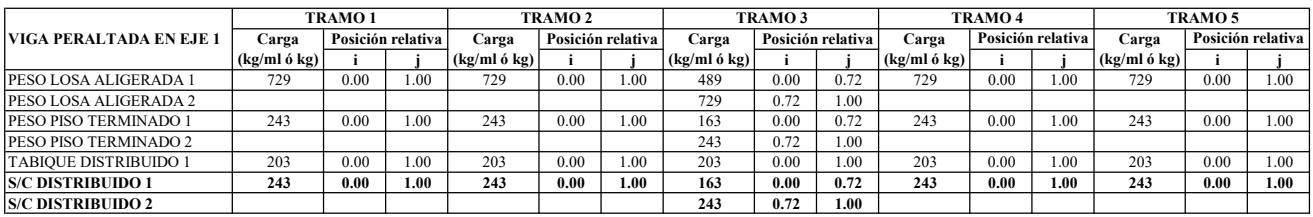

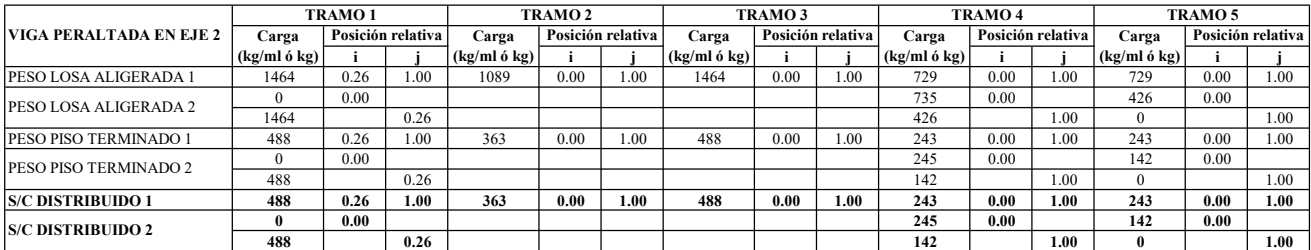

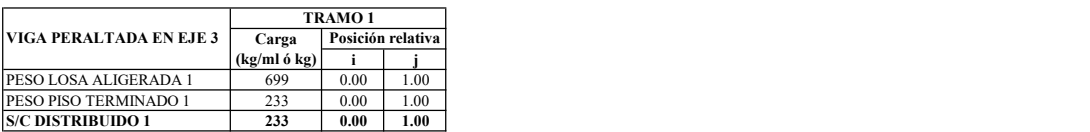

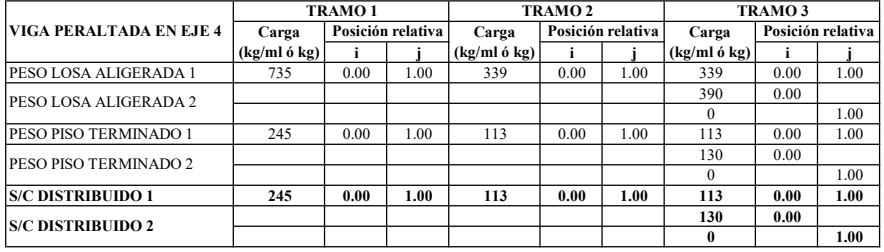

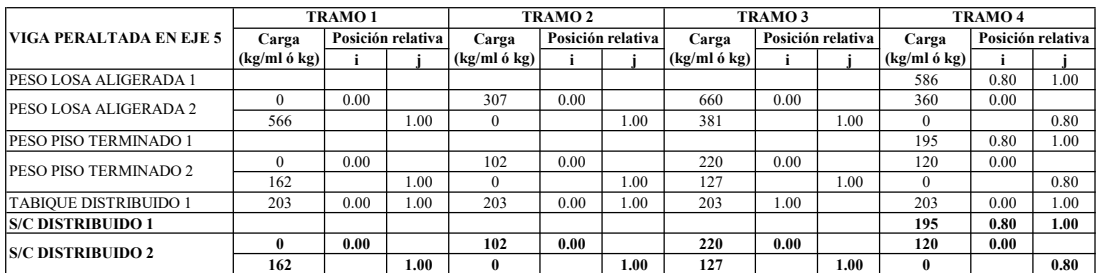

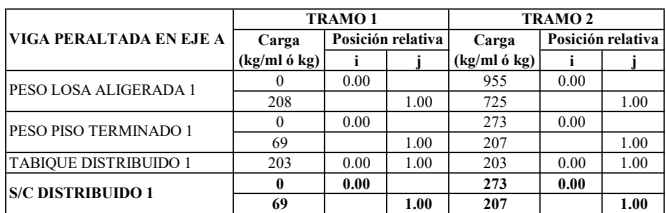

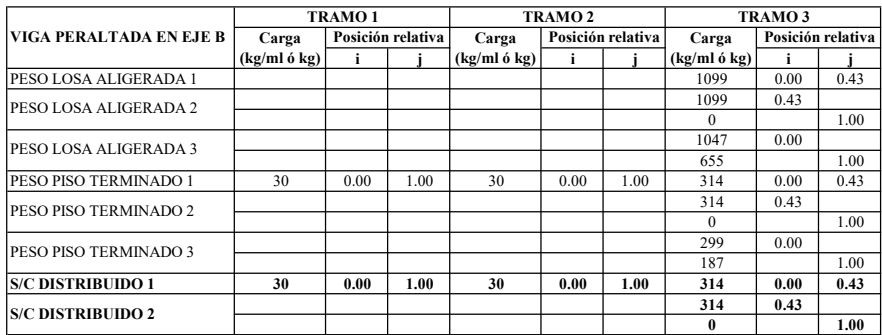

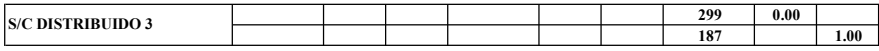

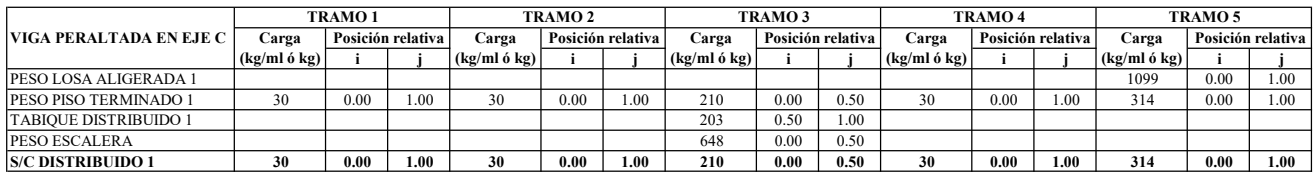

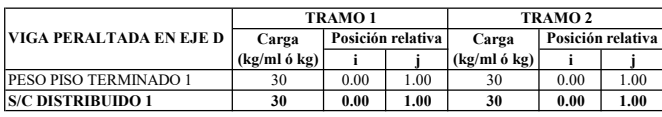

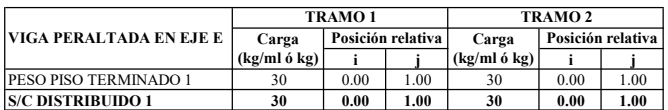

## PLACAS DE PISO TÍPICO:

A partir de una discretización de los muros estructurales, se asigna la carga puntual correspondiente por punto.

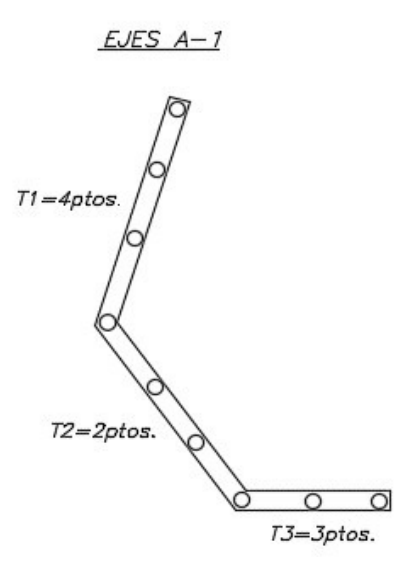

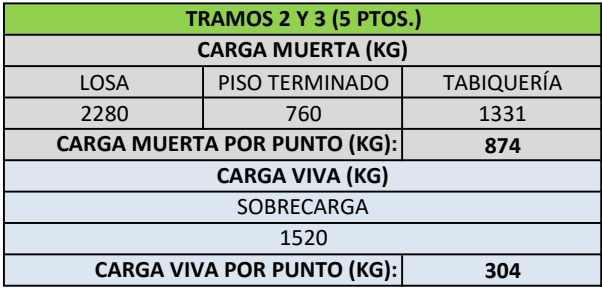

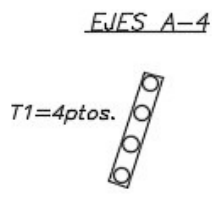

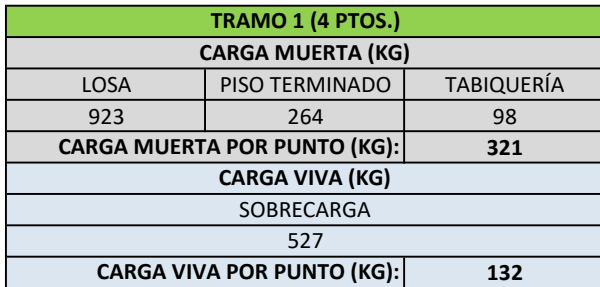

$$
EJES A-5
$$

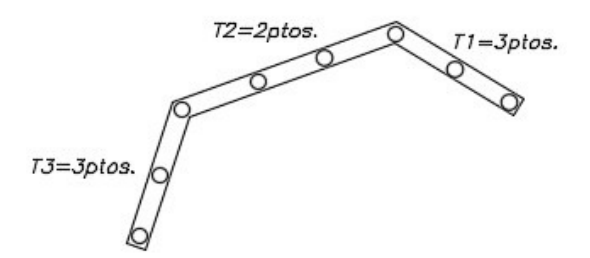

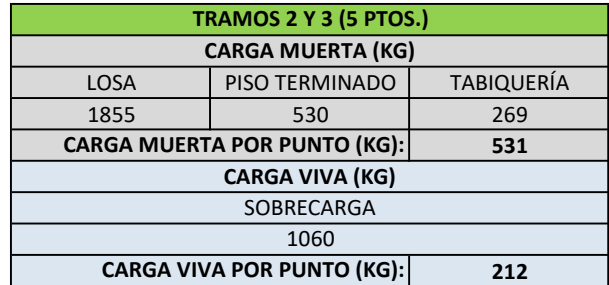

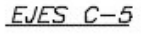

3ptos.

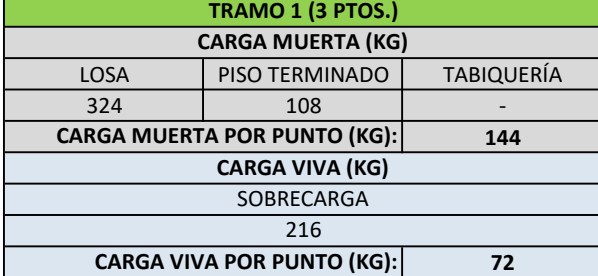

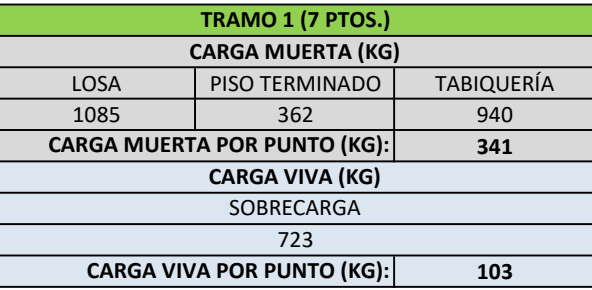

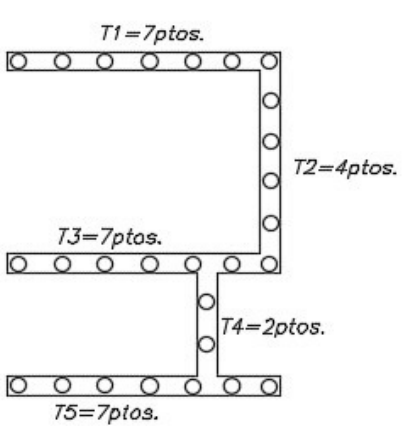

 $EJES C-2$ 

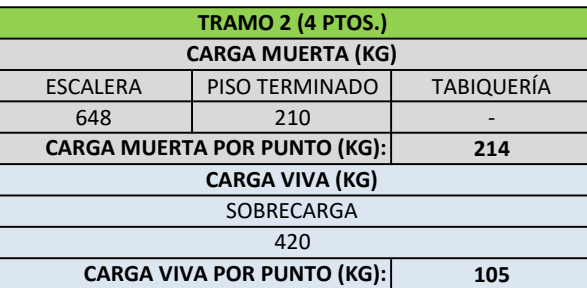

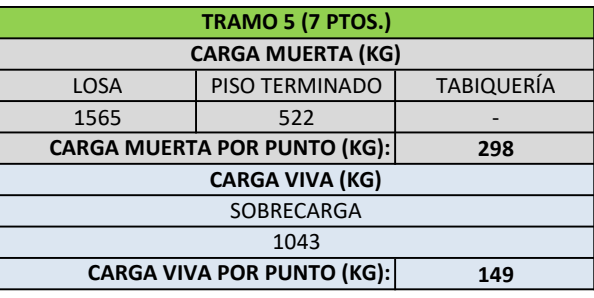

$$
EJES \quad 1-5
$$

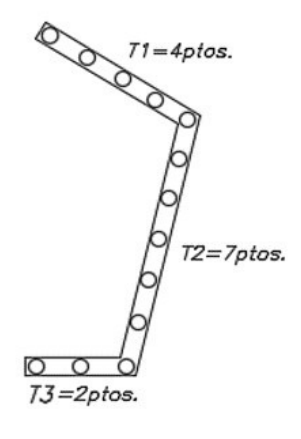

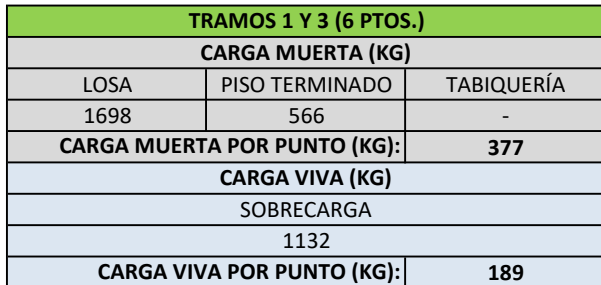

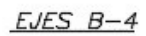

```
T1 = 3ptos.
0 0 0
```
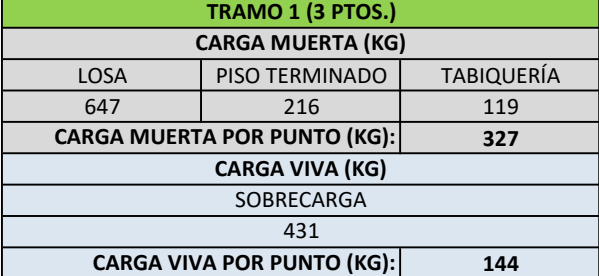

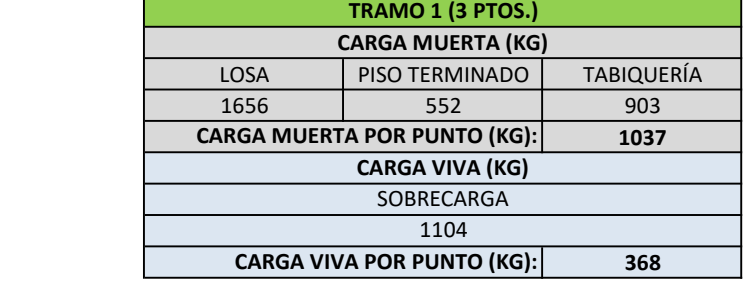

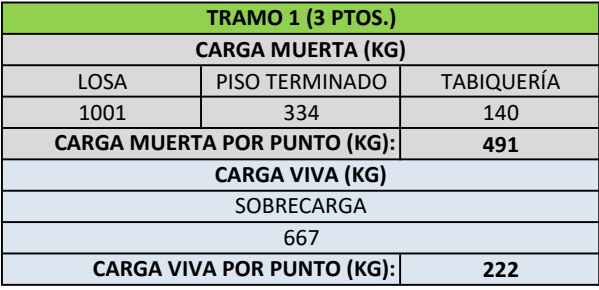

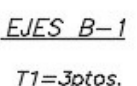

 $EJES B-2$  $T1 = 3ptos.$  $000$ 

 $\overline{O}$   $\overline{O}$   $\overline{O}$ 

### PLACAS DE AZOTEA:

A partir de una discretización de los muros estructurales, se asigna la carga puntual correspondiente por punto.

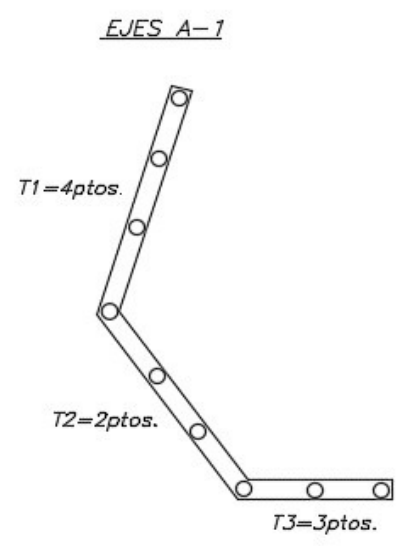

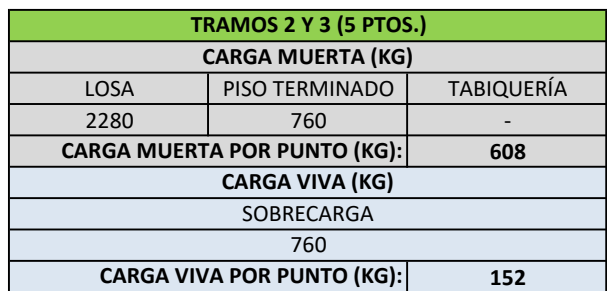

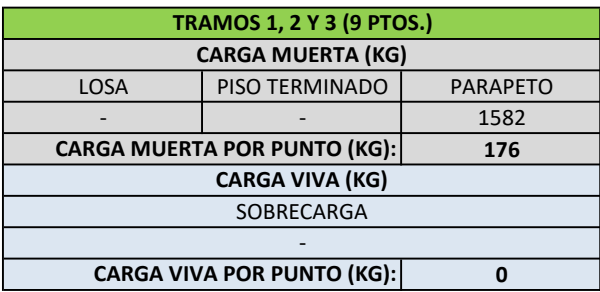

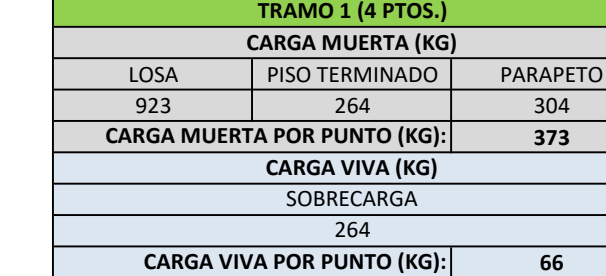

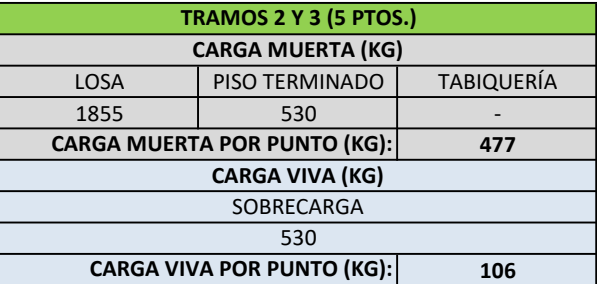

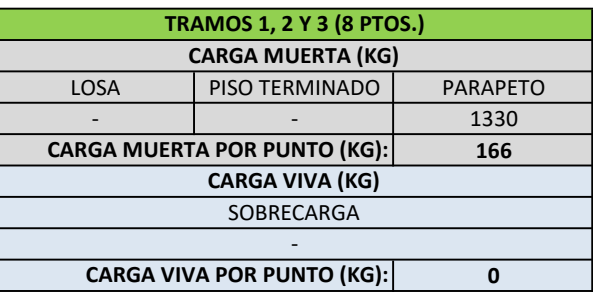

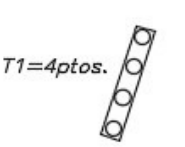

 $EJES A-4$ 

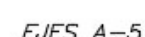

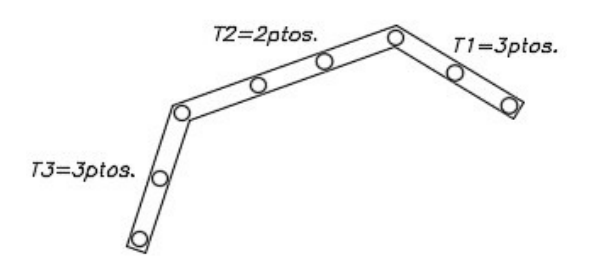

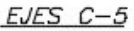

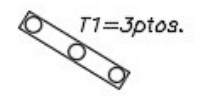

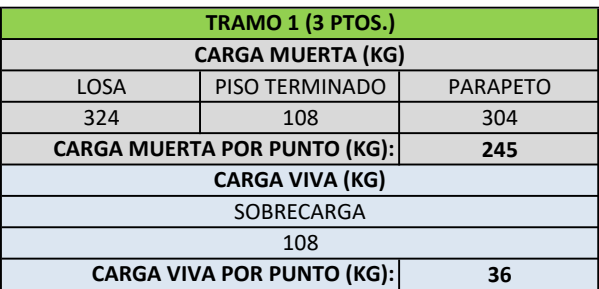

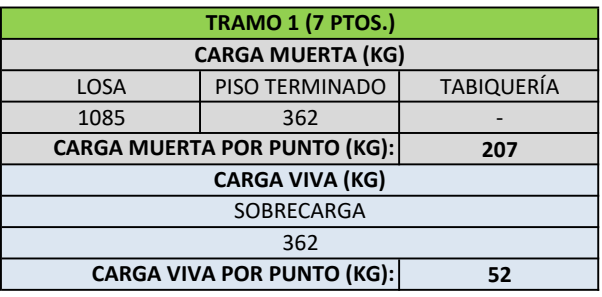

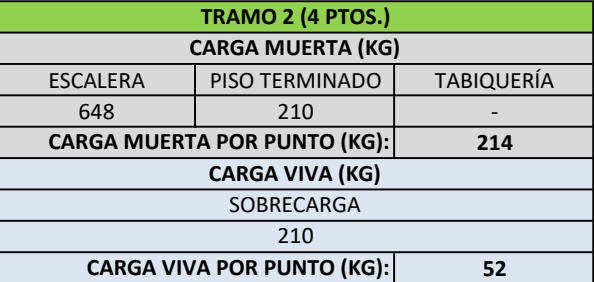

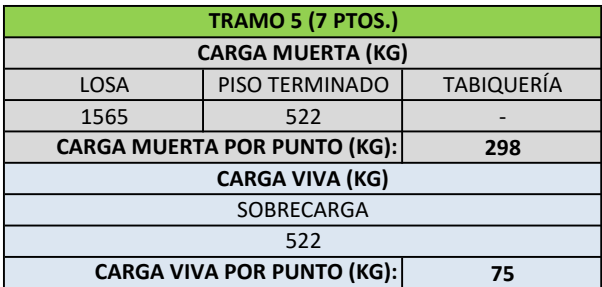

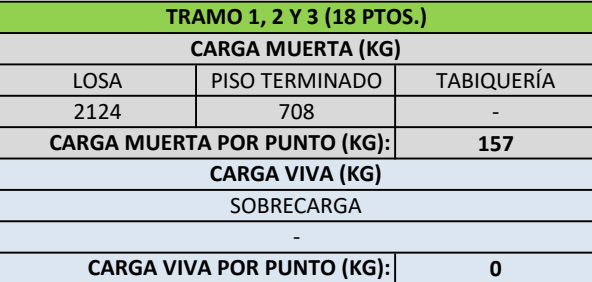

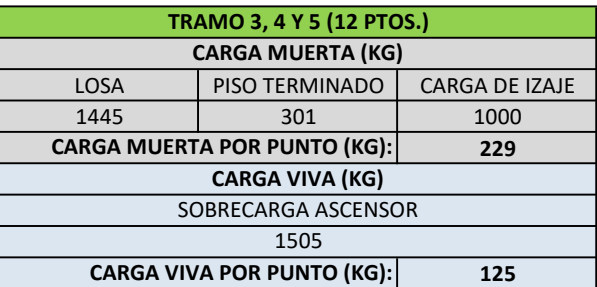

 $EJES C-2$ 

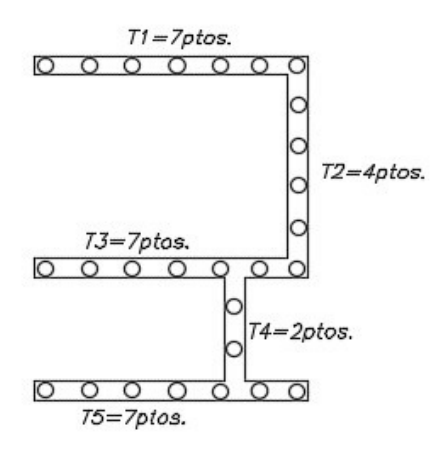

 $EJES$   $1-5$ 

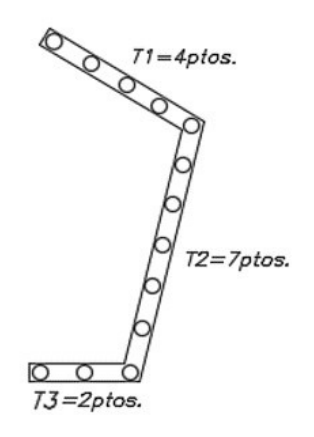

 $EJES B-4$ 

71=3ptos.<br>|O O O

 $EJES B-2$  $T1 = 3ptos.$  $000$ 

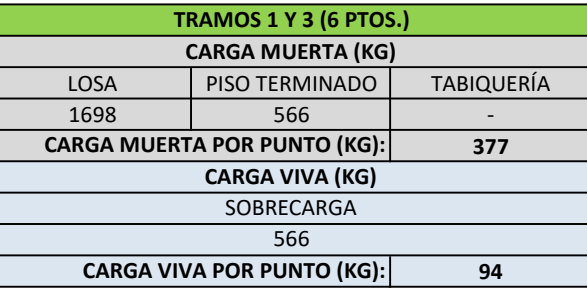

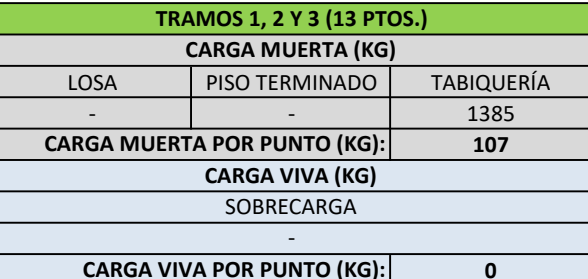

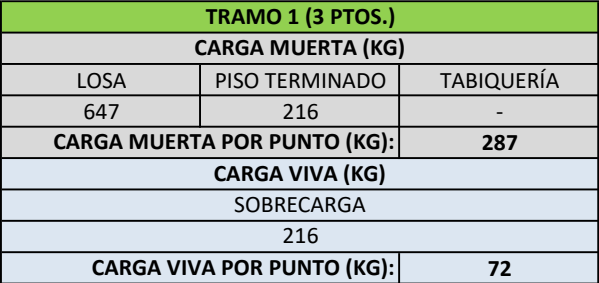

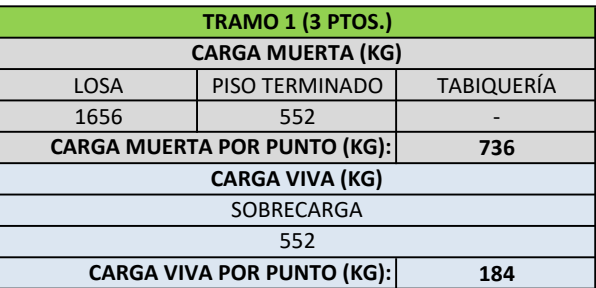

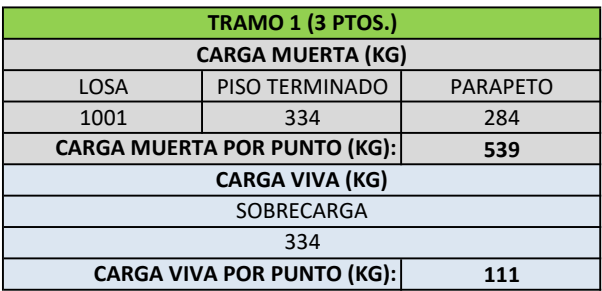

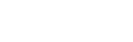

# $EJES B-1$

# $T1 = 3ptos.$

## ANEXO N°04

#### COMPROBACIÓN DE HIPÓTESIS DE DIAFRAGMA RÍGIDO

El hecho de contar con una edificación irregular en planta, requiere realizar ciertas comprobaciones adicionales de las hipótesis consideradas. En este caso, la configuración escogida de los muros estructurales establecidos en las esquinas, pero sin considerar estos elementos a lo largo de los ejes perimetrales genera la duda de si el diafragma es rígido o es flexible. Se muestra la planta y las columnas perimetrales en los ejes críticos, los cuales estarían sujetos a esta verificación de diagragma rígido.

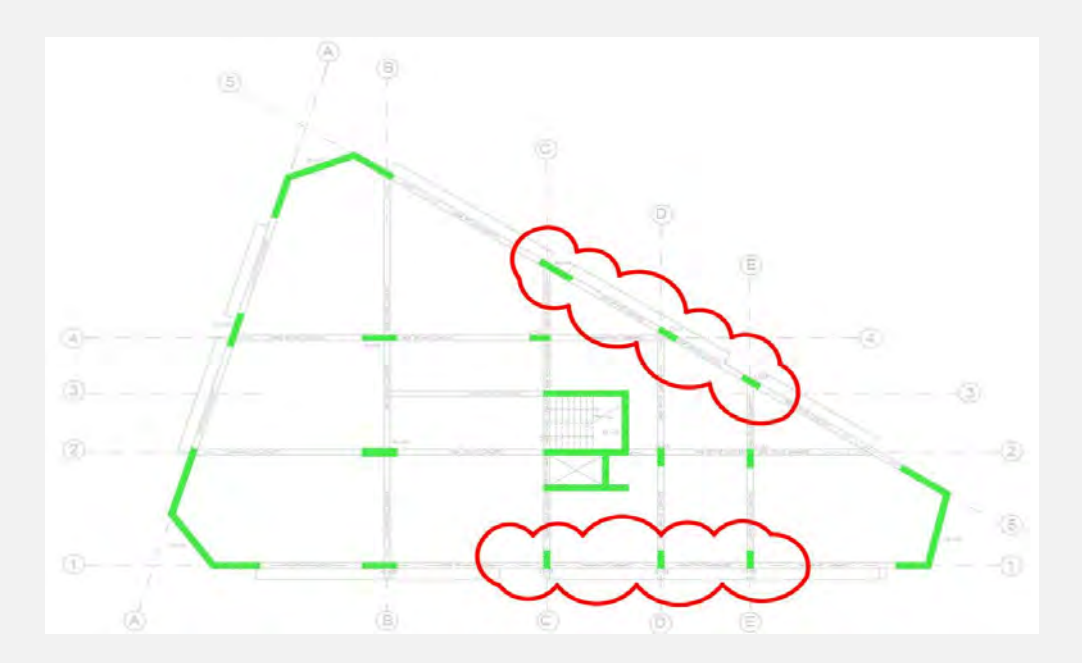

El ASCE 7-16 brinda un procedimiento para la verificación de esta hipótesis. Un diafragma rígido es aquel que transmite movimientos de un cuerpo rígido sin deformarse axialemente ante cargas contenidas en su plano. Un diafragma flexible se flexiona ante dichas cargas, provocando una pérdida de la compatibilidad de desplazamientos laterales. Un diafragma podrá consigerarse rígido en caso que la siguiente relación se cumpla:

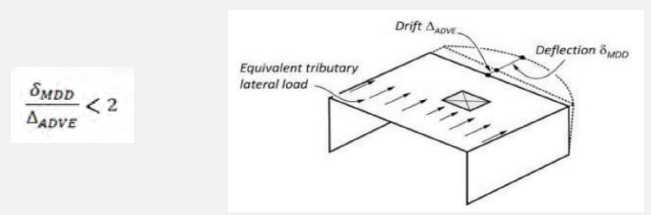

En ese sentido, la deflexión máxima horizontal deberá tomarse a partir del modelo considerado con diafragmas semi-rígidos.

A continuación, se detalla para cada dirección de análisis, el valor de la deflexión máxima del diafragma, así como el promedio de derivas para cada techo, expresados en metros.

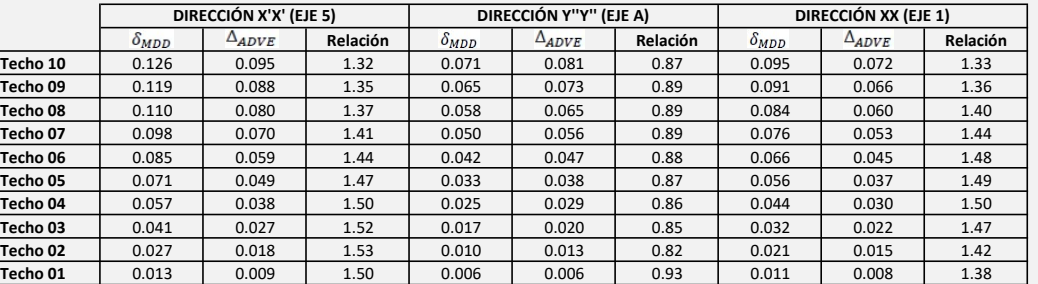

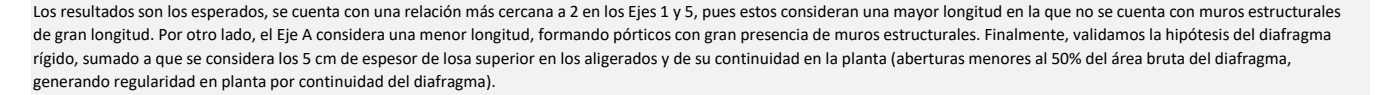